## **FABIANA DE FÁTIMA GIACOMINI**

# **MULTIEXTRAPOLAÇÃO DE RICHARDSON COMPLETA PARA REDUZIR O ERRO DE DISCRETIZAÇÃO**

Tese apresentada como requisito parcial para obtenção do título de Doutor em Engenharia Mecânica do Programa de Pós-Graduação em Engenharia Mecânica da UFPR, na área de concentração Fenômenos de Transporte e Mecânica dos Sólidos.

Orientador: Prof. Dr. Carlos Henrique Marchi.

Giacomini, Fabiana de Fátima.

Multiextrapolação de Richardson completa para reduzir o erro de<br>discretização / Fabiana de Fátima Giacomini - Curitiba, 2013. 209.f. : il., tab.

Orientador: Prof. Dr. Carlos Henrique Marchi<br>Tese (Doutorado) – Tese apresentada como requisito parcial do título<br>de Doutor em Engenharia Mecânica do Programa de Pós-Graduação<br>em Engenharia Mecânica da UFPR, na área de con

Inclui Bibliografia

1. Dinâmica dos fluidos. 2. Método de diferenças finitas. I. Marchi, Carlos Henrique. II. Título. III. Universidade Federal do Paraná.

CDD 515.353

### **TERMO DE APROVAÇÃO**

### FABIANA DE FÁTIMA GIACOMINI

### MULTIEXTRAPOLAÇÃO DE RICHARDSON COMPLETA PARA REDUZIR O ERRO DE DISCRETIZAÇÃO

Tese aprovada como requisito parcial à obtenção do grau de Doutora em Engenharia Mecânica do Curso de Doutorado do Programa de Pós-Graduação em Engenharia Mecânica da Universidade Federal do Paraná, área de concentração Fenômenos de Transporte e Mecânica dos Sólidos.

Banca Examinadora:

Locales Nainen

Prof<sup>a</sup>. Dr<sup>a</sup>. Viviana Cocco Mariani Pontifícia Universidade Católica do Paraná Examinadora externa

Prof. Dr. Rigoberto Eleazar Melgarejo Morales

Universidade Tecnológica Federal do Paraná Examinador externo

 $Al<sup>2</sup>$ 

Prof. Dr. Luciano Kiyoshi Araki Universidade Federal do Paraná Examinador interno

Saul Rt Ol

Prof. Dr. Saulo Pomponet Oliveira Universidade Federal do Paraná Examinador externo

Prof. Dr. Carlos Henrique Marchi Universidade Federal do Paraná Presidente da Banca Examinadora

Curitiba, 20 de fevereiro de 2013.

*A Deus, pela presença constante em minha vida.*

*Aos meus amores, Marialva e Franciélli, pela compreensão e pelo apoio incessante ao longo deste percurso.*

#### AGRADECIMENTOS

Agradeço ao Prof. Carlos Henrique Marchi, pela confiança, paciência e orientação na construção deste trabalho. Pelo modelo irrefutável de disciplina, organização e didática ao transmitir os conhecimentos com empenho e excelência. Pelo exemplo de honestidade, imparcialidade e coerência ao ser profissional e humano.

Agradeço minhas amigas Ana Paula da Silveira Vargas, Rayana Dal'Negro Joeckel, Lucília Yoshie Araki, Elise Meister Sommer e amigos do Laboratório de Experimentação Numérica (LENA-1), pelo apoio, cumplicidade, dinamismo e otimismo ao desenvolver os trabalhos individuais, criar parcerias, idealizar metas e atingir objetivos. Atuando sempre com muita responsabilidade e satisfação perante as dificuldades cotidianas. Aos amigos e colegas dos programas de Pós-Graduação que também estiveram presentes nesta caminhada.

Meus sinceros agradecimentos aos professores que fizeram parte desta trajetória, pois os seus ensinamentos presenciam a composição deste empreendimento. Aos secretários Márcio (PG-MEC) e Maristela (PPGMNE), pela compreensão e colaboração ao fornecer os subsídios necessários para o desenvolvimento diplomático do trabalho.

Agradeço a Coordenação de Aperfeiçoamento de Pessoal de Nível Superior (CAPES), pelo financiamento deste trabalho. Ao Programa de Pós-Graduação em Engenharia Mecânica (PG-MEC), pela estrutura física e disponibilidade de equipamentos (hardware e software) com assistência técnica especializada.

Finalmente, agradeço aos membros da banca Dr. Luciano Kiyoshi Araki, Dr. Rigoberto Eleazar Melgarejo Morales, Dr. Saulo Pomponet Oliveira e Dra. Viviana Cocco Mariani, pelo tempo investido na leitura deste trabalho, pelas apreciações teóricas e estéticas e, pelas sugestões indicadas ao fechamento da tese.

#### **RESUMO**

O objetivo principal deste trabalho é estender o uso de múltiplas extrapolações de Richardson para campos em problemas uni e bidimensionais resolvidos com o método de diferenças finitas. Múltiplas extrapolações em campos permitem obter uma solução com ordem de acurácia mais alta em todos os pontos da malha fina e não somente em determinadas variáveis pontuais. Para tanto, são consideradas: equações de Poisson, advecção-difusão, Laplace e Burgers com condições de contorno de Dirichlet; aproximações numéricas de primeira, segunda e quarta ordens de acurácia; três variáveis de interesse; malhas uniformes com até 1025 nós por direção e nove extrapolações; e precisão quádrupla. A extrapolação de Richardson total (FRE) desenvolvida nesta tese confronta e complementa os resultados apresentados por outro método de extrapolação em campos, encontrado na literatura como extrapolação de Richardson completa (CRE). Os resultados mostram que: para Poisson, múltiplas extrapolações aplicadas com FRE são extremamente eficientes em reduzir o erro de discretização de todos os nós da malha, aumentando em 16 unidades a ordem do esquema numérico com sete extrapolações; para advecção-difusão, Laplace e Burgers, múltiplas extrapolações com os métodos CRE e FRE reduzem o erro de discretização de todos os nós da malha, aumentando em até 2 unidades a ordem do esquema, não importando o número de extrapolações; e FRE reduz mais o erro de discretização de campos do que CRE, exceto em Burgers 1D e 2D, onde CRE apresentou os menores erros.

**Palavras-chave**: Erro de discretização. Ordem do erro. Método de diferenças finitas. Extrapolação de Richardson total.

#### **ABSTRACT**

The main focus of this work is to extend the use of the repeated Richardson extrapolations to fields for one and two-dimensional problems solved with the use the finite difference method. Repeated extrapolation to fields aims to obtain a solution with the highest accuracy order at all points of the fine grid and not just at certain specific variables. In order to do this, the following aspects are considered: Poisson, advection-diffusion, Laplace and Burgers equations with Dirichlet boundary conditions; numerical approximations of first, second and fourth accuracy order; three variables of interest; uniform grids with up to 1025 nodes by direction and nine extrapolations; and quadruple precision. The full Richardson extrapolation (FRE) developed in this thesis confronts and complements the results presented by other method of the extrapolation in fields, which is referred to in the literature as the completed Richardson extrapolation (CRE). The results have showed that: for Poisson equation, repeated Richardson extrapolations applied with FRE are extremely effective for reducing the discretization error of all nodes of the grids, increasing in 16 units the order of the numerical scheme with seven extrapolations; for advection-diffusion, Laplace and Burgers equations, repeated Richardson extrapolation increased in 2 units the order of the scheme, regardless the number of extrapolations; and FRE reduces the discretization error for fields more than CRE, except for 1D e 2D Burgers equations, in which case CRE method is better.

**Keywords**: Discretization error. Error order. Finite difference method. Full Richardson extrapolation.

## **LISTA DE FIGURAS**

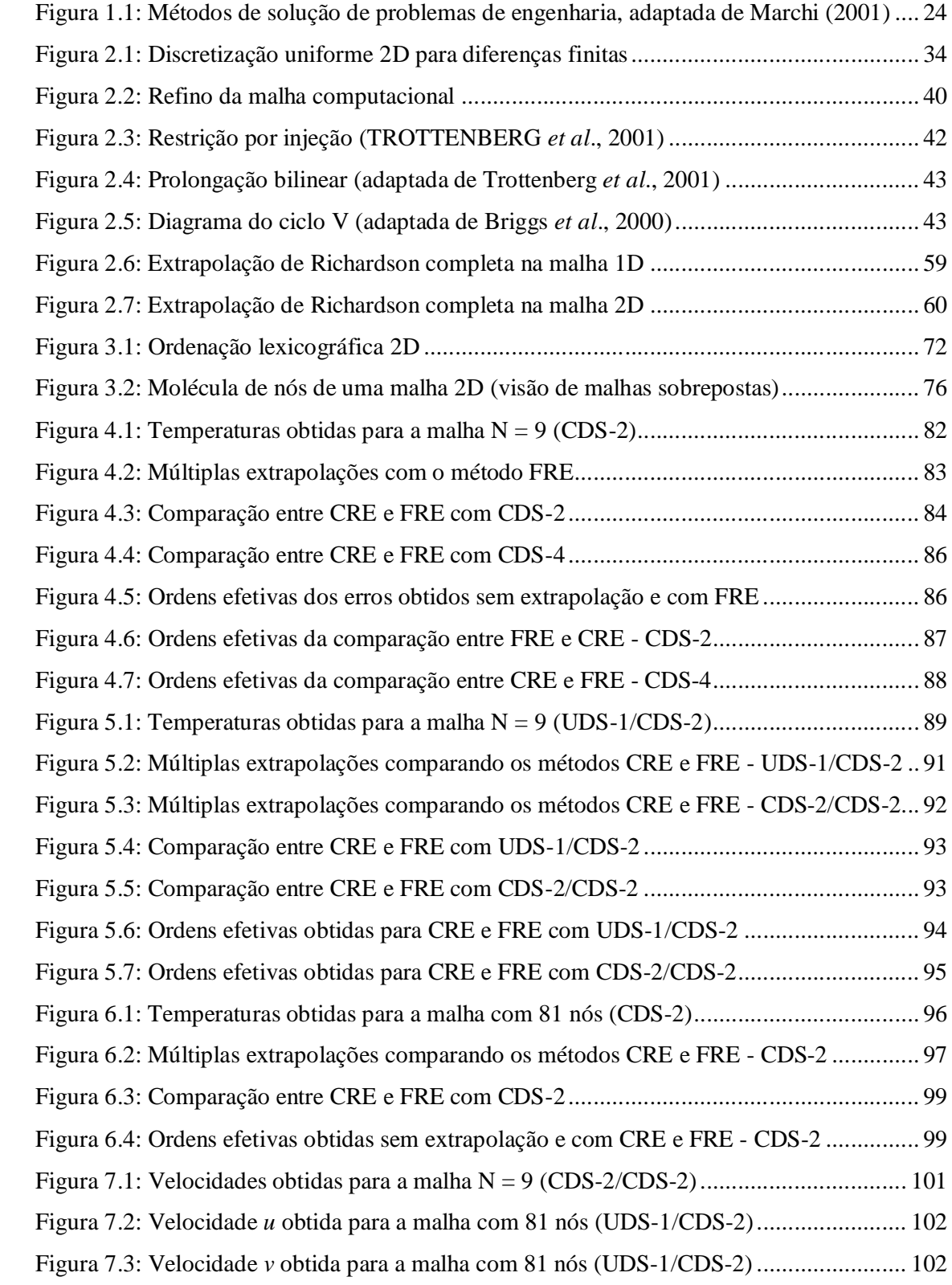

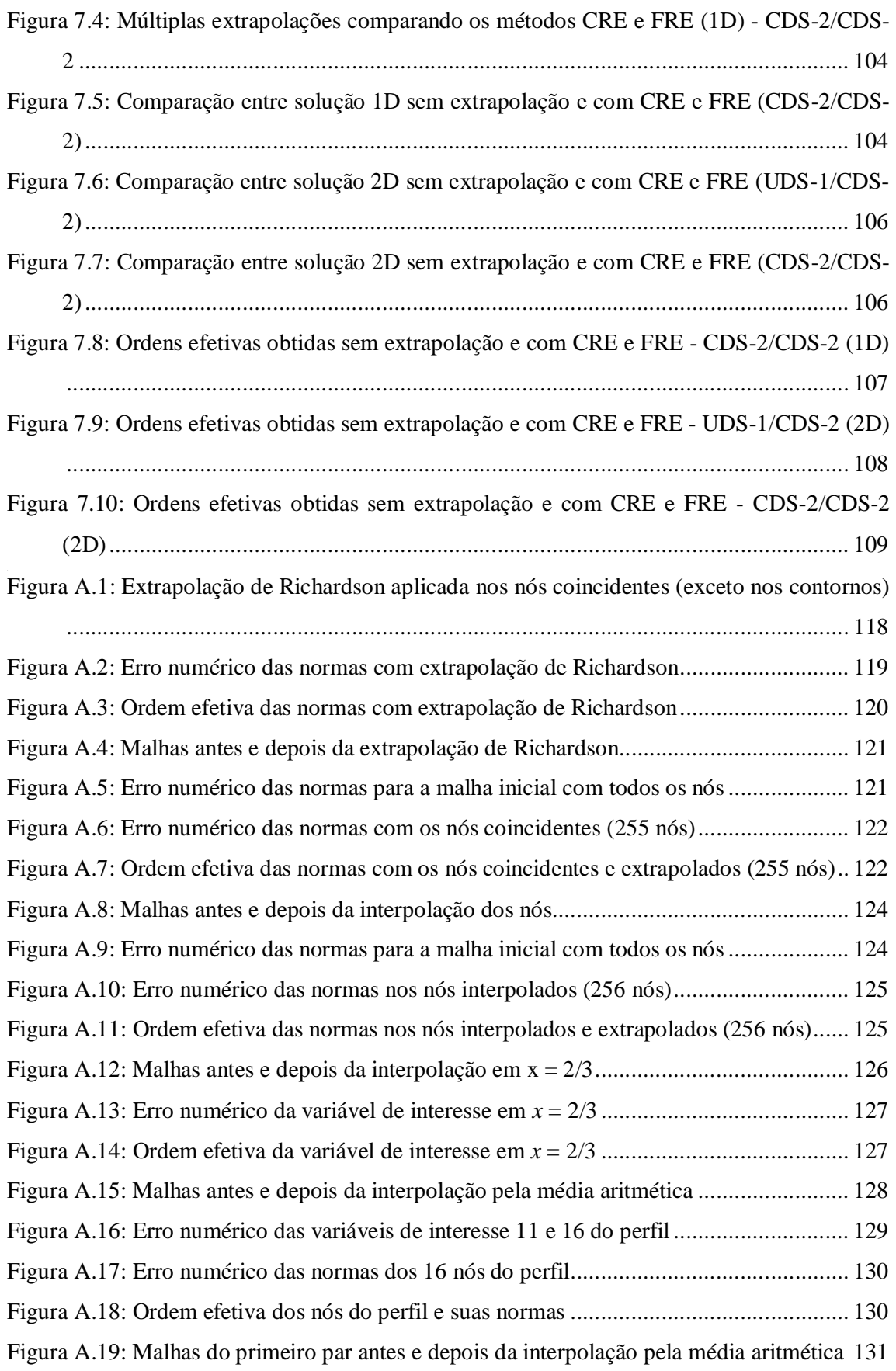

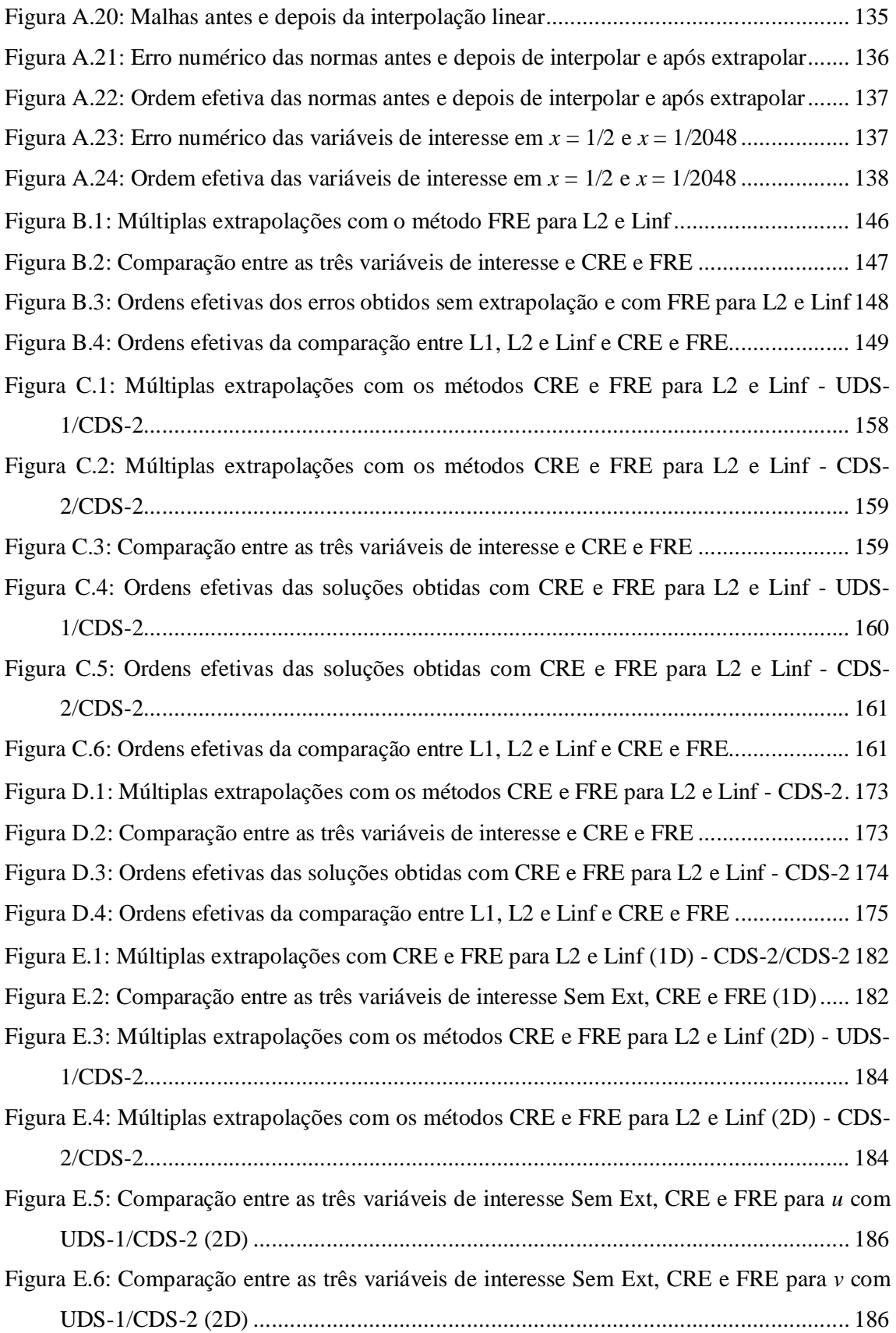

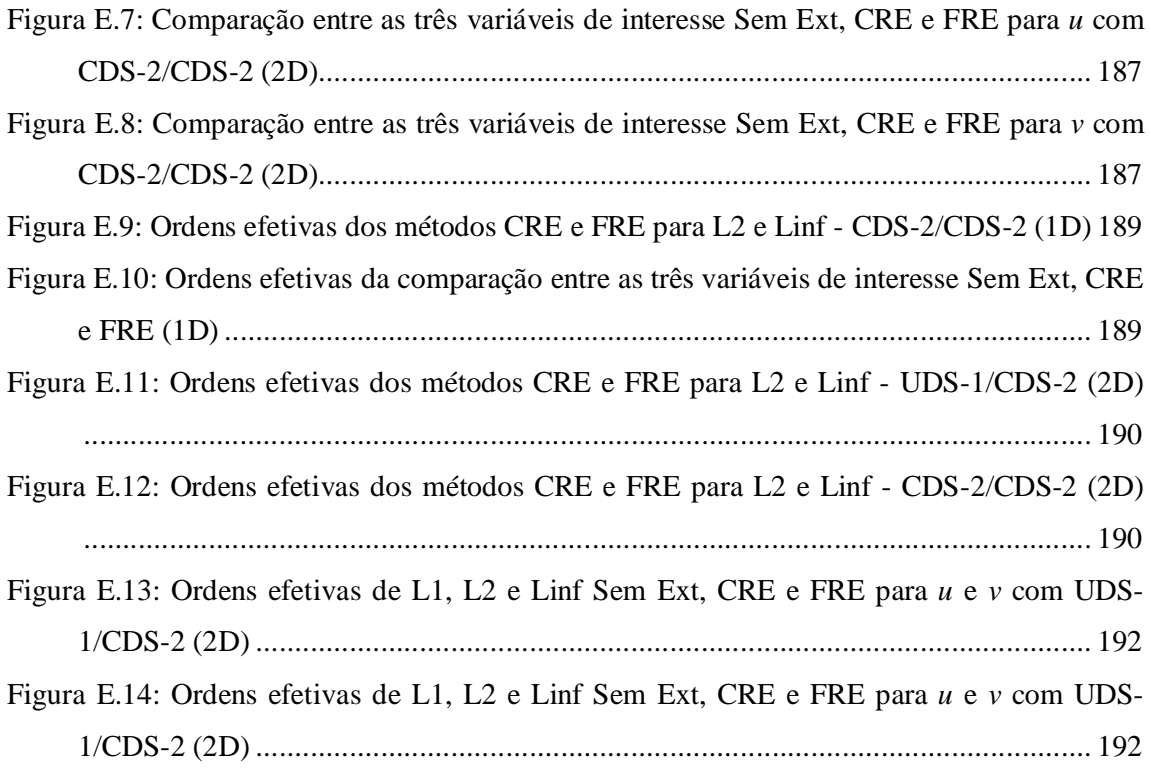

## **LISTA DE TABELAS**

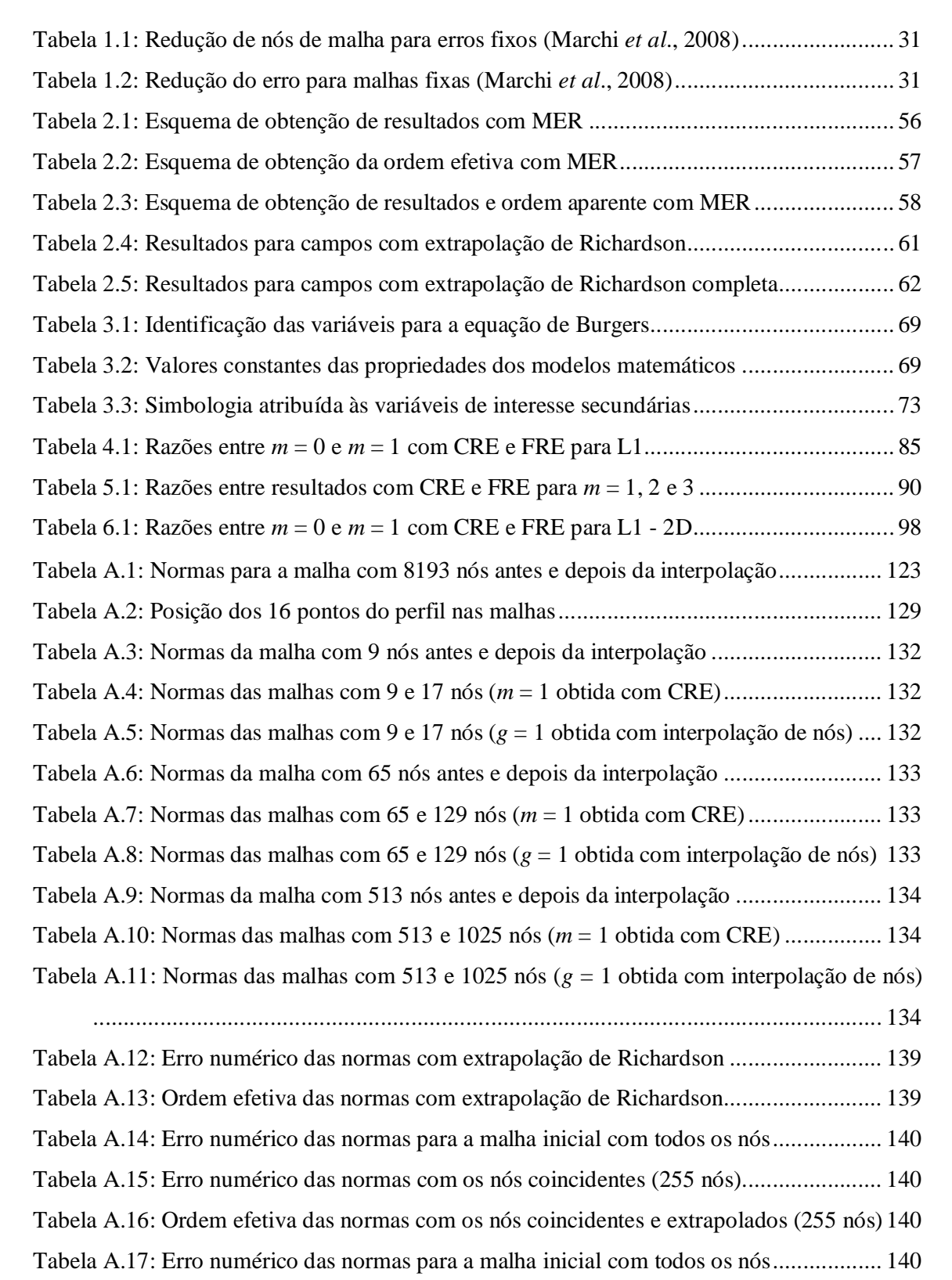

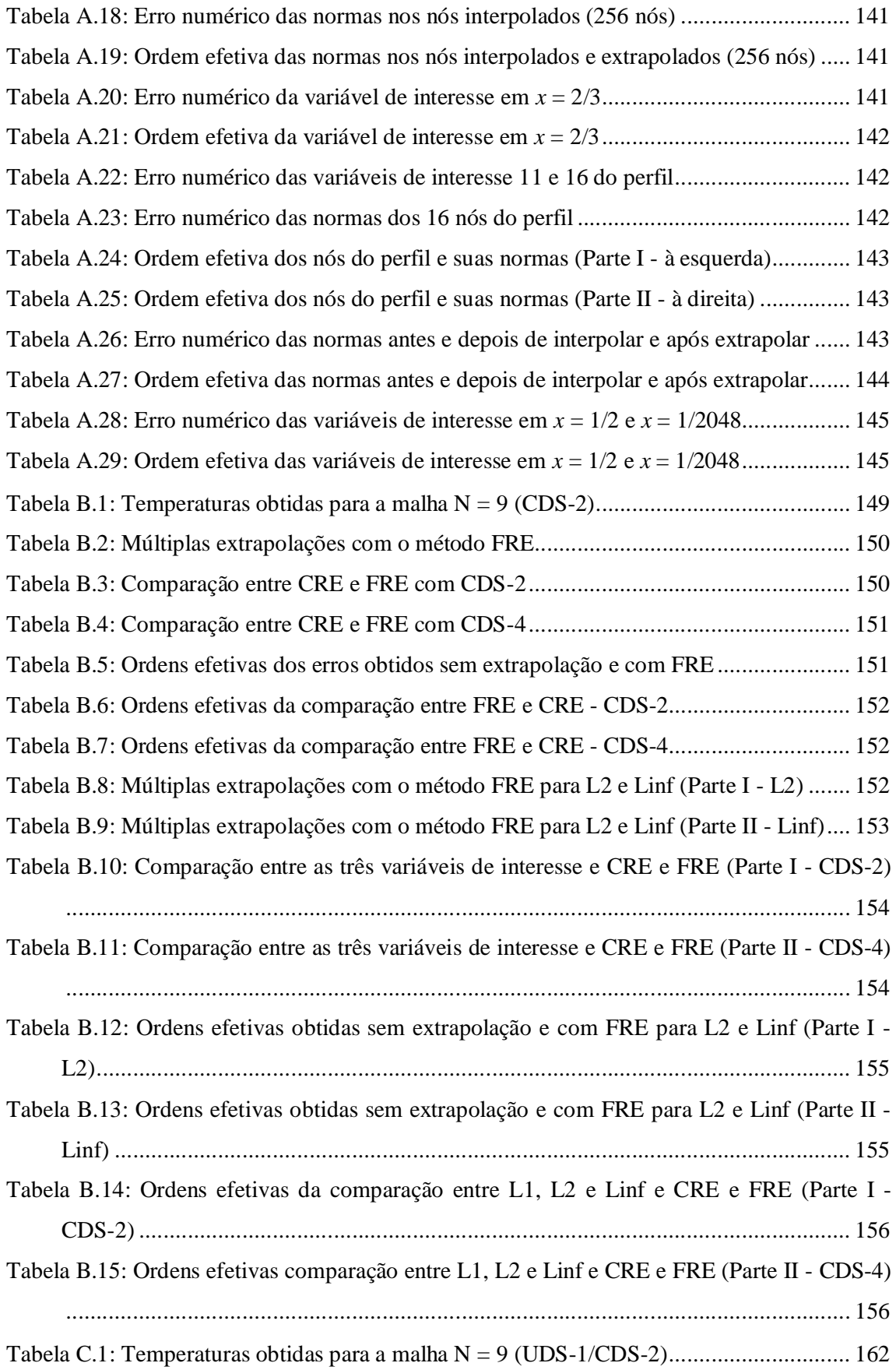

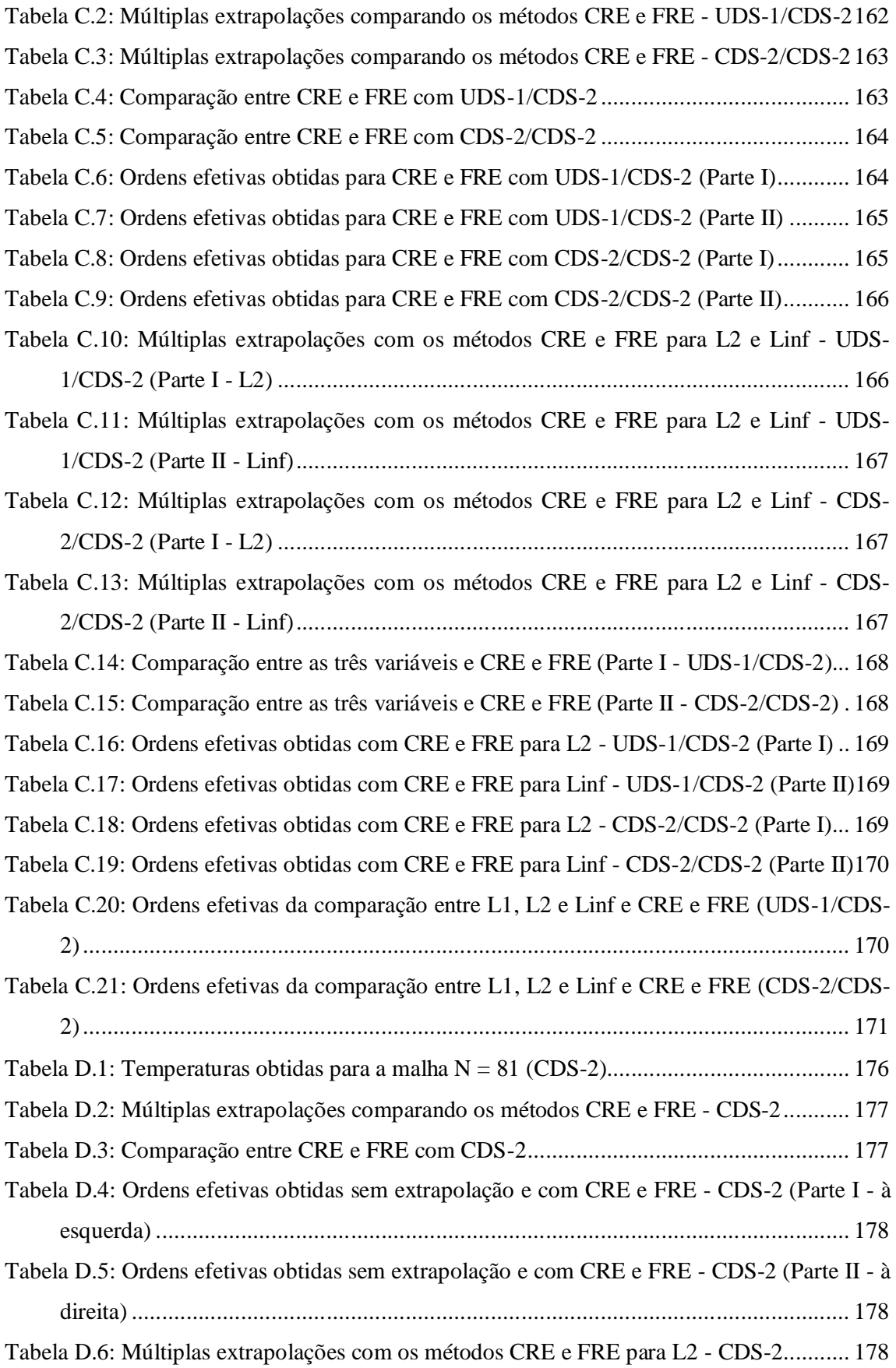

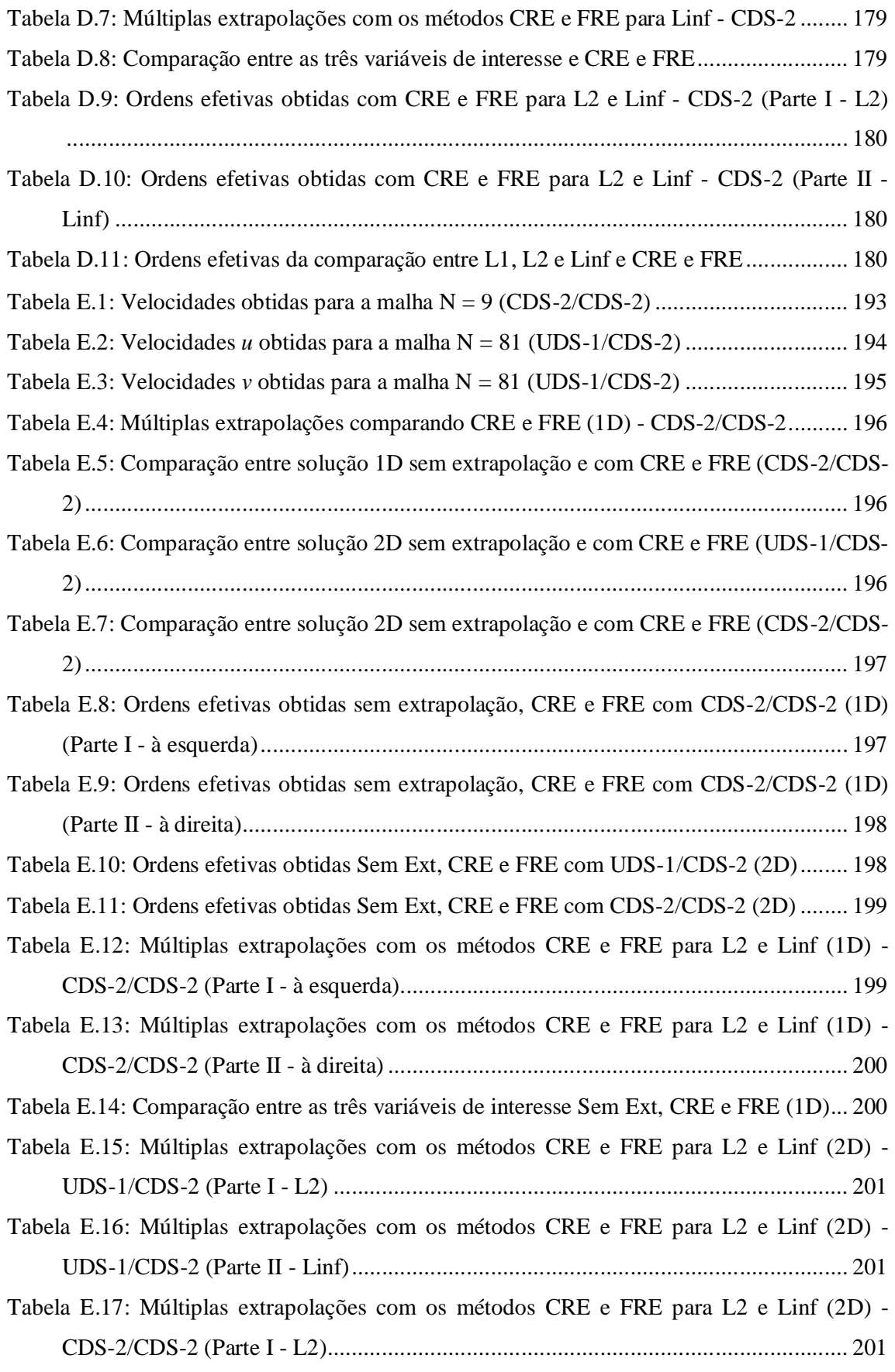

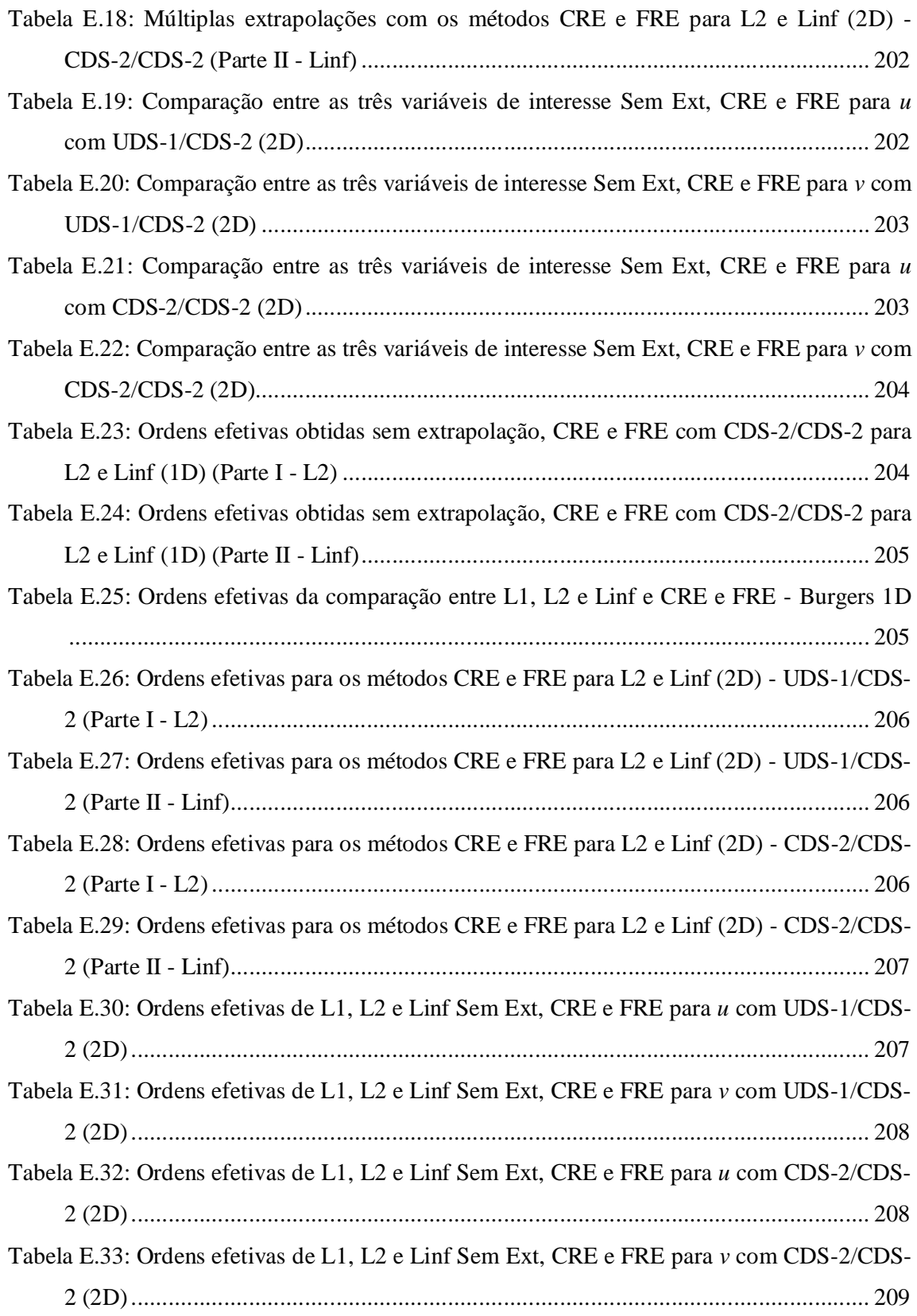

## **LISTA DE ABREVIATURAS E SIGLAS**

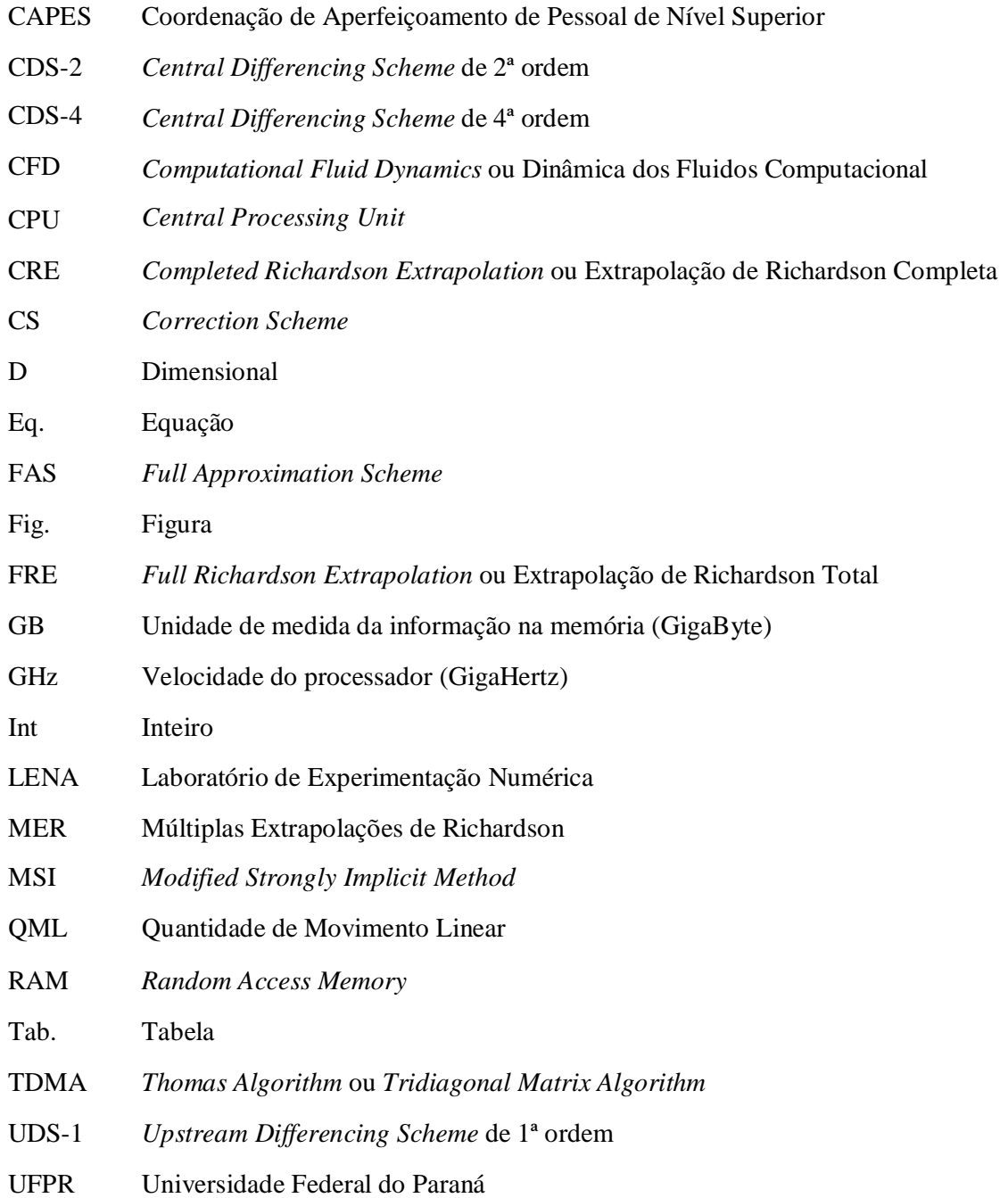

# **LISTA DE SÍMBOLOS**

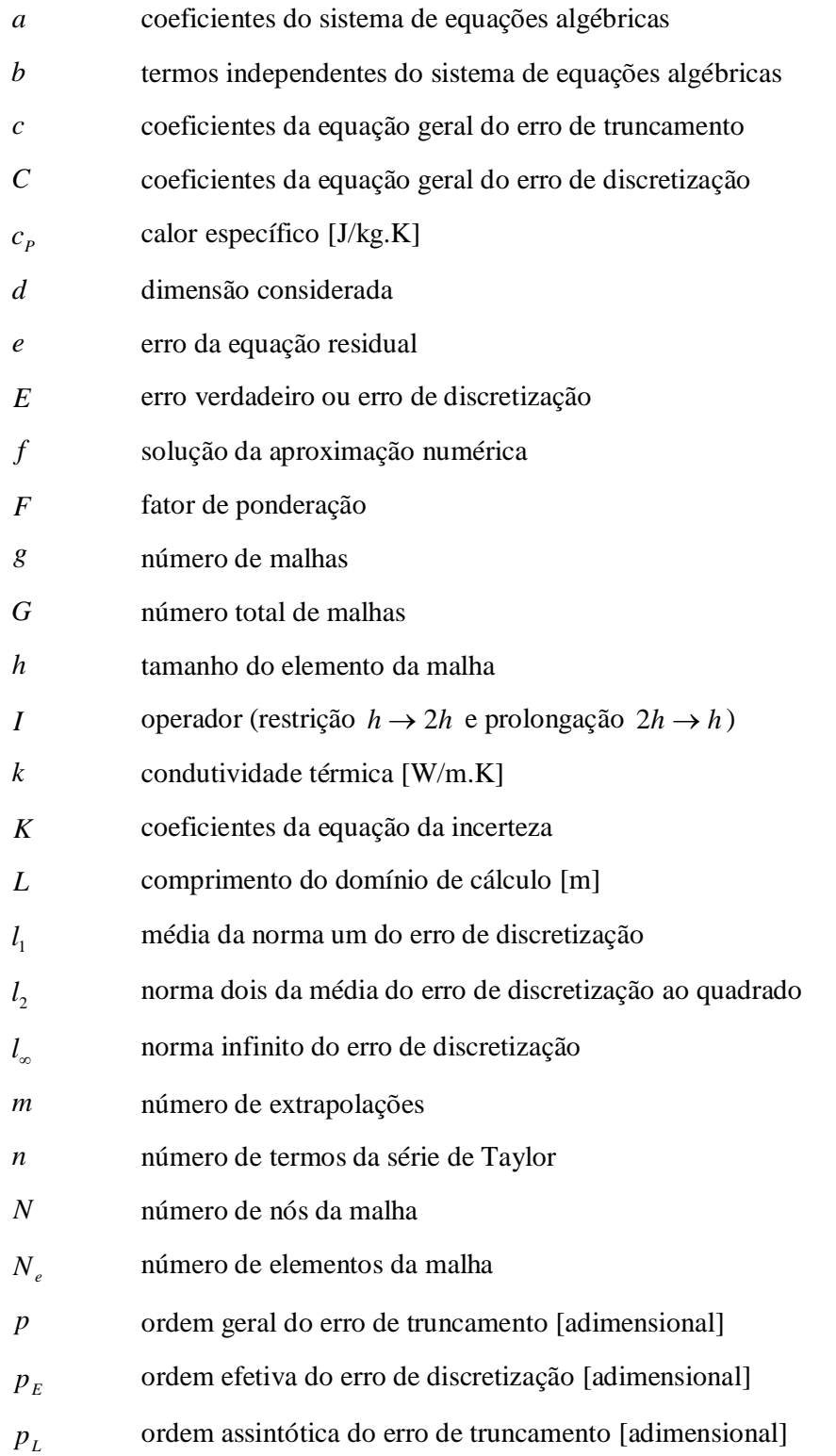

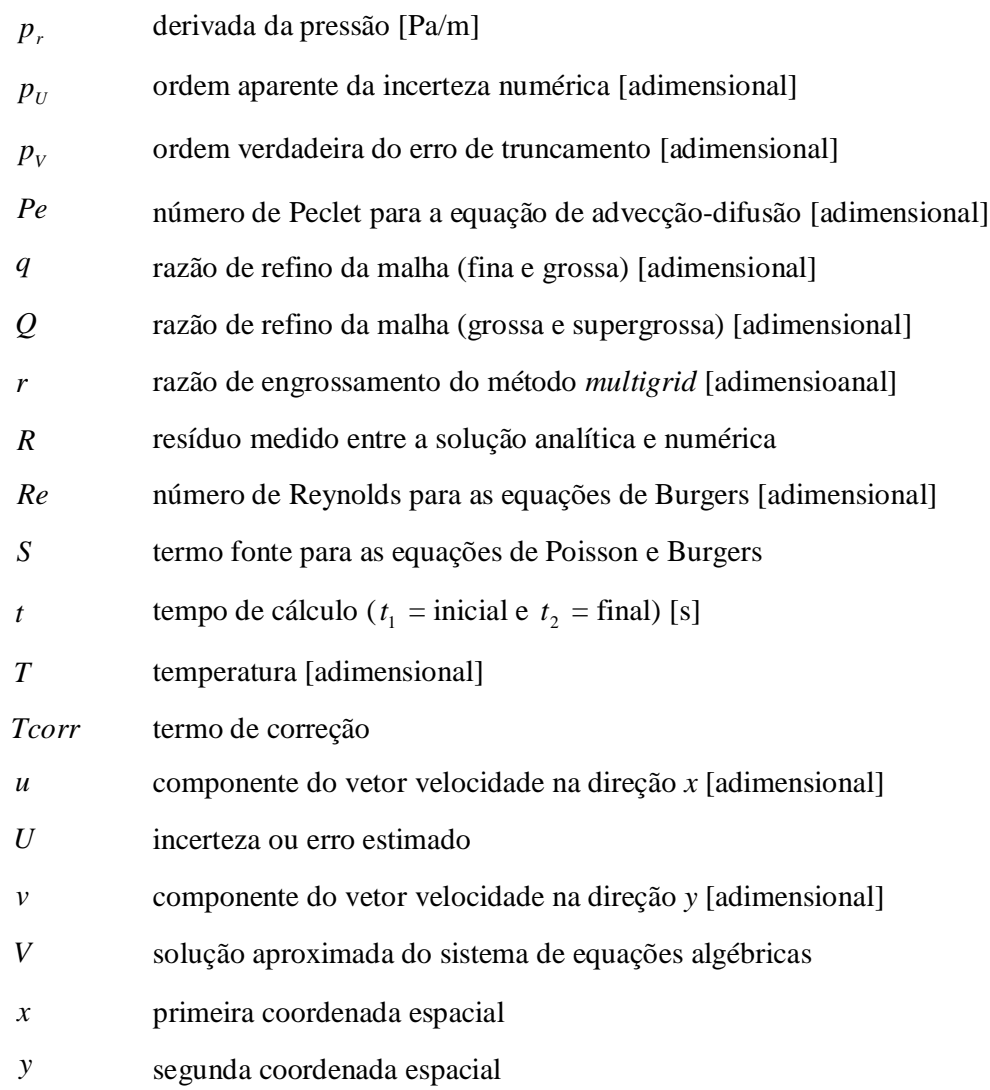

## **Letras gregas**

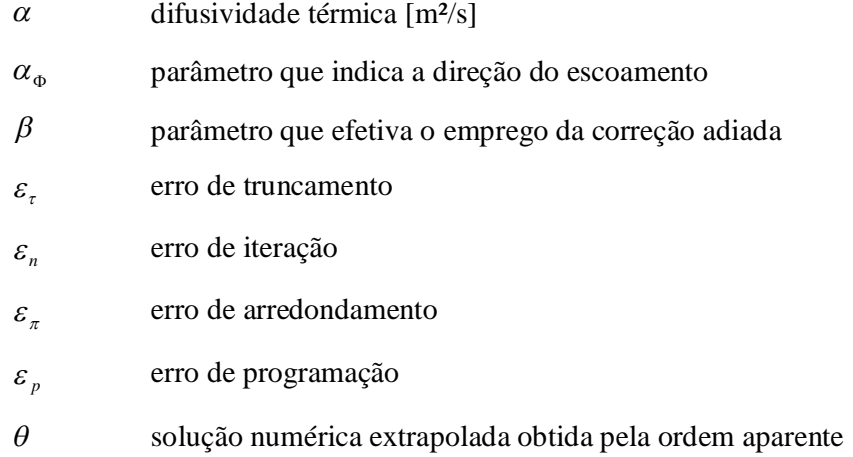

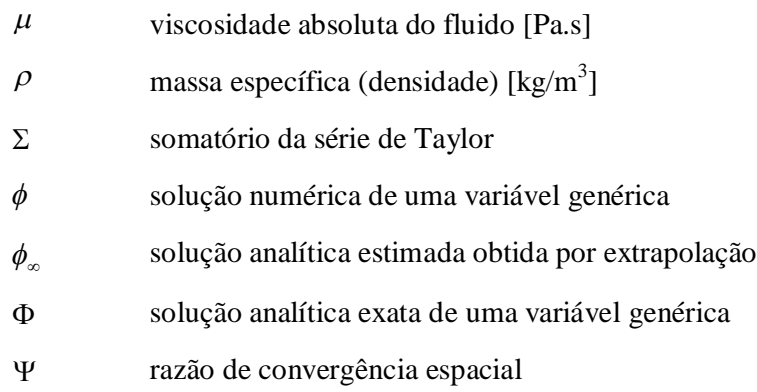

# **Subíndices**

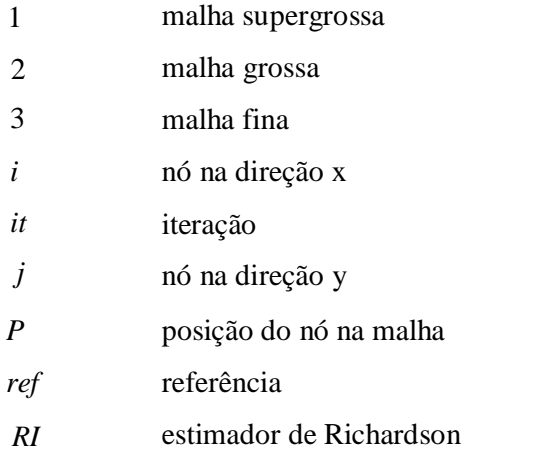

# **Superíndices**

solução da parte explícita do sistema de equações

# **SUMÁRIO**

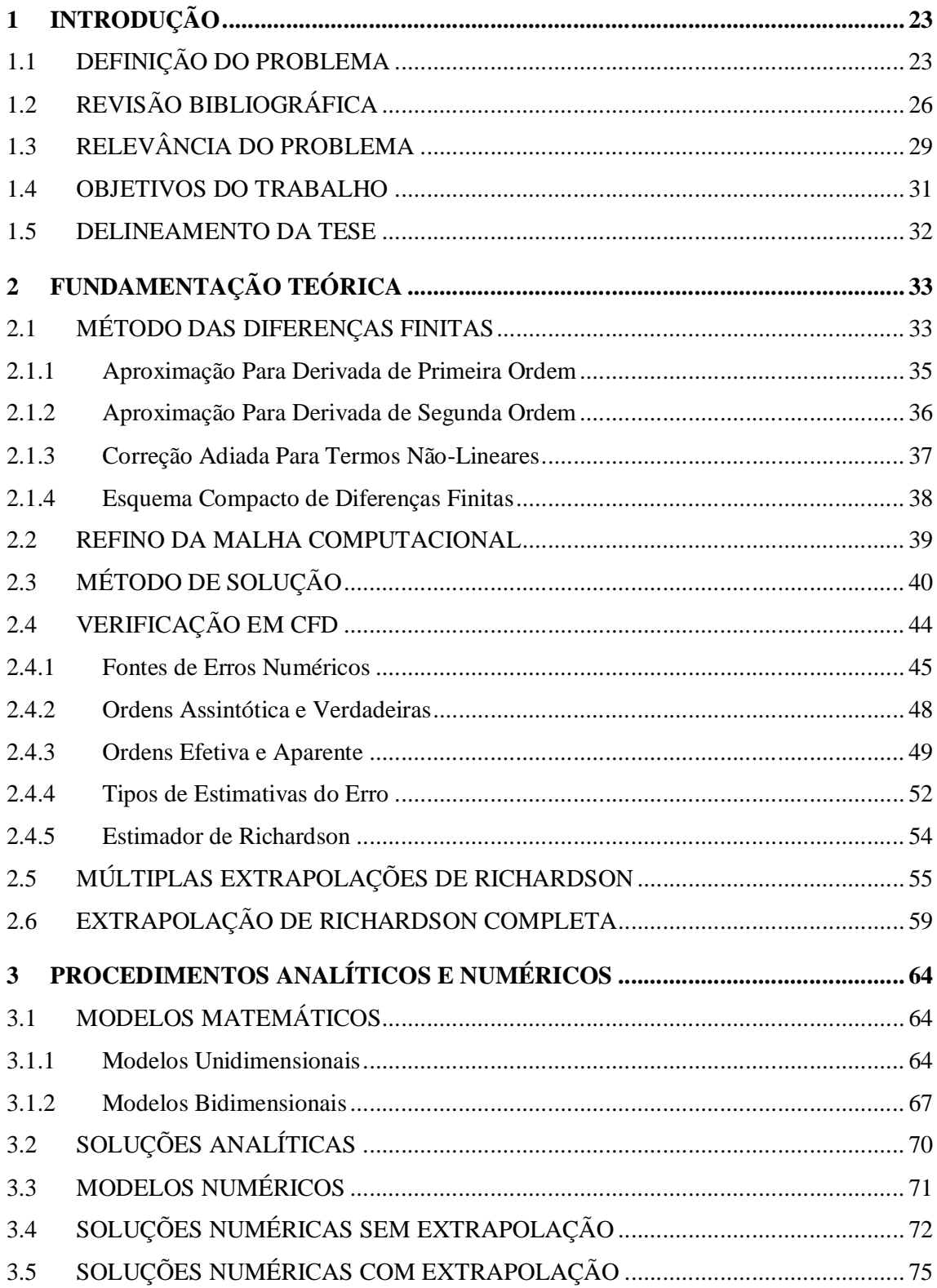

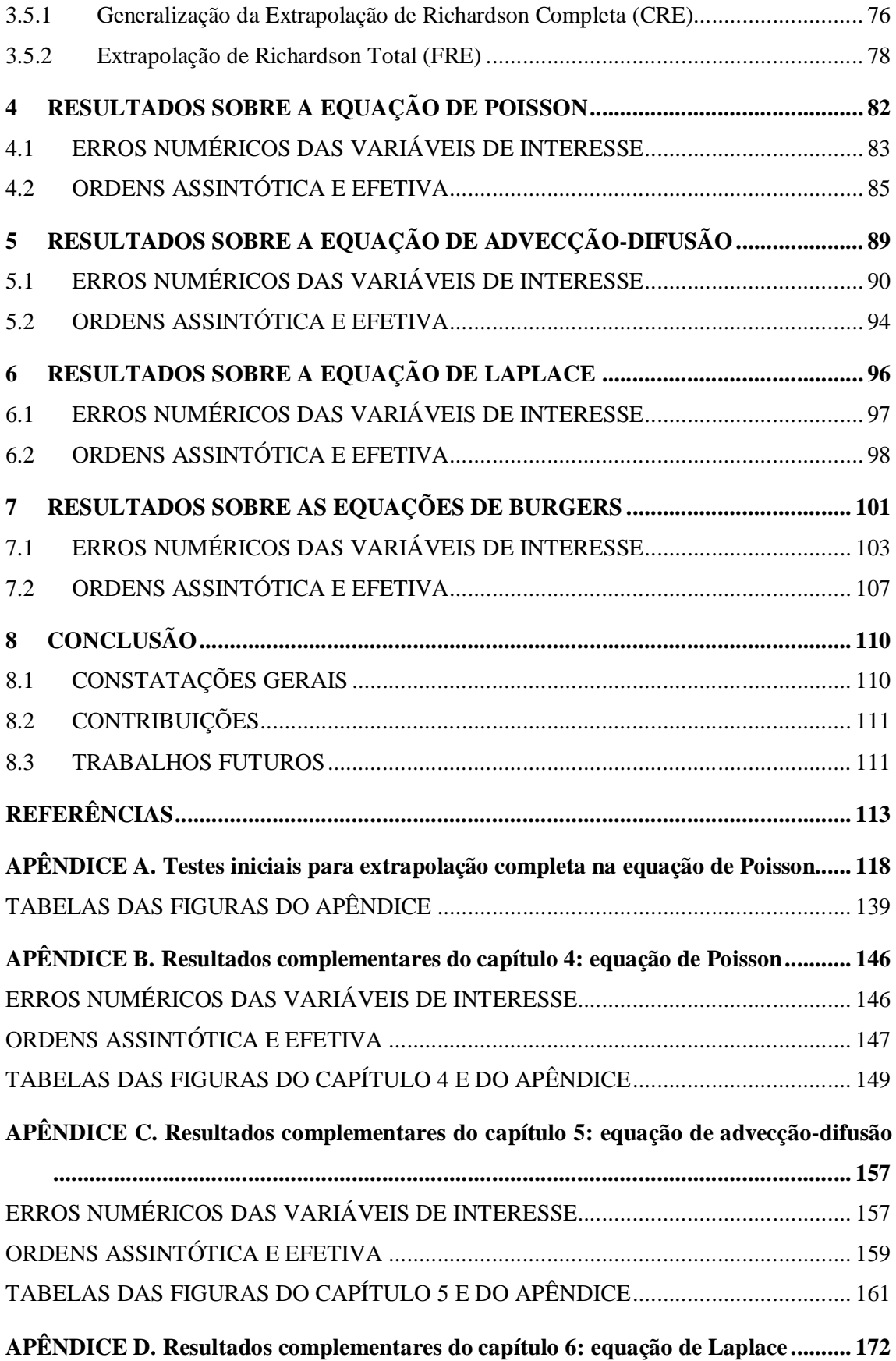

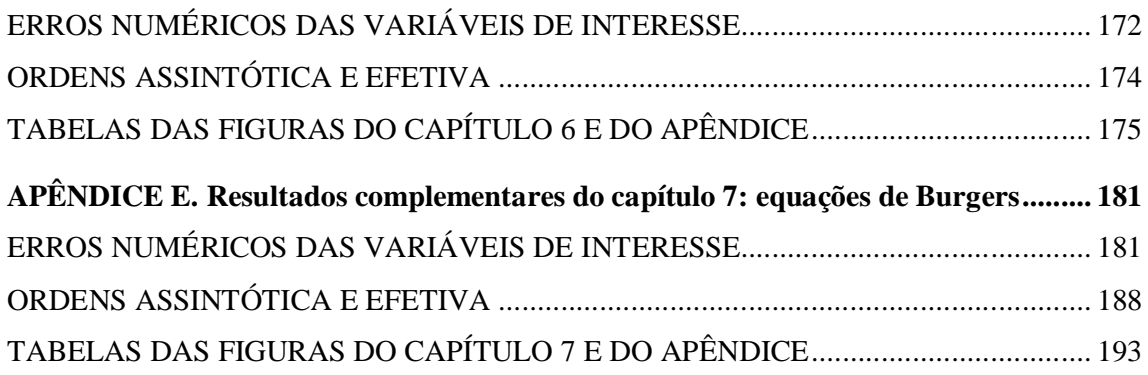

### **1 INTRODUÇÃO**

Este capítulo compreende uma apresentação global da tese. Traz a definição do problema, as etapas envolvidas para resolução dos problemas de engenharia, cita as quatro fontes de erros numéricos e as formas empregadas para reduzir o erro de discretização. São apresentados, também, uma revisão bibliográfica, a relevância do problema, os objetivos do trabalho e o delineamento do texto.

### 1.1 DEFINIÇÃO DO PROBLEMA

Os problemas existentes na área da engenharia foram estudados por vários séculos. Ainda hoje, os métodos empregados na solução destes problemas são: experimentais, provenientes da observação dos fenômenos reais; analíticos e numéricos, provenientes dos métodos teóricos (TANNEHILL *et al*., 1997). A Fig. 1.1 mostra o processo de solução dos problemas em engenharia de forma concisa e resumida, proporcionando a percepção visual da divisão dos métodos empregados e as etapas envolvidas em cada método.

Os métodos experimentais foram aplicados, por exemplo, nos trabalhos de Galileu Galilei sobre o movimento dos corpos. Sua vantagem é trabalhar diretamente com o fenômeno real, o qual, para determinados experimentos, é reproduzido para um modelo em escala e testado em laboratório. Porém, possui algumas desvantagens: alto custo operacional para reprodução dos modelos; dificuldades para medição das grandezas de interesse, que podem ocasionar erros experimentais; e equipamentos exigidos.

Os métodos analíticos foram abordados, por exemplo, no livro *Principia* (1687) de Isaac Newton, que formulou as três leis do movimento e realizou estudos sobre a gravitação e a luz. Os métodos analíticos têm a vantagem de representar o fenômeno real por meio de um modelo matemático, ou seja, resultam em expressões matemáticas que são válidas para todo o domínio. Porém, as desvantagens são: restrição da geometria de cálculo; restrição a problemas simples e lineares; e apresentam erros de modelagem.

Os métodos numéricos foram desenvolvidos, conforme Roache (1972), com o trabalho de Richardson (1910), que mesmo antes do computador digital, resolveu a equação de Laplace - equação da difusão de calor 2D sem geração (INCROPERA e DeWITT, 2003).

A trajetória da evolução científica com a invenção dos computadores digitais possibilitou a melhoria da aplicação dos métodos numéricos. Estes métodos têm grandes vantagens em relação aos outros: a possibilidade para evolução temporal do processo de cálculo; emprego em problemas não-lineares; geometrias complicadas; e soluções pontuais. Porém, assim como os métodos experimentais e analíticos, os métodos numéricos têm desvantagens: alto custo computacional; erros de modelagem do problema; e erros numéricos.

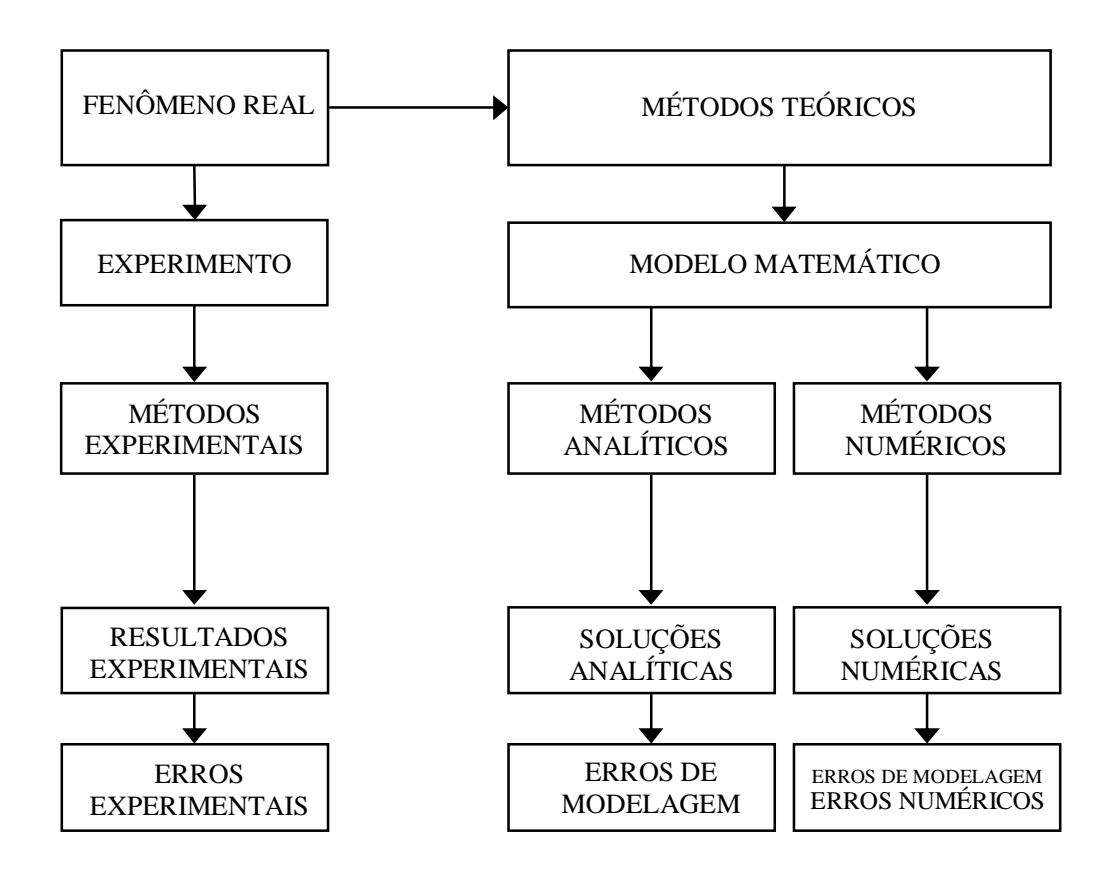

**Figura 1.1: Métodos de solução de problemas de engenharia, adaptada de Marchi (2001)**

O erro numérico, decorrente da aplicação do método numérico, é definido como a diferença entre a solução analítica exata ( $\Phi$ ) do modelo matemático e a solução numérica ( $\phi$ ) obtida (FERZIGER e PERIC, 2002), dado por

$$
E(\phi) = \Phi - \phi \tag{1.1}
$$

sendo que a solução numérica ideal deve ser igual à solução analítica exata, assim tornando o erro numérico nulo (MARCHI, 2001).

Os erros numéricos são provenientes de quatro fontes (MARCHI e SILVA, 2002): erros de truncamento, que têm origem das aproximações numéricas empregadas na discretização do modelo matemático; erros de iteração, que surgem quando são empregados métodos iterativos para resolução do sistema de equações ou em caso de problemas nãolineares e modelos matemáticos constituídos por mais de uma equação, resolvidas separadamente; erros de arredondamento, que são oriundos da representação finita dos números reais nas computações; e erros de programação, que incluem, basicamente, os erros gerados pela implementação e/ou uso incorreto do código computacional. No entanto, quando o erro numérico é composto essencialmente por erros de truncamento, o mesmo passa a se chamar erro de discretização. É no estudo deste erro que se concentra a tese.

O erro de discretização (*E*) pode ser estimado de duas formas: *a priori*, proporcionando uma análise qualitativa do erro; e *a posteriori*, proporcionando uma análise quantitativa do erro. Por meio das estimativas *a priori*, é possível obter, por meio da série de Taylor, os valores das ordens verdadeiras do erro, sendo a ordem mais significativa a ordem assintótica (*pL*). Usando estimativas *a posteriori*, é possível obter os valores das ordens efetiva  $(p_E)$ , quando o modelo numérico possui uma solução analítica disponível, e aparente  $(p_U)$ , quando existe ou não uma solução analítica disponível.

Quando a solução analítica não existe para um determinado modelo matemático, não é possível calcular o valor do erro de discretização, mas é possível estimá-lo por meio de estimadores de erros. Alguns estimadores de erros de discretização encontrados na literatura em CFD (*Computational Fluid Dynamics*) e que foram estudados por Marchi (2001) são: delta, Richardson, GCI (*Grid Convergence Index*), multicoeficientes, convergente e soluções numéricas coerentes.

Além de estimar o erro de discretização, é possível reduzir sua magnitude. Uma das formas de fazer isto é usar a extrapolação de Richardson (RICHARDSON e GAUNT, 1927; DAHLQUIST e BJÖRCK, 2008), dada por

$$
\phi_{\infty} = \phi_2 + \frac{(\phi_2 - \phi_1)}{(q^{\, \nu} - 1)}\tag{1.2}
$$

onde  $\phi_1$  e  $\phi_2$  são soluções obtidas em duas malhas ( $h_1$  = grossa e  $h_2$  = fina), sendo:  $h$ , o tamanho dos elementos da malha; *q*, a razão de refino entre as malhas; *p*, a ordem do erro de discretização; e  $\phi_{\infty}$ , o valor extrapolado da variável de interesse. Aplicando a Eq. (1.2) de forma recursiva, obtém-se as múltiplas extrapolações de Richardson (MER) (SCHREIBER e KELLER, 1983; MARCHI *et al*., 2008), cujo objetivo é obter um erro de magnitude reduzida para uma determinada variável pontual ou global.

Pode-se, ainda, reduzir a magnitude do erro não somente para variáveis pontuais, mas para um campo inteiro de variáveis do domínio de cálculo (ROACHE e KNUPP, 1993). Para isto, é necessário interpolar um termo de correção entre as malhas fina e grossa, obtendo, assim, os nós necessários para a extrapolação. Para tanto, pode-se usar a técnica da extrapolação de Richardson completa (CRE), desenvolvida por Roache e Knupp (1993). Pode-se, também, empregar a extrapolação de Richardson total (FRE), desenvolvida nesta tese. Em ambas as técnicas, uma solução com ordem de acurácia mais alta é obtida em todos os pontos da malha fina.

Para estudar o comportamento do erro de discretização em todos os pontos do domínio de cálculo, empregam-se, nesta tese, o método das diferenças finitas em problemas uni e bidimensionais, cujas equações são: Poisson, advecção-difusão, Laplace e Burgers. Todos os problemas dispõem de soluções analíticas conhecidas, o que torna possível o cálculo do erro de discretização de cada problema. Além disso, é utilizada a técnica *multigrid* para acelerar o processo de obtenção das soluções numéricas em problemas bidimensionais.

### 1.2 REVISÃO BIBLIOGRÁFICA

Este trabalho é baseado na extrapolação de Richardson, que foi criada por Richardson (1910) e, posteriormente, utilizada por Richardson e Gaunt (1927) para resolver vários problemas 2D. O artigo de Hunt (1998) descreve os principais tópicos sobre a vida de Lewis Fry Richardson e suas principais contribuições para matemática, meteorologia e modelos de conflito. O artigo de Joyce (1971) apresenta um extenso estudo sobre os processos de extrapolação em análise numérica. Inicia demonstrando a aproximação de  $\pi$ , integração numérica e no tópico sobre soluções numéricas de equações diferenciais, mostra desde a extrapolação formulada por Richardson até algumas variações propostas por vários autores no decorrer dos anos.

Na literatura existem muitas nomenclaturas diferentes para a extrapolação de Richardson, muitas são referentes à própria extrapolação e outras são referentes às variações existentes da extrapolação. Lether (1966) chamou-a extrapolação de Richardson e aplicou o procedimento da extrapolação de Richardson para estimar o erro de truncamento acumulado; Sidi (1982) mostrou o processo de extrapolação de Richardson generalizado (GREP), criado pelo próprio autor em 1979, com um algoritmo que realiza uma quantia menor de operações aritméticas e pouco armazenamento de memória, chamando-o de W-algoritmo, uma variação da extrapolação de Richardson; Schreiber e Keller (1983) referiram-se como extrapolação de Richardson e aplicaram a técnica nomeada de extrapolação de Richardson repetida para resolver problemas de escoamento viscoso incompressível; Canuto (1986) utilizou iteração de Richardson, que é o método de Richardson para resolver sistemas espectrais; Roache e Knupp (1993) utilizaram uma variação da extrapolação de Richardson, chamando-a de extrapolação de Richardson completa; Demuren e Wilson (1994) e Celik e Zhang (1995) referenciaram a extrapolação de Richardson e aplicaram o método da extrapolação de Richardson (REM) para investigar fontes de incerteza numérica; Roache (1997) sintetizou dizendo que extrapolação de Richardson é o mesmo que extrapolação *h* 2 , aproximação adiada para o limite, extrapolação iterada e extrapolação-*h* de Richardson; Marchi *et al*. (2008) chamaram a técnica de extrapolação de Richardson usada recursivamente de múltiplas extrapolações de Richardson (MER), conhecida anteriormente por extrapolação de Richardson repetida.

Existem alguns artigos na área de CFD que norteiam definições e parâmetros sobre verificação numérica e o uso da extrapolação de Richardson. Dentre eles, podem-se destacar: os trabalhos de Roache (1997) sobre a quantificação da incerteza numérica; AIAA (1998) sobre a distinção entre os processos de validação e verificação numérica; Freitas (1999) publicou um artigo direcionado para o uso efetivo de algumas técnicas para estimar a incerteza nas simulações numéricas; Stern *et al*. (1999) apresentam metodologias de validação, com conceitos, aplicações e conclusões positivas, que segundo os autores, podem ser úteis na direção de desenvolvimentos futuros em CFD; Salari e Knupp (2000) apresentam um manual completo sobre verificação do código computacional por meio de soluções fabricadas, com aplicações; Oberkampf e Trucano (2002) apresentam um extenso e completo trabalho sobre verificação e validação, com discussões, definições, procedimentos e metodologias, fechando com recomendações para trabalhos futuros em CFD voltados para verificação e validação; Roache (2004) mostra a importância de um código verificável e validável, como por exemplo, a obtenção de soluções numéricas acuradas e a representação correta do fenômeno real por meio do modelo matemático; Roy (2005) mostra como deve ser feita a verificação do código computacional e a verificação da solução numérica; Thompson (2005) publicou um artigo sobre verificação, validação e qualidade das soluções, com aplicação na modelagem dinâmica de geleiras; Johnson *et al*. (2006) trazem as definições e metodologias de verificação e aplicam dentro de um problema modelo para análise de segurança de um reator nuclear; e, Oberkampf e Trucano (2008) mostram a necessidade do melhoramento de soluções de confiança e modelagem física, ou seja, a construção e o uso da demanda de *benchmarks* de verificação do código baseado em soluções manufaturadas, soluções analíticas e soluções altamente acuradas. Todos os trabalhos relacionados acima norteiam idéias e definições sobre verificação e validação de soluções numéricas e modelos matemáticos, porém o trabalho publicado pela ASME (2009) surge padronizando estes conceitos para as áreas de CFD e transferência de calor.

Alguns trabalhos significativos dentro da área de CFD utilizando modelos matemáticos complexos, como por exemplo, a equação de Navier-Stokes, empregaram a extrapolação de Richardson ou MER para obter uma solução de ordem elevada. O primeiro trabalho que empregou MER foi Richardson e Gaunt (1927), onde resolveram a equação de Laplace 2D e aplicaram dois níveis de extrapolação. No trabalho de Benjamin e Denny (1979) resolveram-se as equações do movimento para escoamentos recirculantes de um fluido incompressível em uma cavidade quadrada 2D com número de Reynolds de  $10^4$ , com a extrapolação de Richardson, ou seja, apresentando uma extrapolação; Schreiber e Keller (1983) também resolveram o problema da cavidade quadrada com tampa móvel, porém com MER, apresentando três extrapolações; Galant e Goorvitch (1996) resolveram a equação de Schrödinger apresentando resultados com duas extrapolações e trabalharam o erro de arredondamento; Erturk *et al*. (2005) resolveram o problema clássico da cavidade quadrada apresentando apenas uma extrapolação; Marchi *et al*. (2008) resolveram o problema de Laplace 2D com onze níveis de extrapolação; Camargo *et al*. (2009) resolveram pelo método de probabilidades de colisão um problema 3D apresentando resultados extrapolados; Marchi e Germer (2009) resolveram um problema de advecção-difusão 1D testando várias funções de interpolação e apresentaram quatorze extrapolações; e, Marchi *et al*. (2009) resolveram o problema do escoamento na cavidade quadrada modelado pelas equações de Navier-Stokes, apresentaram soluções para quarenta e duas variáveis de interesse e nove extrapolações de Richardson. Os trabalhos de Marchi mostraram interesse no efetivo uso das múltiplas extrapolações de Richardson, testando várias variáveis pontuais e usando um número de malhas possíveis para obter um número de extrapolações suficiente para acompanhar o desempenho da técnica. Os demais trabalhos apenas apresentaram o resultado extrapolado das variáveis, em geral primárias, e mostraram que a técnica funciona, ou seja, obtiveram erros menores, não aprofundando o estudo nesta área.

O trabalho que propôs a técnica da extrapolação de Richardson completa foi o de Roache e Knupp (1993), no qual resolveram as equações (em regime permanente) de: Poisson 1D com dois termos fontes diferentes; advecção-difusão 1D com números de Peclet iguais a 1, 16 e 100; e, Poisson 2D em um domínio unitário. Nesse trabalho, os autores descrevem a técnica e aplicam-na em problemas testes. Os resultados são mostrados em função da norma infinito e são apenas extrapolados uma única vez. No entanto, a conclusão obtida segundo os autores, é que o método funciona e deve ser empregado em trabalhos futuros. Um artigo que aplica essa técnica é o trabalho de Richards (1997), em que o problema teste é a equação de advecção-difusão 1D transiente. O autor emprega duas formulações no tempo (Lax-Wendroff e Crank-Nicolson) e extrapola a solução numérica uma vez ao final do processo temporal. Os resultados mostram que a extrapolação completa é eficiente e produz soluções numéricas convergentes de alta ordem. Ainda não foram divulgados estudos sobre múltiplas extrapolações empregando extrapolação completa e/ou equações mais elaboradas, por exemplo, equações de Poisson, Burgers e Navier-Stokes multidimensionais.

As publicações de Jyotsna e Vanka (1995), Becker (2008), Wang e Zhang (2009) e Ma e Ge (2010) mostram que a tendência dos trabalhos é acoplar várias técnicas de pesquisa para resolver problemas cada vez mais complexos. Por exemplo, Jyotsna e Vanka (1995) resolveram as equações de Navier-Stokes em malhas triangulares para vários números de Reynolds; Becker (2008) resolveu as equações de Laplace e Poisson 2D; Wang e Zhang (2009) resolveram a equação de Poisson 2D; e, Ma e Ge (2010) empregaram a equação de advecção-difusão 3D. Todos os artigos utilizaram o método *multigrid* para acelerar a convergência das soluções numéricas e a extrapolação de Richardson para amenizar o problema de memória computacional e reduzir o erro numérico. Porém, cada trabalho se concentrou em atingir um objetivo e as técnicas nem sempre foram exploradas como estudo mas utilizadas como ferramenta de trabalho.

#### 1.3 RELEVÂNCIA DO PROBLEMA

Pela Eq. (1.1) uma solução numérica ideal deve ter erro numérico nulo, ou seja, deve resultar na solução analítica. Portanto, estudar técnicas que sejam eficientes na redução do erro numérico ou de suas fontes é importante para que seja possível medir adequadamente o erro de modelagem, isto é, o erro de um modelo matemático usado para representar um fenômeno físico real.

Segundo Marchi *et al*. (2013) algumas formas para se reduzir o erro numérico causado por erros de discretização são: (1) refinar a malha, cuja desvantagem é aumentar as necessidades de memória e tempo computacionais; (2) aumentar a ordem de acurácia das aproximações numéricas, cuja desvantagem é aumentar a complexidade do modelo numérico; e (3) usar técnicas de extrapolação sendo a principal delas a de Richardson. Os trabalhos de Marchi *et al*. (2008; 2009) encontraram algumas dificuldades ao utilizar as extrapolações de Richardson: (1) a redução do erro com MER é bem mais modesta no caso de variáveis do tipo máximo/mínimo; (2) para suas coordenadas, MER parece não se aplicar, às vezes, há até um aumento do erro ao aplicá-lo; (3) com alguns níveis de extrapolação o erro de arredondamento pode se tornar maior que o erro de discretização, com isso MER perde sua eficiência; e (4) o uso incorreto das ordens do erro pode prejudicar muito a efetividade de MER.

As principais vantagens do uso da extrapolação de Richardson são (MARCHI *et al*., 2013): (1) é um pós-processamento simples, ou seja, não interfere na obtenção da solução numérica em uma dada malha *h*; (2) seu custo computacional é muito baixo em termos de memória e tempo de CPU; (3) pode ser aplicada a códigos computacionais já existentes ou a resultados já obtidos; e (4) aplica-se a diversos métodos numéricos, aproximações numéricas e variáveis de interesse.

Como em situações reais as soluções numéricas contêm erros, é importante estimá-los pelos seguintes motivos (MARCHI, 2001): (1) na prática não se conhece a solução analítica do problema bem como o erro verdadeiro; (2) quando o erro é maior do que o aceitável compromete-se a confiabilidade do uso da solução numérica; (3) quando o erro é menor do que o necessário há desperdício de recursos computacionais, isto é, de tempo de processamento e de quantidade de memória pois ambos são inversamente proporcionais ao nível de erro; (4) para validar e melhorar modelos matemáticos já existentes, e desenvolver novos, que visem explicar fenômenos físicos ainda não modelados adequadamente e cujas soluções analíticas são desconhecidas; e (5) para otimizar o uso da malha, isto é, adaptá-la visando homogeneizar o nível de erro no domínio de cálculo.

Com base nos trabalhos de Marchi *et al*. (2008; 2009) e Marchi e Germer (2009), a técnica de MER mostrou-se extremamente efetiva na redução do erro de discretização. Em Marchi *et al*. (2008), pode-se ver pela solução numérica da equação de Laplace 2D, obtida por diferenças finitas para a variável de interesse temperatura central (*Tc*). Em Marchi e Germer (2009), pode-se ver pela solução numérica da equação de advecção-difusão 1D para as variáveis temperatura central, média do campo de temperaturas e fluxo de calor no contorno leste. Em princípio, divide-se em duas formas o uso de MER:

1) Obter o mesmo erro de discretização com uma malha que tem muito menos nós, resultando na redução do esforço computacional (memória e tempo de CPU). Esta forma é indicada especialmente para aplicações práticas (validações). Ver Tab. 1.1.

2) Reduzir o erro de discretização em uma malha com o mesmo número de nós, resultando em erros muito menores e maior confiabilidade da solução. Esta forma é indicada especialmente para se gerar *benchmarks* (resultados de referência). Ver Tab. 1.2.

Na Tab. 1.1 fixando-se o nível do erro de *Tc* em -2x10<sup>-4</sup>, sem MER é necessário uma malha 33x33, enquanto que com MER é necessário uma malha 9x9. Percebe-se que com MER a malha necessária é 13,4 vezes menor, ou seja, houve redução do esforço computacional (memória e tempo de CPU) utilizando extrapolação do que resolvendo o problema na malha fina. Na Tab. 1.2 percebe-se que fixando-se o tamanho da malha em 33x33, o nível do erro de  $Tc$  sem MER foi de  $-2,30x10^{-4}$ , enquanto que com MER esse nível foi de  $-1,61x10^{-9}$ , ou seja, 143 mil vezes menor. Para isto foram necessárias apenas três extrapolações.

**Tabela 1.1: Redução de nós de malha para erros fixos (Marchi** *et al***., 2008)**

| Nível do Erro de Tc                                  | $-2x10^{-4}$ | $-9x10^{-7}$ | $-3x10^{-9}$ |
|------------------------------------------------------|--------------|--------------|--------------|
| Malha necessária sem MER                             | 33x33        | 513x513      | 8193x8193    |
| Malha necessária com MER                             | 9x9          | 17x17        | 33x33        |
| Número de níveis de extrapolação                     |              |              |              |
| Razão entre o número de nós das malhas sem e com MER | 13,4         | 911          | 61639        |

**Tabela 1.2: Redução do erro para malhas fixas (Marchi** *et al***., 2008)**

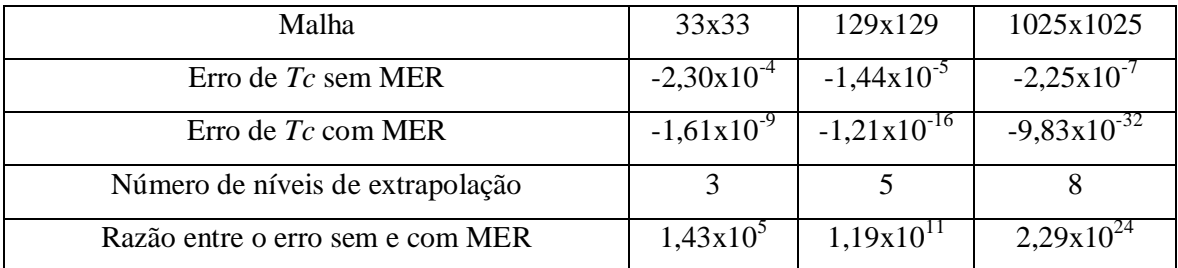

#### 1.4 OBJETIVOS DO TRABALHO

O objetivo geral deste trabalho é reduzir o erro de discretização em problemas de CFD por meio de um procedimento que une as técnicas de múltiplas extrapolações de Richardson e extrapolação de Richardson completa.

Os objetivos específicos deste trabalho são:

- estender o uso de MER ao campo do domínio de cálculo 1D;
- estender o uso de MER ao campo do domínio de cálculo 2D.

### 1.5 DELINEAMENTO DA TESE

A tese apresenta oito capítulos, referências e apêndices constituídos da seguinte forma:

- O próximo capítulo envolve a fundamentação teórica do trabalho. Descreve o método de discretização empregado no trabalho; o refino da malha computacional; os métodos de solução para resolver o sistema de equações algébricas; o processo de verificação em CFD, contendo as fontes de erros numéricos, suas ordens e estimativas; extrapolação de Richardson para perfil (MER) e extrapolação de Richardson para campo (CRE).
- O terceiro capítulo envolve os procedimentos analíticos e numéricos. Descreve a metodologia utilizada para o estudo: os modelos matemáticos uni e bidimensionais; suas soluções analíticas correspondentes; os modelos numéricos; os parâmetros para obter a solução numérica e o pós-processamento das soluções numéricas com o método de extrapolação de Richardson total (FRE).
- Os capítulos quatro, cinco, seis e sete envolvem os resultados para as equações de Poisson, advecção-difusão, Laplace e Burgers, respectivamente. Descrevem os erros numéricos das variáveis e as ordens *a posteriori* encontradas.
- O oitavo capítulo envolve a conclusão do trabalho. Descreve as constatações gerais encontradas com o estudo; suas contribuições e a indicação de trabalhos futuros.
- O apêndice A apresenta testes iniciais realizados para a extrapolação completa com a equação de Poisson.
- Os apêndices B, C, D e E apresentam os resultados numéricos obtidos para as equações de Poisson, advecção-difusão, Laplace e Burgers, respectivamente. Trazem as tabelas com os valores numéricos representados nos gráficos dos capítulos 4, 5, 6 e 7.

### **2 FUNDAMENTAÇÃO TEÓRICA**

Neste capítulo serão apresentados os seguintes itens: método das diferenças finitas, com aproximações para as derivadas de primeira e segunda ordem, correção adiada para termos não-lineares e esquema compacto de quarta ordem; refino da malha computacional; método de solução, incluindo a técnica de aceleração *multigrid*; verificação em CFD, descrevendo as fontes de erros e ordens; extrapolação de Richardson para variáveis pontuais e extrapolação de Richardson para campo de variáveis.

#### 2.1 MÉTODO DAS DIFERENÇAS FINITAS

O método das diferenças finitas é o método mais antigo para solução numérica de equações diferenciais parciais. Segundo Ferziger e Peric (2002) foi introduzido por Euler no século XVIII. Também, é o método mais fácil para usar com geometrias simples. Consiste, basicamente, em obter aproximações para os termos dos modelos matemáticos usando a série de Taylor (KREYSZIG, 1999). Os procedimentos utilizando o método das diferenças finitas são os seguintes: formulação do problema, discretização geométrica, discretização matemática e finalmente, obtenção da solução numérica.

A formulação do problema é obtida com a definição do modelo matemático, suas equações e, condições de contorno e iniciais, das propriedades dos meios sólidos e fluidos envolvidos no problema e da geometria do domínio de cálculo.

A discretização geométrica é feita com a geração de uma malha sobre o domínio de cálculo, que consiste em um conjunto (*N*) de nós sobre os quais a solução numérica é obtida. Na Fig. 2.1 está um exemplo bidimensional da discretização com diferenças finitas. Os comprimentos entre dois nós consecutivos são dados por *hx* e *hy*, e os nós da malha estão representados por pontos, onde os pontos escuros são os nós dos contornos e os pontos claros são os nós internos da malha.

A discretização matemática é obtida com a aproximação numérica nos termos das equações do modelo matemático e nas condições de contorno e iniciais em cada nó da malha, formando um sistema de equações algébricas. Cada termo da equação discretizada envolvendo derivada, sendo esta de primeira ou de segunda ordem, pode ser aproximado por diferentes expressões algébricas obtidas da aproximação pela série de Taylor.

A obtenção da solução numérica é a etapa na qual são resolvidas as equações discretizadas por meio de um método (*solver*) direto ou iterativo (FERZIGER e PERIC, 2002) para solução do sistema de equações.

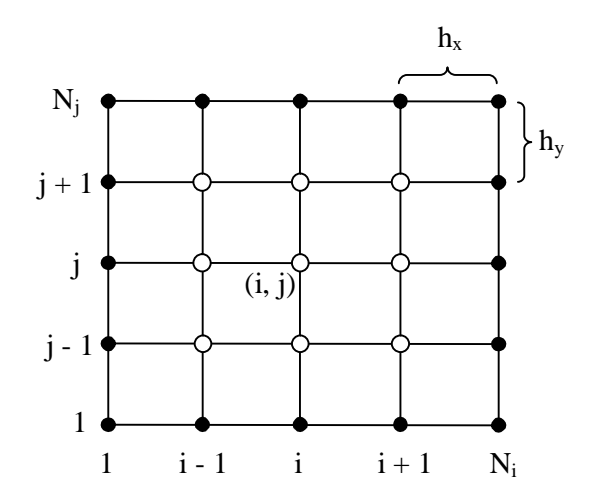

**Figura 2.1: Discretização uniforme 2D para diferenças finitas**

A série de Taylor necessária na discretização matemática do método das diferenças finitas é a base para todas as aproximações numéricas. Ao utilizar uma aproximação numérica extraída da série de Taylor, pode-se observar *a priori* qual é o erro desta aproximação. Matematicamente, a série de Taylor é dada por

$$
\Phi = \sum_{n=0}^{\infty} \left[ a_n (x - x_0)^n \right] \tag{2.1}
$$

onde

$$
a_n = \frac{1}{n!} \Phi_{x_0}^{(n)}
$$
 (2.2)

$$
\Phi^{(n)} = \frac{\partial^n \Phi}{\partial x^n}
$$
\n(2.3)

A Eq. (2.1) pode ser reescrita na forma

$$
\Phi = \Phi_i + \Phi_i^I \frac{(x - x_i)}{1!} + \Phi_i^I \frac{(x - x_i)^2}{2!} + \Phi_i^I \frac{(x - x_i)^3}{3!} + \dots
$$
 (2.4)

onde é o valor analítico exato se forem considerados os infinitos termos da série, obtido em qualquer coordenada *x* com a expansão da série a partir do nó *i*, onde são conhecidos os valores analíticos exatos de  $\Phi_i$  e suas derivadas  $(\Phi_i^I, \Phi_i^I, \Phi_i^I, \dots)$ . Para a coordenada *y*, realizando a expansão da série a partir do nó *j*, a expressão obtida é análoga à Eq. (2.4), pois a expansão da série de Taylor é realizada separadamente para cada direção coordenada.

A Eq. (2.4) aplicada aos nós leste (*i* + 1) e oeste (*i* - 1), a partir do nó *i* da Fig. 2.1, resulta em

$$
\Phi_{i+1} = \Phi_i + \Phi_i^I h + \Phi_i^H \frac{h^2}{2} + \Phi_i^H \frac{h^3}{6} + \Phi_i^H \frac{h^4}{24} + \Phi_i^V \frac{h^5}{120} + \dots
$$
\n(2.5)

$$
\Phi_{i-1} = \Phi_i - \Phi_i^I h + \Phi_i^I \frac{h^2}{2} - \Phi_i^I \frac{h^3}{6} + \Phi_i^I \frac{h^4}{24} - \Phi_i^V \frac{h^5}{120} + \dots
$$
\n(2.6)

onde *i* é o nó genérico sobre o qual se realizam as aproximações numéricas e *h* é constante  $(h = x_i - x_{i-1} = x_{i+1} - x_i)$ . Para o nó *j*, as aproximações norte  $(j + 1)$  e sul  $(j - 1)$  são análogas.

#### 2.1.1 Aproximação Para Derivada de Primeira Ordem

Uma expressão para a aproximação da derivada de primeira ordem pode ser obtida a partir de qualquer uma das Eqs. (2.5) e (2.6). A escolha da equação para fazer a aproximação define um tipo de esquema. O esquema abaixo mostra a aproximação com um ponto a montante (UDS-1) (*Upstream Differencing Scheme*) (FERZIGER e PERIC, 2002).

Isolando a derivada de primeira ordem da Eq. (2.6), tem-se:

$$
\Phi_i^I = \frac{\Phi_i - \Phi_{i-1}}{h} + \Phi_i^H \frac{h}{2} - \Phi_i^H \frac{h^2}{6} + \Phi_i^W \frac{h^3}{24} - \dots
$$
 (2.7)

ou

$$
\Phi_i^I = (\phi_{UDS-1}^I)_i + \varepsilon_\tau (\phi_{UDS-1}^I)_i \tag{2.8}
$$

onde o primeiro termo à direita da igualdade refere-se à aproximação numérica e o segundo termo é o erro de truncamento desta aproximação; sendo, respectivamente:
$$
(\phi_{UDS-1}^{I})_{i} = \frac{\Phi_{i} - \Phi_{i-1}}{h}
$$
 (2.9)

$$
\varepsilon_{\tau} (\phi_{UDS-1}^{I})_{i} = \Phi_{i}^{I\!I} \frac{h}{2} - \Phi_{i}^{I\!I\!I} \frac{h^{2}}{6} + \Phi_{i}^{I\!V} \frac{h^{3}}{24} - \dots
$$
 (2.10)

Da mesma forma como foi obtida uma aproximação para a derivada de primeira ordem no nó *i*, a aproximação numérica no nó *j* é obtida.

### 2.1.2 Aproximação Para Derivada de Segunda Ordem

Empregando o mesmo procedimento utilizado para aproximar a derivada de primeira ordem de  $\Phi$ , podem ser obtidas expressões para a derivada de segunda ordem de  $\Phi$  a partir das Eqs. (2.5) e (2.6). O esquema abaixo mostra a aproximação com diferença central de três pontos (CDS-2) (*Central Differencing Scheme*) (FERZIGER e PERIC, 2002).

Somando-se as Eqs. (2.5) e (2.6), tem-se:

$$
\Phi_i^{\prime\prime} = \frac{\Phi_{i+1} + \Phi_{i-1} - 2\Phi_i}{h^2} - \Phi_i^{\prime\prime} \frac{h^2}{12} - \Phi_i^{\prime\prime} \frac{h^4}{360} - \Phi_i^{\prime\prime\prime\prime} \frac{h^6}{20160} - \dots
$$
 (2.11)

ou

$$
\Phi_i^H = (\phi_{CDS-2}^H)_i + \varepsilon_\tau (\phi_{CDS-2}^H)_i
$$
\n(2.12)

onde

$$
\left(\phi_{CDS-2}^{II}\right)_i = \frac{\Phi_{i+1} + \Phi_{i-1} - 2\Phi_i}{h^2} \tag{2.13}
$$

$$
\varepsilon_{\tau} (\phi_{CDS-2}^{II})_i = -\Phi_i^{\{IV\}} \frac{h^2}{12} - \Phi_i^{\{VI\}} \frac{h^4}{360} - \Phi_i^{\{VIII\}} \frac{h^6}{20160} - \dots
$$
 (2.14)

Assim como feito para o nó *i*, valem as mesmas considerações para o nó *j*.

#### 2.1.3 Correção Adiada Para Termos Não-Lineares

Para resolver a variável de interesse  $\Phi^2$  na derivada de 1ª ordem, os termos com  $\Phi^2$ devem ser linearizados, isto é, uma parte é mantida como incógnita no sistema de equações e outra parte é considerada conhecida, ficando nos coeficientes do sistema (FERZIGER e PERIC, 2002). A Eq. (2.15) ilustra esse desmembramento onde a variável  $\Phi^*$  representa a parcela conhecida do sistema de equações e a variável  $\Phi$  representa a incógnita do sistema, que deve ser calculada.

$$
\Phi^2 = \Phi^* \Phi \tag{2.15}
$$

A função de interpolação utilizada para aproximar numericamente a variável  $\Phi$  na Eq. (2.15) é a função UDS-1 de 1ª ordem, adaptada da Eq. (2.9). Assim, considerando o sistema unidimensional e a direção do escoamento, tem-se

$$
(\phi_{UDS-1}^{I})_{i} = \frac{\Phi_{i}^{*} \Phi_{i} - \Phi_{i-1}^{*} \Phi_{i-1}}{h}, \qquad \text{se } \Phi > 0
$$
 (2.16)

$$
(\phi_{UDS-1}^{I})_{i} = \frac{\Phi_{i+1}^{*}\Phi_{i+1} - \Phi_{i}^{*}\Phi_{i}}{h}, \qquad \text{se } \Phi < 0
$$
 (2.17)

onde a derivada é avaliada diretamente no nó. Introduzindo o parâmetro  $\alpha_{\Phi} = (1/2) \sin(\Phi_i)$ para controlar a direção do escoamento, as Eqs. (2.16) e (2.17) se reduzem a

$$
(\phi_{UDS-1}^{I})_{i} = \left(\frac{1}{2} + \alpha_{\Phi}\right) \frac{\Phi_{i}^{*}\Phi_{i} - \Phi_{i-1}^{*}\Phi_{i-1}}{h} + \left(\frac{1}{2} - \alpha_{\Phi}\right) \frac{\Phi_{i+1}^{*}\Phi_{i+1} - \Phi_{i}^{*}\Phi_{i}}{h}
$$
(2.18)

Para a parte explícita do sistema  $(\Phi^*)$ , as aproximações numéricas são dadas pela Eq. (2.18) e por

$$
\left(\phi_{CDS-2}^{I}\right)_{i} = \frac{\Phi_{i+1}^{*}\Phi_{i+1} - \Phi_{i-1}^{*}\Phi_{i-1}}{2h}
$$
\n(2.19)

Para que a equação diferencial não degenere o erro, devido às aproximações serem de 1ª e de 2ª ordem, emprega-se a correção adiada, cuja finalidade é atualizar a variável de interesse principal utilizando os valores da iteração anterior. A equação que representa a correção adiada é

$$
\phi_i^I = \phi_{i, UDS-1}^I + \beta \Big( \phi_{i, CDS-2}^{I^*} - \phi_{i, UDS-1}^{I^*} \Big)
$$
\n(2.20)

onde *i* representa o nó; \* representa os valores explícitos da iteração anterior;  $\phi_{i,UDS-1}^I$ representa a parte implícita e o parâmetro  $\beta$  efetiva o emprego da correção adiada. Por exemplo, se  $\beta$  assumir valores entre 0 e 1  $(0 \lt \beta \lt 1)$  a ordem do erro da solução numérica será mista, pois as duas funções de interpolação utilizadas (UDS-1 e CDS-2) influenciam na obtenção da solução. Se  $\beta = 0$  o erro da solução numérica será de 1<sup>ª</sup> ordem, pois zera o segundo termo à direita da igualdade e a função de interpolação UDS-1 domina a solução. Se  $\beta = 1$  o erro da solução numérica será de 2<sup>ª</sup> ordem, pois zera os termos que contêm a função de interpolação UDS-1, dominando assim, a função CDS-2 (após a convergência, quando  $\phi = \phi^*$ ). No caso bidimensional, o procedimento é obtido da mesma forma.

## 2.1.4 Esquema Compacto de Diferenças Finitas

Para desenvolver o esquema compacto de diferença central de 4ª ordem (CDS-4), pode-se continuar a demonstração a partir da Eq. (2.11), onde tem-se especificamente o esquema de diferença central de 2ª ordem. Os trabalhos de Zhang (2002) e Pulino e Torres (2006) trazem detalhes e aplicações do método, que é chamado por Sun e Zhang (2004) e Wang e Zhang (2009) de FOC (*Fourth-Order Compact Approximations*).

Fazendo  $\Phi_i^{\textit{II}} = f_i$  e  $\Phi_i^{\textit{IV}} = f_i^{\textit{II}}$ , a Eq. (2.11) é substituída por

$$
f_i = \frac{\Phi_{i+1} + \Phi_{i-1} - 2\Phi_i}{h^2} - f_i^{\{I\}} \frac{h^2}{12} - \Phi_i^{\{V\}} \frac{h^4}{360} - \Phi_i^{\{V\}} \frac{h^6}{20160} - \dots
$$
 (2.21)

Para o segundo termo à direita da igualdade da Eq. (2.21) assume-se a expressão

$$
f_i^{\{H\}} = \frac{f_{i+1} + f_{i-1} - 2f_i}{h^2} - f_i^{\{W\}} \frac{h^2}{12} - f_i^{\{V\}} \frac{h^4}{360} - f_i^{\{V\}} \frac{h^6}{20160} - \dots
$$
 (2.22)

Substituindo a Eq. (2.22) na Eq. (2.21) tem-se

$$
f_i = \frac{\Phi_{i+1} + \Phi_{i-1} - 2\Phi_i}{h^2} - \frac{h^2}{12} \left[ \frac{f_{i+1} + f_{i-1} - 2f_i}{h^2} - f_i^{\{IV\}} \frac{h^2}{12} - \dots \right] - \Phi_i^{\{V\}} \frac{h^4}{360} - \dots \tag{2.23}
$$

Resolvendo a multiplicação tem-se

$$
f_i = \frac{\Phi_{i+1} + \Phi_{i-1} - 2\Phi_i}{h^2} - \frac{f_{i+1} + f_{i-1} - 2f_i}{12} + f_i^N \frac{h^4}{144} - \Phi_i^N \frac{h^4}{360} + \dots
$$
 (2.24)

ou

$$
-\frac{\Phi_{i+1} + \Phi_{i-1} - 2\Phi_i}{h^2} - \frac{f_{i+1} + f_{i-1} + 10f_i}{12} = h^4 \left[ \frac{f_i^{\{V\}}}{144} - \frac{\Phi_i^{\{V\}}}{360} \right] + \dots
$$
 (2.25)

onde

$$
\left(\phi_{CDS-4}^{II}\right)_i = -\frac{\Phi_{i+1} + \Phi_{i-1} - 2\Phi_i}{h^2} - \frac{f_{i+1} - f_{i-1} + 10f_i}{12} \tag{2.26}
$$

$$
\varepsilon_{\tau}(\phi_{CDS-4}^{II})_{i} = h^{4} \left[ \frac{f_{i}^{IV}}{144} - \frac{\Phi_{i}^{VI}}{360} \right] + h^{6} \left[ \frac{f_{i}^{VI}}{4320} - \frac{\Phi_{i}^{VIII}}{20160} \right] + \dots \tag{2.27}
$$

Assim como feito para o nó *i*, valem as mesmas considerações para o nó *j*.

## 2.2 REFINO DA MALHA COMPUTACIONAL

O mesmo refino aplicado em todas as dimensões é a prática mais difundida em CFD, pois sua obtenção é bastante simples. Além disso, neste trabalho será adotado o refino uniforme, que consiste na subdivisão de cada elemento da malha grossa (*h*1) em *Ne* elementos iguais na malha imediatamente mais fina  $(h_2)$ . Para tal, considera-se que  $h = h_x = h_y$ . A Fig. 2.2 mostra três malhas obtidas com o refino de malha constante e igual a 2.

Portanto, considerando três malhas diferentes, a fina,  $h_3$ , a grossa,  $h_2$ , e a supergrossa,  $h_{\rm l}$ , as razões de refino são dadas por

$$
q = \frac{h_1}{h_2} \tag{2.28}
$$

$$
Q = \frac{h_2}{h_3} \tag{2.29}
$$

Quando  $q = Q$ , a razão de refino é constante, caso contrário,  $q \neq Q$ , a razão de refino é variável (MARCHI e SILVA, 2005).

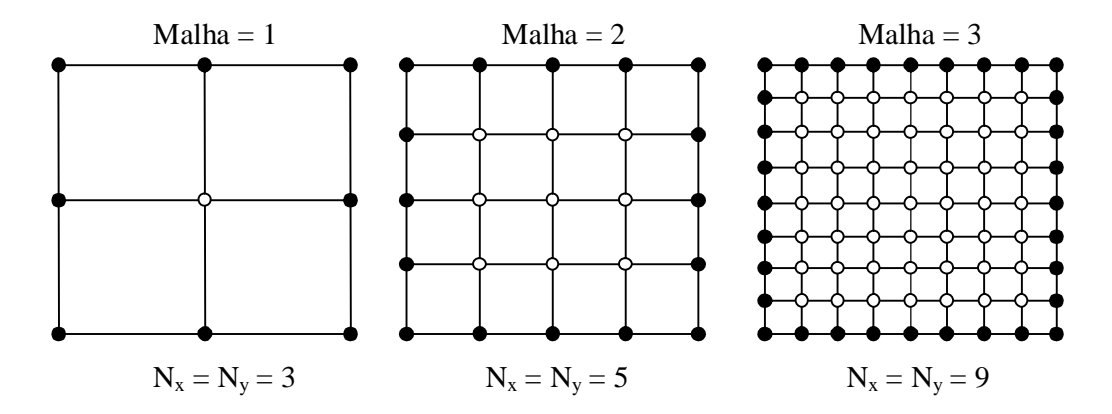

**Figura 2.2: Refino da malha computacional**

## 2.3 MÉTODO DE SOLUÇÃO

Os métodos numéricos empregados para a resolução de sistemas lineares podem ser divididos em dois grupos: diretos e iterativos (CHAPRA e CANALE, 2008). Ambos resolvem um sistema de equações algébricas denotado por

$$
a\phi = b \tag{2.30}
$$

Os métodos diretos fornecem por meio de um processo finito de passos previamente conhecidos, a solução exata do problema, se ela existir, a menos dos erros de arredondamento (CUNHA, 2000). Entre os métodos diretos mais utilizados estão: eliminação de Gauss, TDMA (*Tridiagonal Matrix Algorithm*), fatoração LU (*Lower-Upper*) e fatoração Cholesky.

Os métodos iterativos geram uma sequência de vetores a partir de uma aproximação inicial. Sob certas condições esta sequência converge para a solução exata, caso ela exista e não provocam o preenchimento de matrizes esparsas. Alguns métodos iterativos são: Jacobi, Gauss-Seidel, fatoração LU incompleta e MSI (*Modified Strongly Implicit Method*).

Para problemas unidimensionais é utilizado o *solver* TDMA (FERZIGER e PERIC, 2002), que resolve sistemas tridiagonais de equações algébricas representados por

$$
a_{j,j-1}\phi_{j-1} + a_{j,j}\phi_j + a_{j,j+1}\phi_{j+1} = b_j
$$
 (2.31)

onde o primeiro índice do coeficiente *a* e o único índice das variáveis  $\phi$  e *b* refere-se à linha que estão posicionados e o segundo índice do coeficiente *a* refere-se à variação da coluna, válido para  $j = 1, ..., N_x$ , onde  $N_x$  é o número total de nós da malha na direção *x*. Se os limites impostos para a validade da equação forem excedidos (  $j < 1$  ou  $j > N_x$ ) considera-se que os coeficientes associados são nulos, pelo fato de não existirem na prática.

Para problemas bidimensionais é utilizado o *solver* MSI (SCHNEIDER e ZEDAN, 1981), que resolve sistemas pentadiagonais de equações algébricas representados por

$$
a_{j,j-N_x} \phi_{j-N_x} + a_{j,j-1} \phi_{j-1} + a_{j,j} \phi_j + a_{j,j+1} \phi_{j+1} + a_{j,j+N_x} \phi_{j+N_x} = b_j
$$
 (2.32)

válido para  $j = 1, ..., N_xN_y$ , onde  $N_xN_y$  é o número total de nós do domínio (2D). A mesma consideração sobre os limites deve ser observada para o caso 2D, pois os coeficientes fora dos limites estabelecidos não existem.

A escolha do *solver* TDMA para os problemas 1D foi feita por ser um método direto, pois fornece a solução exata do sistema de equações sem erros de iteração e seu tempo de computação é menor comparado a outros métodos. O *solver* MSI para os problemas 2D foi escolhido por apresentar boa razão de convergência e por remover ou enfraquecer a influência da assimetria das matrizes da fatoração LU (BURDEN e FAIRES, 2008).

Além do *solver* é utilizado um acelerador de convergência, conhecido como método *multigrid* (BRIGGS *et al*., 2000), a fim de reduzir o tempo de CPU necessário para resolver o sistema de equações algébricas representado pela Eq. (2.30).

A ideia básica do método *multigrid* é usar um conjunto de malhas e executar alternadamente iterações em cada nível de malha e soluções aproximadas da Eq. (2.30) em malhas mais grossas. Para isto, são usados operadores para transferir informações da malha fina para a malha imediatamente mais grossa (restrição) e da grossa para a malha imediatamente mais fina (prolongação).

Os operadores de restrição são representados genericamente por  $I_h^{2h}$ . O operador utilizado é o operador de restrição por injeção, que é definido por  $V^{2h} = I_h^{2h} V^h$ , para razão de engrossamento  $r = 2$ . No caso bidimensional tem-se:

$$
V_{i,j}^{2h} = V_{2i,2j}^h \tag{2.33}
$$

com 2  $1 \leq i \leq \frac{N_{\rm x}+1}{2}$  e 2 1 1  $^{+}$  $\leq j \leq \frac{N_y}{j}$  $j \leq \frac{y+1}{2}$ , onde  $N_x$  e  $N_y$  representam o número de nós da malha

fina nas direções *x* e y, respectivamente. A Fig. 2.3 mostra a aplicação do operador de restrição para o caso bidimensional, o qual injeta a informação dos pontos coincidentes da malha fina (*h*) para a malha grossa (2*h*).

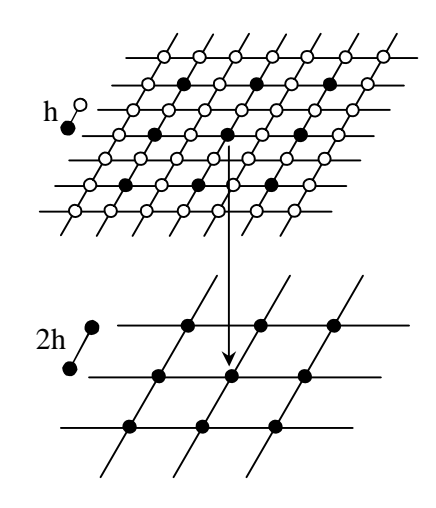

**Figura 2.3: Restrição por injeção (TROTTENBERG** *et al***., 2001)**

Os operadores de prolongação, conhecidos como interpolação, são representados genericamente por  $I_{2h}^h$ . O operador utilizado é a interpolação bilinear (BRIGGS *et al.*, 2000), que é definido por  $V^h = I_{2h}^h V^{2h}$ . No caso bidimensional tem-se:

$$
V_{2i,2j}^{h} = V_{i,j}^{2h}
$$
  
\n
$$
V_{2i+1,2j}^{h} = \frac{1}{2} (V_{i,j}^{2h} + V_{i+1,j}^{2h})
$$
  
\n
$$
V_{2i,2j+1}^{h} = \frac{1}{2} (V_{i,j}^{2h} + V_{i,j+1}^{2h})
$$
  
\n
$$
V_{2i+1,2j+1}^{h} = \frac{1}{4} (V_{i,j}^{2h} + V_{i+1,j}^{2h} + V_{i,j+1}^{2h})
$$
  
\n(2.34)

com 2  $1 \leq i \leq \frac{N_x+1}{2}$  e 2 1 1  $\ddot{}$  $\leq j \leq \frac{N_y+1}{2}$ , onde  $N_x$  e  $N_y$  representam o número de nós da malha fina nas direções *x* e y, respectivamente. A Fig. 2.4 mostra a aplicação do operador de

prolongação para o caso bidimensional, o qual interpola os pontos da malha grossa (2*h*) para a malha fina (*h*).

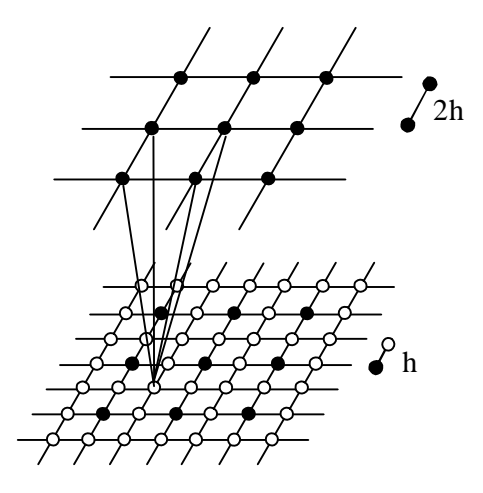

**Figura 2.4: Prolongação bilinear (adaptada de Trottenberg** *et al***., 2001)**

Para utilizar tanto os operadores de restrição quanto os de prolongação é necessário saber a ordem em que as malhas são visitadas, que é chamada de ciclo *multigrid*. O ciclo utilizado será o ciclo V. A Fig. 2.5 mostra o comportamento do ciclo V com cinco níveis de malha, sendo a malha fina representada por *h* e a malha grossa 16*h*. Os pontos representam as operações de suavização (eliminação dos modos oscilatórios - alta frequência) e os traços os operadores de transferência entre as malhas.

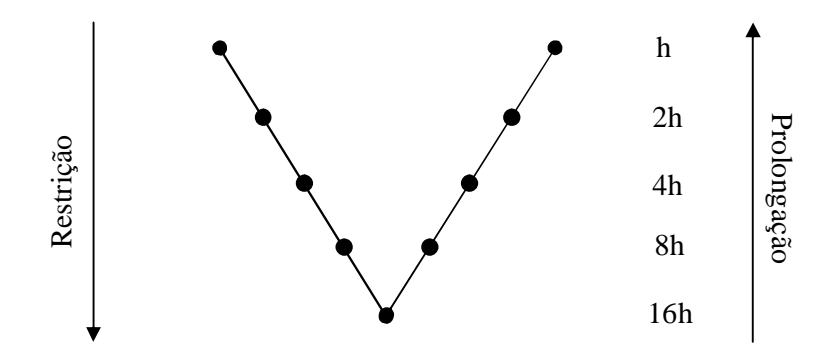

**Figura 2.5: Diagrama do ciclo V (adaptada de Briggs** *et al***., 2000)**

O ciclo deve ser percorrido com algum tipo de esquema para passar as informações calculadas entre os vários níveis de malha. O método *multigrid* pode ser usado com dois tipos de esquemas (BRIGGS *et al*., 2000): esquema de correção (CS - *Correction Scheme*) e esquema de aproximação completa (FAS - *Full Approximation Scheme*).

O esquema CS transfere o resíduo da solução para a malha imediatamente mais grossa e a Eq. (2.30) é resolvida somente na malha mais fina. Nas malhas mais grossas resolve-se a equação do resíduo:

$$
ae = R \tag{2.35}
$$

onde *R* é o resíduo da solução e *e* é o erro. O esquema FAS transfere o resíduo e a solução do sistema, portanto a Eq. (2.30) é resolvida em todas as malhas. No trabalho foi empregado o esquema FAS, pois permite a manipulação precisa de funções nas malhas grossas e deve ser usado para problemas não-lineares (BRIGGS *et al*., 2000).

# 2.4 VERIFICAÇÃO EM CFD

Segundo Roache (1998) a origem dos erros está ligada aos processos de análise e solução de um problema. A partir dos erros oriundos do processo de solução dos problemas de engenharia, desenvolveu-se uma teoria para verificar quais as fontes que são geradoras de erros e estimar, com acurácia, os valores e as ordens dos erros envolvidos (ASME, 2009).

O erro de modelagem, que está presente tanto no método analítico quanto no método numérico, é a diferença entre o valor verdadeiro de uma variável de interesse e sua solução analítica (FERZIGER e PERIC, 2002). Este erro é causado pelas simplificações feitas sobre o fenômeno real na concepção dos modelos matemáticos.

Se o valor verdadeiro da variável é desconhecido, estima-se o valor do erro de modelagem, por meio de comparações entre as soluções analíticas e numéricas com resultados experimentais. O processo que quantifica a estimativa do erro de modelagem é chamado de validação (AIAA, 1998).

O erro numérico, decorrente da aplicação do método numérico, é definido como a diferença entre a solução analítica exata  $(\Phi)$  e a solução numérica  $(\phi)$  de uma determinada equação (FERZIGER e PERIC, 2002). Pela Eq. (1.1) a solução numérica ideal deve ser igual à solução analítica exata do problema, situação em que o erro numérico é nulo (MARCHI, 2001). O processo que quantifica o erro numérico é denominado de verificação (ROACHE, 1998). O objetivo da verificação é determinar de que maneira um modelo matemático pode ser resolvido adequadamente por meio de um método numérico.

A magnitude aceitável do erro numérico depende de três fatores: finalidade, tempo e recursos (MARCHI e SILVA, 2002). Conforme o fator de influência para obter a solução numérica, pode-se tolerar um erro numérico maior ou menor. Por exemplo, no pré-projeto da construção de uma turbina, o erro numérico pode ser tolerado, mesmo sendo um erro influenciável; porém no projeto definitivo, o erro numérico deve ser o mínimo possível, pois a finalidade torna-se fundamental. Para simular fatos ou acontecimentos que demandem resposta imediata, por exemplo, um ciclone ou uma tempestade, o tempo é muito importante para obtenção da solução numérica em si, isto quer dizer que o erro pode ter uma tolerância maior. E os recursos dependem de quanta tecnologia e investimento tem-se para solucionar o problema, assim modificando a magnitude aceitável do erro numérico.

### 2.4.1 Fontes de Erros Numéricos

De acordo com Marchi e Silva (2002), as quatro fontes de erros envolvidas no erro numérico são: erro de truncamento ( $\varepsilon$ <sub>r</sub>); erro de iteração ( $\varepsilon$ <sub>n</sub>); erro de arredondamento ( $\varepsilon$ <sub>n</sub>) e erro de programação ( *<sup>p</sup>* ). Matematicamente, tem-se:

$$
E(\phi) = E(\varepsilon_{\tau}, \varepsilon_n, \varepsilon_{\tau}, \varepsilon_p)
$$
\n(2.36)

onde qualquer uma das quatro fontes de erros podem ter magnitudes e sinais diferentes, havendo cancelamentos parciais e/ou totais entre as fontes envolvidas.

## **Erro de Truncamento**

A primeira fonte de erro numérico é o erro de truncamento, que tem origem nas aproximações numéricas empregadas na discretização do modelo matemático. Conforme Tannehill *et al*. (1997), a tendência do erro de truncamento é reduzir com a diminuição do tamanho (*h*) dos elementos da malha. Também pode-se dizer que o erro de truncamento de uma equação diferencial é o resíduo que resulta quando se substitui a solução analítica exata da variável dependente  $(\Phi)$  na equação discretizada do modelo matemático.

Conhecendo-se a solução analítica exata da variável dependente  $(\Phi)$ , o valor do erro de truncamento pode ser obtido substituindo a variável dependente em termos da série de Taylor (KREYSZIG, 1999) para os nós que estão envolvidos na equação discretizada exceto para o próprio ponto (*i*, *j*). Com isso, a equação geral do erro de truncamento de uma equação diferencial ou de uma aproximação numérica qualquer admitindo espaçamento uniforme (*h*) entre os nós, pode ser representada por (MARCHI e SILVA, 2005):

$$
\varepsilon_{\tau}(\phi) = ch^p \tag{2.37}
$$

onde o coeficiente *c* pode assumir valores positivos ou negativos, ou ser função da variável dependente ou de suas derivadas, isto é, pode variar com as coordenadas espaciais ou temporal, mas independem do tamanho dos elementos da malha; *h* é considerado, neste trabalho, uniforme e igual em todas as dimensões; e, *p* é a ordem do erro de truncamento.

#### **Erro de Iteração**

O erro de iteração, segundo Ferziger e Peric (2002), é definido como a diferença entre a solução exata das equações discretizadas e a solução numérica em uma determinada iteração. A Eq. (2.38) mostra matematicamente a definição de erro de iteração, onde *it* representa o número da iteração corrente no processo de solução do sistema de equações algébricas, gerado pelas equações discretizadas do modelo matemático e  $it \rightarrow \infty$  assume que o processo iterativo convergiu para a solução exata das equações discretizadas.

$$
\varepsilon_n(\phi) = \phi_{it \to \infty} - \phi_{it} \tag{2.38}
$$

O erro de iteração é causado: pelo emprego de métodos iterativos para resolução do sistema de equações (CHAPRA e CANALE, 2008); pelo uso de métodos segregados para obter a solução de modelos matemáticos com mais de uma equação diferencial (FERZIGER e PERIC, 2002); por equações representativas com características não-lineares, que modelam os problemas em CFD; e a utilização de métodos *multigrid* incorporados aos modelos numéricos (BRIGGS *et al*., 2000). O erro de iteração reduz com o aumento do número de iterações.

## **Erro de Arredondamento**

O erro de arredondamento ocorre devido à representação finita dos números reais nas computações, isto é, são considerados erros de truncamento, porém oriundos da necessidade em limitar o número de dígitos usados para armazenar o conteúdo das variáveis. Está diretamente ligado ao número de *bytes* usados para representar as variáveis nos computadores e ao número de termos empregados no cálculo das séries infinitas de funções pré-definidas da linguagem de programação. De modo geral, as linguagens de programação dispõem algumas opções de precisão para o usuário escolher: precisão simples com quatro *bytes*, precisão dupla com oito *bytes* ou precisão quádrupla com dezesseis *bytes* por variável do tipo real.

Em geral, o erro de arredondamento aumenta com a redução do espaçamento entre os nós (*h*), pois requer mais cálculos computacionais para realizar as operações aritméticas, e consequentemente, necessita de mais casas decimais para representar seu valor. Porém, quanto maior é a precisão usada para representar as variáveis, menores são os erros de arredondamento; entretanto, maiores são: a memória computacional necessária para o armazenamento destas variáveis e o tempo computacional para realizar as simulações.

#### **Erro de Programação**

O erro de programação inclui os erros advindos da escolha incorreta de um modelo numérico para aproximação de um modelo matemático (MARCHI, 2001); da implementação equivocada do modelo numérico para o código computacional; e do uso incorreto do programa computacional durante a obtenção da solução numérica.

#### **Erro de Discretização**

Quando o erro da solução numérica se deve principalmente ao erro de truncamento, ele é denominado de erro de discretização. O erro de discretização, segundo Ferziger e Peric (2002), é a diferença entre a solução exata das equações governantes e a solução exata da aproximação discreta. A Eq. (2.39) representa o erro de discretização (MARCHI e SILVA, 2002), onde os coeficientes que independem de *h* são representados por *C* e *p* é a ordem do erro de truncamento.

$$
E(\phi) = Ch^p \tag{2.39}
$$

Para que o erro numérico seja composto somente pelo erro de discretização, é necessário observar que:

1) os modelos matemáticos abordados sejam simplificados para evitar erros de programação. Caso contrário, quando os problemas forem complexos, verificar o código computacional, por exemplo, por meio de soluções fabricadas (BOND *et al.*, 2004; ROY, 2005);

2) a precisão computacional adotada para armazenamento das variáveis seja adequada para minimizar erros de arredondamento;

3) para os problemas que necessitem de processo iterativo, o número de iterações deve ser suficiente para atingir o erro de máquina.

### 2.4.2 Ordens Assintótica e Verdadeiras

Analogamente à definição anterior de erro de truncamento de uma equação diferencial, pode-se definir erro de truncamento de uma variável qualquer por:

$$
\varepsilon_{\tau}(\phi) = \Phi - \phi \tag{2.40}
$$

onde  $\Phi$  é o valor exato e  $\phi$  representa o valor aproximado numericamente. Quando se tem apenas uma aproximação numérica, por exemplo, a Eq. (2.9), o erro de truncamento coincide com o erro de discretização. Conhecendo-se a expressão analítica exata da variável e o valor aproximado, o erro de truncamento é obtido substituindo-se na Eq. (2.40) a expressão exata da variável (Eq. (2.7)), obtida pela série de Taylor e a expressão usada na aproximação numérica (Eq. (2.9)). Assim, obtém-se uma expressão genérica para o erro de truncamento em função de coeficientes que multiplicam potência do espaçamento da malha (*h*).

A expressão genérica multidimensional para o erro de truncamento é dada por (MARCHI e SILVA, 2005):

$$
\varepsilon_{\tau}(\phi) = \sum_{d=1}^{4} \left[ \sum_{i=1}^{\infty} \left( c_{i,d} h^{p_{i,d}} \right) \right]
$$
 (2.41)

onde *d* pode variar de 1 a 4, pois considera-se *x*, *y*, *z*, e *t*, respectivamente; o coeficiente *ci,d* pode ser positivo ou negativo e independe de *h*, e *p* é a ordem do erro de truncamento nas dimensões espaciais e temporal. Expandindo-se o primeiro membro do somatório tem-se:

$$
\varepsilon_{\tau}(\phi)_{x} = c_{1}h^{p_{L}} + c_{2}h^{p_{2}} + c_{3}h^{p_{3}} + c_{4}h^{p_{4}} + ... \qquad (2.42)
$$

onde *d* corresponde a *x* e *i* indica uma sequência infinita de termos. Esse conceito é análogo para todas as dimensões.

Por definição, as ordens verdadeiras (*pV*) na Eq. (2.42) são os expoentes de *h* nos termos não-nulos, dadas por  $p_L$ ,  $p_2$ ,  $p_3$ ,  $p_4$ ,..., e seguem uma relação dada por  $p_L$  *p*<sub>2</sub>  $\times$  *p*<sub>3</sub>  $\times$  *p*<sub>4</sub>  $\times$  .... Geralmente são números inteiros positivos e constituem uma progressão aritmética, isto é, a diferença entre uma ordem e a subsequente é constante. O número de ordens verdadeiras da equação é infinito, portanto o erro de truncamento  $(\varepsilon_{\tau})$  é constituído por uma quantidade infinita de termos não-nulos.

O menor expoente de *h* na Eq. (2.42), ou seja, na equação geral do erro de truncamento, é chamado de ordem assintótica (*pL*). É um número inteiro positivo e satisfaz a condição *p<sup>L</sup>* 1. Quando o espaçamento dos elementos da malha tende a zero, ou seja, quando  $h \to 0$ , o primeiro termo do erro de truncamento é o principal componente, isto é, o primeiro termo domina o valor total de  $\varepsilon$ <sub>r</sub>. Conhecer a ordem do erro numérico permite a avaliação da redução do erro em função do espaçamento da malha.

#### 2.4.3 Ordens Efetiva e Aparente

Além dos conceitos de ordens assintótica e verdadeiras, são apresentados os conceitos de ordem efetiva do erro de discretização e de ordem aparente da incerteza das soluções numéricas. A ordem efetiva (*pE*) do erro de discretização é calculada com o emprego das soluções analíticas e numéricas conhecidas. A ordem aparente  $(p_U)$  da incerteza, porém, é baseada somente nas soluções numéricas da propriedade  $(\phi)$ .

## **Ordem Efetiva**

A ordem efetiva é definida como a inclinação local da curva do erro de discretização (*E*) da solução numérica da variável *versus* o espaçamento da malha (*h*) em um gráfico bilogarítmico (MARCHI, 2001). Seu cálculo permite verificar na prática se à medida que *h* é reduzido, a ordem do erro de discretização das soluções numéricas tende à ordem assintótica do erro de truncamento. Matematicamente, a ordem efetiva é obtida por

$$
C_E h^{p_E} = E(\phi) \tag{2.43}
$$

onde *CE* é um coeficiente independente de *h*. A ordem efetiva pode ser obtida de duas formas: com o valor do erro de discretização dado pela Eq. (1.1), empregando duas soluções numéricas, ou com a equação geral do erro de discretização, similar à Eq. (2.42), utilizando apenas uma solução numérica. Neste trabalho optou-se pelo cálculo da ordem efetiva baseado em duas soluções numéricas, por ser o procedimento mais utilizado em verificação.

Aplicando-se a Eq.  $(2.43)$  a duas malhas diferentes, com  $h_1$  (malha grossa) e  $h_2$  (malha fina), tem-se:

$$
C_E h_2^{p_E} = E(\phi_2) \tag{2.44}
$$

$$
C_E h_1^{P_E} = E(\phi_1) \tag{2.45}
$$

onde  $\phi_1$  e  $\phi_2$  representam as soluções numéricas obtidas nas malhas grossa e fina, respectivamente. As Eqs. (2.44) e (2.45) formam um sistema de duas equações com duas incógnitas: *CE* e *pE*. Nestas duas equações, os erros das soluções nas malhas grossa e fina,  $E(\phi_1)$  e  $E(\phi_2)$ , e os espaçamentos das malhas  $h_1$  e  $h_2$  são conhecidos. Resolvendo o sistema de equações para *pE* obtém-se:

$$
p_E = \frac{\log \left[\frac{E(\phi_1)}{E(\phi_2)}\right]}{\log(q)}\tag{2.46}
$$

onde a razão de refino da malha (*q*) é dada pela Eq. (2.28). Considerando-se a definição do erro de discretização, Eq. (1.1), na Eq. (2.46), tem-se que a ordem efetiva também pode ser calculada por meio de:

$$
p_E = \frac{\log\left[\frac{(\Phi - \phi_1)}{(\Phi - \phi_2)}\right]}{\log(q)}
$$
(2.47)

onde representa a solução analítica exata. O valor da ordem efetiva (*pE*) representa a inclinação média da curva do erro de discretização *versus h*, entre *h*1 e *h*2, pois seu cálculo, por meio das Eqs. (2.46) e (2.47), necessita do valor de duas soluções numéricas.

## **Ordem Aparente**

A ordem aparente é definida como a inclinação local da curva da incerteza (*U*) da solução numérica da variável *versus* o espaçamento (*h*) dos elementos da malha em um gráfico bilogarítmico (MARCHI, 2001). Seu cálculo permite verificar na prática se à medida que *h* é reduzido, a ordem da incerteza das soluções numéricas tende à ordem assintótica do erro de truncamento. A ordem aparente é obtida por

$$
K_{U}h^{p_{U}} = U(\phi) \tag{2.48}
$$

onde *KU* é um coeficiente que é admitido ser independente de *h*. O valor do erro numérico estimado é calculado por

$$
U(\phi) = \phi_{\infty} - \phi \tag{2.49}
$$

onde *U* representa o cálculo do valor estimado do erro numérico pela diferença entre a estimativa da solução analítica  $(\phi_{\infty})$  e o valor da solução numérica  $(\phi)$ . Assim, com a Eq. (2.48) na Eq. (2.49), tem-se:

$$
K_{U}h^{p_{U}} = \phi_{\infty} - \phi \tag{2.50}
$$

Escrevendo a Eq. (2.50) para três soluções numéricas  $\phi_1$ ,  $\phi_2$  e  $\phi_3$ , respectivamente, obtidas em três malhas diferentes, supergrossa, grossa e fina ( $h_1$ ,  $h_2$ ,  $h_3$ ), chega-se em:

$$
K_{U}h_{3}^{p_{U}} = \phi_{\infty} - \phi_{3}
$$
 (2.51)

$$
K_{U}h_{2}^{p_{U}} = \phi_{\infty} - \phi_{2}
$$
 (2.52)

$$
K_U h_1^{p_U} = \phi_\infty - \phi_1 \tag{2.53}
$$

onde as incógnitas deste sistema são , *KU* e *pU*. Com a solução deste sistema e para o caso em que a razão de refino da malha  $(q)$  é constante, isto é,  $q = Q$ , tem-se:

$$
p_U = \frac{\log\left[\frac{(\phi_2 - \phi_1)}{(\phi_3 - \phi_2)}\right]}{\log(q)}
$$
(2.54)

Para o caso em que a razão de refino da malha (*q*) é variável, isto é,  $q \neq Q$ , tem-se (MARCHI e SILVA, 1999):

$$
p_{U} = \frac{\log \left[\frac{(\phi_{2} - \phi_{1})}{(\phi_{3} - \phi_{2})}\frac{(q^{p_{U}} - 1)}{(Q^{p_{U}} - 1)}\right]}{\log(q)}
$$
(2.55)

onde a razão de refino da malha (*Q*) é dada pela Eq. (2.29).

#### 2.4.4 Tipos de Estimativas do Erro

O erro de discretização é estimado de duas formas (OBERKAMPF e TRUCANO, 2002): *a priori* e *a posteriori*. As estimativas de erro *a priori* estimam a ordem assintótica do erro de discretização e as estimativas de erro *a posteriori* estimam a magnitude do erro de discretização, por meio de estimadores.

### **Estimativa de Erros** *a Priori*

As estimativas de erro *a priori* são usadas para estimar a ordem assintótica (*pL*) do erro de discretização, proporcionando uma análise qualitativa de seu valor antes da obtenção da solução numérica (OBERKAMPF e TRUCANO, 2002).

O procedimento adotado para estimar o erro de discretização *a priori* é estimar o erro de truncamento  $(\varepsilon_{\tau})$  do modelo matemático por meio da série de Taylor e admitir que o erro de discretização tenha a mesma forma funcional quando o espaçamento dos elementos da malha tende a zero:

$$
E(\phi) = C_1 h^{p} \qquad (\text{para } h \to 0) \tag{2.56}
$$

onde *C*<sup>1</sup> representa um coeficiente com valor constante, porém desconhecido.

Portanto, somente com a estimativa de erro *a priori* não é possível obter o valor do erro de discretização (*E*), mas é possível obter o valor da ordem assintótica e também, avaliar qual o efeito produzido pela redução de *h* sobre o erro. Então, conhecendo-se *pL* e, pelo menos, duas soluções numéricas em malhas diferentes  $h_1$  e  $h_2$  tem-se:

$$
E(\phi_2) = C_1 h_2^{\ \ \nu_L} \tag{2.57}
$$

$$
E(\phi_1) = C_1 h_1^{p_L} \tag{2.58}
$$

realizando a operação de divisão entre as duas equações, tem-se:

$$
\frac{E(\phi_2)}{E(\phi_1)} = \frac{C_1 h_2^{p_L}}{C_1 h_1^{p_L}} = \left(\frac{h_2}{h_1}\right)^{p_L}
$$
\n(2.59)

para o caso do refino da malha ser:  $h_2 = (h_1)/2$  e  $p_L = 2$ , tem-se:

$$
\frac{E(\phi_2)}{E(\phi_1)} = \left(\frac{\left(\frac{h_1}{2}\right)}{\left(\frac{h_1}{2}\right)}\right)^2 = \left(\frac{1}{2}\right)^2 = \frac{1}{4} \tag{2.60}
$$

nesse caso, a redução do espaçamento da malha à metade reduziu para  $1/4$  o erro numérico. Quanto maior o valor de *pL*, mais rapidamente o erro diminui com a redução do *h*.

## **Estimativa de Erros** *a Posteriori*

As estimativas de erro *a posteriori* são usadas para estimar efetivamente a magnitude do erro de discretização. Existem alguns métodos que podem ser empregados (MARCHI, 2001). Dependendo da forma de aplicação da técnica de discretização, a estimativa do erro pode ser:

- Baseada na solução numérica obtida em uma única malha, que ocorre quando se emprega o método dos elementos finitos (HUGHES, 2000).
- Baseada nas soluções numéricas obtidas em múltiplas malhas, que ocorre quando se empregam os métodos de diferenças finitas (TANNEHILL *et al*., 1997; FORTUNA, 2000) e de volumes finitos (PATANKAR, 1980).

Alguns estimadores de erros de discretização *a posteriori* encontrados na literatura em CFD e que foram estudados por Marchi (2001) são: delta, Richardson, GCI (*Grid Convergence Index*), multicoeficientes, convergente e soluções numéricas coerentes.

#### 2.4.5 Estimador de Richardson

A incerteza (*U*) de uma solução numérica é dada pela Eq. (2.49). Pelo estimador de erro de Richardson (RICHARDSON e GAUNT, 1927) a incerteza é obtida considerando-se

$$
K_{U}h^{p} = U_{RI}(\phi) \tag{2.61}
$$

onde *KU* é um coeficiente que é admitido ser independente de *h* e *p* é o valor da ordem do erro de truncamento, que pode ser  $p_L$  ou  $p_U$ . Substituindo a Eq. (2.49) na Eq. (2.61) tem-se:

$$
K_U h^p = \phi_\infty - \phi \tag{2.62}
$$

Para obter o estimador de Richardson baseado na ordem assintótica (*pL*), aplica-se a Eq. (2.62) em duas malhas diferentes (fina e grossa) cujas soluções numéricas são

$$
K_U h_2^{\ \ p_L} = \phi_\infty - \phi_2 \tag{2.63}
$$

$$
K_{\scriptscriptstyle U} h_{\scriptscriptstyle \parallel}^{\,\scriptscriptstyle P_L} = \phi_{\scriptscriptstyle \infty} - \phi_{\scriptscriptstyle \parallel} \tag{2.64}
$$

onde os valores conhecidos são  $\phi_1$ ,  $\phi_2$ ,  $h_1$ ,  $h_2$  e  $p_L$ , e as incógnitas são  $\phi_\infty$  e  $K_U$ . A solução para  $\phi_{\infty}$  é dada por

$$
\phi_{\infty} = \phi_2 + \frac{(\phi_2 - \phi_1)}{(q^{\rho_L} - 1)}\tag{2.65}
$$

onde  $\phi_{\infty}$  representa a extrapolação de Richardson generalizada baseada na ordem assintótica (ROACHE, 1994). Substituindo a Eq. (2.65) na Eq. (2.49) tem-se:

$$
U_{RI}(\phi_2) = \frac{(\phi_2 - \phi_1)}{(q^{\nu_L} - 1)}
$$
\n(2.66)

que representa o estimador de Richardson baseado na ordem assintótica (*pL*).

Para obter o estimador de Richardson baseado na ordem aparente  $(p_U)$ , aplica-se a Eq. (2.62) em três malhas diferentes (fina, grossa e supergrossa) que estão representadas pelas Eqs. (2.51), (2.52) e (2.53). Resolvendo este sistema para  $\phi_{\infty}$  tem-se:

$$
\phi_{\infty} = \phi_3 + \frac{(\phi_3 - \phi_2)}{(q^{\nu \nu} - 1)} \tag{2.67}
$$

que representa a extrapolação de Richardson generalizada baseada na ordem aparente. Substituindo a Eq. (2.67) na Eq. (2.49) tem-se:

$$
U_{RI}(\phi_3) = \frac{(\phi_3 - \phi_2)}{(q^{\nu_\nu} - 1)}\tag{2.68}
$$

que representa o estimador de Richardson baseado na ordem aparente  $(p_U)$ .

Além da magnitude da incerteza, o estimador de Richardson fornece o sinal desta magnitude, ou seja, mostra se  $\phi_{\infty}$  é maior ou menor que  $\phi_2$ . A diferença entre  $\phi_2$  e  $\phi_1$  define o sinal de *URI* pois a razão de refino (*q* ou *Q*) será sempre maior que a unidade e as ordens assintótica e aparente serão maiores ou iguais a zero, fazendo com que os denominadores das Eqs. (2.66) e (2.68) sejam sempre positivos.

# 2.5 MÚLTIPLAS EXTRAPOLAÇÕES DE RICHARDSON

A técnica de múltiplas extrapolações de Richardson (MER) é utilizada com objetivo de reduzir o erro de discretização de soluções numéricas. Sua formulação tem como base a extrapolação de Richardson generalizada e sua utilização exige três ou mais soluções numéricas (MARCHI *et al*., 2008; MARCHI *et al*., 2009).

A solução numérica baseada nas ordens verdadeiras, para qualquer variável pontual, em uma malha *g*, com *m* extrapolações de Richardson é dada por

$$
\phi_{g,m} = \phi_{g,m-1} + \frac{\left(\phi_{g,m-1} - \phi_{g-1,m-1}\right)}{\left(q^{\left(p_v\right)_{m-1}} - 1\right)}\tag{2.69}
$$

válida para  $g = 2$  a *G* e  $m = 1$  a  $g - 1$ , onde  $m \notin \mathcal{O}$  número de extrapolações; *G* é o número total de malhas; *g* representa cada uma das malhas;  $g = 1$  é a malha mais grossa do conjunto de malhas, isto é, aquela na qual a distância *h* entre dois nós consecutivos tem o maior valor; *g G* é a malha mais fina do conjunto de malhas, isto é, aquela na qual a distância *h* entre dois nós tem o menor valor;  $q = h_{g-1}/h_g$  é a razão de refino de malha; para  $m = 0$  tem-se a solução numérica sem qualquer extrapolação; e (*pV*)*m* são as ordens verdadeiras do erro de discretização correspondentes a cada extrapolação (MARCHI e SILVA, 2002).

Na Tab. 2.1 cada linha representa uma malha e cada coluna representa uma extrapolação da solução numérica. A coluna *m* 0 é a solução sem extrapolação. As setas indicam a direção da legenda das células e as ordens verdadeiras seguem a sequência da Eq. (2.42) para o erro de discretização. As células destacadas em cinza implicam nos melhores resultados obtidos para cada malha, ou seja, a máxima extrapolação para cada *h*.

A ordem efetiva com o uso de MER é dada por

$$
\left(p_E\right)_{g,m} = \frac{\log\left[\frac{E\left(\phi_{g-1,m}\right)}{E\left(\phi_{g,m}\right)}\right]}{\log(q)}\tag{2.70}
$$

válida para  $g = 2$  a *G* e  $m = 0$  a  $g - 2$ . A Tab. 2.2 mostra como a ordem efetiva é obtida. Seguindo a mesma explicação anterior, as linhas representam as malhas; as colunas as extrapolações e as setas a direção da legenda das células. Neste caso, para calcular *pE* são necessárias, pelo menos, duas soluções numéricas. Assim, a última extrapolação ficará sem o cálculo da ordem efetiva, pois não atinge o número de malhas exigido.

| $\rightarrow$<br>$p_{\scriptscriptstyle V}$ | $p_L$                           | $p_2$           | $p_3$           | $p_4$           | $p_{\rm G}$    |
|---------------------------------------------|---------------------------------|-----------------|-----------------|-----------------|----------------|
| $\rightarrow$<br>$\downarrow$ g \ m         | $m=0$                           | $m=1$           | $m = 2$         | $m=3$           | $m = G - 1$    |
| $\mathbf{1}$                                | $\phi_{_{1,0}}$                 |                 |                 |                 |                |
| $\overline{2}$                              | $\phi_{_{2,0}}$                 | $\phi_{_{2,1}}$ |                 |                 |                |
| 3                                           | $\phi_{_{3,0}}$                 | $\phi_{_{3,1}}$ | $\phi_{3,2}$    |                 |                |
| $\overline{4}$                              | $\phi_{_{4,0}}$                 | $\phi_{_{4,1}}$ | $\phi_{_{4,2}}$ | $\phi_{_{4,3}}$ |                |
| $\cal G$                                    | $\phi_{\scriptscriptstyle G,0}$ | $\phi_{G,1}$    | $\phi_{G,2}$    | $\phi_{G,3}$    | $\phi_{G,G-1}$ |

**Tabela 2.1: Esquema de obtenção de resultados com MER**

| $\downarrow$ g \ m | $m=0$         | $m=1$         | $m = 2$       | $m=3$         | $m = G - 1$ |
|--------------------|---------------|---------------|---------------|---------------|-------------|
| 1                  |               |               |               |               |             |
| $\overline{2}$     | $(p_E)_{2,0}$ |               |               |               |             |
| 3                  | $(p_E)_{3,0}$ | $(p_E)_{3,1}$ |               |               |             |
| $\overline{4}$     | $(p_E)_{4,0}$ | $(p_E)_{4,1}$ | $(p_E)_{4,2}$ |               |             |
| G                  | $(p_E)_{G,0}$ | $(p_E)_{G,1}$ | $(p_E)_{G,2}$ | $(p_E)_{G,3}$ |             |

**Tabela 2.2: Esquema de obtenção da ordem efetiva com MER**

A ordem aparente com uso de MER é dada por

$$
(p_U)_{g,m} = \frac{\log \left[ \frac{(\theta_{g-1,m} - \theta_{g-2,m})}{(\theta_{g,m} - \theta_{g-1,m})} \right]}{\log(q)}
$$
(2.71)

onde é a solução numérica extrapolada baseada na própria *pU*. A Eq. (2.71) é válida para  $q = Q$  e a ordem aparente com o uso de MER válida para  $q \neq Q$  é dada por

$$
(p_U)_{g,m} = \frac{\log \left[ \frac{(\theta_{g-1,m} - \theta_{g-2,m})}{(\theta_{g,m} - \theta_{g-1,m})} \frac{(q^{p_U} - 1)}{(Q^{p_U} - 1)} \right]}{\log(q)}
$$
(2.72)

onde  $Q = h_{g-2}/h_{g-1}$ . Ambas são válidas para  $g = 3$  a *G* e  $m = 0$  a *Int*(( $g - 3$ )/2), onde *Int* significa a parte inteira do argumento. Percebe-se que para obter cada valor de *pU* nas Eqs. (2.71) e (2.72) são necessárias soluções numéricas relacionadas a três malhas distintas. Estas soluções não são obtidas com a Eq. (2.69), por isso a mudança de variável ( $\phi \rightarrow \theta$ ), somente em  $m = 0$  se tem  $\theta = \phi$ . A solução numérica baseada nas ordens aparentes, para qualquer variável pontual, em uma malha *g*, com *m* extrapolações de Richardson é dada por

$$
\theta_{g,m} = \theta_{g,m-1} + \frac{\left(\theta_{g,m-1} - \theta_{g-1,m-1}\right)}{\left(q^{\left(p_v\right)_{g,m-1}} - 1\right)}
$$
(2.73)

válida para  $g = 3$  a *G* e  $m = 1$  a *Int*(( $g - 1$ )/2). A Tab. 2.3 mostra como a solução numérica extrapolada e a ordem aparente são obtidas. Neste caso, para calcular *pU* são necessárias, pelo menos, três soluções numéricas. Assim, muitas extrapolações ficarão sem o cálculo da ordem aparente, por não atingir o número de malhas exigido.

| $\rightarrow$<br>$\downarrow$ g \ m |                                 | $m = 0$         | $m=1$                             |                 | $m = 2$                            |                 | $m = 3$        |  |
|-------------------------------------|---------------------------------|-----------------|-----------------------------------|-----------------|------------------------------------|-----------------|----------------|--|
| $\mathbf{1}$                        | $\phi_{_{1,0}}$                 |                 |                                   |                 |                                    |                 |                |  |
| $\overline{2}$                      | $\phi_{_{2,0}}$                 |                 |                                   |                 |                                    |                 |                |  |
| $\overline{3}$                      | $\phi_{3,0}$                    | $(p_{U})_{3,0}$ | $\theta_{3,1}$                    |                 |                                    |                 |                |  |
| $\overline{4}$                      | $\phi_{_{4,0}}$                 | $(p_{U})_{4,0}$ | $\theta_{\scriptscriptstyle 4,1}$ |                 |                                    |                 |                |  |
| 5                                   | $\phi_{5,0}$                    | $(p_U)_{5,0}$   | $\theta_{5,1}$                    | $(p_U)_{5,1}$   | $\theta_{5,2}$                     |                 |                |  |
| 6                                   | $\phi_{6,0}$                    | $(p_{U})_{6,0}$ | $\theta_{6,1}$                    | $(p_{U})_{6,1}$ | $\theta_{6,2}$                     |                 |                |  |
| $\boldsymbol{G}$                    | $\phi_{\scriptscriptstyle G,0}$ | $(p_{U})_{G,0}$ | $\theta_{\scriptscriptstyle G,1}$ | $(p_{U})_{G,1}$ | $\theta_{\scriptscriptstyle{G,2}}$ | $(p_{U})_{G,2}$ | $\theta_{G,3}$ |  |

**Tabela 2.3: Esquema de obtenção de resultados e ordem aparente com MER**

Ainda, é possível calcular uma estimativa do erro de discretização da solução numérica para qualquer variável de interesse na malha *g*, com *m* extrapolações de Richardson. A estimativa do erro baseada nas ordens verdadeiras é dada por

$$
U(\phi_{g,m}) = \frac{(\phi_{g,m} - \phi_{g-1,m})}{(q^{(p_V)_m} - 1)}
$$
(2.74)

enquanto, a estimativa do erro baseada nas ordens aparentes é dada por

$$
U(\theta_{g,m}) = \frac{(\theta_{g,m} - \theta_{g-1,m})}{(q^{(p_U)_{g,m}} - 1)}
$$
\n(2.75)

ambas válidas para *g* 2 a *G* e *m* 0 a *g* 2. As Eqs. (2.74) e (2.75) são uma generalização do estimador de Richardson (ROACHE, 1994).

## 2.6 EXTRAPOLAÇÃO DE RICHARDSON COMPLETA

A técnica da extrapolação de Richardson completa (CRE) é uma extensão da extrapolação de Richardson (Eq. (2.65)). É considerada completa quando uma solução de alta ordem de acurácia ( $U \approx E$ ) é produzida em todos os pontos da malha fina, ou seja, em todo o campo do domínio de cálculo (ROACHE e KNUPP, 1993). Assim como MER, a extrapolação de Richardson completa é usada como pós-processamento. Portanto, não tem nenhuma relação com o código gerador das soluções numéricas.

A técnica tem como objetivo interpolar pontos, porém não na solução da malha grossa, mas no termo de correção entre as soluções das malhas grossa e fina. Para soluções unidimensionais, a interpolação pode ser feita através da média simples ou linear, e para soluções bidimensionais, a interpolação além de utilizar a média simples para cada direção, necessita de uma interpolação para os nós centrais, que pode ser a interpolação bilinear. A interpolação escolhida deve respeitar a ordem do esquema da aproximação numérica, sendo assim, deverá ter ordem igual ou maior, para não prejudicar os resultados.

A Fig. 2.6 mostra duas malhas unidimensionais, a mais grossa com 5 nós e a mais fina com 9 nós. As malhas com linhas contínuas significam que a solução foi obtida por meio da resolução do sistema de equações algébricas (Eq. (2.31)) e a malha com linha pontilhada significa que a solução foi obtida por meio de extrapolação. O termo de correção é interpolado linearmente para os nós representados pelos losangos e os nós representados pelos círculos são as soluções extrapoladas pela Eq. (2.65).

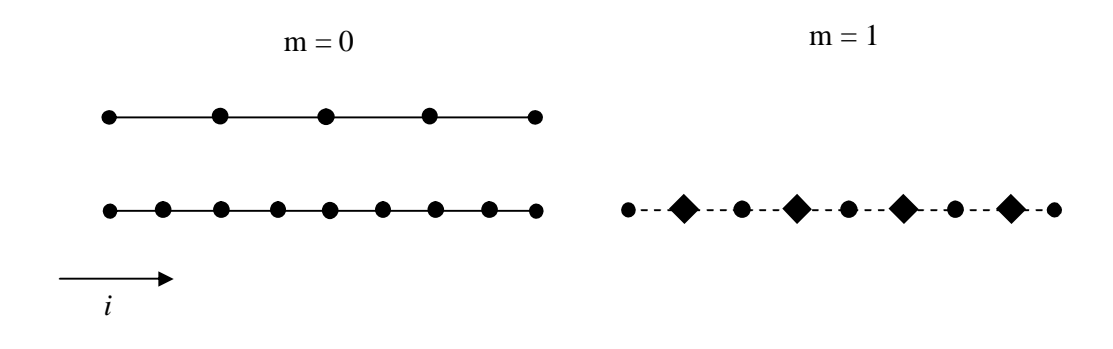

**Figura 2.6: Extrapolação de Richardson completa na malha 1D**

A Fig. 2.7 mostra um esquema de extrapolação completa para malhas 2D, sendo a malha grossa 3x3 e a fina 5x5, representadas pelas linhas contínuas. A solução da malha representada pelas linhas pontilhadas foi obtida por meio de extrapolação. Neste caso, o termo de correção é interpolado linearmente para os nós representados pelos losangos e interpolado bilinearmente para os nós representados pelos quadrados. Os nós representados pelos círculos são as soluções obtidas pela Eq. (2.65).

A extrapolação de Richardson completa foi criada por Roache e Knupp (1993). Neste artigo, os autores mostram que a Eq. (2.65) não é válida para os pontos pares, pois esses pontos não garantem a extrapolação de Richardson original. Por isto, há a necessidade em se utilizar as interpolações para esses pontos, para aumentar a ordem do erro das soluções numéricas nas respectivas malhas finas. Roache e Knupp (1993) exemplificaram, baseados em resultados extraídos de Roache (1982), que obtendo uma sequência de soluções 2D de 2ª ordem em malhas de tamanhos 10x10, 20x20, 40x40 e 80x80, obteve-se solução de 4ª ordem por extrapolação de Richardson (somente) na malha 40x40. Complementam o raciocínio dizendo que se o processo fosse continuado, teoricamente possível, obter-se-ia solução de 6ª ordem na malha 20x20 e 8ª ordem na malha 10x10. Na época, os autores já previam as múltiplas extrapolações mas não as utilizaram.

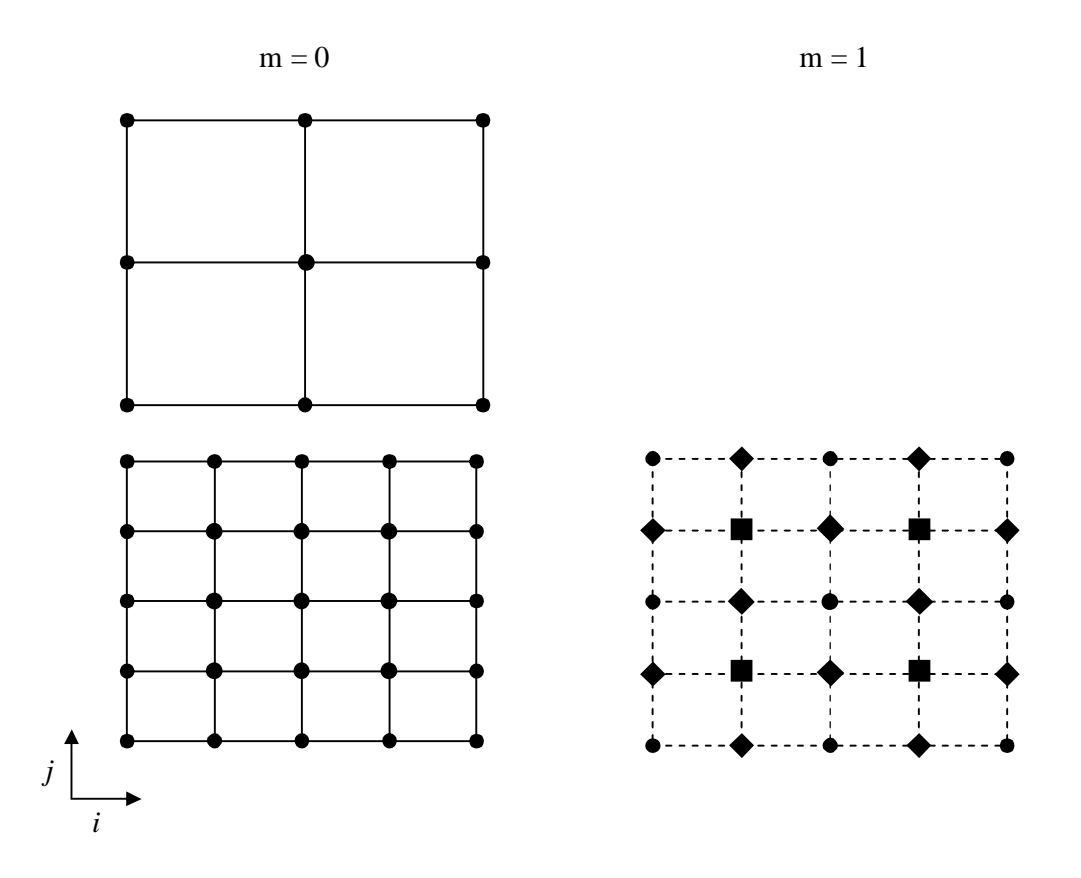

**Figura 2.7: Extrapolação de Richardson completa na malha 2D**

A Tab. 2.4 mostra um esquema de obtenção de resultados para campos 1D utilizando a extrapolação de Richardson original (Eq. (2.65)). Seguindo a mesma explicação dada para a Tab. 2.1, tem-se as setas indicando a direção da legenda das células; a primeira coluna indicando o número de malhas; a coluna  $m = 0$  indicando a solução numérica sem extrapolação; a coluna  $m = 1$  indicando a solução extrapolada; o superíndice indicando a posição nodal da solução na malha; e os subíndices indicando o número da malha e o nível de extrapolação. Neste exemplo, tem-se três malhas e uma extrapolação, percebe-se que utilizando a Eq. (2.65) os pontos pares (da malha original, *m* 0 ) não são contemplados, portanto ao extrapolar a solução não se mantém o número de nós da malha respectiva e a ordem do erro da solução numérica se refere à malha grossa. Assim, considerando que a aproximação numérica seja CDS-2, onde a ordem é  $p_L = 2$  e a malha  $g = 2$ , ou seja, a malha com  $N = 5$ ; extrapolando esse valor obtém-se  $p_2 = 4$  na malha grossa, ou seja, na malha com  $N = 3$  nós. Utilizando a Eq. (2.65) não é possível obter uma solução de ordem elevada na respectiva malha fina.

| $\rightarrow p_V$                  | $p_L$                                                                                                    | $p_2$                                                                                    |  |  |
|------------------------------------|----------------------------------------------------------------------------------------------------|------------------------------------------------------------------------------------------|--|--|
| $\downarrow$ g<br>$\boldsymbol{m}$ | $m=0$                                                                                                    | $m=1$                                                                                    |  |  |
|                                    | $\phi_{1,0}^3$<br>$\phi_{1,0}^1$<br>$\phi_{1,0}^2$                                                                                     |                                                                                          |  |  |
| $\overline{2}$                     | $\phi_{2,0}^{\,2}\qquad \phi_{2,0}^{\,3}\qquad \phi_{2,0}^{\,4}$<br>$\phi_{2,0}^5$<br>$\phi^1_{2,0}$                                   | $\phi_{2,1}^2$<br>$\phi^3_{2,1}$<br>$\phi_{2,1}^1$                                       |  |  |
| 3                                  | $\phi_{3,0}^1$ $\phi_{3,0}^2$ $\phi_{3,0}^3$ $\phi_{3,0}^4$ $\phi_{3,0}^5$ $\phi_{3,0}^6$ $\phi_{3,0}^7$ $\phi_{3,0}^8$ $\phi_{3,0}^9$ | $\phi_{3,1}^2$<br>$\phi_{3,1}^{4}$<br>$\phi_{3,1}^5$<br>$\phi_{3,1}^3$<br>$\phi_{3,1}^1$ |  |  |

**Tabela 2.4: Resultados para campos com extrapolação de Richardson**

A Tab. 2.5 mostra um esquema de obtenção de resultados para campos 1D utilizando a extrapolação de Richardson completa. Neste caso, percebe-se que todos os nós do respectivo nível de malha foram extrapolados. Com isto, a solução de ordem elevada tem o mesmo número de nós da malha cuja qual foi extrapolada, verificando o comentário exposto no artigo de Roache e Knupp (1993).

| $\vec{p}_V$                | $p_L$                                                                                                    | $p_2$                                                                                                    |  |  |
|----------------------------|----------------------------------------------------------------------------------------------------|----------------------------------------------------------------------------------------------------|--|--|
| $\downarrow g \setminus m$ | $m=0$                                                                                                    | $m=1$                                                                                                    |  |  |
|                            | $\phi_{1,0}^3$<br>$\phi_{1,0}^2$<br>$\phi_{1,0}^1$                                                                                     |                                                                                                    |  |  |
| $\overline{2}$             | $\phi_{2,0}^2$ $\phi_{2,0}^3$ $\phi_{2,0}^4$ $\phi_{2,0}^5$<br>$\phi^1_{2,0}$                                                          | $\phi_{2,1}^2$ $\phi_{2,1}^3$ $\phi_{2,1}^4$<br>$\phi_{2,1}^5$<br>$\phi^1_{2,1}$                                                       |  |  |
| 3                          | $\phi_{3,0}^1$ $\phi_{3,0}^2$ $\phi_{3,0}^3$ $\phi_{3,0}^4$ $\phi_{3,0}^5$ $\phi_{3,0}^6$ $\phi_{3,0}^7$ $\phi_{3,0}^8$ $\phi_{3,0}^9$ | $\phi_{3,1}^1$ $\phi_{3,1}^2$ $\phi_{3,1}^3$ $\phi_{3,1}^4$ $\phi_{3,1}^5$ $\phi_{3,1}^6$ $\phi_{3,1}^7$ $\phi_{3,1}^8$ $\phi_{3,1}^9$ |  |  |

**Tabela 2.5: Resultados para campos com extrapolação de Richardson completa**

Para obter a extrapolação de Richardson completa, Roache e Knupp (1993) partiram da Eq. (2.65), ou seja, considerando-se apenas uma extrapolação. Generalizando a notação da extrapolação de Richardson da Eq. (2.65) em relação ao termo de correção (*Tcorr*) para uma malha 1D, tem-se:

$$
\phi_{g,1}^i = \phi_{g,0}^i + Tcorr_{g,0}^i \tag{2.76}
$$

onde

$$
Tcorr_{g,0}^{i} = \frac{\left(\phi_{g,0}^{i} - \phi_{g-1,0}^{i}\right)}{\left(q^{p_L} - 1\right)}
$$
\n(2.77)

para  $i = 1, 3, 5, ..., N_x$  (válido para os nós ímpares) e  $g = 2$  a G. O termo de correção é o estimador de Richardson baseado na ordem assintótica, dado pela Eq. (2.66). Observa-se na Eq. (2.77) que a posição do nó na malha *g* – 1 deve coincidir com a posição do nó na malha *g*, por isso o índice *i* da malha  $g - 1$  é válido para  $i = 1, 2, 3, ..., N_x$ . Escrevendo o termo de correção das Eqs. (2.76) e (2.77) para os nós pares, tem-se:

$$
\phi_{g,1}^{i+1} = \phi_{g,0}^{i+1} + Tcorr_{g,0}^{i+1} \tag{2.78}
$$

onde

$$
Tcorr_{g,0}^{i+1} = \frac{(Tcorr_{g,0}^{i} + Tcorr_{g,0}^{i+2})}{2}
$$
 (2.79)

para *i* = 1, 3, 5, ...,  $N_x$  – 2 (válido para os nós pares). Neste caso, o termo de correção é a média dos termos de correção calculados com os nós ímpares.

Escrevendo a extrapolação de Richardson da Eq. (2.65) em relação ao termo de correção para uma malha 2D e nós pares, tem-se uma equação análoga à Eq. (2.78) dada por:

$$
\phi_{g,1}^{i+1,j} = \phi_{g,0}^{i+1,j} + Tcorr_{g,0}^{i+1,j}
$$
\n(2.80)

válida somente para o eixo *x*. Seu respectivo termo de correção é dado por:

$$
Tcorr_{g,0}^{i+1,j} = \frac{(Tcorr_{g,0}^{i,j} + Tcorr_{g,0}^{i+2,j})}{2}
$$
 (2.81)

válido para  $i = 1, 3, 5, ..., N_x - 2$  e  $j = 1, 3, 5, ..., N_y$ . Para o eixo *y*, a extrapolação de Richardson é dada por:

$$
\phi_{g,1}^{i,j+1} = \phi_{g,0}^{i,j+1} + Tcorr_{g,0}^{i,j+1}
$$
\n(2.82)

e seu termo de correção é dado por:

$$
Tcorr_{g,0}^{i,j+1} = \frac{(Tcorr_{g,0}^{i,j} + Tcorr_{g,0}^{i,j+2})}{2}
$$
\n(2.83)

válido para  $i = 1, 3, 5, ..., N_x$  e  $j = 1, 3, 5, ..., N_y - 2$ . Para os nós centrais, a extrapolação de Richardson é dada por:

$$
\phi_{g,1}^{i+1,j+1} = \phi_{g,0}^{i+1,j+1} + Tcorr_{g,0}^{i+1,j+1}
$$
\n(2.84)

e o termo de correção é dado por:

$$
Tcorr_{g,0}^{i+1,j+1} = \frac{\left(Tcorr_{g,0}^{i,j} + Tcorr_{g,0}^{i+2,j} + Tcorr_{g,0}^{i,j+2} + Tcorr_{g,0}^{i+2,j+2}\right)}{4}
$$
\n(2.85)

válido para  $i = 1, 3, 5, ..., N_x - 2$  e  $j = 1, 3, 5, ..., N_y - 2$ .

Percebe-se que o termo de correção da Eq. (2.77) foi obtido baseado na ordem assintótica do erro. Roache e Knupp (1993) não obtiveram expressões para o termo de correção baseado na ordem aparente ( $p_U$ ), ou seja, realizaram a estimativa do erro *a priori* e obtiveram as ordens assintótica e verdadeiras.

## **3 PROCEDIMENTOS ANALÍTICOS E NUMÉRICOS**

Este capítulo aborda os modelos matemáticos e numéricos empregados no decorrer deste trabalho, bem como suas soluções analíticas e numéricas. Os modelos matemáticos utilizados para realizar os estudos sobre verificação são para condições de regime permanente e propriedades termofísicas constantes, representados pelas equações unidimensionais de Poisson, advecção-difusão e Burgers, e pelas equações bidimensionais de Laplace e Burgers. Os modelos numéricos mostram as simplificações de cada modelo matemático, suas condições de contorno e variáveis de interesse. Aborda-se como são compostas as soluções analíticas que servem de referência para calcular as ordens *a posteriori* da solução numérica de cada modelo matemático, ou seja, as ordens efetivas da solução numérica. A subseção solução numérica sem extrapolação traz os dados referentes ao modo de implementação, à linguagem e aos detalhes dos equipamentos computacionais empregados para obter os resultados numéricos. E finalmente, o pós-processamento das soluções numéricas realizado pelo método de extrapolação de Richardson total (FRE).

# 3.1 MODELOS MATEMÁTICOS

Esta seção está dividida em duas partes: a primeira, que traz os modelos unidimensionais e a segunda, com os modelos bidimensionais.

#### 3.1.1 Modelos Unidimensionais

Os modelos unidimensionais abordados nesta subseção são governados pelas equações de Poisson, advecção-difusão e Burgers.

### **Equação de Poisson**

A equação de Poisson representa, por exemplo, um problema linear de condução de calor de um escalar  $(\phi)$  em um meio contínuo com geração de calor. A condução é a propagação do calor por meio do contato de moléculas de uma ou mais substâncias com temperaturas diferentes (INCROPERA e DeWITT, 2003). A equação de Poisson é uma equação de derivadas parciais com grande aplicação em eletrostática, engenharia mecânica e física teórica.

As delimitações e simplificações assumidas para este modelo matemático são:

- equação de natureza elíptica;
- problema de caráter difusivo;
- coordenadas cartesianas;
- regime permanente;
- propriedades constantes;
- presença de termo fonte.

A equação correspondente ao modelo matemático simplificado é dada por:

$$
\frac{d^2\phi}{dx^2} + S = 0\tag{3.1}
$$

onde  $\phi$  representa a incógnita e *S* o termo fonte, dado por:

$$
S = \pi^2 \operatorname{sen}(\pi x) \tag{3.2}
$$

As condições de contorno, do tipo Dirichlet, são dadas por:

$$
\phi(0) = \phi(1) = 0 \tag{3.3}
$$

### **Equação de Advecção-Difusão**

A convecção é um fenômeno físico observado em um meio fluido (líquido ou gasoso), onde há propagação de calor quando é submetido a um gradiente de temperatura (INCROPERA e DeWITT, 2003). Esta propagação de calor, observada na convecção, compreende dois mecanismos: a transferência de energia provocada pelo movimento molecular aleatório (difusão) e a transferência de energia pelo movimento de massa do fluido. Portanto, para que ocorra convecção é necessário que se tenha movimento do fluido.

Alguns tipos de convecção existentes são: a convecção natural, onde as diferenças de densidades do fluido são causadas por diferenças de temperaturas; a convecção forçada, onde as forças externas representadas por um mecanismo, por exemplo por um ventilador ou uma bomba, impelem o fluido; a convecção com mudança de fase, onde os processos convectivos ocorrem numa interface líquido-gás, como a ebulição e a condensação; e a convecção mista.

As delimitações e simplificações assumidas para este modelo matemático são (FORTUNA, 2000; INCROPERA e DeWITT, 2003):

- equação de natureza parabólica;
- problema de caráter advectivo e difusivo;
- coordenadas cartesianas;
- regime permanente;
- propriedades constantes;
- ausência de termo fonte.

A equação correspondente ao modelo matemático simplificado é dada por:

$$
Pe \frac{d\phi}{dx} = \frac{d^2\phi}{dx^2}
$$
 (3.4)

onde *Pe* representa o número de Peclet.

O número de Peclet  $(P_e)$  é definido como:

$$
Pe = \frac{\left(\rho \phi_{ref} c_P L\right)}{k} \quad \text{ou} \quad Pe = \frac{\left(\phi_{ref} L\right)}{\alpha} \tag{3.5}
$$

onde *ref* significa referência e a difusividade térmica  $(\alpha)$  é representada por:

$$
\alpha = \frac{k}{\rho c_p} \tag{3.6}
$$

onde  $\rho$  representa a massa específica [kg/m<sup>3</sup>];  $c_p$  representa o calor específico [J/kg.K]; *L* é o comprimento do domínio de cálculo [m] e *k* representa a condutividade térmica [W/m.K].

As condições de contorno, do tipo Dirichlet, são dadas por:

$$
\phi(0) = 0
$$
 e  $\phi(1) = 1$  (3.7)

## **Equação de Burgers**

Este modelo matemático envolve o fenômeno de convecção de quantidade de movimento linear. Está representado pela equação de Burgers que é uma equação de derivadas parciais que modela processos convectivos e que tem grande aplicação em matemática, física e engenharia. Foi introduzida por Bateman em 1915 e posteriormente estabelecida por Burgers em 1948 (ÖZIS *et al*., 2005).

As delimitações e simplificações assumidas para este modelo matemático são:

- escoamento laminar e incompressível;
- equação de natureza parabólica;
- coordenadas cartesianas;
- regime permanente;
- propriedades constantes;
- presença de termo fonte.

A equação correspondente ao modelo matemático simplificado é dada por:

$$
\operatorname{Re}\phi\frac{d\phi}{dx} = \frac{d^2\phi}{dx^2} + S\tag{3.8}
$$

onde Re representa o número de Reynolds e *S* representa o termo fonte da equação.

A partir do método das soluções fabricadas (SHIH, 1985; ROACHE, 1994; BOND *et al.*, 2004, 2005, 2006), escolhemos o termo fonte *(S)* na forma:

$$
S = \text{Re}^{2} e^{x \text{Re}} \frac{\left(2e^{x \text{Re}} - e^{\text{Re}} - 1\right)}{\left(e^{\text{Re}} - 1\right)^{2}}
$$
(3.9)

O número de Reynolds (Re) pode ser definido como:

$$
\text{Re} = \frac{\left(\rho \phi_{ref} L\right)}{\mu} \tag{3.10}
$$

onde  $\mu$  representa a viscosidade absoluta do fluido [Pa.s].

As condições de contorno, do tipo Dirichlet, são dadas pela Eq. (3.7).

## 3.1.2 Modelos Bidimensionais

Os modelos bidimensionais abordados nesta subseção são governados pelas equações de Laplace e Burgers.

## **Equação de Laplace**

A equação de Laplace modela, por exemplo, um problema linear de difusão de energia térmica em um meio contínuo. É uma equação de derivadas parciais com grande aplicação em astronomia, eletromagnetismo e engenharia mecânica. Descreve o comportamento elétrico, gravitacional e potencial.

As delimitações e simplificações assumidas para este modelo matemático são:

- equação de natureza elíptica;
- problema de caráter difusivo;
- coordenadas cartesianas;
- regime permanente;
- propriedades constantes;
- ausência de termo fonte.

A equação correspondente ao modelo matemático simplificado é dada por:

$$
\frac{\partial^2 \phi}{\partial x^2} + \frac{\partial^2 \phi}{\partial y^2} = 0
$$
\n(3.11)

onde *y* é a segunda coordenada espacial.

As condições de contorno são dadas por:

$$
\phi(x,1) = \text{sen}(\pi x) \qquad e \qquad \phi(0, y) = \phi(1, y) = \phi(x, 0) = 0 \tag{3.12}
$$

## **Equação de Burgers**

Este modelo matemático envolve o fenômeno de convecção de quantidade de movimento linear 2D. As delimitações e simplificações assumidas para este modelo são as mesmas elencadas na abordagem unidimensional.

As duas equações correspondentes ao modelo matemático simplificado estão representadas, genericamente, por:

$$
\rho u \frac{\partial \phi}{\partial x} + \rho v \frac{\partial \phi}{\partial y} = p_r^{\phi} + \mu \frac{\partial^2 \phi}{\partial x^2} + \mu \frac{\partial^2 \phi}{\partial y^2} + S^{\phi}
$$
(3.13)

onde *u* e *v* são as velocidades [m/s] nas direções *x* e *y*, respectivamente, e *<sup>r</sup> p* é a derivada da pressão [Pa/m]. A Tab. 3.1 identifica a equação a partir da escolha da variável de interesse  $\phi$ , onde a primeira coluna corresponde a quantidade de movimento linear (QML) nas direções *x* e *y*, a segunda coluna identifica a variável de interesse, a terceira coluna corresponde a derivada da pressão e a quarta coluna corresponde ao termo fonte.

**Tabela 3.1: Identificação das variáveis para a equação de Burgers**

| Equação | ω                | $p_r$                     | $\mathbf{C} \phi$ |
|---------|------------------|---------------------------|-------------------|
| QMLx    | $\boldsymbol{u}$ | $\varphi$<br>$\partial x$ |                   |
| QMLy    | 11               | O <sub>1</sub>            | — ა               |

O termo fonte é dado por Shih *et al*. (1989), bem como o campo de pressões. As condições de contorno, para *u* e *v*, respectivamente, são dadas por:

$$
u(x,1) = 16(x4 - 2x3 + x2) \qquad e \qquad u(0, y) = u(1, y) = u(x,0) = 0
$$
  

$$
v(0, y) = v(1, y) = v(x,0) = v(x,1) = 0
$$
 (3.14)

As propriedades constantes que compõem os modelos matemáticos das equações diferenciais de advecção-difusão e Burgers 1D estão especificadas na Tab. 3.2.

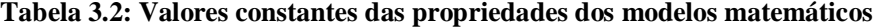

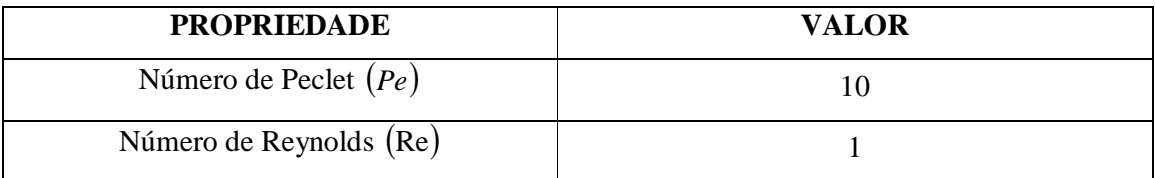

As variáveis secundárias estudadas em ambos os casos, 1D e 2D, são dadas por:

1) Média da norma um  $(l_1)$  do erro de discretização de  $\phi$ .

2) Norma dois  $(l_2)$  da média do erro de discretização de  $\phi$  ao quadrado.

3) Norma infinito (*l*<sub>∞</sub>) do erro de discretização de  $\phi$ .

Suas definições são dadas na subseção 3.3. Elas foram escolhidas porque, entre as métricas investigadas por Marchi e Martins (2010), são as que mantêm a ordem do esquema numérico quando aplicadas ao erro numérico.

# 3.2 SOLUÇÕES ANALÍTICAS

As soluções analíticas foram obtidas com a escolha do respectivo termo fonte e com a substituição das respectivas condições de contorno em seus modelos matemáticos. Assim, as soluções analíticas dos modelos matemáticos unidimensionais, representados pelas equações de Poisson e advecção-difusão, são dadas, respectivamente, por:

$$
\Phi = \text{sen}(\pi x) \tag{3.15}
$$

$$
\Phi = \frac{(e^{xPe} - 1)}{(e^{Pe} - 1)}
$$
\n(3.16)

Para a equação de Burgers 1D a solução analítica é dada pela Eq. (3.16). No entanto, troca-se o parâmetro *Pe* por Re.

As soluções analíticas dos modelos matemáticos bidimensionais, representados pelas equações de Laplace e Burgers, são dadas, respectivamente, por:

$$
\Phi = \text{sen}(\pi x) \frac{\text{senh}(\pi y)}{\text{senh}(\pi)}\tag{3.17}
$$

$$
u_{\Phi} = 8(x^4 - 2x^3 + x^2)(4y^3 - 2y)
$$
  
\n
$$
v_{\Phi} = -8(4x^3 - 6x^2 + 2x)(y^4 - y^2)
$$
\n(3.18)

Todos os modelos matemáticos resolvidos neste trabalho possuem solução analítica conhecida para ser possível o cálculo do erro de discretização, dado pela Eq. (1.1). Sem o valor do erro de discretização não seria possível a obtenção das variáveis secundárias e nem a verificação da eficiência dos métodos de extrapolação CRE e FRE.

### 3.3 MODELOS NUMÉRICOS

Para resolver numericamente os modelos matemáticos descritos anteriormente, foi empregado o método das diferenças finitas (FERZIGER e PERIC, 2002). A discretização foi realizada em malhas estruturadas e uniformes, por exemplo a Fig. (2.1) para o caso bidimensional, e com condições de contorno do tipo Dirichlet, denotadas pelas Eqs. (3.3),  $(3.7), (3.12)$  e  $(3.14).$ 

As funções de interpolação utilizadas na discretização da equação de Poisson foram descritas nas subseções 2.1.2 e 2.1.4 do capítulo 2. São as Eqs. (2.13) e (2.26), correspondentes aos esquemas CDS-2 e CDS-4, respectivamente.

A equação de advecção-difusão foi discretizada de duas formas: a primeira, com as aproximações das Eqs. (2.9) e (2.13), correspondentes aos esquemas UDS-1 e CDS-2, respectivamente; e a segunda, com aproximações de 2ª ordem tanto para o termo advectivo quanto para o termo difusivo.

Para a equação de Burgers 1D, que tem a presença de um termo não-linear, foi empregado o procedimento de correção adiada, descrito na subseção 2.1.3 do capítulo 2. Assim, as soluções foram obtidas com 2ª ordem.

A equação de Laplace foi discretizada conforme procedimento da subseção 2.1.2, empregando a Eq. (2.13) de 2ª ordem.

Finalmente, para Burgers 2D foram empregadas duas formas de discretização: a primeira, com UDS-1 para os termos advectivos e CDS-2 para os termos difusivos; e a segunda, com o procedimento de correção adiada, para obter somente soluções com 2ª ordem.

Para resolver o sistema de equações algébricas unidimensionais representado pela Eq. (2.31), ou seja, para obter os valores das soluções numéricas para a variável de interesse  $\phi$ , utilizou-se o *solver* TDMA. Para resolver o sistema de equações algébricas bidimensionais representado pela Eq. (2.32) foi utilizado o *solver* MSI com o acelerador de convergência *multigrid*. Para a disposição numérica dos nós na malha bidimensional foi empregado o ordenamento lexicográfico, conforme exemplificado pela Fig. 3.1.
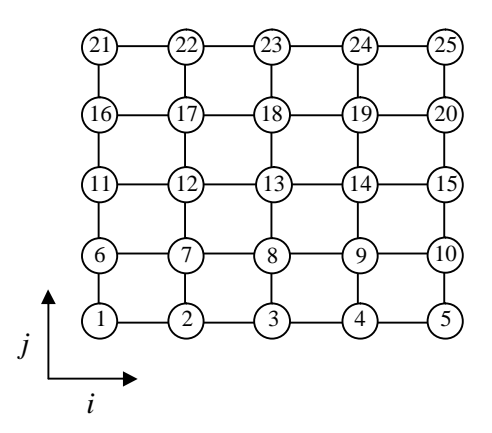

**Figura 3.1: Ordenação lexicográfica 2D**

As variáveis de interesse secundárias foram obtidas por meio de: 1) Média da norma um (*l*1) do erro de discretização (*E*), dada por

$$
l_1 = \left\| \frac{E}{N} \right\|_1 = \frac{\sum_{i=1}^{N} |E_i|}{N}
$$
 (3.19)

2) Norma dois (*l*2) da média do erro de discretização (*E*) ao quadrado, dada por

$$
l_2 = \left\| \frac{E}{N} \right\|_2 = \left[ \frac{\sum_{i=1}^{N} (E_i)^2}{N} \right]^{1/2}
$$
 (3.20)

3) Norma infinito (*l*∞) do erro de discretização (*E*), dada por

$$
l_{\infty} = ||E||_{\infty} = \max_{1 \le i \le N} |E_i|
$$
\n(3.21)

onde max significa o valor máximo de *E<sup>i</sup>* .

# 3.4 SOLUÇÕES NUMÉRICAS SEM EXTRAPOLAÇÃO

A propriedade física considerada para as três variáveis de interesse estudadas pelas equações de Poisson, advecção-difusão e Laplace foi a temperatura *T*; pela equação de Burgers 1D foi a velocidade *u*; e pela equação de Burgers 2D foram as velocidades *u* e *v*. A Tab. 3.3 mostra a simbologia atribuída para as variáveis de interesse secundárias.

| <b>VARIÁVEL DE INTERESSE</b>             | <b>SIMBOLO</b> |
|------------------------------------------|----------------|
| 1) $l_1$ do erro de discretização        |                |
| 2) $l_2$ do erro de discretização        |                |
| 3) $l_{\infty}$ do erro de discretização | Linf           |

**Tabela 3.3: Simbologia atribuída às variáveis de interesse secundárias**

Para obter a solução numérica da variável de interesse, os programas computacionais das equações de Poisson e advecção-difusão seguem um algoritmo com as seguintes rotinas:

- 1) ler dos dados de entrada (variáveis, condições iniciais, condições de contorno, número de nós, nomes dos arquivos de saída) do programa;
- 2) obter os valores dos tamanhos dos elementos da malha;
- 3) calcular os coeficientes e termos fontes de todos os nós inclusive os contornos;
- 4) com o método TDMA, resolver o sistema de equações para obter  $\phi_p$ ;
- 5) calcular a solução analítica de  $\phi_p$ ;
- 6) imprimir e visualizar os resultados referentes a  $\Phi_p(x_p)$  e  $\phi_p(x_p)$ ;
- 7) imprimir o item 6 em formato adequado para leitura do programa de pós-processamento.

Para obter a solução numérica da variável de interesse, o programa computacional para a equação de Burgers 1D, realiza um algoritmo diferenciado do anterior, pois necessita do processo iterativo para encontrar a solução numérica. O algoritmo para esta equação é:

- 1) ler os dados de entrada (variáveis, condições iniciais, condições de contorno, número de volumes, nomes dos arquivos de saída) do programa;
- 2) obter os valores dos tamanhos dos elementos da malha;
- 3) calcular a solução analítica da variável principal;
- 4) fazer uma estimativa inicial do problema, assumindo  $\phi = \Phi$ ;
- 5) calcular os coeficientes e termos fontes dos nós nos contornos;
- 6) calcular os coeficientes e termos fontes dos nós internos;
- 7) com o método TDMA, resolver o sistema de equações para obter  $\phi_P$ ;
- 8) se atingiu a convergência passar para o item 9, caso contrário, voltar ao item 6;
- 9) imprimir e visualizar os resultados referentes a  $\Phi_p(x_p)$  e  $\phi_p(x_p)$ ;
- 10)imprimir o item 9 em formato adequado para leitura do programa de pós-processamento.

O algoritmo tem um processo iterativo que envolve em seu ciclo o cálculo dos coeficientes e termos fontes de todos os nós internos, sendo resolvido pelo método direto TDMA.

Para obter a solução numérica da variável de interesse, o programa computacional para a equação de Laplace, realiza um algoritmo diferenciado dos anteriores, pois se trata de um modelo bidimensional. O algoritmo para esta equação é:

- 1) ler os dados de entrada (variáveis, condições iniciais, condições de contorno, número de volumes, nomes dos arquivos de saída) do programa;
- 2) obter os valores dos tamanhos dos elementos da malha nas direções *x* e *y*;
- 3) fazer uma estimativa inicial do problema, assumindo  $\phi = 0$ ;
- 4) calcular os coeficientes e termos fontes dos nós nos contornos;
- 5) calcular os coeficientes e termos fontes dos nós internos;
- 6) com o método MSI, resolver o sistema de equações para obter  $\phi_p$ ;
- 7) calcular a solução analítica da variável principal;
- 8) imprimir e visualizar os resultados referentes a  $\Phi_p(x_p)$  e  $\phi_p(x_p)$ ;
- 9) imprimir o item 8 em formato adequado para leitura do programa de pós-processamento.

Para obter a solução numérica da variável de interesse, o programa computacional para a equação de Burgers 2D, realiza um algoritmo semelhante ao Burgers 1D, pois necessita do processo iterativo para encontrar a solução numérica. O algoritmo para esta equação é:

- 1) ler os dados de entrada (variáveis, condições iniciais, condições de contorno, número de volumes, nomes dos arquivos de saída) do programa;
- 2) obter os valores dos tamanhos dos elementos da malha;
- 3) calcular a solução analítica da variável principal;
- 4) fazer uma estimativa inicial do problema, assumindo  $u = u_{\phi}$  e  $v = v_{\phi}$ ;
- 5) calcular os coeficientes e termos fontes dos nós nos contornos para *u*;
- 6) calcular os coeficientes e termos fontes dos nós internos para *u*;
- 7) calcular os coeficientes e termos fontes dos nós nos contornos para *v*;
- 8) calcular os coeficientes e termos fontes dos nós internos para *v*;
- 9) com o método MSI, resolver o sistema de equações para obter  $u_p$ ;
- 10)recalcular os itens 7 e 8;
- 11) com o método MSI, resolver o sistema de equações para obter  $v_p$ ;
- 12)se atingiu a convergência passar para o item 13, caso contrário, voltar ao item 5;
- 13) imprimir e visualizar os resultados referentes a  $u_{\Phi P}(x_P)$ ,  $u_P(x_P)$ ,  $v_{\Phi P}(x_P)$  e  $v_P(x_P)$ ;
- 14)imprimir o item 13 em formato adequado para leitura do programa de pós-processamento.

Os algoritmos foram implementados em linguagem FORTRAN/95, compilador Intel versão 11.0.074, por meio do aplicativo *Microsoft Visual Studio* 2005, com precisão quádrupla. O tipo de projeto utilizado para criar todos os programas computacionais foi o *Fortran Console Application* e o tipo de versão empregada foi a *release*.

Os computadores empregados para resolução dos programas computacionais foram o CFD-13 do Laboratório de Experimentação Numérica (LENA-1) da Universidade Federal do Paraná (UFPR), que possui um processador Intel Core 2 Quad, velocidade de 2.4 GHz, memória de 8GB de RAM e Windows xp 64 bits e o computador CFD-11 do laboratório (LENA-2) da Universidade Federal do Paraná (UFPR), que possui dois processadores Intel Xeon QC, velocidade de 2.66 GHz, memória de 32GB de RAM e Windows xp 64 bits.

Para cada simulação realizada foi verificado, por meio do gerenciador de tarefas da plataforma Windows, o desempenho computacional atuante durante a simulação. Os números de nós utilizados foram testados conforme a disposição de memória física na máquina empregada. Se a simulação ultrapassasse o limite de memória física disponível, a simulação seria interrompida e fixar-se-ia como limite máximo para o número de nós, aqueles utilizados pela simulação anterior.

Para obter o tempo de processamento utilizado para execução dos cálculos computacionais nas simulações realizadas foi considerada a função CALL CPU\_TIME (*t*1), disponível na biblioteca da linguagem Fortran/2003, para inicializar a contagem do tempo de processamento e CALL CPU\_TIME (*t*2) para finalizar a contagem do tempo de processamento. Logo após os cálculos foi definida uma variável para fazer a subtração do tempo utilizado pela simulação, dada por:

$$
CPU = t_2 - t_1 \tag{3.22}
$$

onde  $t_1$  é o tempo de processamento inicial e  $t_2$  é o tempo de processamento final.

### 3.5 SOLUÇÕES NUMÉRICAS COM EXTRAPOLAÇÃO

O pós-processamento das soluções numéricas é a parte fundamental da tese, pois é onde desenvolve-se os objetivos deste trabalho. O pós-processamento foi realizado por meio de um procedimento que une as técnicas de múltiplas extrapolações de Richardson e extrapolação de Richardson completa. Assim, esta seção compreende duas fases: a primeira,

generaliza para múltiplas extrapolações as equações da subseção 2.6, do capítulo 2, sobre a extrapolação de Richardson completa (CRE), que foi desenvolvida por Roache e Knupp (1993) para uma única extrapolação; e a segunda, apresenta as equações que descrevem a extrapolação de Richardson total (FRE). A primeira fase é necessária, primeiro, porque o método já existe e funciona bem para uma única extrapolação e segundo, para servir de comparação com o novo método de múltiplas extrapolações proposto neste trabalho.

Para entender melhor as próximas equações a Fig. 3.2 mostra uma sobreposição de nós de uma molécula de malha 2D. A molécula onde os nós estão representados pelos círculos pretos é da malha grossa e a molécula onde os nós estão representados pelos losangos pretos é da malha fina. Os números indicam os casos dos métodos de extrapolação.

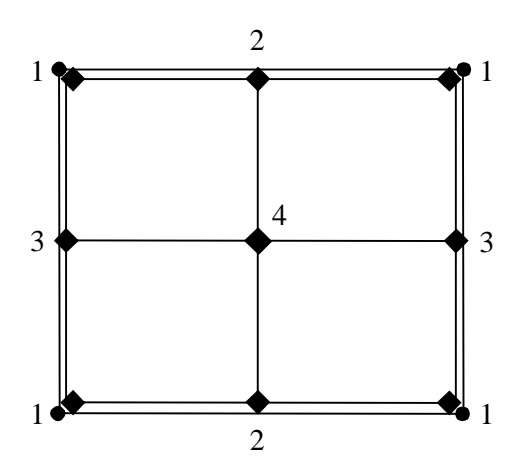

**Figura 3.2: Molécula de nós de uma malha 2D (visão de malhas sobrepostas)**

#### 3.5.1 Generalização da Extrapolação de Richardson Completa (CRE)

Generalizando para *m* variável as Eqs. (2.76) e (2.78), que representam a extrapolação da malha 1D do método CRE, tem-se, respectivamente:

$$
\phi_{g,m}^i = \phi_{g,m-1}^i + Tcorr_{g,m-1}^i \tag{3.23}
$$

$$
\phi_{g,m}^{i+1} = \phi_{g,m-1}^{i+1} + Tcorr_{g,m-1}^{i+1}
$$
\n(3.24)

válidas para *g* = 2 a *G* e *m* = 1 a *g* - 1; a Eq. (3.23) é válida para *i* = 1, 3, 5, ...,  $N_x$  e a Eq.  $(3.24)$  é válida para  $i = 1, 3, 5, ..., N_x - 2$ . Os respectivos termos de correção são dados por:

$$
Tcorr_{g,m}^{i} = \frac{\left(\phi_{g,m}^{i} - \phi_{g-1,m}^{i}\right)}{\left(q^{(\rho_V)_{m}} - 1\right)}
$$
(3.25)

$$
Tcorr_{g,m}^{i+1} = \frac{\left(Tcorr_{g,m}^{i} + Tcorr_{g,m}^{i+2}\right)}{2}
$$
\n(3.26)

válidos para  $g = 2$  a *G* e  $m = 0$  a  $g - 2$ ; a Eq. (3.25) é válida para  $i = 1, 3, 5, ..., N_x$  e a Eq.  $(3.26)$  é válida para  $i = 1, 3, 5, ..., N<sub>x</sub> - 2$ . Observa-se na Eq.  $(3.25)$  que a posição do nó na malha *g* – 1 deve coincidir com a posição do nó na malha *g*, por isso o índice *i* da malha *g* – 1  $\acute{\text{o}}$  válido para *i* = 1, 2, 3, ...,  $N_x$ .

Generalizando para *m* variável a Eq. (2.80), que representa a extrapolação da malha 2D do método CRE, para o eixo *x*, ou seja, para os nós do caso 2, tem-se

$$
\phi_{g,m}^{i+1,j} = \phi_{g,m-1}^{i+1,j} + Tcorr_{g,m-1}^{i+1,j}
$$
\n(3.27)

válida para *g* = 2 a *G*, *m* = 1 a *g* - 1, *i* = 1, 3, 5, ...,  $N_x$  - 2 e *j* = 1, 3, 5, ...,  $N_y$ , onde

$$
Tcorr_{g,m}^{i+1,j} = \frac{\left(Tcorr_{g,m}^{i,j} + Tcorr_{g,m}^{i+2,j}\right)}{2}
$$
\n(3.28)

válida para *g* = 2 a *G*, *m* = 0 a *g* - 2, *i* = 1, 3, 5, ...,  $N_x$  - 2 e *j* = 1, 3, 5, ...,  $N_y$ . Para o eixo y, ou seja, para os nós do caso 3, tem-se

$$
\phi_{g,m}^{i,j+1} = \phi_{g,m-1}^{i,j+1} + Tcorr_{g,m-1}^{i,j+1}
$$
\n(3.29)

válida para  $g = 2$  a *G*,  $m = 1$  a  $g - 1$ ,  $i = 1, 3, 5, ..., N_x$  e  $j = 1, 3, 5, ..., N_y - 2$ , onde

$$
Tcorr_{g,m}^{i,j+1} = \frac{\left(Tcorr_{g,m}^{i,j} + Tcorr_{g,m}^{i,j+2}\right)}{2}
$$
\n(3.30)

válida para *g* 2 a *G*, *m* 0 a *g* 2, *N<sup>x</sup> i* 1, 3, 5, , e *j* 1, 3, 5,, *N<sup>y</sup>* 2. Para os nós centrais, ou seja, para os nós do caso 4, tem-se

$$
\phi_{g,m}^{i+1,j+1} = \phi_{g,m-1}^{i+1,j+1} + Tcorr_{g,m-1}^{i+1,j+1}
$$
\n(3.31)

válida para  $g = 2$  a *G*,  $m = 1$  a  $g - 1$ ,  $i = 1, 3, 5, ..., N<sub>x</sub> - 2$  e  $j = 1, 3, 5, ..., N<sub>y</sub> - 2$ , onde o termo de correção é dado por:

$$
Tcorr_{g,m}^{i+1,j+1} = \frac{\left(Tcorr_{g,m}^{i,j} + Tcorr_{g,m}^{i+2,j} + Tcorr_{g,m}^{i,j+2} + Tcorr_{g,m}^{i+2,j+2}\right)}{4}
$$
(3.32)

válido para  $g = 2$  a *G*,  $m = 0$  a  $g - 2$ ,  $i = 1, 3, 5, ..., N_x - 2$  e  $j = 1, 3, 5, ..., N_y - 2$ . Para os nós do caso 1, que são coincidentes entre as malhas, valem as Eqs. (3.23) e (3.25) apenas adicionando o índice *j* às mesmas.

#### 3.5.2 Extrapolação de Richardson Total (FRE)

A extrapolação de Richardson total (FRE) 1D é realizada pelas Eqs. (3.23) e (3.25) para os nós coincidentes entre as malhas, ou seja, para os nós ímpares da malha. Para os nós que não coincidem entre as malhas, o termo de correção é dado por

$$
Tcorr_{g,m}^{i+1} = Tcorr_{g,m}^{i} + F(Tcorr_{g,m}^{i+2} - Tcorr_{g,m}^{i})
$$
\n(3.33)

onde o fator de ponderação *F* é dado por

$$
F = \frac{\phi_{g,m}^{i+1} - \phi_{g,m}^i}{\phi_{g,m}^{i+2} - \phi_{g,m}^i}
$$
(3.34)

válidas para  $g = 2$  a *G*,  $m = 0$  a  $g - 2$  e  $i = 1, 3, 5, ..., N<sub>x</sub> - 2$ . A extrapolação desses nós é dada pela Eq. (3.24).

A extrapolação de Richardson total (FRE) 2D é realizada pelas Eqs. (3.23) e (3.25) para os nós coincidentes entre as malhas, ou seja, para os nós do caso 1, igualmente ao método CRE 2D, que também utiliza essas equações para o cálculo dos nós coincidentes. Para os nós que não coincidem entre as malhas, o termo de correção, para o eixo *x*, ou seja, para os nós do caso 2, é dado por

$$
Tcorr_{g,m}^{i+1,j} = Tcorr_{g,m}^{i,j} + F(Tcorr_{g,m}^{i+2,j} - Tcorr_{g,m}^{i,j})
$$
\n(3.35)

79

onde o fator de ponderação *F* é dado por

$$
F = \frac{\phi_{g,m}^{i+1,j} - \phi_{g,m}^{i,j}}{\phi_{g,m}^{i+2,j} - \phi_{g,m}^{i,j}}
$$
(3.36)

válidas para  $g = 2$  a *G*,  $m = 0$  a  $g - 2$ ,  $i = 1, 3, 5, ..., N_x - 2$  e  $j = 1, 3, 5, ..., N_y$ . A extrapolação desses nós é dada pela Eq. (3.27). Para o eixo *y*, onde estão os nós do caso 3 da Fig. 3.2, o termo de correção é dado por

$$
Tcorr_{g,m}^{i,j+1} = Tcorr_{g,m}^{i,j} + F(Tcorr_{g,m}^{i,j+2} - Tcorr_{g,m}^{i,j})
$$
\n(3.37)

onde o fator de ponderação *F* é dado por

$$
F = \frac{\phi_{g,m}^{i,j+1} - \phi_{g,m}^{i,j}}{\phi_{g,m}^{i,j+2} - \phi_{g,m}^{i,j}}
$$
(3.38)

válidas para  $g = 2$  a *G*,  $m = 0$  a  $g = 2$ ,  $i = 1, 3, 5, ..., N<sub>x</sub>$  e  $j = 1, 3, 5, ..., N<sub>y</sub> - 2$ . A extrapolação desses nós é dada pela Eq. (3.29). Para os nós centrais, onde estão os nós do caso 4, o termo de correção pode ser calculado tanto pelas Eqs. (3.35) e (3.36) quanto pelas Eqs. (3.37) e (3.38). Assim, a extrapolação será calculada tanto pela Eq. (3.27) que é utilizada para o caso 2 quanto pela Eq. (3.29) que é utilizada para o caso 3.

Para entender as equações obtidas pelo método FRE é mostrado abaixo um exemplo (1D) de obtenção do termo de correção para o nó  $\phi_{g,m}^i = \phi_{2,1}^2$ . Primeiro, é definida a razão de convergência espacial, ou seja, a razão de convergência entre malhas  $(\Psi)$ , dada por

$$
\Psi = \frac{\phi_{g,m-1}^{i+1} - \phi_{g-1,m-1}^{i}}{\phi_{g+1,m-1}^{i+3} - \phi_{g,m-1}^{i+1}}
$$
(3.39)

para o exemplo em questão a Eq. (3.39) é válida para *g* = 2, *m* = 1 e *i* = 2. Segundo, observase que: a) para o cálculo da razão de convergência são necessárias, pelo menos, três malhas; e b) dividindo-se os termos de correção obtidos na mesma posição espacial (*x*) a expressão retorna para a Eq. (3.39), ou seja,

$$
\frac{Tcorr_{g,m}^{i+1}}{Tcorr_{g+1,m}^{i+3}} = \frac{\frac{\phi_{g,m-1}^{i+1} - \phi_{g-1,m-1}^{i}}{q^{(p_v)_{m-1}} - 1}}{\frac{\phi_{g+1,m-1}^{i+3} - \phi_{g,m-1}^{i+1}}{q^{(p_v)_{m-1}} - 1}} = \frac{\phi_{g,m-1}^{i+1} - \phi_{g-1,m-1}^{i}}{\phi_{g+1,m-1}^{i+3} - \phi_{g,m-1}^{i+1}} = \Psi
$$
\n(3.40)

Finalmente, o termo de correção para a variável  $\phi_{2,1}^2$  é dado por

$$
Tcorr_{g,m}^{i} = Tcorr_{g+1,m}^{i+1} \Psi = \frac{\phi_{g+1,m-1}^{i+1} - \phi_{g,m-1}^{i}}{q^{(p_V)_{m-1}} - 1} \frac{\phi_{g,m-1}^{i+1} - \phi_{g-1,m-1}^{i}}{\phi_{g+1,m-1}^{i+3} - \phi_{g,m-1}^{i+1}}
$$
(3.41)

Rearranjando o denominador da Eq. (3.41) tem-se o termo de correção dado por

$$
Tcorr_{g,m}^{i} = \frac{\phi_{g+1,m-1}^{i+1} - \phi_{g,m-1}^{i}}{\phi_{g+1,m-1}^{i+3} - \phi_{g,m-1}^{i+1}} \frac{\phi_{g,m-1}^{i+1} - \phi_{g-1,m-1}^{i}}{q^{(p_V)_{m-1}} - 1} = \frac{\phi_{g+1,m-1}^{i+1} - \phi_{g,m-1}^{i}}{\phi_{g+1,m-1}^{i+3} - \phi_{g,m-1}^{i+1}} Tcorr_{g,m}^{i+1}
$$
(3.42)

O termo de correção da variável  $\phi_{2,1}^2$  obtido pela Eq. (3.33) é

$$
Tcorr_{g,m}^{i} = Tcorr_{g,m}^{i-1} + F(Tcorr_{g,m}^{i+1} - Tcorr_{g,m}^{i-1})
$$
\n(3.43)

Como  $Tcorr^{i-1}_{g,m} = 0$  a Eq. (3.43) é igual a

$$
Tcorr_{g,m}^{i} = FTcorr_{g,m}^{i+1} = \frac{\phi_{g,m-1}^{i} - \phi_{g,m-1}^{i-1}}{\phi_{g,m-1}^{i+1} - \phi_{g,m-1}^{i-1}}Tcorr_{g,m}^{i+1}
$$
(3.44)

ou seja, os valores dos termos de correção obtidos pelas Eqs. (3.42) e (3.44) são iguais, mesmo cada expressão sendo diferente. Observa-se que: a) para obter o termo de correção pela Eq. (3.42) são necessárias três malhas, pois a razão de convergência é obtida com o emprego de três valores em três malhas distintas; b) pela Eq. (3.44) são necessárias duas malhas para o cálculo de *Tcorr*<sup>*i*+1</sup>, mas o fator de ponderação é obtido nos nós da mesma malha; e c) o termo de correção da Eq. (3.44) é interpolado linearmente na mesma malha.

Para ambos os métodos de extrapolação, o algoritmo de pós-processamento das soluções numéricas 1D é dado por:

- 1) obter a solução sem extrapolação  $\phi_{g,m=0}^{i}$  nos *i* nós da malha *g*, onde  $i = [1, N_g]$  e  $g = [1, G]$ , *Ng* é o número de nós de cada malha *g*;
- 2) fazer  $g = 2 e m = 1;$
- 3) calcular a correção de Richardson em cada nó da malha fina (*g*) que coincide com um nó da malha grosa  $(g-1)$  do par;
- 4) calcular a correção de Richardson em cada nó da malha fina (*g*) que não coincide com um nó da malha grossa  $(g-1)$  do par;
- 5) calcular a solução com *m* extrapolações para todos os nós da malha fina (*g*) do par;
- 6) repetir os itens 3 e 4 para  $g = g + 1$  e o item 5 para  $m = m + 1$ ;
- 7) repetir o item 6 até o limite  $g = G e m = G 1$ .

Para ambos os métodos de extrapolação, o algoritmo de pós-processamento das soluções numéricas 2D é dado por:

- 1) obter a solução sem extrapolação  $\phi_{g,m=0}^i$  nos *i* nós da malha *g*, onde  $i = [1, N_g]$  e  $g = [1, G]$ ;
- 2) fazer  $g = 2 e m = 1$ ;
- 3) calcular a correção de Richardson em cada nó da malha fina (*g*) que coincide com um nó da malha grosa  $(g - 1)$  do par;
- 4) calcular a correção de Richardson em cada nó da malha fina (*g*) que não coincide horizontalmente com um nó da malha grossa  $(g - 1)$  do par;
- 5) calcular a correção de Richardson em cada nó da malha fina (*g*) que não coincide verticalmente com um nó da malha grossa  $(g - 1)$  do par;
- 6) calcular a correção de Richardson em cada nó da malha fina (*g*) que não coincide centralmente com um nó da malha grossa  $(g - 1)$  do par;
- 7) calcular a solução com *m* extrapolações para todos os nós da malha fina (*g*) do par;
- 8) repetir os itens 3 a 6 para  $g = g + 1$  e o item 7 para  $m = m + 1$ ;
- 9) repetir o item 8 até o limite  $g = G e m = G 1$ .

### **4 RESULTADOS SOBRE A EQUAÇÃO DE POISSON**

Este capítulo apresenta os resultados obtidos para a equação de Poisson 1D discretizada de duas formas: a primeira com CDS-2 e a segunda com CDS-4. Foram estudadas as três variáveis de interesse, cujos resultados apresentam-se qualitativamente iguais. Por isso, a variável L1 é apresentada neste contexto e as variáveis L2 e Linf são apresentadas no apêndice B, que se refere aos resultados complementares. Este capítulo apresenta, primeiramente, um perfil de temperaturas, que mostra o comportamento das soluções analítica e numérica ao longo do domínio de cálculo; em seguida, uma subseção sobre os erros numéricos das variáveis de interesse; e finalmente, uma subseção com as ordens assintótica e efetivas do erro numérico.

A Fig. 4.1 traz os resultados analíticos e numéricos da temperatura para a malha com  $N = 9$ . Mesmo que a malha escolhida seja a terceira mais grossa, o comportamento das soluções das outras malhas, no domínio de cálculo, é relativamente igual. Adiante, os resultados são apresentados em função da variável L1 para 10 malhas, com 3, 5, 9, 17, 33, 65, 129, 257, 513 e 1025 nós, sendo possíveis até 9 extrapolações em campos.

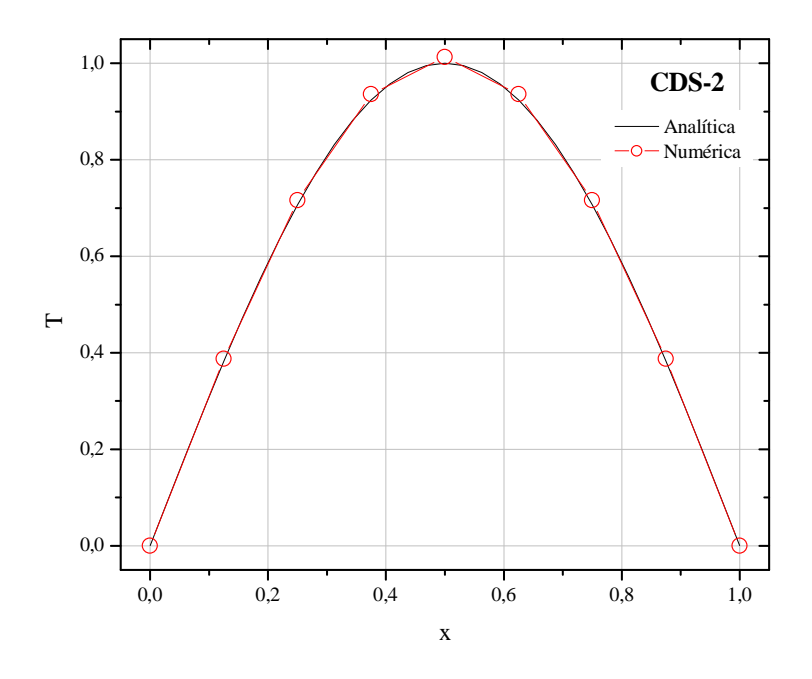

**Figura 4.1: Temperaturas obtidas para a malha N = 9 (CDS-2)**

#### 4.1 ERROS NUMÉRICOS DAS VARIÁVEIS DE INTERESSE

Para acompanhar os comentários relativos a cada figura, sugere-se visualizar as tabelas do apêndice do capítulo, pois lá estão os dados numéricos referentes às figuras. A Fig. 4.2 se refere às múltiplas extrapolações das soluções calculadas para a variável L1 com o método FRE. Cada curva da figura corresponde a uma extrapolação, exceto a primeira curva, denominada Sem Ext, que é a solução obtida sem nenhuma extrapolação com CDS-2. Cada curva da Fig. 4.2 corresponde a uma coluna da Tab. 2.1, ou seja, a uma extrapolação, e cada ponto de cada curva da Fig. 4.2 corresponde a uma linha de determinada coluna da Tab. 2.1, que por sua vez corresponde a uma determinada malha. Pela Fig. 4.2 percebe-se que:

- 1) para cada malha e cada extrapolação o erro diminui (suas ordens serão verificadas na próxima seção);
- 2) a curva Sem Ext em  $h = 9.76 \times 10^{-4}$ , atingiu um nível de erro de 4,99 $\times 10^{-7}$ , enquanto a curva *m* = 9, atingiu o nível de  $1,04x10^{-31}$ ;
- 3) o método FRE teve ótimo desempenho em todas as extrapolações apresentadas na figura.

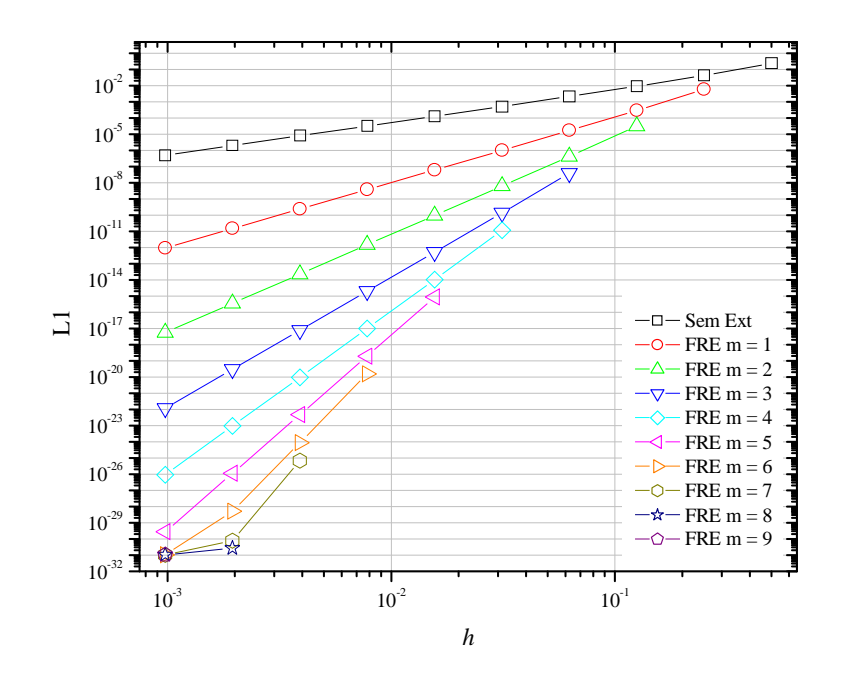

**Figura 4.2: Múltiplas extrapolações com o método FRE**

A Fig. 4.3 apresenta a solução sem extrapolação, ou seja, a curva *m* = 0, com CDS-2. Comparando a Fig. 4.3 com a Tab. 2.1 tem-se: as curvas  $m = 1$  da Fig. 4.3 obtidas considerando a coluna da Tab. 2.1, ou seja, a solução em uma determinada extrapolação, que neste caso é igual a 1, e as curvas *m* = *g* - 1 da Fig. 4.3 obtidas considerando a diagonal da Tab. 2.1, ou seja, a máxima extrapolação para cada *h*. O primeiro valor das curvas com extrapolação, ou seja, o valor em  $h = 5x10^{-1}$ , refere-se ao erro da curva Sem Ext, que é necessário para o cálculo da primeira ordem efetiva das curvas extrapoladas; essa observação é válida para as próximas figuras de erros dos demais capítulos. Na Fig. 4.3 percebe-se que:

- 1) em  $h = 9,76 \times 10^{-4}$ , o erro foi igual a:  $4,99 \times 10^{-7}$  para a curva Sem Ext (*m* = 0);  $1,17 \times 10^{-12}$ para a curva CRE *m* = 1; 9,40x10-13 para a curva FRE *m* = 1; 1,39x10-12 para a curva CRE  $m = g - 1$ ; e, 1,04x10<sup>-31</sup> para a curva FRE  $m = g - 1$ ;
- 2) FRE sempre apresenta erros menores em relação a CRE;
- 3) múltiplas extrapolações com CRE não apresentam bom desempenho. Pode-se observar pelas curvas CRE *m* = 1 e CRE *m* = *g* - 1 que ficaram sobrepostas uma a outra. Conclui-se com isso, que CRE diminui o erro somente para uma extrapolação.

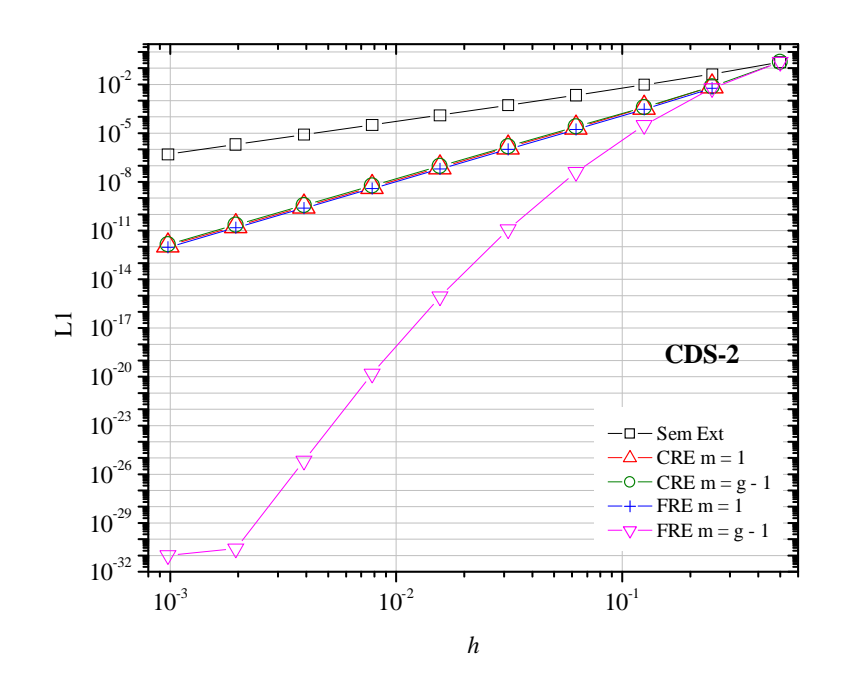

**Figura 4.3: Comparação entre CRE e FRE com CDS-2**

A Tab. 4.1 traz os resultados numéricos obtidos para L1 em *m* = 0 (sem extrapolação) e *m* = 1, com CRE e FRE. Percebe-se que o método FRE apresenta erros sempre menores que o método CRE em todas as malhas. A quinta coluna mostra a razão entre a solução sem extrapolação e CRE com uma extrapolação, e a sexta coluna mostra a razão entre a solução sem extrapolação e FRE com uma extrapolação. Para a malha com 5 nós, CRE reduziu 5,828

vezes o erro de *m* = 0, enquanto que FRE reduziu 7,371 vezes. A sétima coluna mostra a razão entre os métodos CRE e FRE. Em média, FRE foi 1,25 vez melhor que CRE. Para  $m > 1$  e normas L2 e Linf os resultados obtidos são qualitativamente iguais.

| N    | Sem Ext             | com CRE                       | com FRE                         | Sem<br>Ext/CRE | Sem<br>Ext/FRE | <b>CRE/FRE</b> |
|------|---------------------|-------------------------------|---------------------------------|----------------|----------------|----------------|
| 5    | $4,267467x10^{-02}$ | $7,321\overline{816x10^{03}}$ | $5,789659x10^{-03}$             | 5,828          | 7,371          | 1,2646368      |
| 9    | $9,301114x10^{-03}$ | $3,680090x10^{04}$            | $2,935728x10^{-04}$             | 25,274         | 31,682         | 1.2535529      |
| 17   | $2,178846x10^{-03}$ | $2,113602\times10^{-05}$      | $1,689689x10^{-05}$             | 103,086        | 128,949        | 1,2508818      |
| 33   | $5,276515x10^{-04}$ | $1,273\overline{459x10^{06}}$ | $1,018588x10^{-06}$             | 414,345        | 518,022        | 1,2502200      |
| 65   | $1,298503x10^{-04}$ | $7,825\overline{236x10^{08}}$ | $6,259913x10^{-08}$             | 1659,379       | 2074,315       | 1.2500549      |
| 129  | $3,220892x10^{-05}$ | $4,851\overline{093x10^{09}}$ | $3,880831x10^{-09}$             | 6639,518       | 8299,489       | 1,2500137      |
| 257  | $8,020774x10^{-06}$ | $3,019861x10^{-10}$           | $2,415882x10^{-10}$             | 26560,073      | 33200.183      | 1.2500034      |
| 513  | $2,001277x10^{-06}$ | $1,883691x10^{11}$            | $1,506952 \times 10^{-11}$      | 106242,294     | 132802,959     | 1.2500008      |
| 1025 | $4,998306x10^{-07}$ | $1,176151x10^{-12}$           | 9,409213x1 $\overline{0^{-13}}$ | 424971,179     | 531214,065     | 1,2500002      |

**Tabela 4.1: Razões entre** *m* **= 0 e** *m* **= 1 com CRE e FRE para L1**

A Fig. 4.4 apresenta a solução sem extrapolação com CDS-4. Com relação a disposição das curvas valem os mesmos comentários feitos para a Fig. 4.3. Com relação aos resultados, percebe-se que os comentários 2) e 3) são idênticos para a Fig. 4.4 e ainda:

- 1) em  $h = 9,76 \times 10^{-4}$ , o erro foi igual a:  $2,35 \times 10^{-13}$  para a curva Sem Ext ( $m = 0$ );  $5,53 \times 10^{-19}$ para a curva CRE *m* = 1; 2,81x10-19 para a curva FRE *m* = 1; 6,51x10-19 para a curva CRE  $m = g - 1$ ; e, 7,42x10<sup>-32</sup> para a curva FRE  $m = g - 1$ ;
- 2) a partir da sétima extrapolação, ou seja, em *h* = 3,90x10-3 da curva FRE *m* = *g* 1, a diminuição do erro é mais modesta em relação às primeiras extrapolações, pois os três últimos pontos já encontram-se no nível de erro de máquina  $(10^{-31})$ .

#### 4.2 ORDENS ASSINTÓTICA E EFETIVA

A Fig. 4.5 mostra as ordens efetivas do erro numérico da Fig. 4.2. Cada curva corresponde a uma extrapolação e cada ponto da curva corresponde a uma malha. A ordem assintótica é  $p_L = 2$ . Pela Fig. 4.5 percebe-se que:

- 1) a curva Sem Ext tende a  $p_E = 2$ , pois refere-se à solução sem extrapolação;
- 2) as ordens efetivas das curvas extrapoladas resultaram em  $p_E = 4, 6, 8, 10, 12, 14$  e 16,42;

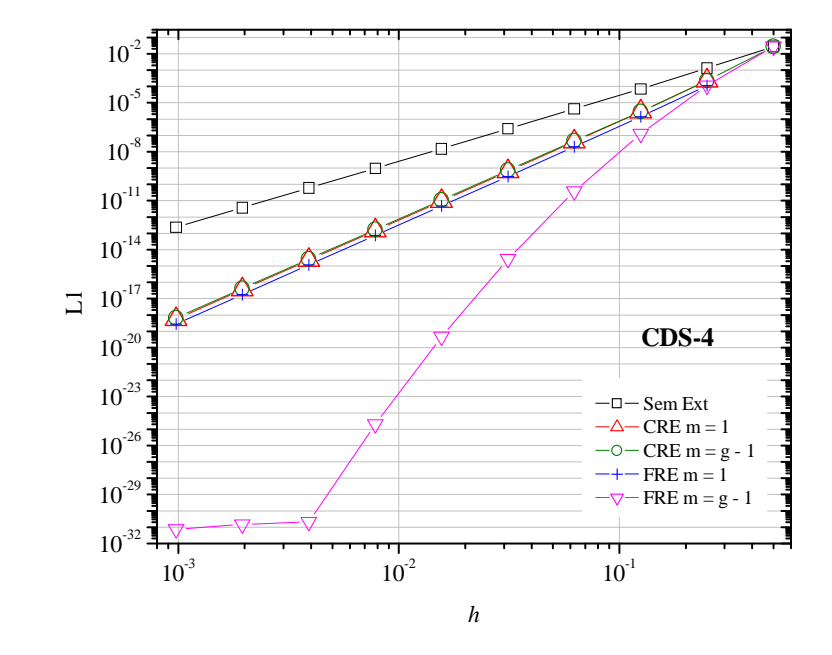

3) o terceiro ponto da curva *m* = 6; o segundo ponto da curva *m* = 7; e o único ponto da curva *m* = 8, degeneraram seus valores devido aos erros de arredondamento.

**Figura 4.4: Comparação entre CRE e FRE com CDS-4**

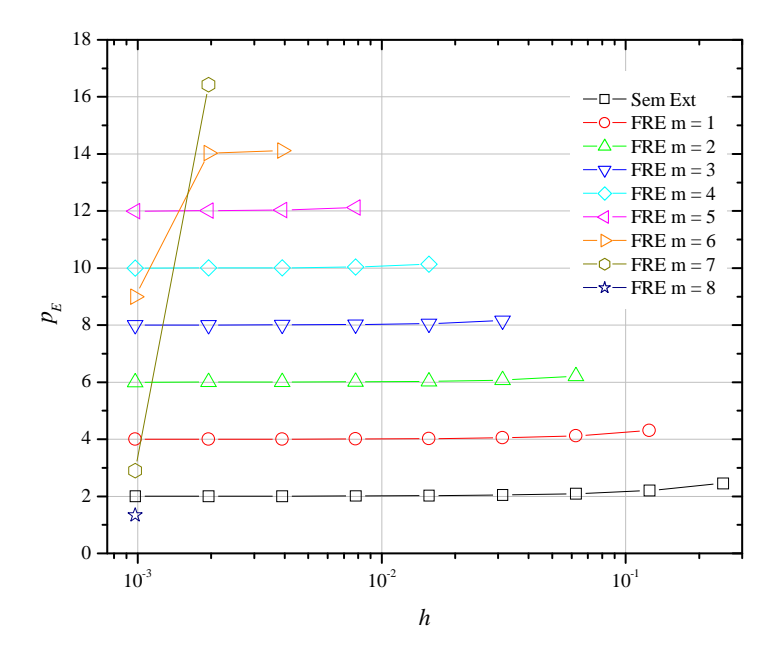

**Figura 4.5: Ordens efetivas dos erros obtidos sem extrapolação e com FRE**

A Fig. 4.6 mostra as ordens efetivas do erro numérico da Fig. 4.3. Para calcular a primeira ordem da curva *m* = *g* - 1, que foi obtida com os valores da diagonal da Tab. 2.1, foram utilizados os valores de  $m = 0$  e  $m = 1$ . Por essa figura percebe-se que:

- 1) a curva  $m = 0$  tende a  $p_E = 2$ , pois a solução foi obtida com CDS-2 de  $2^a$  ordem;
- 2) as curvas CRE  $m = 1$ , FRE  $m = 1$  e CRE  $m = g 1$ , tendem a  $p_E = 4$ ;
- 3) a curva FRE *m* = *g* 1 resultou em *pE* = 5,33; 7,53; 9,62; 11,69; 13,73; 15,77; 17,80 e 17,98;
- 4) o último valor da curva FRE *m* = *g* 1 degenerou a ordem devido aos erros de arredondamento.

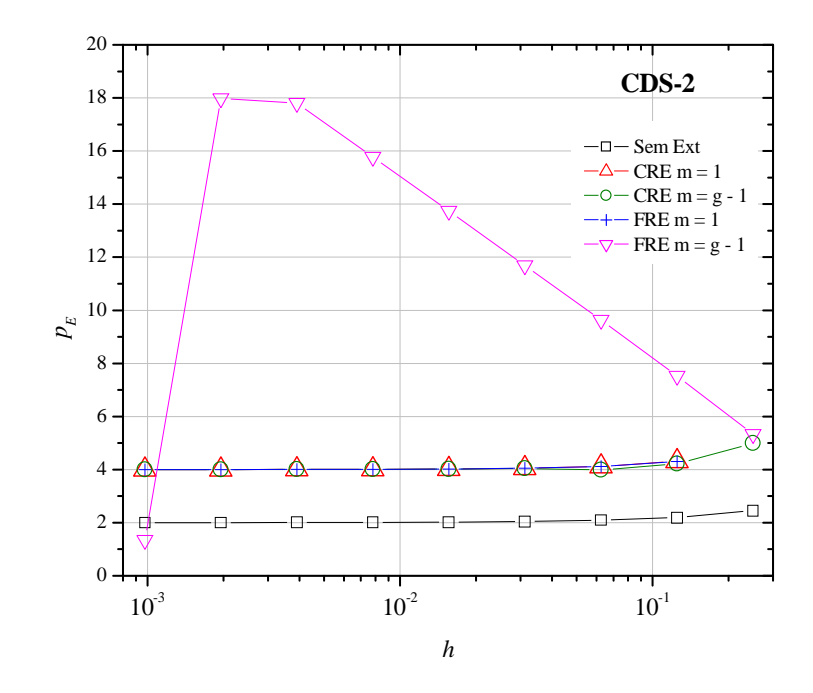

**Figura 4.6: Ordens efetivas da comparação entre FRE e CRE - CDS-2**

A Fig. 4.7 mostra as ordens efetivas do erro numérico da Fig. 4.4. A ordem assintótica

- $\acute{\text{e}} p_L = 4$ . Por essa figura percebe-se que:
- 1) a curva  $m = 0$  tende a  $p_E = 4$ , pois a solução foi obtida com CDS-4 de 4<sup>ª</sup> ordem;
- 2) as curvas CRE  $m = 1$ , FRE  $m = 1$  e CRE  $m = g 1$ , tendem a  $p_E = 6$ ;
- 3) a curva FRE *m* = *g* 1 resultou em *pE* = 7,97; 9,77; 11,75; 13,76; 15,78; 17,80 e 19,89;
- 4) os dois últimos valores da curva FRE *m* = *g* 1 degeneraram a ordem;
- 5) a maior ordem obtida por FRE  $m = g 1$  foi 19,89.

Tanto com soluções iniciais de 2ª ordem quanto soluções de 4ª ordem, o método FRE teve ótimo desempenho, pois o erro sempre diminuiu a medida em que aplicava-se múltiplas extrapolações. O método CRE só obteve bom desempenho quando extrapolado uma única vez, a partir da segunda extrapolação a ordem do erro estabilizou na mesma ordem obtida pela primeira extrapolação.

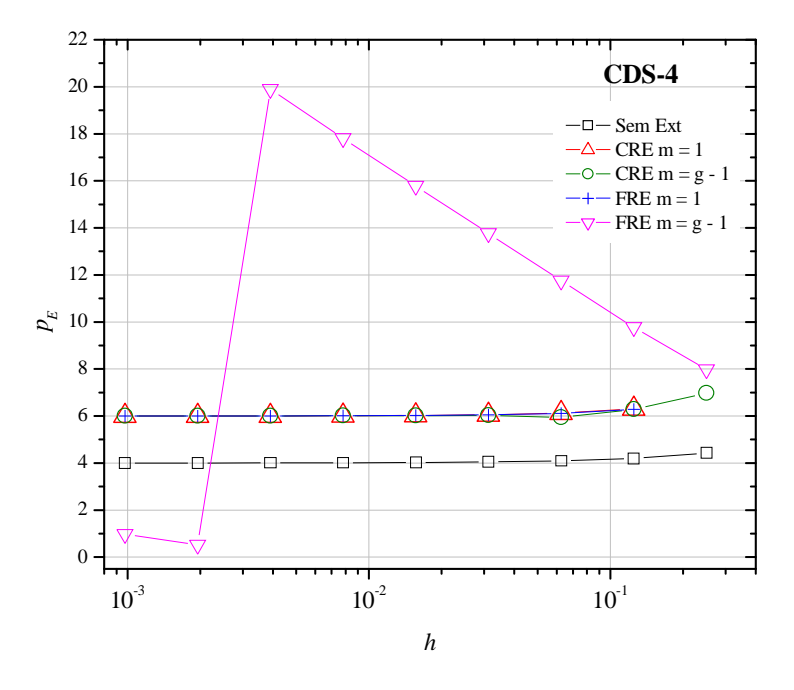

**Figura 4.7: Ordens efetivas da comparação entre CRE e FRE - CDS-4**

### **5 RESULTADOS SOBRE A EQUAÇÃO DE ADVECÇÃO-DIFUSÃO**

Este capítulo apresenta os resultados obtidos para a equação de advecção-difusão 1D discretizada de duas formas: a primeira com UDS-1 para o termo advectivo e CDS-2 para o termo difusivo, e a segunda com CDS-2 para ambos os termos da equação. Foram estudadas as três variáveis de interesse, cujos resultados apresentam-se qualitativamente iguais. Por isso, a variável L1 é apresentada neste contexto e as variáveis L2 e Linf são apresentadas no apêndice C, que se refere aos resultados complementares. O capítulo apresenta: um perfil de temperaturas, que mostra o comportamento das soluções analítica e numérica ao longo do domínio de cálculo; uma subseção sobre os erros numéricos das variáveis de interesse; e uma subseção com as ordens assintótica e efetivas do erro numérico.

A Fig. 5.1 mostra os resultados das soluções analítica e numérica para a malha *N* 9 . A solução numérica foi obtida com a discretização UDS-1/CDS-2. Os próximos resultados são apresentados para 10 malhas com 3, 5, 9, 17, 33, 65, 129, 257, 513 e 1025 nós e 9 extrapolações.

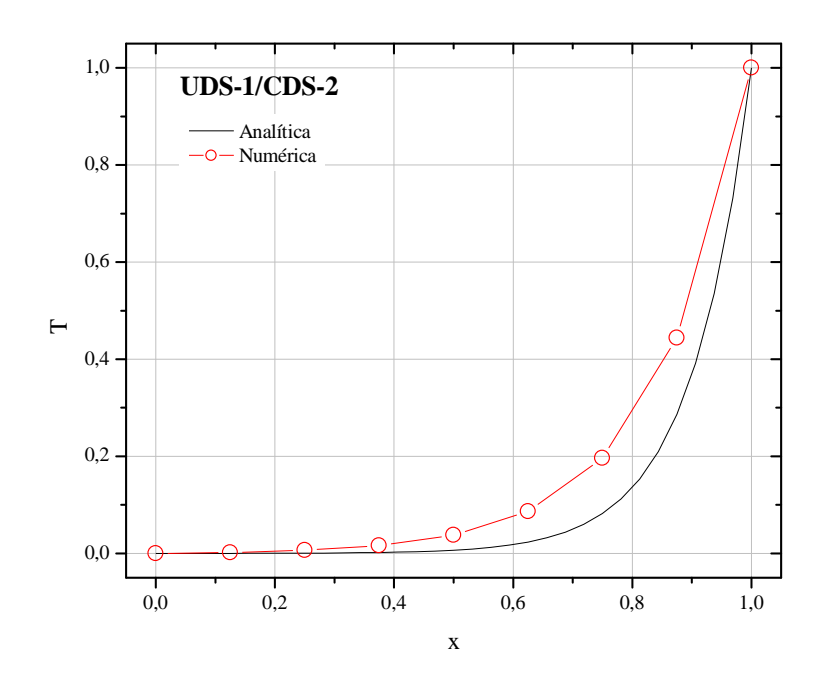

**Figura 5.1: Temperaturas obtidas para a malha N = 9 (UDS-1/CDS-2)**

### 5.1 ERROS NUMÉRICOS DAS VARIÁVEIS DE INTERESSE

A Fig. 5.2 traz a comparação para os resultados sem extrapolação com os extrapolados pelos métodos CRE e FRE para L1. A equação foi discretizada com UDS-1/CDS-2, conforme legenda superior esquerda. Pode-se observar, pela figura e por sua respectiva tabela constante no apêndice do capítulo, que:

- 1) a figura possui no máximo três extrapolações, tanto para CRE quanto para FRE. Extrapolar mais de três vezes não diminui o erro, portanto o nível de extrapolação que atingiu o menor erro numérico para ambos os métodos foi *m* = 3;
- 2) em  $h = 9,76 \times 10^{-4}$ , a curva Sem Ext atingiu um nível de erro de  $4,85 \times 10^{-4}$ ; a curva FRE  $m = 1$  teve o erro igual a 3,054x10<sup>-6</sup> e a curva CRE  $m = 1$  obteve o erro igual a 3,059x10<sup>-6</sup>; o valor do erro da curva FRE *m* = 2 foi 5,10x10-8 e o valor do erro da curva CRE *m* = 2 foi 5,03x10<sup>-8</sup>; para FRE  $m = 3$  o erro atingiu um nível de  $3,20x10^{-8}$  e para CRE  $m = 3$  o erro foi de  $4,05x10^{-8}$ ;
- 3) ambos os métodos reduzem o erro numérico em relação a solução sem extrapolação, apesar dessa redução ser bem mais modesta da segunda para a terceira extapolação. Considerando a malha mais fina, ou seja,  $h = 9,76 \times 10^{-4}$ , a redução do erro de FRE  $m = 1$ em relação à curva Sem Ext foi de 1,58x10+2; FRE *m* = 2 foi de 9,51x10+3; e FRE *m* = 3 foi de  $1,51x10^{+4}$ ;
- 4) FRE obteve os menores erros numéricos em relação ao método CRE. A razão entre os dois métodos pode ser vista na Tab. 5.1.

| N    | $CRE/FREE$ m = 1 | $CRE/FREE m = 2$ | $CRE/FREE m = 3$ |  |
|------|------------------|------------------|------------------|--|
| 5    | 1.2337089159     |                  |                  |  |
| 9    | 1,0927285995     | 1,3738770238     |                  |  |
| 17   | 1,0645341697     | 0,9766380813     | 1,1632016085     |  |
| 33   | 1.0391523559     | 0.9856857327     | 1.1555113478     |  |
| 65   | 1.0218635358     | 0.9776661902     | 1.1561921443     |  |
| 129  | 1.0105932321     | 0.9816839796     | 1.2096391948     |  |
| 257  | 1.0054560017     | 0.9772134686     | 1.2462943833     |  |
| 513  | 1.0027695932     | 0.9832460135     | 1.2629236959     |  |
| 1025 | 1,0013785909     | 0,9854070550     | 1,2648656808     |  |

**Tabela 5.1: Razões entre resultados com CRE e FRE para** *m* **= 1, 2 e 3**

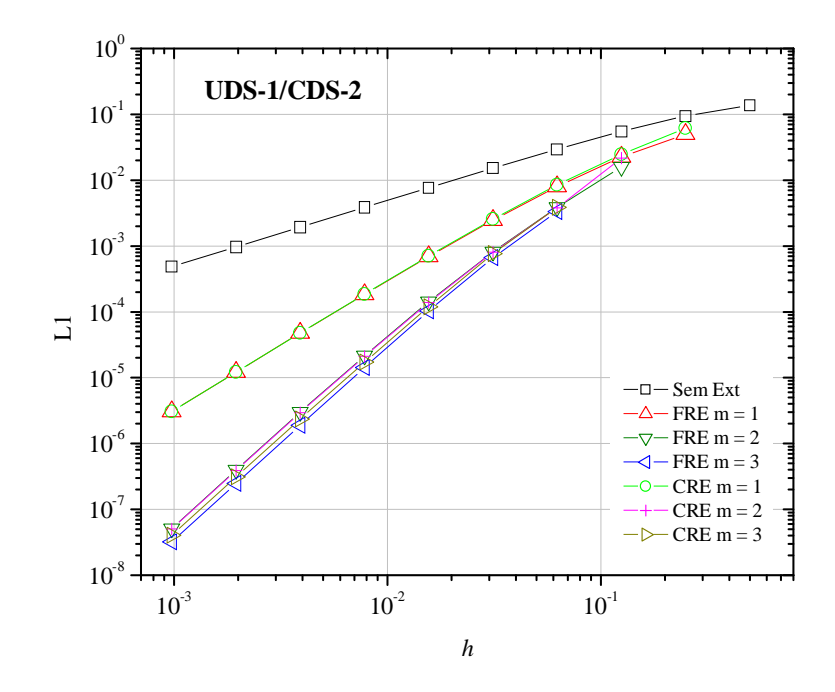

**Figura 5.2: Múltiplas extrapolações comparando os métodos CRE e FRE - UDS-1/CDS-2**

A Fig 5.3 mostra o mesmo tipo de comparação feita para a Fig. 5.2. No entanto, a discretização da equação foi CDS-2/CDS-2. Por essa figura percebe-se que:

- 1) ambos os métodos, CRE e FRE, reduziram o erro até a segunda extrapolação;
- 2) somente em  $h = 2,50x10^{-1}$ , a malha com  $N = 5$  da curva Sem Ext teve o erro menor que a primeira extrapolação de FRE e CRE. Os erros dessa malha foram: para a curva Sem Ext, igual a 0,067; para a curva FRE *m* = 1, igual a 1,128; e para CRE *m* = 1, igual a 1,150;
- 3) em  $h = 9.76 \times 10^{-4}$ , a curva Sem Ext atingiu um nível de erro de 7,91x10<sup>-7</sup>; a curva FRE  $m = 1$  teve o erro igual a 2,09x10<sup>-11</sup> e a curva CRE  $m = 1$  obteve o erro igual a 3,14x10<sup>-11</sup>; o valor do erro da curva FRE *m* = 2 foi 1,89x10-11 e o da curva CRE *m* = 2 foi 2,40x10-11 ;
- 4) em  $h = 9,76 \times 10^{-4}$ , a razão entre as curvas Sem Ext e CRE  $m = 1$  foi de 2,52x10<sup>+4</sup>; entre as curvas Sem Ext e FRE  $m = 1$  foi de  $3,77 \times 10^{+4}$ ; entre Sem Ext e CRE  $m = 2$  foi de  $3.28 \times 10^{+4}$ ; e entre as curvas Sem Ext e FRE  $m = 2$  foi de 4,17x10<sup>+4</sup>;
- 5) FRE sempre reduz mais o erro do que CRE. Em média, a razão entre CRE/FRE *m* = 1 é igual a 1,5 e entre CRE/FRE *m* = 2 é 1,27.

As Figs. 5.4 e 5.5 mostram que as curvas Sem Ext, CRE *m* = 1, FRE *m* = 1, CRE  $m = 3$  e FRE  $m = 3$ , em comparação com a Tab. 2.1, são curvas cujos resultados assumem os valores das 10 malhas em uma dada coluna, ou seja, extrapolação. As curvas CRE *m* = *g* - 1 e FRE *m* = *g* - 1 assumem os valores da máxima extrapolação por *h*.

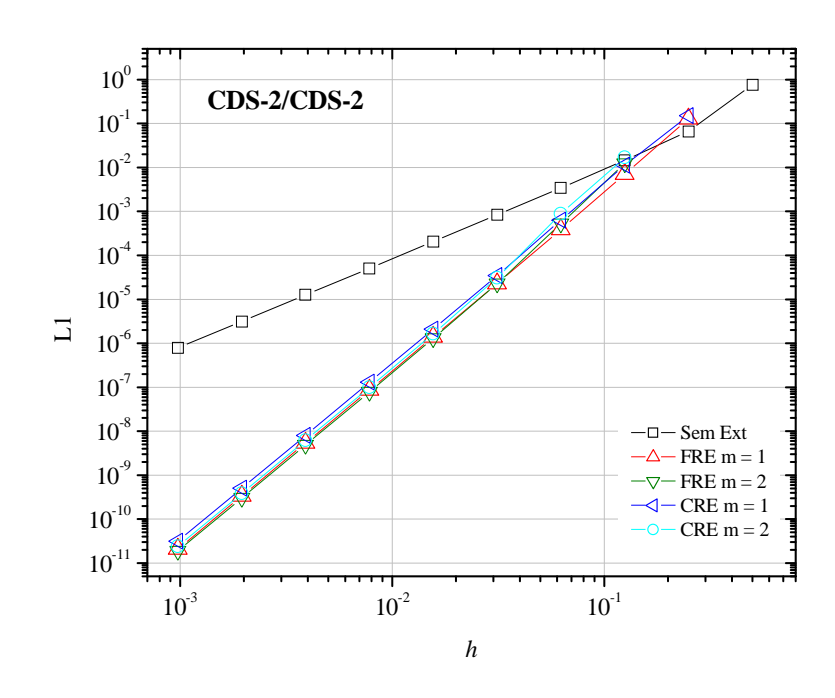

**Figura 5.3: Múltiplas extrapolações comparando os métodos CRE e FRE - CDS-2/CDS-2**

Pela Fig. 5.4 percebe-se que:

- 1) a partir do  $h = 3{,}12x10^{-2}$ , ou seja, da quarta extrapolação, os erros da curva CRE  $m = g 1$ tornam-se maiores em relação a curva CRE *m* = 3, confirmando a primeira observação sobre a Fig. 5.2;
- 2) o mesmo pode ser verificado com relação a curva FRE *m* = *g* 1, já que a partir da quarta extrapolação os erros tornam-se maiores em relação a curva FRE *m* = 3;
- 3) em  $h = 9.76 \times 10^{-4}$ , a razão entre as curvas CRE  $m = g 1$  e CRE  $m = 3$  foi de 2,156 e entre as curvas FRE *m* = *g* - 1 e FRE *m* = 3 foi de 2,147;
- 4) a partir do  $h = 1,56x10^{-2}$ , a curva CRE  $m = 3$  passa a possuir erros menores do que a curva FRE  $m = g - 1$ .

A Fig. 5.5 mostra que:

- 1) a partir do  $h = 6,25 \times 10^{-2}$ , ou seja,  $m = 3$ , os erros da curva CRE  $m = g 1$  são maiores do que os erros da curva CRE *m* = 2, e o mesmo é verificado para FRE;
- 2) em  $h = 9,76 \times 10^{-4}$ , a razão entre as curvas CRE  $m = g 1$  e CRE  $m = 2$  e entre as curvas FRE *m* = *g* - 1 e FRE *m* = 2 foi de 1,186;
- 3) diferentemente da Fig. 5.4, onde a curva FRE *m* = *g* 1 apresentava erros maiores com relação a curva CRE *m* = 3 em um determinado *h*, para este caso, a curva FRE *m* = *g* - 1 sempre apresenta erros menores que a curva CRE *m* = 2.

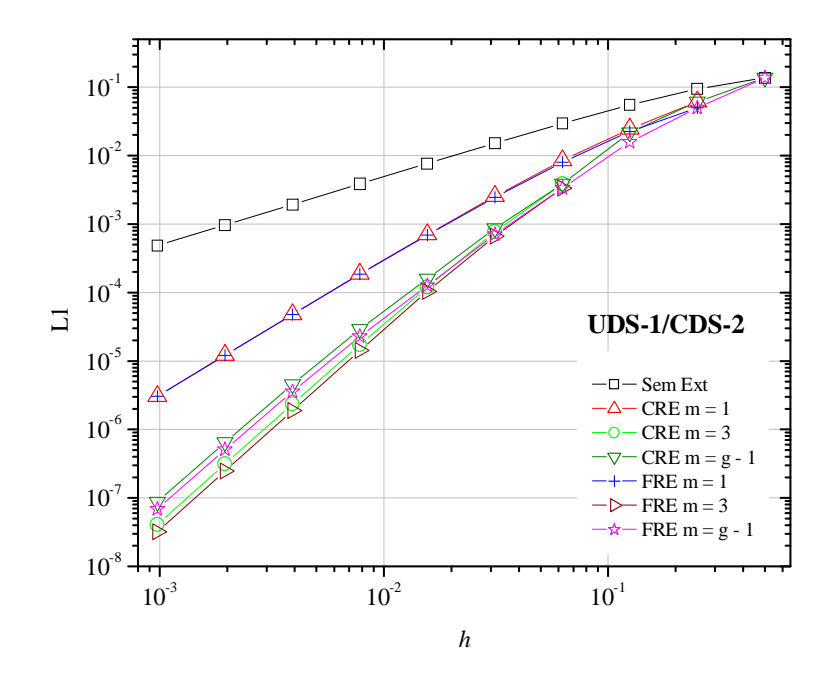

**Figura 5.4: Comparação entre CRE e FRE com UDS-1/CDS-2**

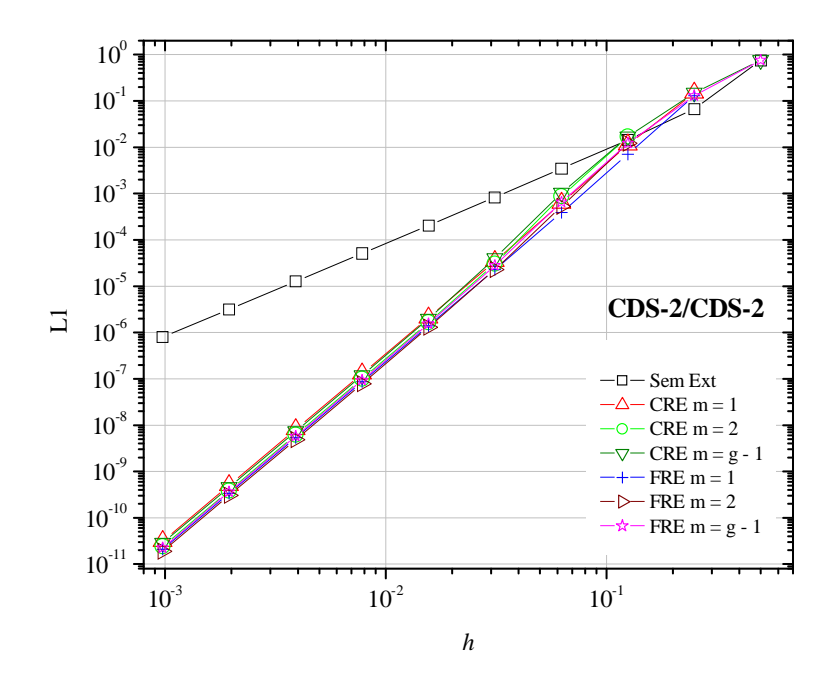

**Figura 5.5: Comparação entre CRE e FRE com CDS-2/CDS-2**

#### 5.2 ORDENS ASSINTÓTICA E EFETIVA

A Fig. 5.6 à esquerda corresponde as ordens efetivas dos erros da Fig. 5.2 e a Fig. 5.6 à direita corresponde as ordens efetivas dos erros da Fig. 5.4. As ordens verdadeiras para a Fig. 5.6 são  $p_V = 1, 2, 3, ...$  Percebe-se que:

- 1) a solução sem extrapolação tem ordem efetiva tendendo para  $p_E = 1$ ;
- 2) para ambos os métodos, CRE e FRE, a ordem efetiva da curva *m* = 1 tende para 2;
- 3) a ordem efetiva das curvas  $m = 2 e$   $m = 3$  tendem a 3, para ambos os métodos;
- 4) a ordem efetiva das curvas multiextrapoladas CRE e FRE *m* = *g* 1 tendem a 3, sendo seus valores *pE* = 1,45; 1,65; 2,24; 2,23; 2,48; 2,46; 2,67; 2,80 e 2,89.

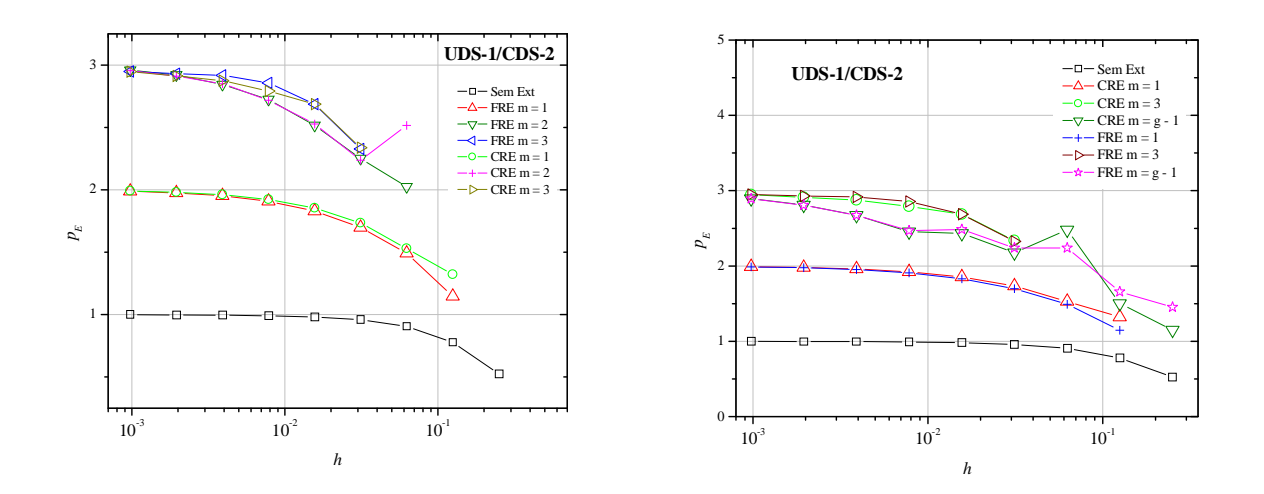

**Figura 5.6: Ordens efetivas obtidas para CRE e FRE com UDS-1/CDS-2**

A Fig. 5.7 à esquerda corresponde às ordens efetivas dos erros da Fig. 5.3 e a Fig. 5.7 à direita corresponde às ordens efetivas dos erros da Fig. 5.5. As ordens verdadeiras para a Fig. 5.7 são *pV* = 2, 4, 6, .... Percebe-se que:

- 1) a solução sem extrapolação tem ordem efetiva tendendo para  $p_E = 2$ ;
- 2) para ambos os métodos, CRE e FRE, a ordem efetiva das curvas *m* = 1 e *m* = 2 tendem para 4;
- 3) a ordem efetiva das curvas multiextrapoladas CRE e FRE *m* = *g* 1 tendem a 4, sendo seus valores  $p_E = 2,55$ ; 3,39; 4,22; 4,55; 4,17; 4,03; 4,01; 4,004 e 4,001;
- 4) a maior ordem efetiva obtida foi 4,8 pelo método CRE. Essa ordem pode ser vista na curva CRE *m* = 2 para *g* = 5, ou seja, em *h* =  $3,12x10^{-2}$ ;

5) as maiores ordens efetivas obtidas pelo método FRE na curva  $m = 2$  foram:  $p_E = 4,536$ para *g* = 4, em *h* = 6,25x10<sup>-2</sup> e *p<sub>E</sub>* = 4,539 para *g* = 5, em *h* = 3,12x10<sup>-2</sup>.

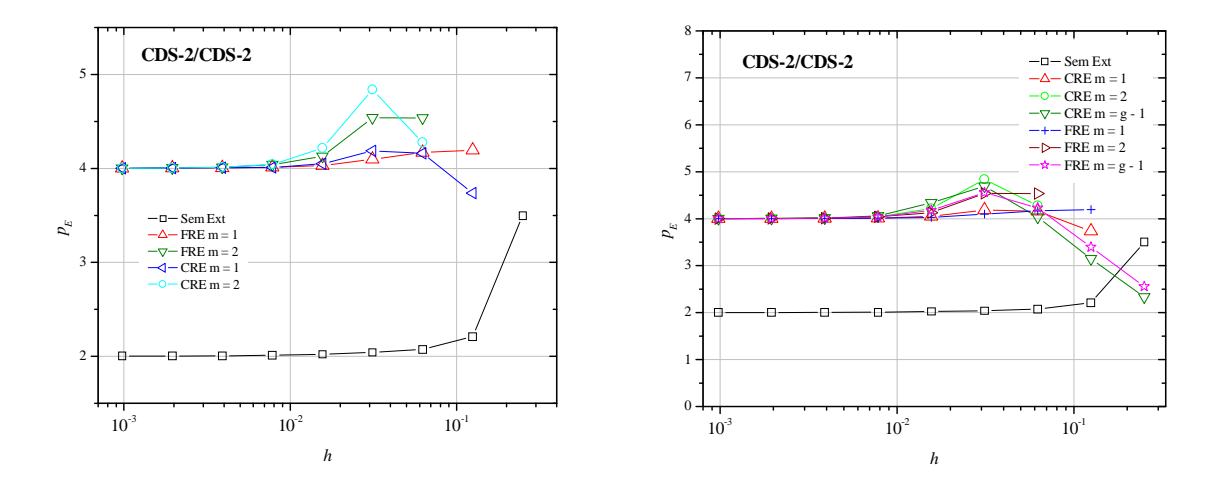

**Figura 5.7: Ordens efetivas obtidas para CRE e FRE com CDS-2/CDS-2**

## **6 RESULTADOS SOBRE A EQUAÇÃO DE LAPLACE**

Este capítulo apresenta os resultados obtidos para a equação de Laplace 2D discretizada com CDS-2. Foram estudadas as três variáveis de interesse, cujos resultados apresentam-se qualitativamente iguais. Por isso, a variável L1 é apresentada neste contexto e as variáveis L2 e Linf são apresentadas no apêndice D, referente aos resultados complementares. Este capítulo apresenta: um campo de temperaturas, que mostra o comportamento das soluções analítica e numérica ao longo do domínio de cálculo; uma subseção sobre os erros numéricos das variáveis de interesse; e uma subseção com as ordens assintótica e efetivas do erro numérico.

A Fig. 6.1 traz os resultados analíticos e numéricos da temperatura para a malha com  $N_x = N_y = 9$ . Adiante, os resultados são apresentados em função da variável L1 para 10 malhas, com 9, 25, 81, 289, 1089, 4225, 16641, 66049, 263169 e 1050625 nós, sendo possíveis até 9 extrapolações em campos.

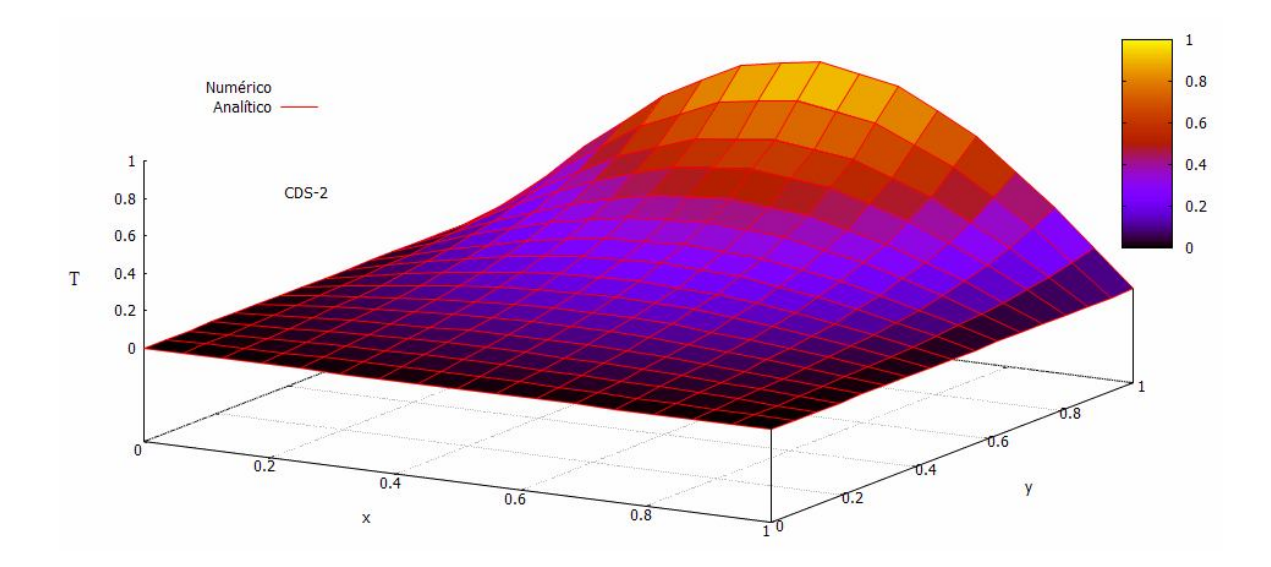

**Figura 6.1: Temperaturas obtidas para a malha com 81 nós (CDS-2)**

### 6.1 ERROS NUMÉRICOS DAS VARIÁVEIS DE INTERESSE

A Fig. 6.2 mostra o erro numérico versus *h* das soluções sem extrapolação, com FRE e CRE até duas extrapolações. As demais extrapolações não reduzem o erro, por esse motivo, não são mostrados seus resultados. Por essa figura percebe-se que:

- 1) a curva FRE *m* = 2 possui o menor erro numérico;
- 2) FRE *m* = 1 possui menor erro numérico em relação a CRE *m* = 1;
- 3) em  $h = 2{,}50x10^{-1}$ , a curva Sem Ext apresenta erro igual a  $1{,}01x10^{-2}$  e as curvas FRE e CRE  $m = 1$  apresentam erros iguais a  $3,44 \times 10^{-3}$  e  $4,76 \times 10^{-3}$ , respectivamente;
- 4) em  $h = 9,76 \times 10^{-4}$ , a curva Sem Ext possui erro igual a  $1,06 \times 10^{-7}$ ; as curvas FRE e CRE  $m = 1$  possuem erros iguais a  $7,37 \times 10^{-13}$  e  $1,03 \times 10^{-12}$ , respectivamente; e as curvas FRE e CRE  $m = 2$  tiveram erros iguais a  $3.91 \times 10^{-13}$  e  $5.86 \times 10^{-13}$ , respectivamente.

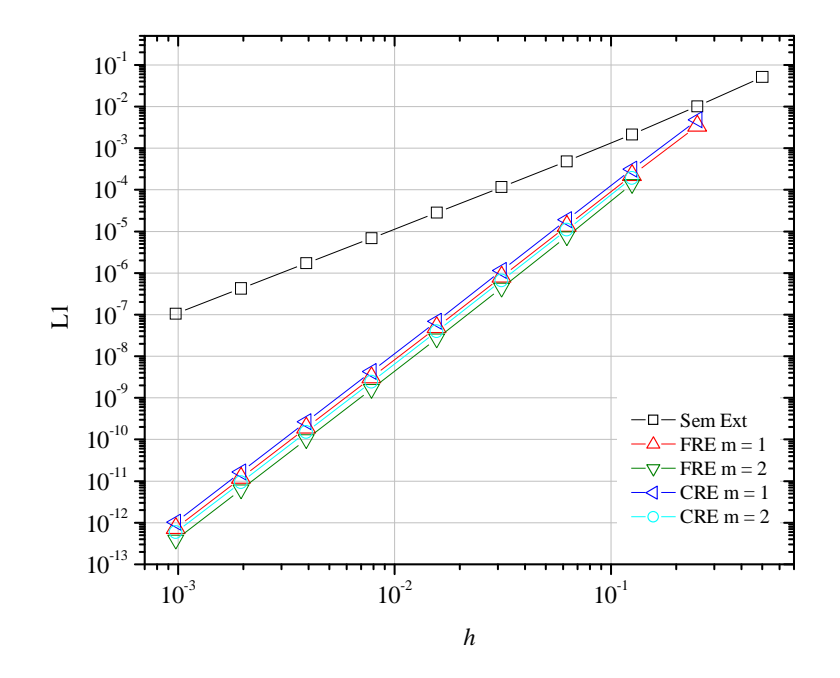

**Figura 6.2: Múltiplas extrapolações comparando os métodos CRE e FRE - CDS-2**

A Tab. 6.1 traz os resultados numéricos obtidos para L1 em *m* = 0 (sem extrapolação) e *m* = 1, com CRE e FRE. Assim como no capítulo 4 (equação de Poisson 1D - Tab. 4.1), percebe-se que o método FRE apresenta erros sempre menores que CRE em todas as malhas. A quinta coluna mostra a razão entre a solução sem extrapolação e CRE com uma extrapolação, e a sexta coluna mostra a razão entre a solução sem extrapolação e FRE com uma extrapolação. Para a malha com 9 nós por direção, CRE reduziu 6,884 vezes o erro de  $m = 0$ , enquanto que FRE reduziu 9,657 vezes. A sétima coluna mostra a razão entre os métodos CRE e FRE. Em média, FRE foi 1,4 vez melhor que CRE. Para *m* 1 e normas L2 e Linf os resultados obtidos são qualitativamente iguais.

| $N_{x}$ | Sem Ext                        | com CRE                         | com FRE                    | Sem<br>Ext/CRE | <b>Sem</b><br>Ext/FRE | <b>CRE/FRE</b> |
|---------|--------------------------------|---------------------------------|----------------------------|----------------|-----------------------|----------------|
| 5       | $1,019097 \times 10^{-02}$     | $4,767022x10^{-03}$             | $3,442504x10^{-03}$        | 2,137          | 2,960                 | 1,3847541      |
| 9       | $2,163363x10^{-03}$            | $3,142187x10^{-04}$             | $2,240041x10^{-04}$        | 6,884          | 9,657                 | 1,4027364      |
| 17      | $4,885882\times10^{-04}$       | $1,898828x10^{-05}$             | $1,354598x10^{-05}$        | 25,731         | 36,068                | 1,4017641      |
| 33      | $1,154411x10^{-04}$            | $1,142228x10^{-06}$             | $8,151976x10^{-07}$        | 101,066        | 141,611               | 1,4011674      |
| 65      | $2,801515x10^{-05}$            | $6,962094\overline{x10^{-08}}$  | $4,969390x10^{-08}$        | 402,395        | 563,754               | 1,4009958      |
| 129     | $6,897858x10^{-06}$            | $4,290493 \overline{x10^{-09}}$ | $3,062556x10^{-09}$        | 1607,707       | 2252,320              | 1,4009515      |
| 257     | $1,711209\overline{x10^{-06}}$ | $2,661722 \overline{x10^{-10}}$ | $1,899954 \times 10^{-10}$ | 6428,955       | 9006,583              | 1.4009403      |
| 513     | $4,261449x10^{-07}$            | $1,657252 \times 10^{-11}$      | $1,182959x10^{-11}$        | 25713,947      | 36023,634             | 1,4009375      |
| 1025    | $1,063289x10^{-07}$            | $1,033786 \times 10^{-12}$      | 7,379251x10 <sup>-13</sup> | 102853,913     | 144091,836            | 1,4009368      |

**Tabela 6.1: Razões entre** *m* **= 0 e** *m* **= 1 com CRE e FRE para L1 - 2D**

A Fig. 6.3 mostra os erros obtidos para as curvas sem extrapolação; CRE e FRE até duas extrapolações; e, CRE e FRE *m* = *g* - 1, ou seja, considerando a máxima extrapolação por *h*. Percebe-se que:

- 1) os erros das curvas *m* = 2 são menores que os erros das curvas *m* = *g* 1;
- 2) em  $h = 9,76x10^{-4}$ , a curva CRE  $m = g 1$  apresentou erro igual a  $6,85x10^{-13}$  e a curva FRE  $m = g - 1$  apresentou erro igual a  $4,64 \times 10^{-13}$ ;
- 3) o comportamento qualitativo dessa equação (2D) se mostrou idêntico ao comportamento da equação de advecção-difusão (1D) discretizada com CDS-2/CDS-2.

### 6.2 ORDENS ASSINTÓTICA E EFETIVA

A Fig. 6.4 mostra as ordens efetivas referentes às Figs. 6.2 e 6.3. A Fig. 6.4 à esquerda corresponde às ordens dos erros da Fig. 6.2 e a Fig. 6.4 à direita corresponde às ordens dos erros da Fig. 6.3. As ordens verdadeiras para essa equação são  $p_V = 2, 4, 6, \dots$ . Percebe-se que: 1) a curva Sem Ext tem  $p_E = 2$ ;

- 2) as curvas CRE e FRE  $m = 1$ ,  $m = 2$  e  $m = g 1$  resultaram em  $p_E = 4$ , os erros em  $m = 2$  e  $m = g - 1$  diminuem, mas as ordens dos erros não aumentam;
- 3) em  $h = 1,25x10^{-1}$ , as curvas CRE e FRE  $m = g 1$  atingiram  $p_E = 4,65$ .

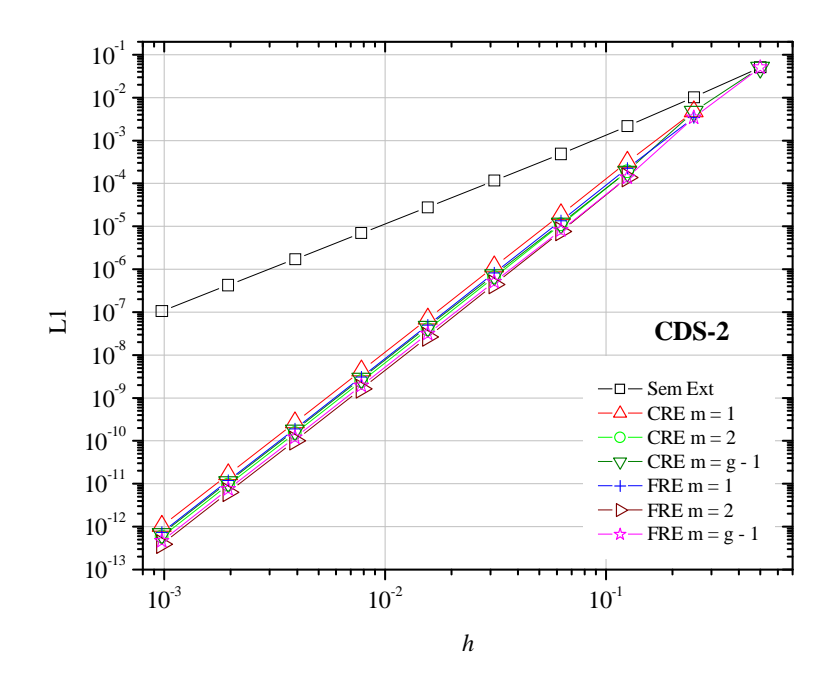

**Figura 6.3: Comparação entre CRE e FRE com CDS-2**

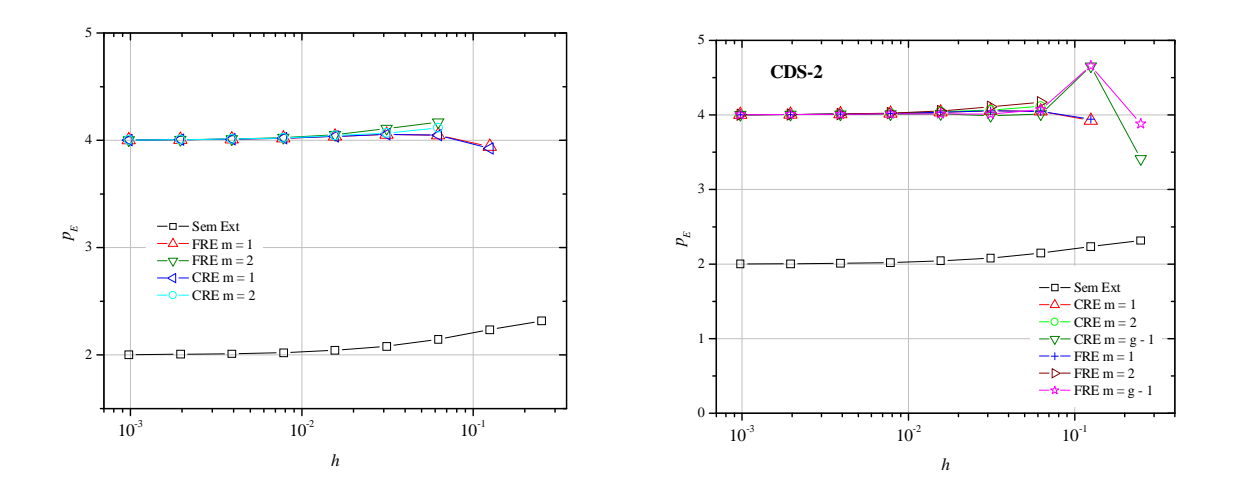

**Figura 6.4: Ordens efetivas obtidas sem extrapolação e com CRE e FRE - CDS-2**

$$
\frac{\partial^2 \phi}{\partial x^2} + \frac{\partial^2 \phi}{\partial y^2} + S = 0
$$
\n(6.1)

onde o termo fonte (*S*) é dado por:

$$
S = 2[(1 - 6x2)y2(1 - y2) + (1 - 6y2)x2(1 - x2)]
$$
 (6.2)

e as condições de contorno são dadas por:

descrito em BRIGGS *et al*. (2000) dado por:

$$
\phi(0, y) = \phi(1, y) = \phi(x, 0) = \phi(x, 1) = 0
$$
\n(6.3)

Assim, sua respectiva solução analítica é:

$$
\Phi = (x^2 - x^4)(y^4 - y^2) \tag{6.4}
$$

Para o modelo numérico atribuiu-se a discretização conforme procedimento da subseção 2.1.2, empregando a Eq. (2.13) de 2ª ordem. Os resultados obtidos foram qualitativamente iguais aos resultados obtidos para Laplace. A ordem assintótica do erro era *p<sup>L</sup>* 2 devido ao esquema CDS-2, após aplicar a extrapolação completa, tanto pelo método CRE quanto pelo método FRE, a ordem obtida foi  $p_E = 4$  para  $m \ge 1$ .

#### **7 RESULTADOS SOBRE AS EQUAÇÕES DE BURGERS**

Este capítulo apresenta os resultados obtidos para as equações de Burgers 1D e 2D. Burgers 1D foi discretizada com CDS-2/CDS-2 e Burgers 2D foi discretizada de duas formas: com UDS-1/CDS-2 e com CDS-2/CDS-2. Foram estudadas as três variáveis de interesse, cujos resultados apresentam-se qualitativamente iguais. Por isso, a variável L1 é apresentada neste contexto e as variáveis L2 e Linf são apresentadas no apêndice E, referente aos resultados complementares. Este capítulo apresenta: um campo de velocidades, que mostra o comportamento das soluções analítica e numérica ao longo do domínio de cálculo; uma subseção sobre os erros numéricos das variáveis de interesse; e uma subseção com as ordens assintótica e efetivas do erro numérico.

A Fig. 7.1 traz os resultados das soluções analítica e numérica da velocidade *u* para a malha 1D com 9 nós. A solução numérica foi obtida com a discretização CDS-2/CDS-2. Os próximos resultados 1D são apresentados para 10 malhas com 3, 5, 9, 17, 33, 65, 129, 257, 513 e 1025 nós e 9 extrapolações.

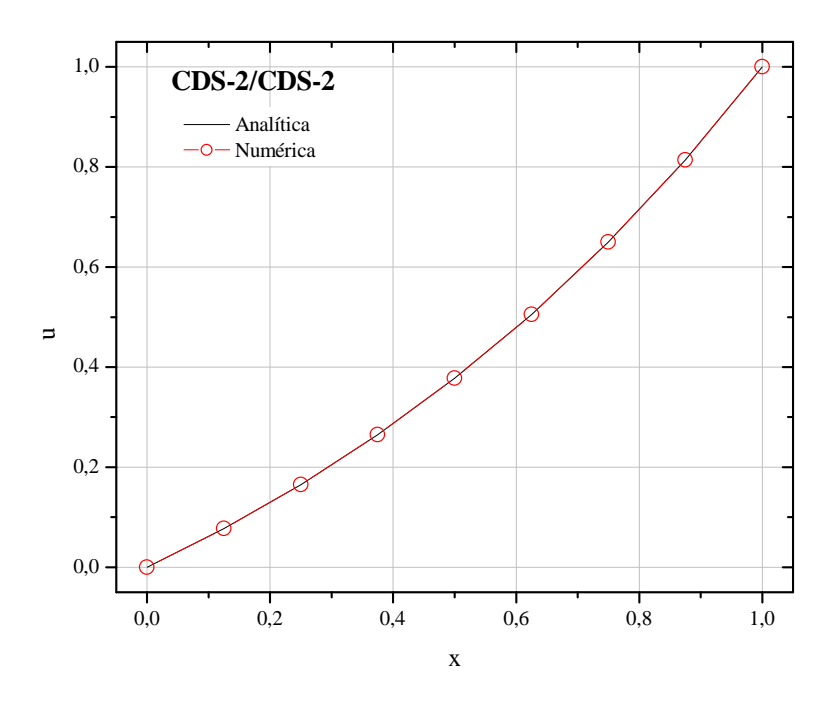

**Figura 7.1: Velocidades obtidas para a malha N = 9 (CDS-2/CDS-2)**

As Figs. 7.2 e 7.3 trazem os resultados analíticos e numéricos das velocidades *u* e *v*, respectivamente, para a malha 2D com *N<sup>x</sup> N<sup>y</sup>* 9. A solução numérica foi obtida com a discretização UDS-1/CDS-2. Adiante, os resultados 2D são apresentados em função da variável L1 para 10 malhas, com 9, 25, 81, 289, 1089, 4225, 16641, 66049, 263169 e 1050625 nós, sendo possíveis até 9 extrapolações em campos.

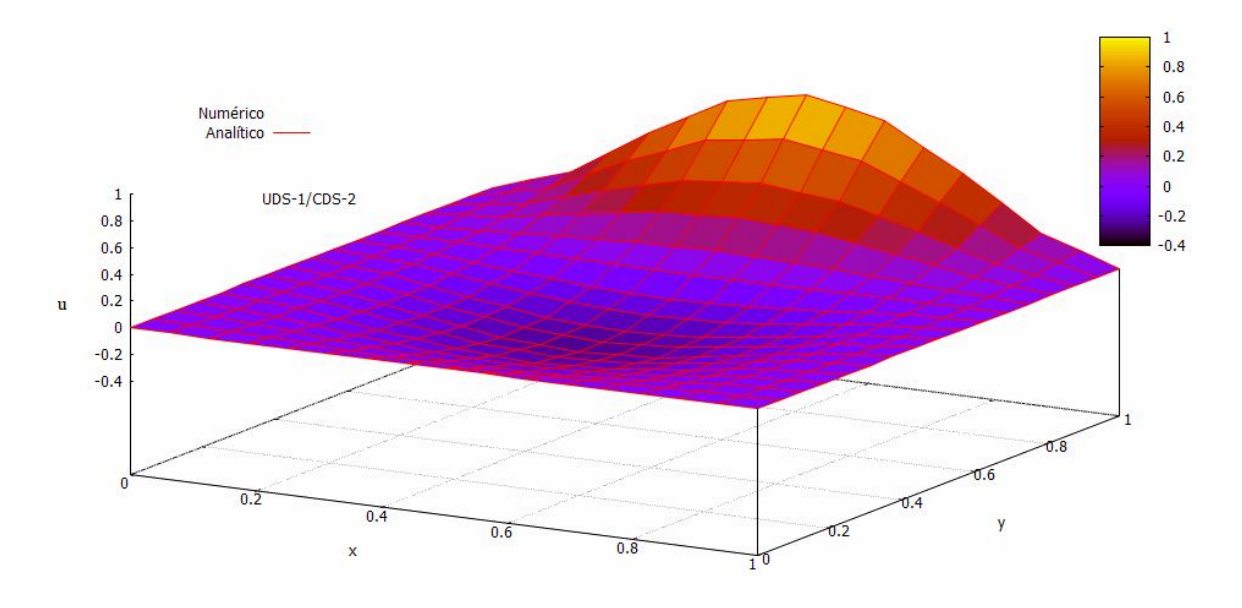

**Figura 7.2: Velocidade** *u* **obtida para a malha com 81 nós (UDS-1/CDS-2)**

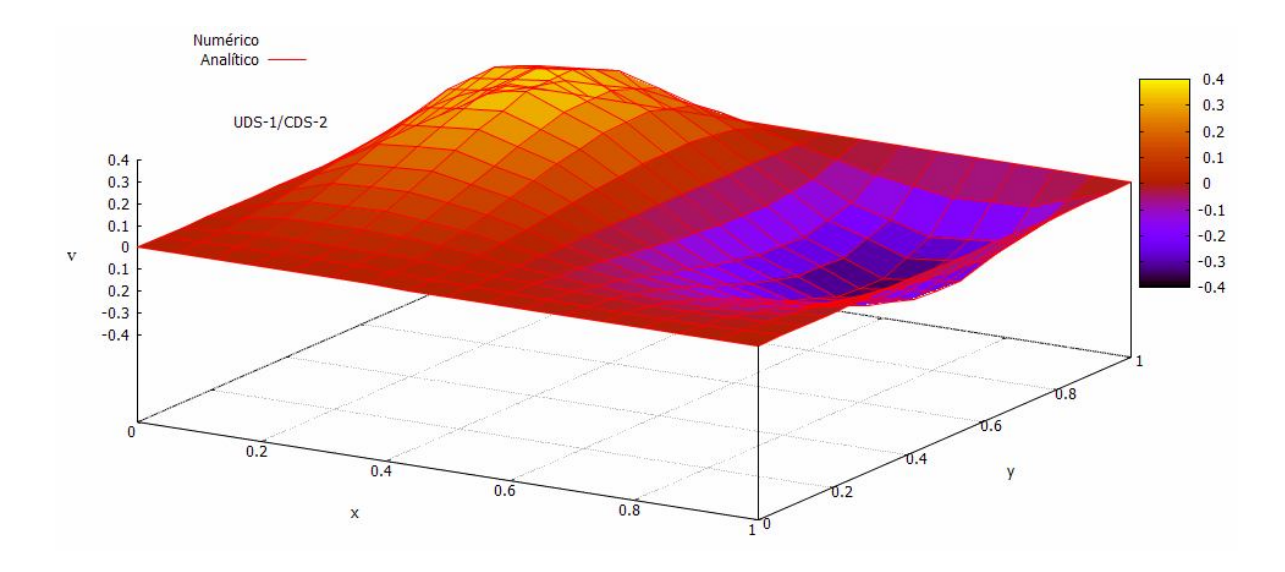

**Figura 7.3: Velocidade** *v* **obtida para a malha com 81 nós (UDS-1/CDS-2)**

### 7.1 ERROS NUMÉRICOS DAS VARIÁVEIS DE INTERESSE

As Figs. 7.4 e 7.5 referem-se a Burgers 1D. A Fig. 7.4 traz até duas extrapolações para os métodos CRE e FRE, mais de duas extrapolações não diminuem o erro, ou seja, o menor nível de erro, para este caso, foi obtido para *m* = 2. A Fig. 7.5 mostra, além da curva Sem Ext e das curvas das duas extrapolações para cada método, as curvas *m* = *g* - 1, que trazem a máxima extrapolação para cada *h*.

Igualmente aos demais capítulos de resultados, para acompanhar os comentários relativos a cada figura, sugere-se visualizar as tabelas do apêndice do capítulo, pois lá estão os dados numéricos referentes às figuras. Pela Fig. 7.4 percebe-se que:

- 1) em  $h = 2{,}50x10^{-1}$ , a curva Sem Ext teve erro igual a  $7{,}72x10^{-5}$  e as curvas FRE e CRE  $m = 1$  tiveram erros iguais a  $6,73x10^{-5}$  e  $6,12x10^{-5}$ , respectivamente;
- 2) em média, a razão entre FRE e CRE *m* = 1 foi de 1,05, ou seja, CRE *m* = 1 apresentou erros 1,05 vez menores que FRE *m* = 1;
- 3) em  $h = 1,25x10^{-1}$ , a curva Sem Ext teve erro igual a  $1,81x10^{-5}$ ; as curvas FRE e CRE  $m = 1$  tiveram erros iguais a  $4,25x10^{-6}$  e  $4,03x10^{-6}$ , respectivamente; e as curvas FRE e CRE  $m = 2$  tiveram erros iguais a  $2,93x10^{-6}$  e  $2,91x10^{-6}$ , respectivamente;
- 4) em média, a razão entre FRE e CRE *m* = 2 foi de 1,02, isso quer dizer que CRE *m* = 2 apresentou erros 1,02 vez menores que FRE *m* = 2;
- 5) em  $h = 9,76 \times 10^{-4}$ , a curva Sem Ext teve erro igual a  $9,81 \times 10^{-10}$ ; as curvas FRE e CRE  $m = 1$  tiveram erros iguais a  $1,49x10^{-14}$  e  $1,41x10^{-14}$ , respectivamente; e as curvas FRE e CRE  $m = 2$  tiveram erros iguais a  $9.63 \times 10^{-15}$  e  $9.36 \times 10^{-15}$ , respectivamente. Pela Fig. 7.5 percebe-se que:
- 1) as curvas CRE e FRE  $m = g 1$  apresentaram comportamento qualitativamente iguais aos das curvas CRE e FRE  $m = 1$  e  $m = 2$ ;
- 2) em  $h = 9,76 \times 10^{-4}$ , as curvas FRE e CRE  $m = g 1$  tiveram erros iguais a  $1,14 \times 10^{-14}$  e  $1,11x10^{-14}$ , respectivamente;
- 3) CRE apresentou erros menores em relação a FRE.

As Figs. 7.6 e 7.7 referem-se a velocidade *u* obtida com Burgers 2D. A velocidade *v* apresentou comportamento qualitativamente igual ao da velocidade *u*, por isso encontra-se no apêndice E, juntamente com as variáveis L2 e Linf. As Figs. 7.6 e 7.7 trazem a curva Sem Ext, as curvas até três extrapolações e as curvas com as máximas extrapolações por *h*. A Fig.

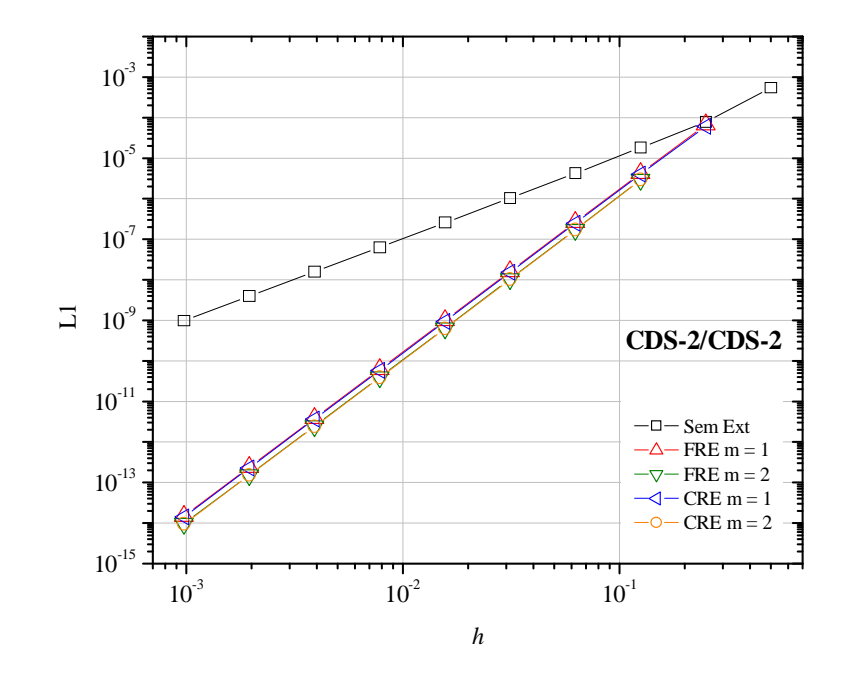

7.6 mostra os erros com a discretização UDS-1/CDS-2 e a Fig. 7.7 traz os erros com a discretização CDS-2/CDS-2.

**Figura 7.4: Múltiplas extrapolações comparando os métodos CRE e FRE (1D) - CDS-2/CDS-2**

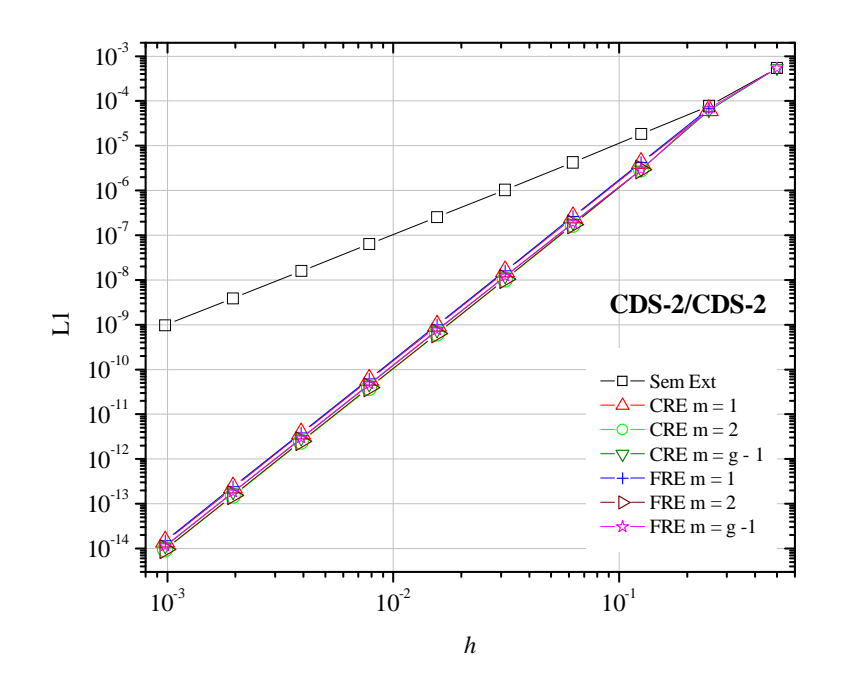

**Figura 7.5: Comparação entre solução 1D sem extrapolação e com CRE e FRE (CDS-2/CDS-2)**

Pela Fig. 7.6 percebe-se que:

- 1) em  $h = 2,50 \times 10^{-1}$ , a curva Sem Ext teve seu erro igual a  $1,26 \times 10^{-2}$  e as curvas CRE e FRE  $m = 1$  mostraram erros iguais a  $2,79x10^{-2}$  e  $4,43x10^{-2}$ , respectivamente;
- 2) em  $h = 1,25x10^{-1}$ , a curva Sem Ext teve seu erro igual a  $2,37x10^{-3}$ ; as curvas CRE e FRE  $m = 1$  mostraram erros iguais a  $5,17x10^{-3}$  e  $5,30x10^{-3}$ , respectivamente; e as curvas CRE e FRE  $m = g - 1$  mostraram erros iguais a  $4,19x10^{-3}$  e  $4,94x10^{-3}$ , respectivamente;
- 3) em  $h = 6,25 \times 10^{-2}$  e  $h = 3,12 \times 10^{-2}$ , a curva Sem Ext obteve erros menores em relação às curvas CRE e FRE *m* = 1;
- 4) a razão entre CRE e FRE *m* = 1 é igual a 1;
- 5) *m* = 2 foi a extrapolação que apresentou o menor erro numérico para o método FRE e a partir de *h* = 6,25x10<sup>-2</sup> apresentou menores erros em relação à curva FRE *m* = *g* - 1;
- 6) *m* = 3 foi a extrapolação que apresentou o menor erro numérico para o método CRE e a partir de *h* = 6,25x10-2 apresentou menores erros em relação à curva CRE *m* = *g* - 1;
- 7) em  $h = 9,76 \times 10^{-4}$ , os valores para L1 são: para a curva Sem Ext é igual a  $8,15 \times 10^{-6}$ ; para as curvas CRE e FRE  $m = 1$  são iguais a  $2,8999 \times 10^{-7}$  e  $2,8994 \times 10^{-7}$ , respectivamente; para a curva FRE *m* = 2 é igual a 1,76x10<sup>-8</sup>; para a curva CRE *m* = 3 é igual a 7,62x10<sup>-10</sup>; e para as curvas CRE e FRE  $m = g - 1$  são iguais a  $1,63x10^{-9}$  e  $5,13x10^{-8}$ , respectivamente;
- 8) a partir de  $h = 6,25 \times 10^{-2}$ , a curva CRE  $m = 3$  é a que apresenta os menores erros numéricos.

Pela Fig. 7.7 percebe-se que:

- 1) *m* = 2 foi a extrapolação que apresentou o menor erro numérico para ambos os métodos, CRE e FRE;
- 2) em  $h = 9,76 \times 10^{-4}$ , os erros apresentados são: para a curva Sem Ext é igual a  $1,44 \times 10^{-7}$ ; para as curvas CRE e FRE  $m = 1$  são iguais a  $3,10x10^{-12}$  e  $7,68x10^{-12}$ , respectivamente; para as curvas CRE e FRE *m* = 2 são iguais a 1,94x10<sup>-12</sup> e 9,38x10<sup>-12</sup>; e para as curvas CRE e FRE  $m = g - 1$  são iguais a 2,26x10<sup>-12</sup> e 1,17x10<sup>-11</sup>, respectivamente;
- 3) em média, a razão entre FRE *m* = 1 e FRE *m* = 2 é igual a 1,18;
- 4) em média, a razão entre CRE *m* = 1 e CRE *m* = 2 é igual a 1,51;
- 5) em média, a razão entre FRE *m* = 1 e CRE *m* = 1 é igual a 1,98;
- 6) em média, a razão entre FRE *m* = 2 e CRE *m* = 2 é igual a 2,74;
- 7) CRE apresentou os menores erros numéricos.

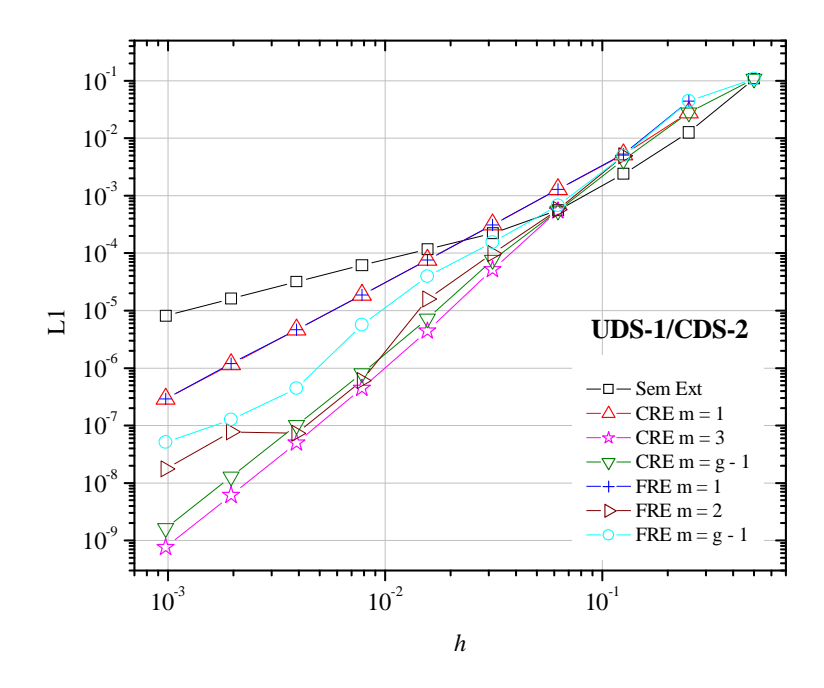

**Figura 7.6: Comparação entre solução 2D sem extrapolação e com CRE e FRE (UDS-1/CDS-2)**

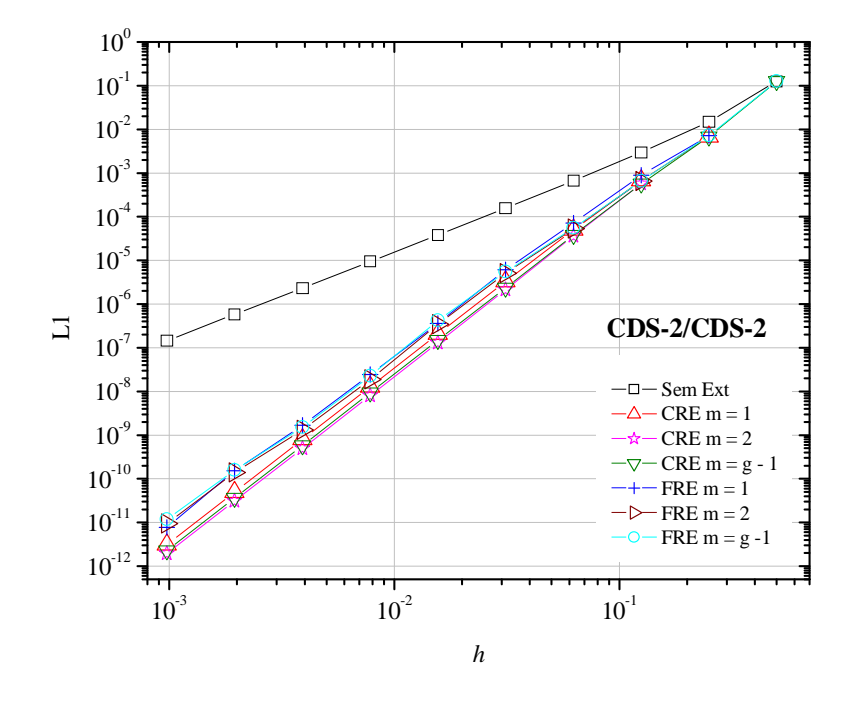

**Figura 7.7: Comparação entre solução 2D sem extrapolação e com CRE e FRE (CDS-2/CDS-2)**

#### 7.2 ORDENS ASSINTÓTICA E EFETIVA

A Fig. 7.8 mostra as ordens resultantes das Figs. 7.4 e 7.5. Para Burgers 1D discretizada com CDS-2/CDS-2, as ordens verdadeiras são iguais a *pV* = 2, 4, 6, ..., sendo a ordem assintótica *pL* = 2. Pela Fig. 7.8 percebe-se que:

- 1) em  $h = 2,50x10^{-1}$ , a curva Sem Ext teve ordem igual a 2,81 e as curvas CRE e FRE  $m = g - 1$  tiveram ordens iguais a 3,14 e 3,01, respectivamente;
- 2) em  $h = 1,25x10^{-1}$ , as curvas CRE e FRE  $m = g 1$  tiveram ordens iguais a 4,39 e 4,51, respectivamente;
- 3) a partir de  $h = 1,25 \times 10^{-1}$ , as curvas CRE e FRE  $m = g 1$  tenderam a  $p_E = 4$ ;
- 4) as curvas CRE e FRE  $m = 1$  e  $m = 2$  tenderam a  $p_E = 4$ ;
- 5) em *m* = 2 o erro diminui mas a ordem não aumenta.

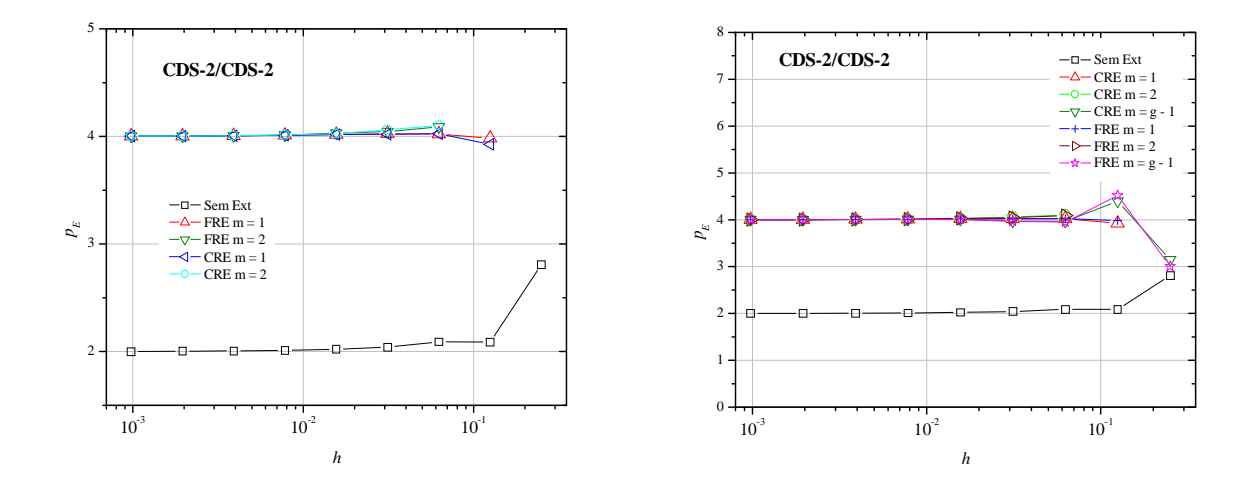

**Figura 7.8: Ordens efetivas obtidas sem extrapolação e com CRE e FRE - CDS-2/CDS-2 (1D)**

A Fig. 7.9 refere-se às ordens dos erros da Fig. 7.6, ou seja, a Burgers 2D discretizada com UDS-1/CDS-2. As ordens verdadeiras para este caso são *pV* = 1, 2, 3, ..., sendo a ordem assintótica *pL* = 1. Pela Fig. 7.9 percebe-se que:

- 1) a curva Sem Ext apresenta tendência da ordem efetiva igual a 1;
- 2) as curvas CRE e FRE  $m = 1$  apresentam  $p_E$  tendendo a 2;
- 3) a curva CRE  $m = 3$  possui  $p_E$  tendendo a 3;
- 4) a curva FRE *m* = 2 possui *pE* = 3,11; 2,53; 2,63; 4,71; 3,05; -0,09 e 2,14; sendo *pE* = 4,71 a maior ordem e  $p_E = -0.09$  a menor ordem apresentada;
- 5) a curva CRE  $m = g 1$  possui  $p_E$  tendendo a 3;
- 6) a curva FRE *m* = *g* 1 possui *pE* = 1,28; 3,16; 2,87; 2,11; 1,98; 2,78; 3,68; 1,81 e 1,29; sendo  $p_E$  = 3,68 a maior ordem e  $p_E$  = 1,28 a menor ordem apresentada.

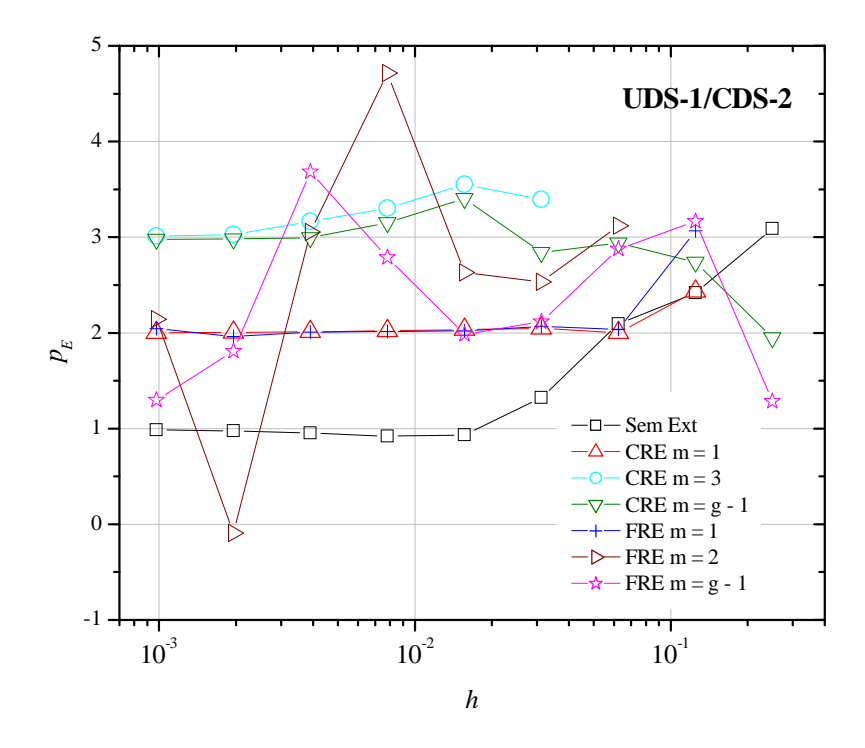

**Figura 7.9: Ordens efetivas obtidas sem extrapolação e com CRE e FRE - UDS-1/CDS-2 (2D)**

A Fig. 7.10 refere-se às ordens dos erros da Fig. 7.7, ou seja, a Burgers 2D discretizada com CDS-2/CDS-2. As ordens verdadeiras para este caso são *pV* = 2, 4, 6, ..., sendo a ordem assintótica *pL* = 2. Pela Fig. 7.10 percebe-se que:

- 1) a curva Sem Ext apresenta tendência da ordem efetiva igual a 2;
- 2) as curvas CRE  $m = 1$ ,  $m = 2$  e  $m = g 1$  apresentam tendência igual a 4;
- 3) as curvas FRE  $m = 1$ ,  $m = 2 e m = g 1$  oscilam em torno de 4;
- 4) as ordens efetivas da curva FRE *m* = *g* 1 são iguais a 4,11; 3,46; 3,56; 3,33; 3,71; 4,21; 3,89; 3,26 e 3,74; sendo  $p_E = 4,21$  a maior ordem e  $p_E = 3,26$  a menor ordem apresentada.

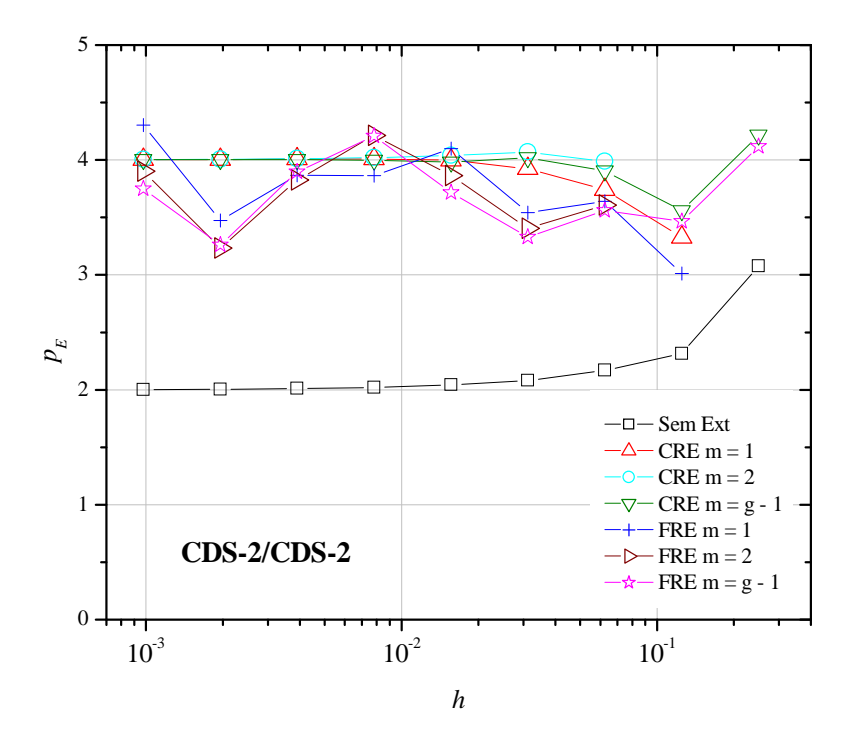

**Figura 7.10: Ordens efetivas obtidas sem extrapolação e com CRE e FRE - CDS-2/CDS-2 (2D)**

# **8 CONCLUSÃO**

Este capítulo apresenta um resumo com as principais constatações e contribuições desta tese. Para finalizar, são citadas sugestões de temas para trabalhos futuros, a fim de complementar os estudos realizados neste trabalho.

## 8.1 CONSTATAÇÕES GERAIS

Neste trabalho foram apresentadas soluções numéricas para três problemas físicos diferentes: condução e advecção-difusão de calor e escoamento de fluido. Para isso, foram utilizados: o método de diferenças finitas; aproximações de primeira, segunda e quarta ordens de acurácia; três variáveis de interesse; condições de contorno de Dirichlet; domínio uni e bidimensional; malhas uniformes com até 1025 nós por direção; e nove extrapolações. Para cada equação foram comparados entre os dois métodos de extrapolação em campos, CRE e FRE, os valores dos erros de discretização e suas ordens, obtidas *a posteriori*.

Entre os problemas físicos apresentados nesta tese destacou-se a condução de calor, representada pela equação de Poisson, onde múltiplas extrapolações aplicadas com FRE foram extremamente eficientes em reduzir o erro de discretização de todos os nós da malha. Pois, a aplicação de FRE nos erros obtidos pela diferença entre as soluções analítica e numérica, sendo esta calculada tanto pelo esquema de segunda ordem quanto pelo esquema de quarta ordem de acurácia, aumentou em 16 unidades a ordem do respectivo esquema numérico empregando sete extrapolações.

Para as equações de advecção-difusão, Laplace e Burgers 1D e 2D, múltiplas extrapolações aplicadas com ambos os métodos, CRE e FRE, reduziram o erro de discretização de todos os nós da malha. Quando a discretização dessas equações era realizada com o esquema numérico CDS-2 para ambos os termos, difusivos e advectivos, a ordem do esquema numérico aumentou em 2 unidades para  $m \geq 1$ .

Para as equações de advecção-difusão e Burgers 2D, múltiplas extrapolações aplicadas com ambos os métodos, CRE e FRE, reduziram o erro de discretização de todos os nós da malha. Quando a discretização dessas equações era realizada com o esquema numérico UDS-

1 para os termos advectivos e CDS-2 para os termos difusivos, a ordem do esquema numérico aumentou em 2 unidades para  $m \geq 2$ .

Nos problemas modelados pelas equações de Poisson, advecção-difusão e Laplace, o método FRE reduziu mais o erro de discretização de campos do que o método CRE. Porém, nos problemas modelados por Burgers 1D e 2D, CRE apresentou os menores erros numéricos. No entanto, as ordens dos esquemas numéricos das equações de Burgers 1D, com CDS-2/CDS-2, e Burgers 2D, em ambas as discretizações, UDS-1/CDS-2 e CDS-2/CDS-2, apresentadas para ambos os métodos, aumentaram em 2 unidades.

## 8.2 CONTRIBUIÇÕES

As contribuições do presente trabalho podem ser resumidas nos seguintes tópicos:

- a criação de um método de extrapolação em campos 1D, denominado FRE, que obteve os menores erros em comparação com o método de extrapolação completa CRE;
- a expansão do método FRE para campos 2D, o qual obteve os menores erros numéricos em problemas difusivos, em comparação com o método CRE;
- a aplicação do método CRE em outras equações (mais complicadas) juntamente com MER.

### 8.3 TRABALHOS FUTUROS

Com a finalidade de complementar e expandir os estudos e as análises do método FRE, são sugeridos os seguintes temas:

- resolver outras equações, como as equações de Navier-Stokes com escoamento laminar bidimensional;
- resolver problemas bidimensionais de convecção natural, convecção forçada e convecção mista;
- assumir o estado transiente das equações para verificação do comportamento das ordens dos erros *a posteriori*;
- expandir a equação de Poisson para mais dimensões espaciais para verificação da teoria empregada além do sistema unidimensional;
- estudar modelos matemáticos referentes a fenômenos físicos diferentes, como: elasticidade e turbulência para análise de erros;
- simular problemas em malhas computacionais não-uniformes e não-ortogonais para testar o comportamento dos métodos CRE e FRE;
- adaptar o método FRE, em campos 1D e 2D, para extrapolar resultados obtidos por meio do método de volumes finitos.

# **REFERÊNCIAS**

AIAA. **Guide for the Verification and Validation of Computational Fluid Dynamics Simulations.** AIAA G-077-1998. Reston, 1998.

ASME. **Standard for Verification and Validation in Computational Fluid Dynamics and Heat Transfer**. ASME V&V 20-2009. Ney York: American Society of Mechanical Engineers, 2009.

BECKER, R. Improvement of FDM by Extrapolation on Multiple Grids. **Physics Procedia**, v. 1, n. 1, p. 245-248, 2008.

BENJAMIN, A. S.; DENNY, V. E. On the Convergence of Numerical Solutions for 2-D Flows in a Cavity at Large Re. **Journal of Computational Physics**, v. 33, p. 340-358, 1979.

BOND, R. B.; KNUPP, P. M.; OBER, C. C. A Manufactured Solution for Verifying CFD Boundary Conditions. In: 34<sup>th</sup> AIAA Fluid Dynamics Conference and Exhibit. **Proceedings...** AIAA 2004-2629. Portland - Oregon, 2004.

BOND, R. B.; KNUPP, P. M.; OBER, C. C. A Manufactured Solution for Verifying CFD Boundary Conditions, Part II. In:  $43<sup>rd</sup>$  AIAA Aerospace Sciences Meeting and Exhibit. **Proceedings...** AIAA 2005-0088. Reno - NV, 2005.

BOND, R. B.; KNUPP, P. M.; OBER, C. C. A Manufactured Solution for Verifying CFD Boundary Conditions, Part III. In: 36<sup>th</sup> AIAA Fluid Dynamics Conference and Exhibit. **Proceedings...** AIAA 2006-3722. San Francisco - CA, 2006.

BRIGGS, W. L.; HENSON V. E.; MCCORMICK, S. F. **A Multigrid Tutorial**. 2 ed. Philadelphia: SIAM, 2000.

BURDEN, R. L.; FAIRES, J. D. **Análise Numérica**. 8 ed. Tradução: All Tasks. Revisão Técnica: Helena Maria Ávila de Castro. São Paulo: Cengage Learning, 2008.

CAMARGO, D. Q.; BODMANN, B. E. J.; GARCIA, R. D. M.; VILHENA, M. T. A Three-Dimensional Collision Probability Method: Criticality and Neutron Flux in a Hexahedron Setup. **Annals of Nuclear Energy**, v. 36, n. 10, p. 1614-1618, 2009.

CANUTO, C. Boundary Conditions in Chebyshev and Legendre Methods. **Journal on Numerical Analysis**, v. 23, n. 4, p. 815-831, 1986.

CELIK, I.; ZHANG, W. M. Calculation of Numerical Uncertainty Using Richardson Extrapolation: Application to Some Simple Turbulent Flow Calculations. **Journal of Fluids Engineering**, v. 117, p. 439-445, 1995.

CHAPRA, S. C.; CANALE, R. P. **Métodos Numéricos para Engenharia**. 5 ed. Tradução: Helena Castro. São Paulo: McGraw-Hill, 2008.

CUNHA, M. C. C. **Métodos Numéricos**. 2 ed. Campinas: Editora da Unicamp, 2000.

DAHLQUIST, G.; BJÖRCK, A. **Numerical Methods in Scientific Computing**. v. 1. Philadelphia: SIAM, 2008.

DEMUREN, A. O.; WILSON, R. V. Estimating Uncertainy in Computations of Two-Dimensional Separated Flows. **Journal of Fluids Engineering**, v. 116, p. 216-220, 1994.

ERTURK, E.; CORKE, T. C.; GÖKÇÖL, C. Numerical Solutions of 2-D Steady Incompressible Driven Cavity Flow at High Reynolds Numbers. **International Journal for Numerical Methods in Fluids**, v. 48, n. 7, p. 747-774, 2005.

FERZIGER, J. H.; PERIC, M. **Computational Methods for Fluid Dynamics**. 3 ed. Berlin: Springer, 2002.

FORTUNA, A. O. **Técnicas Computacionais para Dinâmica dos Fluidos**. São Paulo: Edusp, 2000.

FREITAS, C. J. The Issue of Numerical Uncertainty. In: 2<sup>nd</sup> International Conference on CFD in the Minerals and Process Industries. **Proceedings...** II SCIRO. Austrália, 1999.

GALANT, D. C.; GOORVITCH, D. Accurate Evaluation of Quantum Integrals. **Journal of Quantitative Spectroscopy and Radiative Transfer**, v. 55, n. 1, p. 47-52, 1996.

HUGHES, T. J. R. **The Finite Element Method – Linear Static and Dynamic Finite Element Analysis**. Mineola, USA: Dover Publications, Inc., 2000.

HUNT, J. C. R. Lewis Fry Richardson and his Contributions to Mathematics, Meteorology, and Models of Conflict. **Annual Review of Fluid Mechanics**, v. 30, p. 13-36, 1998.

INCROPERA, F. P.; DeWITT, D. P. **Fundamentos de Transferência de Calor e de Massa**. 5 ed. Tradução: Carlos Alberto Biolchini da Silva. Rio de Janeiro: LTC, 2003.

JOHNSON, R. W.; SCHULTZ, R. R.; ROACHE, P. J.; CELIK, I. B.; POINTER, W. D.; HASSAN Y. A. **Processes and Procedures for Application of CFD to Nuclear Reactor Safety Analysis**. INL - Idaho National Laboratory. INL/EXT-06-11789, 2006.

JOYCE, D. C. Survey of Extrapolation Processes in Numerical Analysis. **SIAM Review**, v. 13, n. 4, p. 435-490, 1971.

JYOTSNA, R.; VANKA, S. P. Multigrid Calculation of Steady, Viscous Flow in a Triangular Cavity. **Journal of Computational Physics**, v. 122, n. 1, p. 107-117, 1995.

KREYSZIG, E. **Advanced Engineering Mathematics**. 8 ed. New York: Wiley, 1999.

LETHER, F. G. The Use of Richardson Extrapolation in One-Step Methods with Variable Step Size. **Mathematics of Computation**, v. 20, n. 95, p. 379-385, 1966.

MA, Y.; GE, Y. A High Order Finite Difference Method with Richardson Extrapolation for 3D Convection Diffusion Equation. **Applied Mathematics and Computation**, v. 215, n. 9, p. 3408-3417, 2010.

MARCHI, C. H. **Verificação de Soluções Numéricas Unidimensionais em Dinâmica dos Fluidos**. Tese de Doutorado em Engenharia Mecânica. Universidade Federal de Santa Catarina - UFSC. Florianópolis, 2001.

MARCHI, C. H.; SILVA, A. F. C. Condições Suficientes para Estimar com Acurácia e Confiabilidade Erros de Discretização em CFD. In: 20<sup>th</sup> Congresso Ibero Latino-Americano de Métodos Computacionais em Engenharia. **Proceedings...** XX CILAMCE 16.1-16.20. São Paulo - SP, 1999.

MARCHI, C. H.; SILVA, A. F. C. Unidimensional Numerical Solution Error Estimation for Convergent Apparent Order. **Numerical Heat Transfer**, **Part B**, v. 42, p. 167-188, 2002.

MARCHI, C. H.; SILVA, A. F. C. Multi-dimensional Discretization Error Estimation for Convergent Apparent Order. **Journal of the Brazilian Society of Mechanical Sciences and Engineering**, v. 27, n. 4, p. 432-439, 2005.

MARCHI, C. H.; NOVAK, L. A.; SANTIAGO, C. D. Múltiplas Extrapolações de Richardson para Reduzir e Estimar o Erro de Discretização da Equação de Laplace 2D. In: 29<sup>th</sup> Congresso Ibero Latino-Americano de Métodos Computacionais em Engenharia. **Proceedings...** XXIX CILAMCE. Maceió - AL, 2008.

MARCHI, C. H.; GERMER, E. M. Verificação de Esquemas Advectivo-Difusivos 1D com e sem Múltiplas Extrapolações de Richardson. In: 30<sup>th</sup> Congresso Ibero Latino-Americano de Métodos Computacionais em Engenharia. **Proceedings...** XXX CILAMCE. Búzios - RJ, 2009.

MARCHI, C. H.; SUERO, R.; ARAKI, L. K. The Lid-Driven Square Cavity Flow: Numerical Solution with a 1024x1024 Grid. **Journal of the Brazilian Society of Mechanical Sciences and Engineering**, v. 31, n. 3, p. 186-198, 2009.

MARCHI, C. H.; MARTINS, M. A. Efeito do Tipo de Norma Sobre a Ordem de Acurácia do Erro de Soluções Numéricas. In: 13<sup>th</sup> Congresso Brasileiro de Ciências Térmicas e Engenharia. **Proceedings...** XIII ENCIT. Uberlândia - MG, 2010.

MARCHI, C. H.; NOVAK, L. A.; SANTIAGO, C. D.; VARGAS, A. P. S. Highly Accurate Numerical Solutions with Repeated Richardson Extrapolation for 2D Laplace Equation. **Applied Mathematical Modelling**, 2013.

OBERKAMPF, W. L.; TRUCANO, T. G. Verification and Validation in Computational Fluid Dynamics. **Progress in Aerospace Sciences**, v. 38, p. 209-272, 2002.

OBERKAMPF, W. L.; TRUCANO, T. G. Verification and Validation Benchmarks. **Nuclear Engineering and Design**, v. 238, n. 3, p. 716-743, 2008.

ÖZIS, T.; ESEN, A.; KUTLUAY, S. Numerical Solution of Burgers' Equation by Quadratic B-Spline Finite Elements. **Applied Mathematics and Computations**, v. 165, n. 1, p. 237- 249, 2005.

PATANKAR, S. V. **Numerical Heat Transfer and Fluid Flow**. Washington: Taylor & Francis, 1980.

PULINO, P.; TORRES, M. H. C. Esquemas Compactos de Diferenças Finitas de Alta Ordem para Problemas de Poisson: Aplicativos para WEB. In:  $7<sup>th</sup>$  Simpósio de Mecânica Computacional. **Proceedings...** VII SIMMEC. Araxá - MG, 2006.

RICHARDS, S. A. Completed Richardson Extrapolation in Space and Time. **Communications in Numerical Methods in Engineering**, v. 13, n. 7, p. 573-582, 1997.

RICHARDSON, L. F. The Approximate Arithmetical Solution by Finite Differences of Physical Problems Involving Differential Equations, with an Application to the Stresses in a Masonry Dam. **Phylosophical Proceedings of the Royal Society of London Serial A**, v. 210, p. 307-357, 1910.

RICHARDSON, L. F.; GAUNT, J. A. The Deferred Approach to the Limit. **Phylosophical Proceedings of the Royal Society of London Serial A**, v. 226, p. 299-361, 1927.

ROACHE, P. J. **Computational Fluid Dynamics**. Albuquerque, USA: Hermosa, 1972.

ROACHE, P. J. Scaling of High Reynolds Number Weakly Separated Channel Flows. **Numerical and Physical Aspects of Aerodynamic Flows**, Springer-Verlag, New York, p. 87-98, 1982.

ROACHE, P. J. Perspective: A Method for Uniform Reporting of Grid Refinement Studies. **Journal of Fluids Engineering**, v.116, p. 405-413, 1994.

ROACHE, P. J. Quantification of Uncertainty in Computational Fluid Dynamics. **Annual Review of Fluid Mechanics**, v. 29, p. 123-160, 1997.

ROACHE, P. J. **Verification and Validation in Computational Science and Engineering**. Albuquerque: Hermosa Publishers, 1998.

ROACHE, P. J. Building PDE Codes To Be Verifiable and Validatable. **Computing in Science and Engineering**, v. 6, n. 5, p. 30-38, 2004.

ROACHE, P. J.; KNUPP, P. M. Completed Richardson Extrapolation. **Communications in Numerical Methods in Engineering**, v. 9, p. 365-374, 1993.

ROY, C. J. Review of Code and Solution Verification Procedures for Computational Simulation. **Journal of Computational Physics**, v. 205, p. 131-156, 2005.

SALARI, K.; KNUPP P. **Code Verification by the Method of Manufactured Solutions**. Albuquerque: Sandia National Laboratories, 2000.

SCHNEIDER, G. E.; ZEDAN, M. A Modified Strongly Implicit Procedure for Numerical Solution of Field Problems. **Numerical Heat Transfer**, v. 4, p. 1-19, 1981.

SCHREIBER, R.; KELLER, H. B. Driven Cavity Flows by Efficient Numerical Techniques. **Journal of Computational Physics**, v. 49, n. 2, p. 310-333, 1983.

SHIH, T. M. A Procedure to Debug Computer Programs. **International Journal for Numerical Methods in Engineering**, v. 21, n. 6, p. 1027-1037, 1985.

SHIH, T. M.; TAN, C. H.; HWANG, B. C. Effects of Grid Staggering on Numerical Schemes. **International Journal for Numerical Methods in Fluids**, v. 9, n. 2, p. 193-212, 1989.

SIDI, A. An Algorithm for a Special Case of a Generalization of the Richardson Extrapolation Process. **Numerische Mathematik**, v. 38, p. 299-307, 1982.

STERN, F.; WILSON, R. V.; COLEMAN, H. W. PATERSON, E. G. **Verification and Validation of CFD Simulations**. IIHR Report n. 407: Iowa Institute of Hydraulic Research, 1999.

SUN, H.; ZHANG, J. A High-Order Finite Difference Discretization Strategy Based on Extrapolation for Convection Diffusion Equations. **Numerical Methods Partial Differential Equations**, v. 20, n. 1, p. 18-32, 2004.

TANNEHILL, J. C.; ANDERSON, D. A.; PLETCHER, R. H. **Computational Fluid Mechanics and Heat Transfer**. 2 ed. Philadelphia: Taylor & Francis, 1997.

THOMPSON, D. E. **Verification, Validation, and Solution Quality in Computational Physics: CFD Methods Applied to Ice Sheet Physics**. NASA/TM-2005-213453 Ames Research Center. Califórnia, 2005.

TROTTENBERG, U.; OOSTERLEE, C.; SCHÜLLER, A. **Multigrid**. San Diego: Academic Press, 2001.

WANG, Y.; ZHANG, J. Sixth Order Compact Scheme Combined with Multigrid Method and Extrapolation Technique for 2D Poisson Equation. **Journal of Computational Physics**, v. 228, n. 1, p. 137-146, 2009.

ZHANG, J. Multigrid Method and Fourth-Order-Compact Scheme for 2D Poisson Equation with Unequal Mesh-Size Discretization. **Journal of Computational Physics**, v. 179, n. 1, p. 170-179, 2002.

#### **APÊNDICE A. Testes iniciais para extrapolação completa na equação de Poisson**

Este apêndice compreende sete testes iniciais que contribuíram para o desenvolvimento da extrapolação de Richardson total (FRE). Os testes foram empregados no modelo matemático e numérico da equação de Poisson, descrito no capítulo 3. Em cada teste constam: os procedimentos de cálculo, os resultados obtidos e o algoritmo de execução. Após os testes, estão as tabelas com os resultados numéricos mostrados nas figuras.

## **1º Teste:**

O procedimento desse teste consiste em: a) obter os resultados analíticos e numéricos para dez malhas computacionais com 3, 5, 9, 17, 33, 65, 129, 257, 513 e 1025 nós; e b) extrapolar, por meio da extrapolação de Richardson, os nós coincidentes entre os pares de malhas, conforme mostra a Fig. A.1. Nessa figura, constam três malhas e três colunas. A primeira coluna, *m* = 0, mostra a solução inicial com todos os nós, a segunda e a terceira coluna, *m* = 1 e *m* = 2, trazem a solução com os nós extrapolados, sem os contornos.

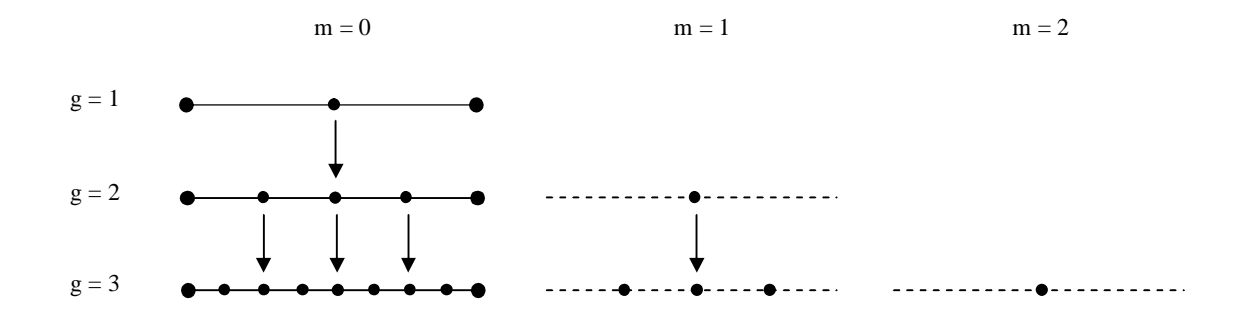

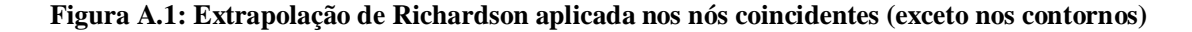

A Fig. A.2 mostra as três variáveis de interesse obtidas com as soluções sem extrapolação e considerando a máxima extrapolação por *h* (*m* = *g* - 1). Percebe-se que:

1) em  $h = 9,76x10^{-4}$ , as curvas Sem Ext tiveram erros iguais a:  $4,99x10^{-7}$  para L1;  $5,54x10^{-7}$ para L2; e 7,84x10<sup>-7</sup> para Linf; as curvas  $m = g - 1$  tiveram erros iguais a 7,40x10<sup>-32</sup> para as três variáveis;

2) as curvas *m* = *g* - 1 ficaram exatamente uma sobre a outra, devido ao fato de a máxima extrapolação da malha ser calculada somente com um único nó; ou seja, as três normas tiveram valores quantitativamente iguais.

A Fig. A.3 traz as ordens efetivas das curvas *m* = *g* - 1. Percebe-se que:

- 1) as ordens aumentam a cada nível de extrapolação;
- 2) em *h* = 1,95x10<sup>-3</sup>, *p<sub>E</sub>* = 16,7 para L1 e L2 e *p<sub>E</sub>* = 16,5 para Linf;
- 3) em  $h = 9,76x10^{-4}$ , os valores das ordens de L1, L2 e Linf degeneraram devido aos erros de arredondamento.

O algoritmo deste teste consiste em:

- 1) obter os resultados analíticos e numéricos para todos os nós das dez malhas;
- 2) calcular inicialmente o valor das três normas em todas as malhas, sem os contornos;
- 3) aplicar MER nos nós coincidentes (exceto nos contornos) entre os pares de malhas;
- 4) calcular o valor das três normas em todas as malhas extrapoladas, sem os contornos;
- 5) analisar os resultados obtidos por meio de gráficos e tabelas.

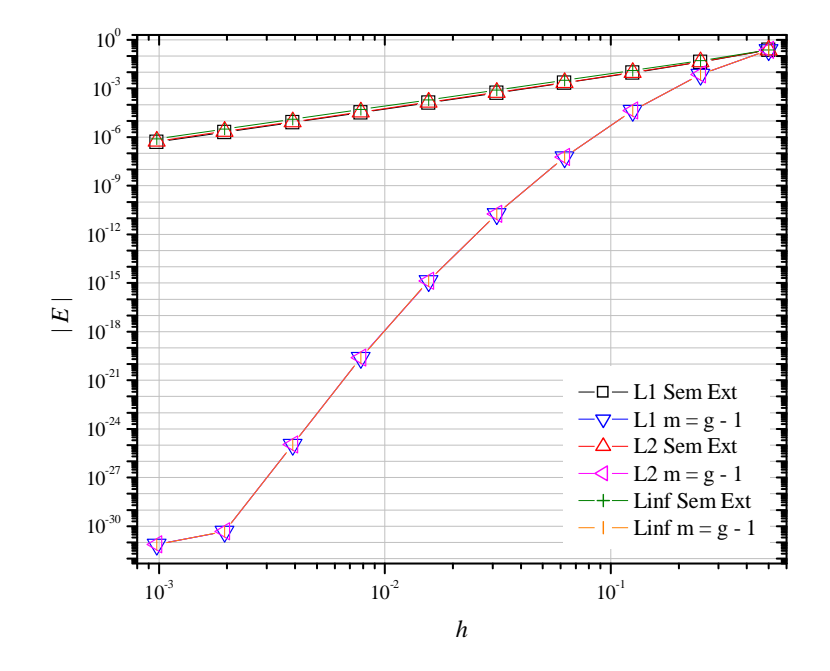

**Figura A.2: Erro numérico das normas com extrapolação de Richardson**

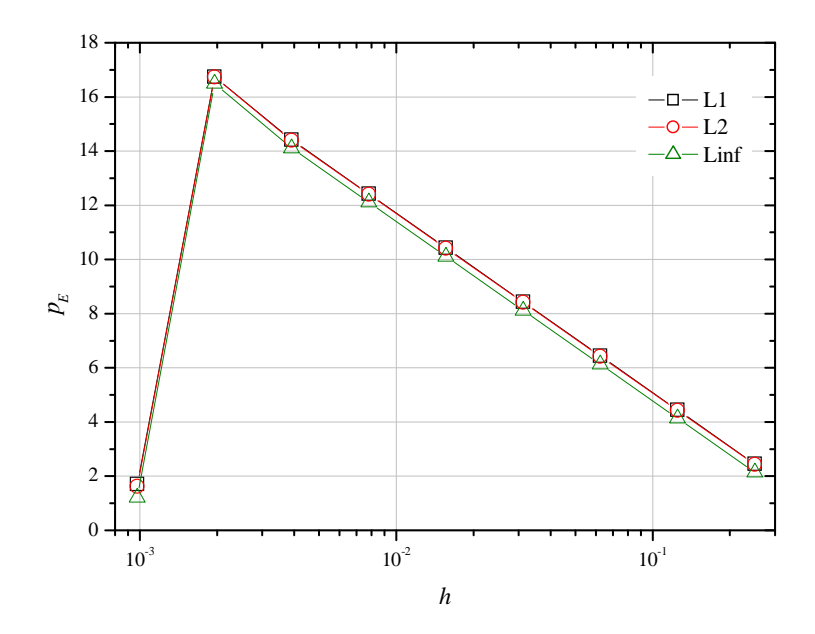

**Figura A.3: Ordem efetiva das normas com extrapolação de Richardson**

# **2º Teste:**

O procedimento desse teste consiste em: a) obter os resultados analíticos e numéricos para seis malhas computacionais com 257, 513, 1025, 2049, 4097 e 8193 nós; b) extrapolar, por meio da extrapolação de Richardson, os nós coincidentes entre os pares de malhas, conforme mostra a Fig. A.4; e c) após obter a quinta extrapolação, adicionar os contornos e interpolar essa malha, por meio da interpolação linear dada pela Eq. A.1, até obter o número de nós da malha fina, ou seja, até obter 8193 nós,

$$
\phi(x) = \frac{x(i+1) - x(i)}{x(i+1) - x(i-1)} \phi(i-1) + \frac{x(i) - x(i-1)}{x(i+1) - x(i-1)} \phi(i+1)
$$
\n(A.1)

onde é a variável de interesse, *x* é a coordenada espacial e *i* é a posição do nó na malha. Na Fig. A.4 constam três malhas e duas colunas. A primeira coluna, *m* = 0, mostra a solução inicial com todos os nós da malha, e a segunda, *m* = 1, traz a solução com os nós extrapolados, sem os contornos.

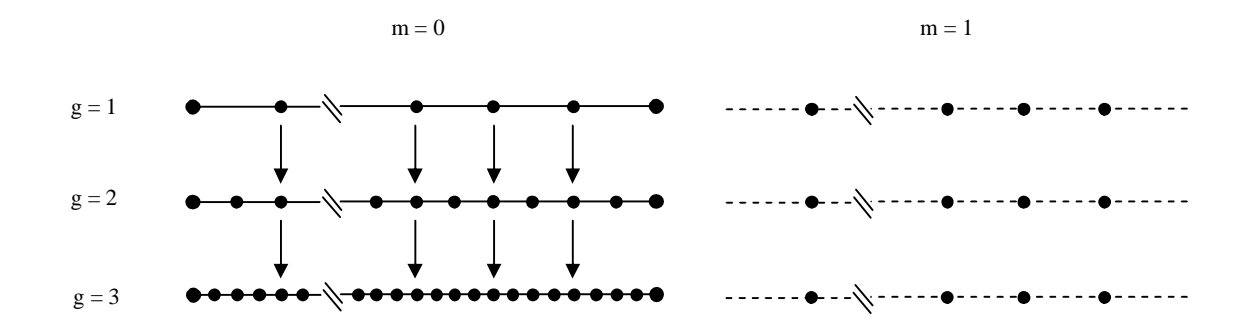

**Figura A.4: Malhas antes e depois da extrapolação de Richardson**

A Fig. A.5 traz os resultados das três normas obtidos com todos os nós, ou seja, com a malha completa e sem qualquer extrapolação, em *m* = 0. Em *h* = 1,22x10-4 , as normas L1 e L2 tiveram os menores erros numéricos: 7,80x10<sup>-9</sup> e 8,66x10<sup>-9</sup>, respectivamente; e a norma Linf teve o maior erro numérico,  $1,22x10^{-8}$ .

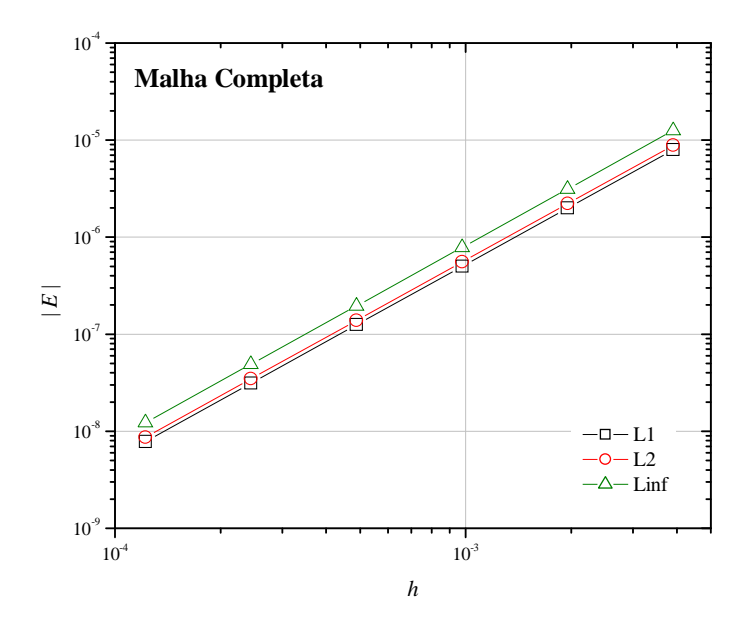

**Figura A.5: Erro numérico das normas para a malha inicial com todos os nós**

A Fig. A.6 mostra os erros para os 255 nós internos coincidentes em cada malha. As curvas Sem Ext são as soluções em *m* = 0 e as curvas *m* = *g* - 1 são as soluções extrapoladas. Percebe-se que, em  $h = 1,22x10^{-4}$ , as curvas Sem Ext tiveram erros iguais a: 7,83x10<sup>-9</sup> para L1;  $8,68 \times 10^{-9}$  para L2; e  $1,22 \times 10^{-8}$  para Linf; e as curvas  $m = g - 1$  tiveram erros iguais a: 2,12x10<sup>-30</sup> para L1; 2,92x10<sup>-30</sup> para L2; e 5,98x10<sup>-30</sup> para Linf.

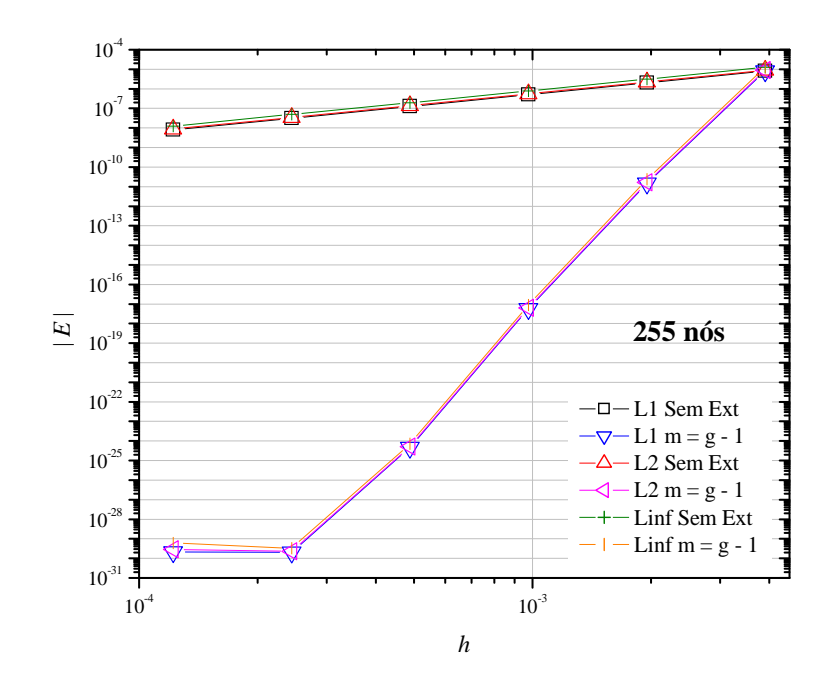

**Figura A.6: Erro numérico das normas com os nós coincidentes (255 nós)**

A Fig. A.7 traz as curvas da ordem efetiva das normas para as malhas *m* = *g* - 1. A ordem efetiva teve  $p_E = 2, 4, 6$  e 8. Em  $h = 1,22 \times 10^{-4}$ , a ordem degenerou seu valor devido aos erros de arredondamento.

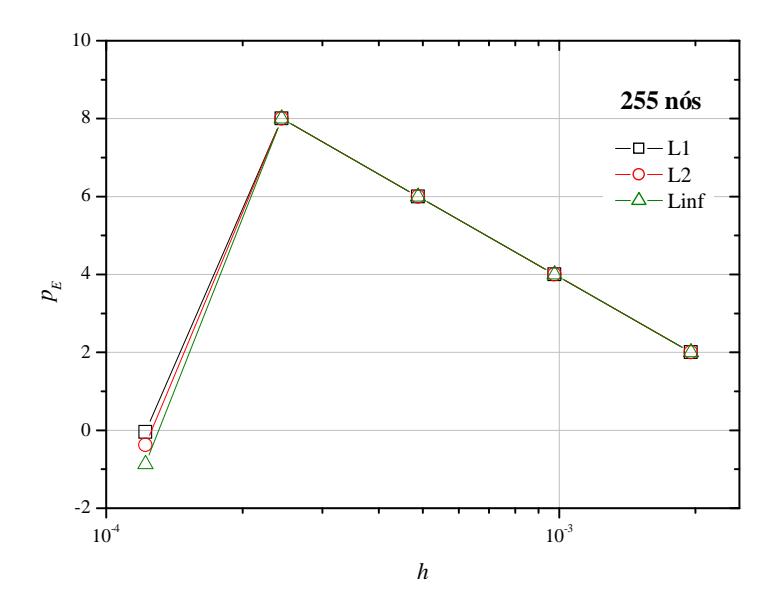

**Figura A.7: Ordem efetiva das normas com os nós coincidentes e extrapolados (255 nós)**

Após obter a quinta extrapolação, a malha com 255 nós foi interpolada pela interpolação linear, até atingir 8193 nós. A Tab. A.1 mostra os resultados obtidos para a malha inicial, ou seja, sem interpolação, em *m* = 0 com 8193 nós e para a malha com o maior número de extrapolações, *m* = 5, com 8193 nós, onde 7936 nós foram interpolados. O melhor resultado foi obtido com a malha inicial.

|      | $m = 0$ (sem interpolação)            | $m = 5$ (com interpolação)            |
|------|---------------------------------------|---------------------------------------|
|      | 7,801277413470998013x10 <sup>-9</sup> | 7.980726884074567717x10 <sup>-0</sup> |
|      | 8.665569541207116072x10 <sup>-9</sup> | 9.720442906050877354x10 <sup>-6</sup> |
| Linf | $1.225571393179991271x10^{\circ}$     | $1.882436302887219617x10^{-5}$        |

**Tabela A.1: Normas para a malha com 8193 nós antes e depois da interpolação**

O algoritmo deste teste consiste em:

- 1) obter os resultados analíticos e numéricos para todos os nós das seis malhas;
- 2) calcular inicialmente o valor das três normas em todas as malhas com os contornos;
- 3) aplicar MER nos 255 nós coincidentes (exceto nos contornos) nas malhas;
- 4) calcular o valor das três normas com os 255 nós em todas as malhas;
- 5) interpolar a malha de 255 nós e com o maior número de extrapolações, *m* = 5, para que fique com 8193 nós;
- 6) calcular o valor das três normas para a malha interpolada;
- 7) analisar os resultados obtidos por meio de gráficos e tabelas.

## **3º Teste:**

O procedimento desse teste consiste em: a) obter os resultados analíticos e numéricos para seis malhas computacionais com 257, 769, 2305, 6913, 20737 e 62209 nós, onde a razão de refino é igual a  $q = h_1/h_2 = 3$ ; b) interpolar, por meio da média aritmética dada pela Eq. A.2, 256 nós na malha *g* = 1, ou seja, entre dois nós obter um nó interpolado; c) na mesma posição dos nós interpolados em *g* = 1, interpolar 256 nós nas malhas *g* = 2 a G; e d) extrapolar os nós coincidentes entre as malhas, onde as malhas extrapoladas terão o mesmo número de nós, ou seja, 256 nós, conforme mostra a Fig. A.8.

$$
\phi(i) = \frac{\phi(i+1) + \phi(i-1)}{2} \tag{A.2}
$$

Na Fig. A.8, constam três malhas e duas colunas. A primeira coluna, *m* = 0, mostra a solução inicial com todos os nós, e a segunda, *m* = 0, a solução com os nós interpolados. Esse teste é semelhante ao teste anterior. No entanto, no teste anterior os resultados extrapolados foram obtidos nos nós coincidentes sem realizar qualquer interpolação, e nesse teste, os resultados foram obtidos em nós coincidentes, porém, interpolados.

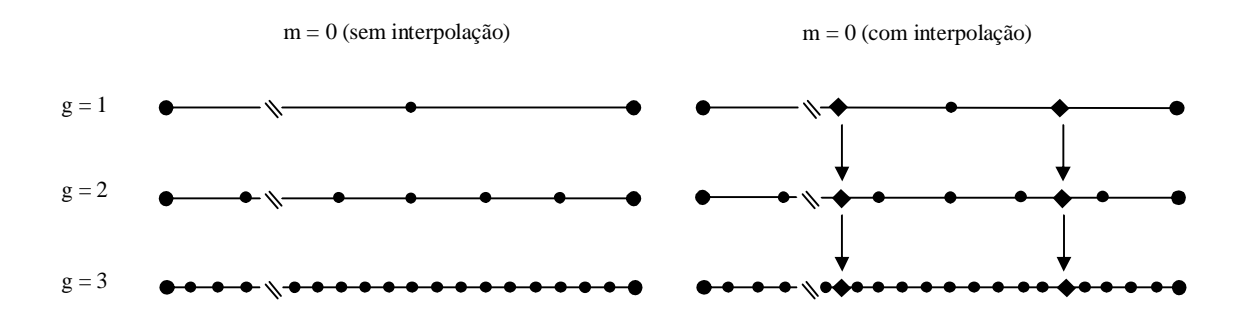

**Figura A.8: Malhas antes e depois da interpolação dos nós**

A Fig. A.9 traz os resultados das três normas obtidos com todos os nós, ou seja, com a malha completa e sem qualquer interpolação, em *m* = 0. Em *h* = 1,60x10-5 , as normas L1 e L2 tiveram os menores erros numéricos:  $1,35x10^{-10}$  e  $1,50x10^{-10}$ , respectivamente; e a norma Linf teve o maior erro numérico,  $2,12x10^{-10}$ .

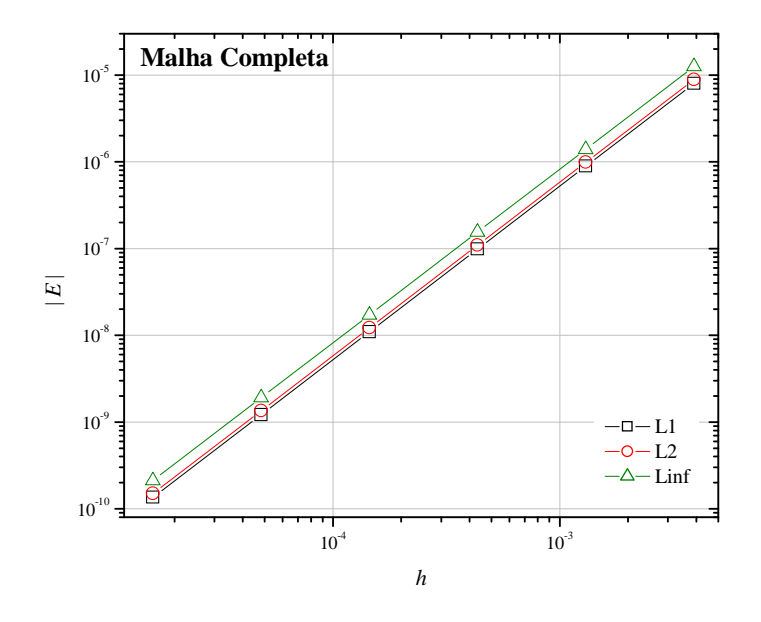

**Figura A.9: Erro numérico das normas para a malha inicial com todos os nós**

A Fig. A.10 mostra os erros para os 256 nós interpolados e coincidentes em cada malha. Percebe-se que, em  $h = 1,60x10^{-5}$ , as curvas Sem Ext tiveram erros iguais a: 6,76x10<sup>-11</sup> para L1; 7,51x10<sup>-11</sup> para L2; e 1,06x10<sup>-10</sup> para Linf; e as curvas  $m = g - 1$  tiveram erros iguais a:  $2,24x10^{-29}$  para L1;  $2,51x10^{-29}$  para L2; e  $3,82x10^{-29}$  para Linf.

A Fig. A.11 traz as curvas da ordem efetiva das normas para as malhas *m* = *g* - 1. A ordem efetiva teve  $p_E = 2$ , 4 e 6. Em  $h = 4,82 \times 10^{-5}$ ,  $p_E = 5$  e em  $h = 1,60 \times 10^{-5}$ , a ordem degenerou seu valor devido aos erros de arredondamento.

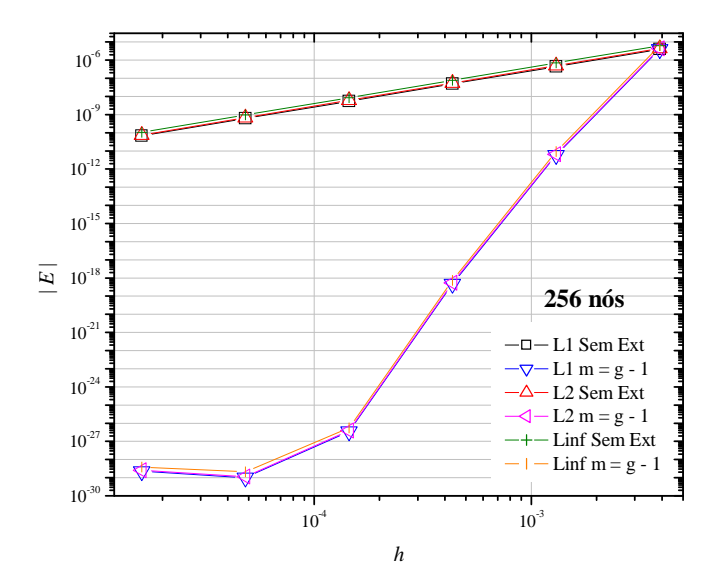

**Figura A.10: Erro numérico das normas nos nós interpolados (256 nós)**

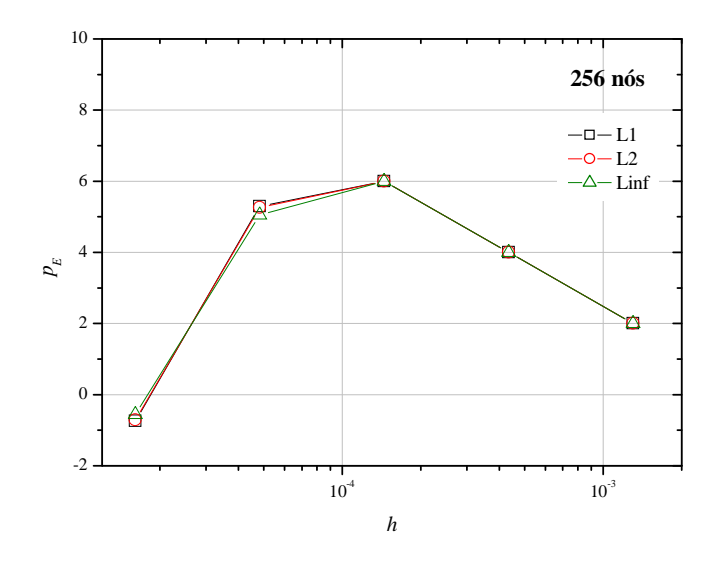

**Figura A.11: Ordem efetiva das normas nos nós interpolados e extrapolados (256 nós)**

O algoritmo deste teste consiste em:

- 1) obter os resultados analíticos e numéricos para todos os nós das seis malhas;
- 2) calcular inicialmente o valor das três normas em todas as malhas;
- 3) interpolar a malha mais grossa pela média aritmética, obtendo 256 nós interpolados;
- 4) interpolar as malhas seguintes na mesma posição dos 256 nós interpolados em  $g = 1$ ;
- 5) aplicar MER nos 256 nós coincidentes (exceto nos contornos) nas malhas;
- 6) calcular o valor das três normas com os 256 nós em todas as malhas;
- 7) analisar os resultados obtidos por meio de gráficos e tabelas.

## **4º Teste:**

O procedimento desse teste consiste em: a) obter os resultados analíticos e numéricos para onze malhas computacionais com 3, 5, 9, 17, 33, 65, 129, 257, 513, 1025 e 2049 nós; b) interpolar, por meio da interpolação linear dada pela Eq. A.1, um único nó em cada malha, em *x* = 2/3, onde esse nó será coincidente entre as malhas; e c) sobre esse nó, aplicar MER. A Fig. A.12 mostra a interpolação do nó em *x* = 2/3. A primeira coluna traz as malhas sem interpolação e a segunda mostra as malhas com a interpolação.

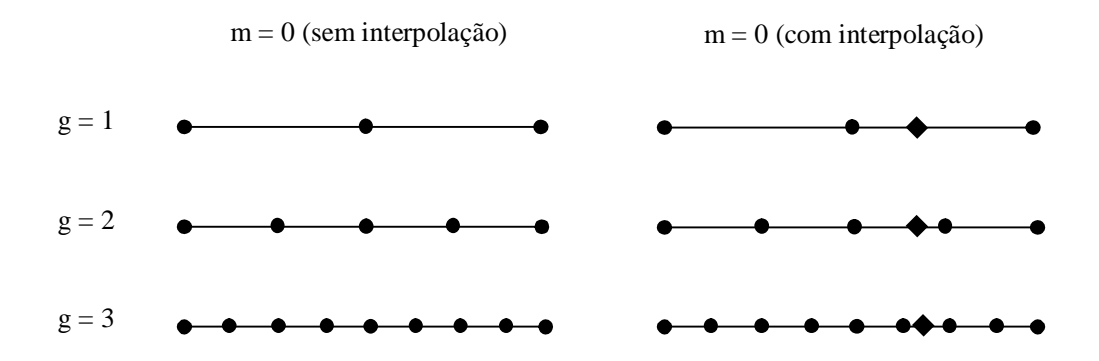

**Figura A.12: Malhas antes e depois da interpolação em x = 2/3**

A Fig. A.13 mostra os erros para  $\phi(2/3)$ . Em  $h = 4,88 \times 10^{-4}$ , a curva Sem Ext obteve erro igual a 5,65x10<sup>-8</sup> e a curva *m* = *g* - 1 teve erro igual a 1,70x10<sup>-10</sup>. Na Fig. A.14, a curva da ordem efetiva Sem Ext tende para 2 e a curva calculada com os valores dos erros extrapolados tende monotonicamente para 3 a partir de  $h = 6,25 \times 10^{-2}$ .

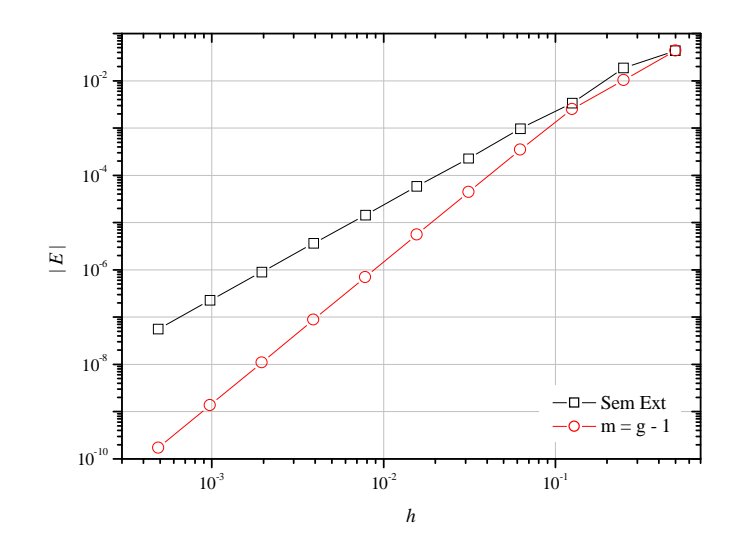

**Figura A.13: Erro numérico da variável de interesse em** *x* **= 2/3**

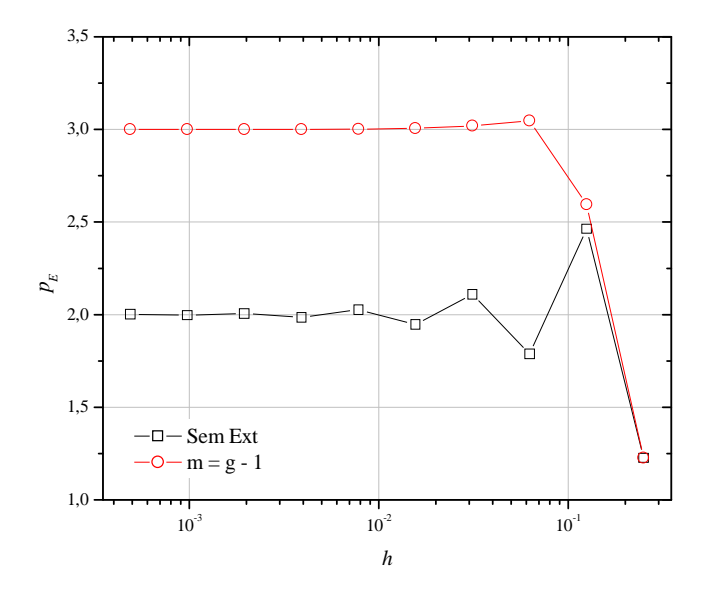

**Figura A.14: Ordem efetiva da variável de interesse em** *x* **= 2/3**

O algoritmo deste teste consiste em:

- 1) obter os resultados analíticos e numéricos para todos os nós das onze malhas;
- 2) interpolar um nó em cada malha em *x* = 2/3, sendo esse nó coincidente entre as malhas;
- 3) calcular inicialmente o valor do erro numérico desse nó em todas as malhas;
- 4) aplicar MER no nó coincidente nas malhas;
- 5) calcular o valor do erro numérico desse nó em todas as malhas extrapoladas;
- 6) analisar os resultados obtidos por meio de gráficos e tabelas.

### **5º Teste:**

O procedimento desse teste consiste em: a) obter os resultados analíticos e numéricos para onze malhas computacionais com 17, 49, 145, 433, 1297, 3889, 11665, 34993, 104977, 314929 e 944785 nós, onde a razão de refino é igual a  $q = h_1/h_2 = 3$ ; b) interpolar, por meio da média aritmética dada pela Eq. A.2, 16 nós na malha *g* = 1, onde esses nós serão o perfil da malha computacional; c) na mesma posição dos nós interpolados em *g* = 1, interpolar 16 nós nas malhas *g* = 2 a G, conforme mostra a Fig. A.15; e d) extrapolar os nós coincidentes entre as malhas, onde as malhas extrapoladas terão o mesmo número de nós, ou seja, 16 nós.

Na Fig. A.15 constam as duas malhas mais grossas e duas colunas para *m* = 0. A primeira coluna mostra a solução inicial e a segunda, a solução com os nós interpolados. Os círculos pretos fechados são os nós iniciais da malha e os losangos pretos fechados indicam os nós interpolados e coincidentes entre as malhas.

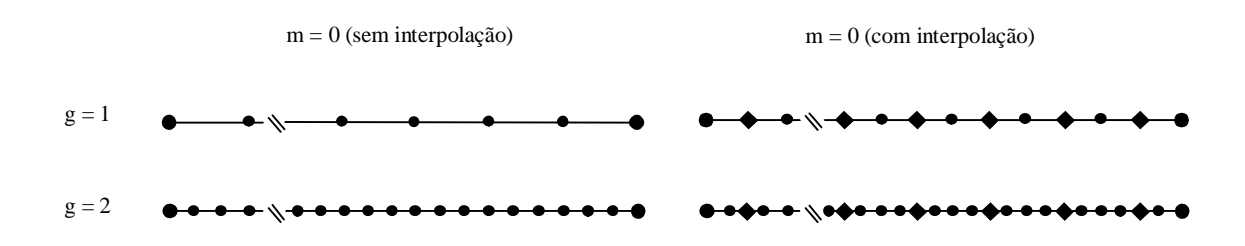

**Figura A.15: Malhas antes e depois da interpolação pela média aritmética**

A Tab. A.2 mostra a posição em *x* da interpolação pela média aritmética dos 16 pontos, cujos quais são coincidentes em todas as malhas ao considerar como domínio de cálculo o intervalo [0,1].

A Fig. A.16 traz quatro curvas de erro para duas variáveis do perfil: as variáveis 11 e 16. A variável 11 foi a que apresentou o maior erro numérico e a variável 16 foi a que apresentou o menor erro numérico. Os resultados das outras quatorze variáveis se posicionam entre essas duas variáveis escolhidas. Na Fig. A.16 percebe-se que até  $h = 2.57 \times 10^{-4}$ , ou seja, até a quinta extrapolação, o erro numérico diminui, porém as extrapolações seguintes são contaminadas pelo erro de arredondamento.

Os erros mostrados na Fig. A.17 apresentam comportamento qualitativamente igual, quando são calculadas as normas dos 16 pontos do perfil. Em *h* = 2,57x10-4 , os erros da curva

Sem Ext são iguais a:  $1,73x10^{-8}$  para L1;  $1,92x10^{-8}$  para L2; e  $2,70x10^{-8}$  para Linf; e os erros da curva *m* = *g* - 1 são iguais a: 1,07x10<sup>-30</sup> para L1; 1,25x10<sup>-30</sup> para L2; e 2,09x10<sup>-30</sup> para Linf.

| Nó interpolado | Posição na malha |
|----------------|------------------|
|                | 0,03125          |
| $\overline{2}$ | 0,09375          |
| 3              | 0,15625          |
| $\overline{4}$ | 0,21875          |
| 5              | 0,28125          |
| 6              | 0,34375          |
| $\tau$         | 0,40625          |
| 8              | 0,46875          |
| 9              | 0,53125          |
| 10             | 0,59375          |
| 11             | 0,65625          |
| 12             | 0,71875          |
| 13             | 0,78125          |
| 14             | 0,84375          |
| 15             | 0,90625          |
| 16             | 0,96875          |

**Tabela A.2: Posição dos 16 pontos do perfil nas malhas**

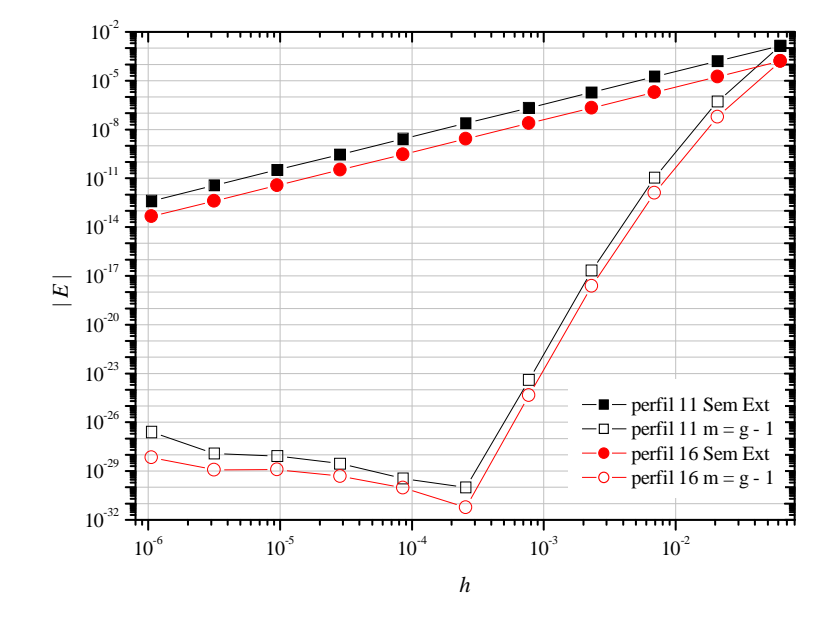

**Figura A.16: Erro numérico das variáveis de interesse 11 e 16 do perfil**

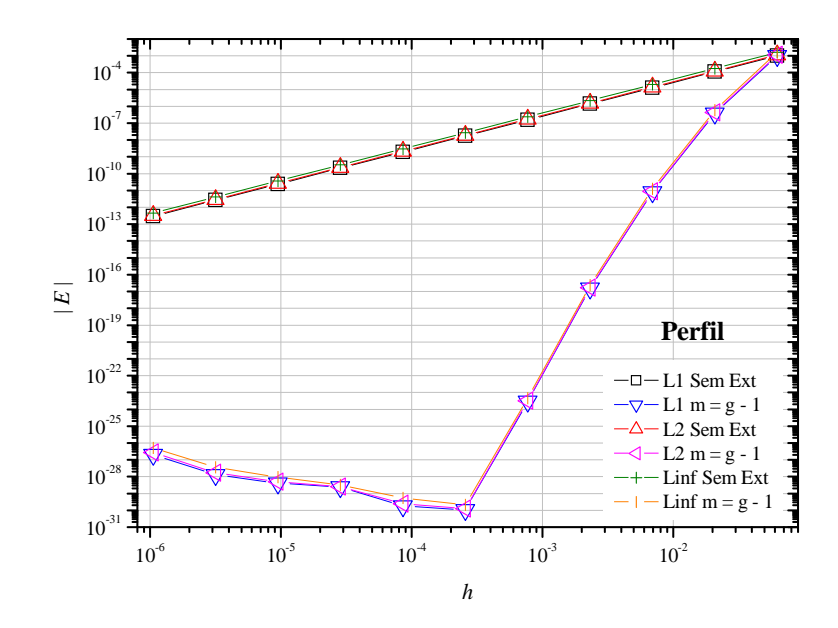

**Figura A.17: Erro numérico das normas dos 16 nós do perfil**

A Fig. A.18 à esquerda mostra a ordem efetiva do erro para as variáveis 11 e 16 e a Fig. A.18 à direita mostra a ordem efetiva das três normas dos pontos do perfil. As ordens obtidas foram  $p_E = 2, 4, 6, 8$  e 10. As ordens mostradas entre  $h = 8,57 \times 10^{-5}$  e  $h = 1,05 \times 10^{-6}$ degeneram seus valores.

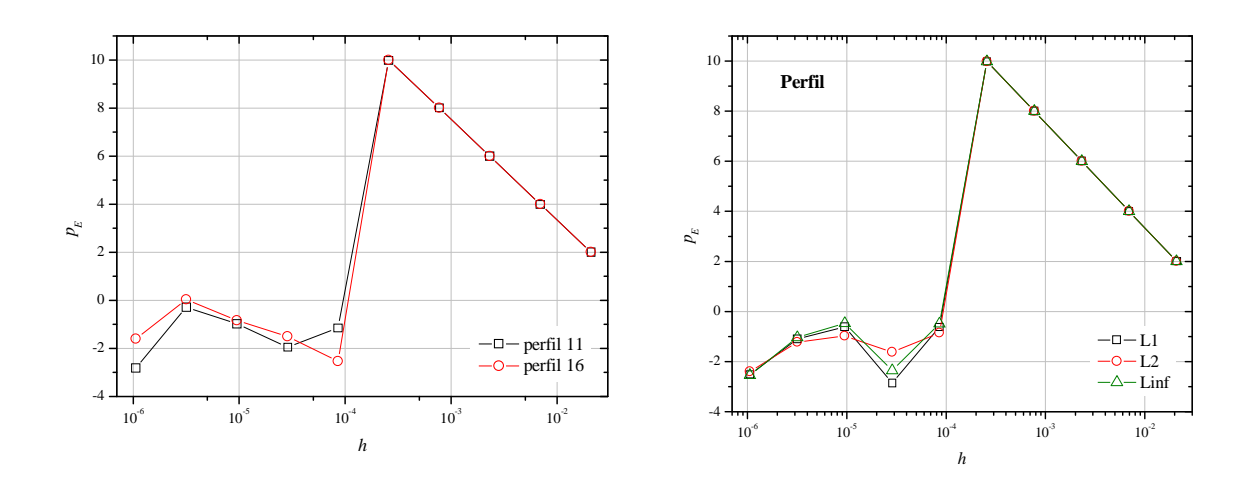

**Figura A.18: Ordem efetiva dos nós do perfil e suas normas**

O algoritmo deste teste consiste em:

1) obter os resultados analíticos e numéricos para todos os nós das onze malhas;

- 2) interpolar os nós de cada malha obtendo 16 pontos para o perfil, sendo estes coincidentes entre as malhas;
- 3) calcular inicialmente o valor do erro numérico dos 16 pontos do perfil em todas as malhas;
- 4) calcular inicialmente o valor das normas dos 16 pontos do perfil para todas as malhas;
- 5) aplicar MER nos 16 nós coincidentes nas malhas;
- 6) calcular o valor do erro numérico dos 16 pontos do perfil em todas as malhas extrapoladas;
- 7) calcular o valor das normas com todos os 16 nós para as malhas extrapoladas;
- 8) analisar os resultados obtidos por meio de gráficos e tabelas.

## **6º Teste:**

O procedimento desse teste consiste em: a) obter os resultados analíticos e numéricos para seis malhas computacionais que serão divididas em três pares independentes, com 9 e 17 nós o primeiro par, com 65 e 129 nós o segundo par, e com 513 e 1025 nós o terceiro par; b) interpolar, por meio de média aritmética dada pela Eq. A.2, a malha mais grossa do par, para que tenha o mesmo número de nós da malha mais fina do par, conforme mostra a Fig. A.19; c) aplicar, sobre todos os nós, a extrapolação de Richardson; e d) comparar com os resultados obtidos com a extrapolação de Richardson completa - CRE (ROACHE e KNUPP, 1993).

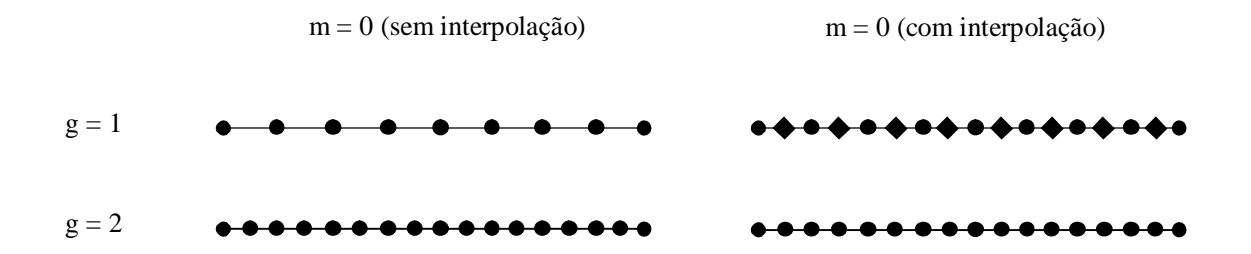

**Figura A.19: Malhas do primeiro par antes e depois da interpolação pela média aritmética**

Na Tab. A.3 a malha *g* = 1 possui 9 nós na terceira coluna e 17 nós na quarta coluna. As normas foram obtidas antes e depois da interpolação pela média aritmética.

Na Tab. A.4 a malha *g* = 1 possui 9 nós e a malha *g* = 2 possui 17 nós para *m* = 0. As normas foram obtidas em *m* = 0 com as malhas iniciais. Na quarta coluna, as normas foram obtidas para os valores extrapolados. A malha extrapolada tem o mesmo número de nós da malha fina, ou seja, 17 nós e foi obtida pela extrapolação de Richardson completa - CRE.

Na Tab. A.5 as malhas  $g = 1$  e  $g = 2$  possuem 17 nós, pois a malha  $g = 1$  foi interpolada pela média aritmética. Na quarta coluna, as normas foram obtidas para os valores extrapolados. A malha extrapolada tem o mesmo número de nós das malhas em *m* = 0. A extrapolação foi obtida pela extrapolação de Richardson, pois todos os nós são coincidentes.

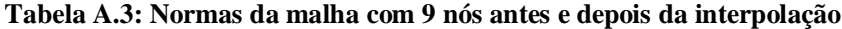

|      | $m = 0$ (sem interpolação)            | $m = 0$ (com interpolação)            |
|------|---------------------------------------|---------------------------------------|
|      | 7,234200049713667192x10 <sup>-3</sup> | 5,793611962186132534x10 <sup>-3</sup> |
|      | 8.633831147919511116x10 <sup>-3</sup> | 7.031670153772650404x10 <sup>-3</sup> |
| Linf | $1,295074672187926667x10^{-2}$        | $1.295074672187926667x10^{-2}$        |

**Tabela A.4: Normas das malhas com 9 e 17 nós (***m* **= 1 obtida com CRE)**

|      | $m = 0$                               | $m = 1$                               |
|------|---------------------------------------|---------------------------------------|
|      | 7,234200049713667192x10 <sup>-3</sup> |                                       |
|      | $1,922511437163681603x10^{-3}$        | 1,864943088589721725x10 <sup>-5</sup> |
| L2   | 8,633831147919511116x10 <sup>-3</sup> |                                       |
|      | 2,208191388390829107x10 <sup>-3</sup> | 2,179870888136698078x10 <sup>-5</sup> |
| Linf | $1,295074672187926667x10^{-2}$        |                                       |
|      | 3,218964440079644954x10 <sup>-3</sup> | 3,665014983649565089x10 <sup>-5</sup> |

**Tabela A.5: Normas das malhas com 9 e 17 nós (***g* **= 1 obtida com interpolação de nós)**

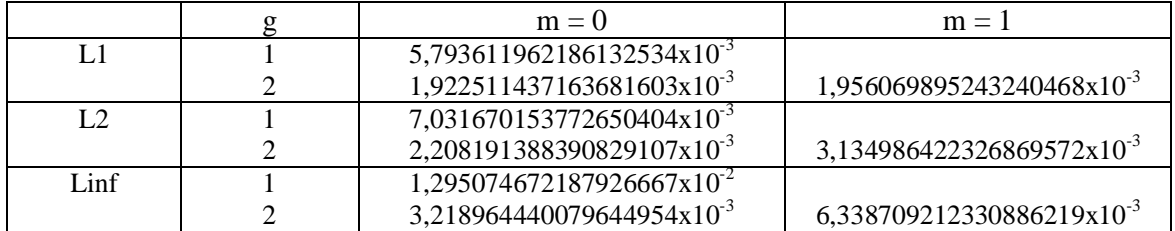

Na Tab. A.6 a malha *g* = 1 possui 65 nós na terceira coluna e 129 nós na quarta coluna. As normas foram obtidas antes e depois da interpolação pela média aritmética.

Na Tab. A.7 a malha *g* = 1 possui 65 nós e a malha *g* = 2 possui 129 nós para *m* = 0. As normas foram obtidas em  $m = 0$  com as malhas iniciais. Na quarta coluna, as normas foram obtidas para os valores extrapolados. A malha extrapolada possui 129 nós e foi obtida pela extrapolação de Richardson completa - CRE.

Na Tab. A.8 as malhas  $g = 1$  e  $g = 2$  possuem 129 nós, pois a malha  $g = 1$  foi interpolada pela média aritmética. Na quarta coluna, as normas foram obtidas para os valores extrapolados. A malha extrapolada tem o mesmo número de nós das malhas em *m* = 0. A extrapolação foi obtida pela extrapolação de Richardson, pois todos os nós são coincidentes.

**Tabela A.6: Normas da malha com 65 nós antes e depois da interpolação**

|      | $m = 0$ (sem interpolação)            | $m = 0$ (com interpolação)            |
|------|---------------------------------------|---------------------------------------|
|      | 1.258549783137792998x10 <sup>-+</sup> | $9.513536728345949791x10^{-5}$        |
|      | 1,409059029227310039x10 <sup>-4</sup> | 1.118288517445823391x10 <sup>-4</sup> |
| Linf | 2,008218097048783637x10 <sup>-4</sup> | 2.008218097048783637x10 <sup>-4</sup> |

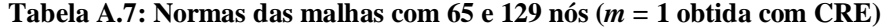

|      | $m = 0$<br>$m = 1$                    |                                       |
|------|---------------------------------------|---------------------------------------|
|      | 1,258549783137792998x10 <sup>-4</sup> |                                       |
|      | 3,170956039129913470x10 <sup>-5</sup> | 4,775882573991451920x10 <sup>-9</sup> |
| L2   | 1,409059029227310039x10 <sup>-4</sup> |                                       |
|      | 3,535955353593601313x10 <sup>-5</sup> | 5,430908711718203836x10 <sup>-9</sup> |
| Linf | 2,008218097048783637x10 <sup>-4</sup> |                                       |
|      | 5,020091591974964998x10 <sup>-5</sup> | 9,069991228337024377x10 <sup>-9</sup> |

**Tabela A.8: Normas das malhas com 65 e 129 nós (***g* **= 1 obtida com interpolação de nós)**

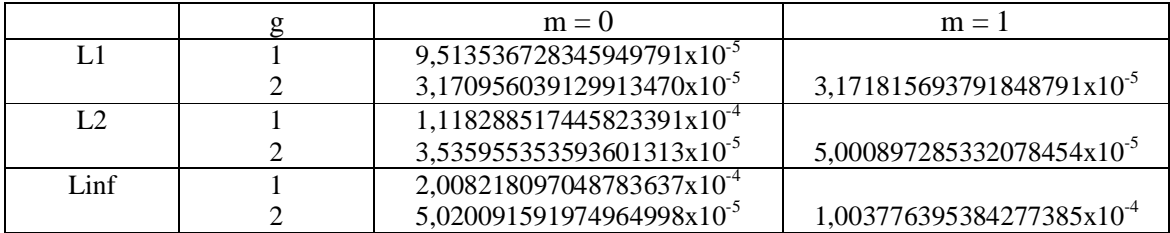

Na Tab. A.9 a malha *g* = 1 possui 513 nós na terceira coluna e 1025 nós na quarta coluna. As normas foram obtidas antes e depois da interpolação pela média aritmética.

Na Tab. A.10 a malha *g* = 1 possui 513 nós e *g* = 2 possui 1025 nós para *m* = 0. As normas foram obtidas em *m* = 0 com as malhas iniciais. Na quarta coluna, as normas foram obtidas para os valores extrapolados. A malha extrapolada 1025 nós e foi obtida pela extrapolação de Richardson completa - CRE.

Na Tab. A.11 as malhas  $g = 1$  e  $g = 2$  possuem 1025 nós, pois a malha  $g = 1$  foi interpolada pela média aritmética. Na quarta coluna, as normas foram obtidas para os valores extrapolados. A malha extrapolada tem o mesmo número de nós das malhas em *m* = 0. A extrapolação foi obtida pela extrapolação de Richardson, pois todos os nós são coincidentes.

|      | $m = 0$ (sem interpolação)            | $m = 0$ (com interpolação)            |  |
|------|---------------------------------------|---------------------------------------|--|
|      | $1.993474805399411333x10^{6}$         | 1.496567796184064906x10 <sup>-0</sup> |  |
|      | $2.216361997749837614x10^{\circ}$     | 1.753043020581905530x10 <sup>-0</sup> |  |
| Linf | 3,137468649681974227x10 <sup>-0</sup> | 3,137468649681974227x10 <sup>-0</sup> |  |

**Tabela A.9: Normas da malha com 513 nós antes e depois da interpolação**

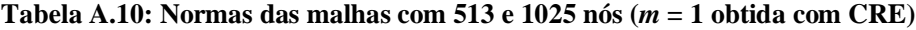

|              | $m = 0$                               | $m = 1$                                |
|--------------|---------------------------------------|----------------------------------------|
|              | 1,993474805399411333x10 <sup>-6</sup> |                                        |
|              | 4,988553842615930905x10 <sup>-7</sup> | 1,173856978340830325x10 <sup>-12</sup> |
| $\mathsf{I}$ | 2,216361997749837614x10 <sup>-6</sup> |                                        |
|              | 5,543599389154516168x10 <sup>-7</sup> | 1,330297594001598163x10 <sup>-12</sup> |
| Linf         | 3,137468649681974227x10 <sup>-6</sup> |                                        |
|              | 7,843660550052729191x10 <sup>-7</sup> | 2,214818914859120053x10 <sup>-12</sup> |

**Tabela A.11: Normas das malhas com 513 e 1025 nós (***g* **= 1 obtida com interpolação de nós)**

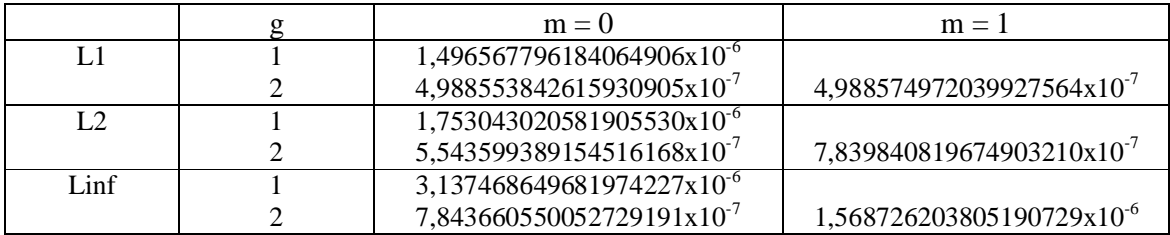

O algoritmo deste teste consiste em:

- 1) obter os resultados analíticos e numéricos para todos os nós das seis malhas;
- 2) calcular inicialmente o valor das normas para todas as malhas;
- 3) interpolar os nós nas malhas mais grossas do par para que  $N(1) = N(2)$ ;
- 4) calcular o valor das normas com todos os nós para as malhas interpoladas;
- 5) aplicar CRE entre os pares de malhas;
- 6) calcular o valor das normas para as extrapolações;
- 7) aplicar extrapolação de Richardson em todos os nós coincidentes;
- 8) calcular o valor das normas para as extrapolações;
- 9) analisar os resultados obtidos por meio de tabelas comparando os valores das normas para as duas formas de interpolação.

### **7º Teste:**

O procedimento desse teste consiste em: a) obter os resultados analíticos e numéricos para onze malhas computacionais com 3, 5, 9, 17, 33, 65, 129, 257, 513, 1025 e 2049 nós; b) interpolar, por meio da interpolação linear dada pela Eq. A.1, todas as malhas no intervalo de  $g = [1,\text{G-1}]$ , para que tenham o mesmo número de nós da malha mais fina  $G = 11$ , ou seja, com 2049 nós, conforme mostra a Fig. A.20; e c) sobre todos os nós, aplicar MER. Além das três variáveis de interesse L1, L2 e Linf, esse teste conta com a obtenção de mais duas variáveis de interesse:  $\phi$  obtida em  $x = 1/2$ , ou seja, o nó que está no meio do domínio de cálculo, e  $\phi$  obtida em  $x = 1/2048$ , ou seja, no segundo nó do domínio.

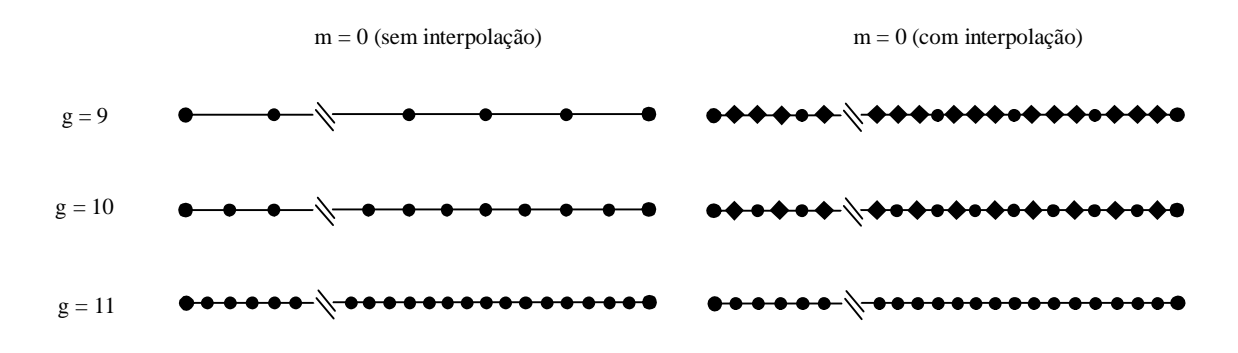

**Figura A.20: Malhas antes e depois da interpolação linear**

Os resultados obtidos para as normas estão representados nas Figs. A.21 e A.22. Nessas figuras, constam nove curvas, ou seja, três para cada norma. As curvas intituladas por inicial indicam que os cálculos das normas foram realizados com os resultados obtidos inicialmente, ou seja, com a solução sem interpolação. As curvas intituladas por após interpolar indicam que os cálculos das normas foram realizados com os valores obtidos após a interpolação dos nós na malha. E, as curvas intituladas por após extrapolar indicam que os cálculos das normas foram realizados com os valores obtidos após a extrapolação dos nós.

Na Fig. A.21 percebe-se que as curvas L1 e L2 após interpolar apresentaram os menores erros numéricos, e a curva Linf após extrapolar foi a que apresentou o maior erro numérico. Os resultados obtidos após extrapolar os nós deveriam ter apresentado os menores erros. No entanto, a curva após extrapolar obteve erros maiores que a curva após interpolar os pontos para L1 e L2 e obteve erros maiores que a curva solução inicial para Linf.

A Fig. A.22 mostra as curvas da ordem efetiva das normas obtidas nos três casos. Todas as curvas tiveram a tendência  $p_E \to p_L$ . No entanto, as curvas L1 e L2 após interpolar tiveram  $p_E = 1,22$  e  $p_E = 1,51$ , respectivamente, em  $h = 9,76 \times 10^{-4}$ , e as curvas L1 e L2 após extrapolar tiveram  $p_E = 1,44$  e  $p_E = 1,56$ , respectivamente, em  $h = 4,88 \times 10^{-4}$ .

Os resultados obtidos para as variáveis  $\phi(1/2)$  e  $\phi(1/2048)$  estão representados nas Figs. A.23 e A.24. A Fig. A.23 mostra quatro curvas para o erro numérico, onde duas para  $\phi(1/2)$  e duas para  $\phi(1/2048)$ . Percebe-se que:

- 1) o erro numérico representado pela curva  $m = g 1$  para  $\phi(1/2)$  diminui com o avanço das extrapolações, atingindo o nível de 7,40x10<sup>-32</sup> em  $h = 9,76x10^{-4}$ ;
- 2) o erro numérico representado pela curva  $m = g 1$  para  $\phi(1/2048)$  diminui até a quarta extrapolação, ou seja, até  $h = 3,12x10^{-2}$ , atingindo o nível de 6,01x10<sup>-10</sup>, ao continuar extrapolando o erro da variável, seu valor mantém-se constante;
- 3) em  $h = 4,88 \times 10^{-4}$ , os valores dos erros das curvas Sem Ext são iguais a:  $1,96 \times 10^{-7}$  para  $\phi(1/2)$  e 3,01x10<sup>-10</sup> para  $\phi(1/2048)$ ; e os valores dos erros das curvas  $m = g - 1$  são iguais a: 1,76x10<sup>-30</sup> para  $\phi$ (1/2) e 6,01x10<sup>-10</sup> para  $\phi$ (1/2048).

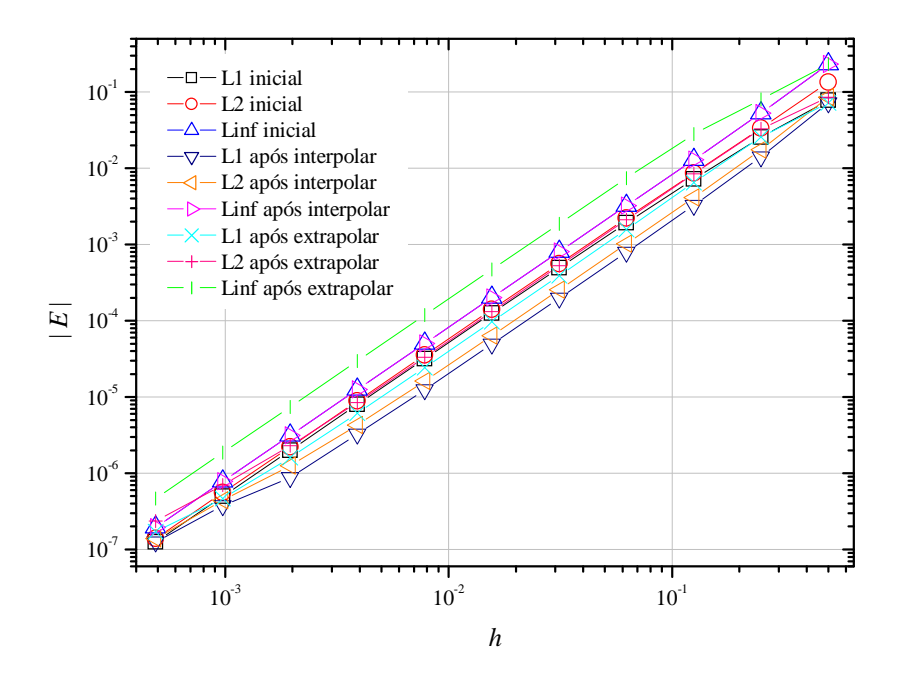

**Figura A.21: Erro numérico das normas antes e depois de interpolar e após extrapolar**

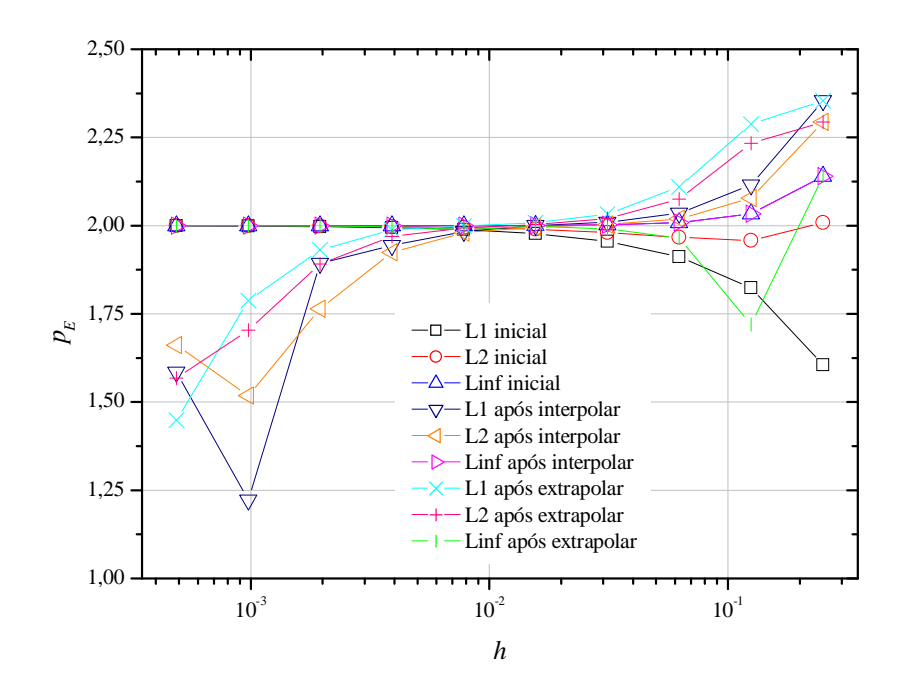

**Figura A.22: Ordem efetiva das normas antes e depois de interpolar e após extrapolar**

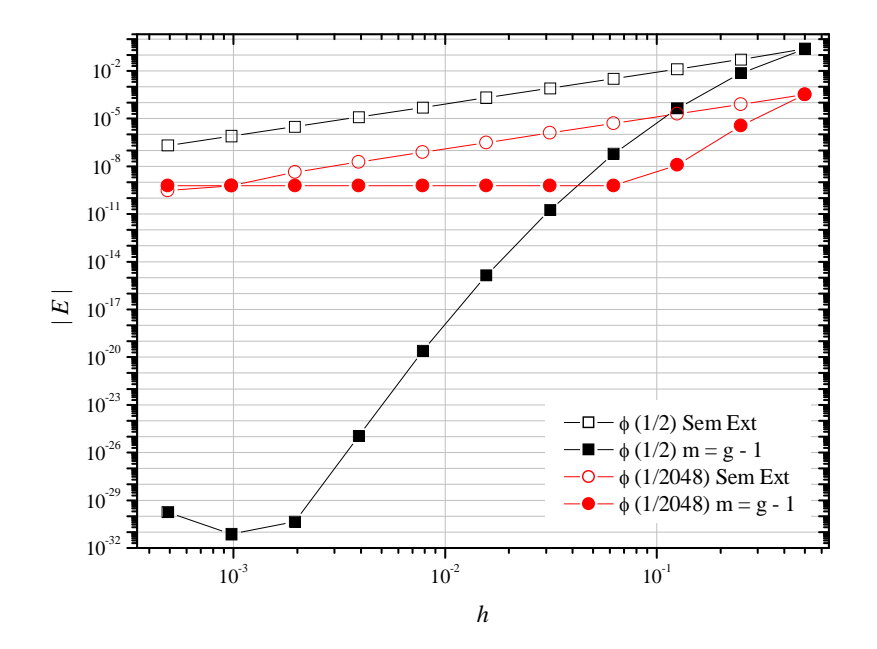

**Figura A.23: Erro numérico das variáveis de interesse em** *x* **= 1/2 e** *x* **= 1/2048**

A Fig. A.24 mostra duas curvas para o erro numérico, onde uma para  $\phi(1/2)$  e uma para  $\phi(1/2048)$ . Percebe-se que:

- 1) as ordens da variável  $\phi(1/2)$  foram iguais a  $p_E = 2, 4, 6, 8, 10, 12, 14$  e 16; os dois últimos valores da curva degeneraram devido aos erros de arredondamento;
- 2) as ordens da variável  $\phi(1/2048)$  foram iguais a  $p_E = 2$ , 4 e 4,9; sendo esta última obtida  $em h = 6,25x10^{-2}$ ; os demais valores degeneraram a ordem para  $p_E = 0$ .

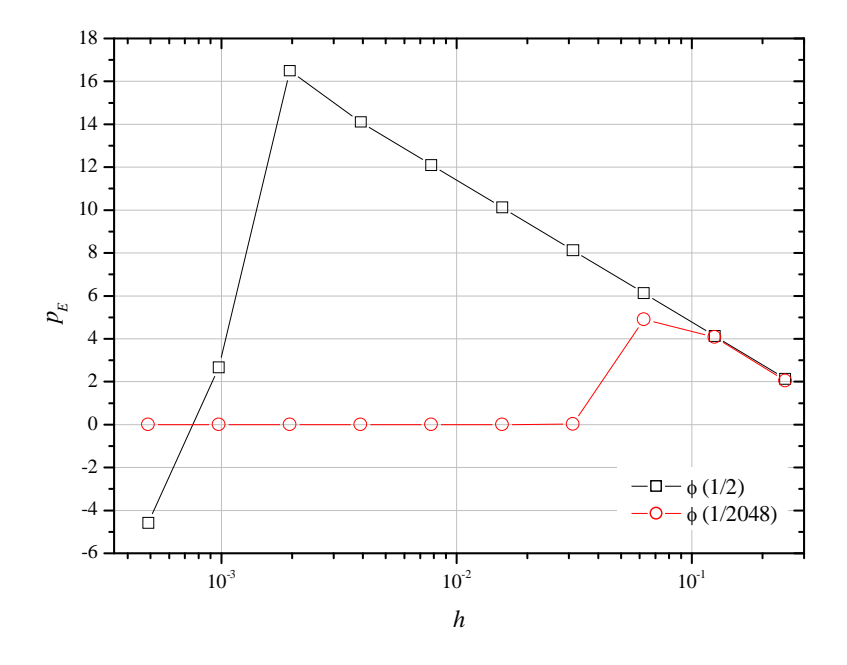

**Figura A.24: Ordem efetiva das variáveis de interesse em**  $x = 1/2$  **e**  $x = 1/2048$ 

O algoritmo deste teste consiste em:

- 1) obter os resultados analíticos e numéricos para todos os nós das onze malhas;
- 2) calcular inicialmente o valor das normas para todas as malhas;
- 3) interpolar os nós nas malhas para que  $N(g) = N(G)$ ;
- 4) calcular o valor das normas com todos os  $N = 2049$  nós para todas as malhas;
- 5) aplicar MER em todos os nós coincidentes entre as malhas;
- 6) calcular o valor das normas para todas as malhas e extrapolações;
- 7) analisar os resultados obtidos por meio de gráficos e tabelas;
- 8) analisar separadamente as variáveis de interesse  $\phi$  em  $x = 1/2$  e  $\phi$  em  $x = 1/2048$ .

## **TABELAS DAS FIGURAS DO APÊNDICE**

As Tabs. A.12 e A.13 referem-se às Figs. A.2 e A.3 do primeiro teste. A Tab. A.12 traz os erros das variáveis L1, L2 e Linf obtidos sem extrapolação e com a máxima extrapolação por malha. A Tab. A.13 mostra as ordens efetivas das variáveis de interesse calculadas na malha  $m = g - 1$ .

|                  | L1                       | L1                        | L <sub>2</sub>           | L2                     | Linf                     | Linf                      |
|------------------|--------------------------|---------------------------|--------------------------|------------------------|--------------------------|---------------------------|
| h                | Sem Ext                  | $m = g - 1$               | Sem Ext                  | $m = g - 1$            | Sem Ext                  | $m = g - 1$               |
| 0,50000000       | 0,233700550              | 0,2337005501              | 0,233700550              | 0,2337005501           | 0,233700550              | 0,2337005501              |
| 0,25000000       | 0.042674675              | 0.0071944666              | 0.043298231              | 0,0071944666           | 0.053029287              | 0.0071944666              |
| 0.12500000       | 0.009301114              | $4,36130x10^{-5}$         | 0.009789844              | $4,36130x10^{-5}$      | 0,012950746              | $4,36130x10^{-5}$         |
| 0,06250000       | 0,002178846              | $5,84282\times10^{-8}$    | 0,002350799              | $5,84282\times10^{-8}$ | 0,003218964              | $5,84282x10^{-8}$         |
| 0,03125000       | $5.27651x10^{-4}$        | $1,81949x10^{-11}$        | $5,77307x10^{-4}$        | $1,81949x10^{-11}$     | $8.03577 \times 10^{-4}$ | $1,81949x10^{-11}$        |
| 0.01562500       | $1,29850x10^{-4}$        | $1,35176x10^{-15}$        | $1,43125 \times 10^{-4}$ | $1,35176x10^{-15}$     | $2,00821x10^{-4}$        | $1,35176x10^{-15}$        |
| 0.00781250       | $3.22089x10^{-5}$        | $2,43138x10^{-20}$        | $3,56368x10^{-5}$        | $2,43138x10^{-20}$     | $5,02009x10^{-5}$        | $2,43138x10^{-20}$        |
| 0.00390625       | $8,02077 \times 10^{-6}$ | $1,06825 \times 10^{-25}$ | $8,89153 \times 10^{-6}$ | $1,06825x10^{-25}$     | $1,25499x10^{-5}$        | $1,06825 \times 10^{-25}$ |
| 0.00195312       | $2,00127x10^{-6}$        | $4,73778x10^{-31}$        | $2,22069x10^{-6}$        | $4,73778x10^{-31}$     | $3,13746x10^{-6}$        | $4,73778\times10^{-31}$   |
| $9.7656x10^{-4}$ | $4.99830x10^{-7}$        | $7,40520x10^{-32}$        | $5.54901x10^{-7}$        | $7,40520x10^{-32}$     | $7.84366x10^{-7}$        | $7,40520x10^{-32}$        |

**Tabela A.12: Erro numérico das normas com extrapolação de Richardson**

**Tabela A.13: Ordem efetiva das normas com extrapolação de Richardson**

| h                  | L1              | L2              | Linf            |
|--------------------|-----------------|-----------------|-----------------|
| 0,5000000000       |                 |                 |                 |
| 0,2500000000       | 2,4532090568675 | 2,4322811096706 | 2,1397998593100 |
| 0,1250000000       | 4,4509467028094 | 4,4300187556124 | 4,1375375052519 |
| 0,0625000000       | 6,4406209574575 | 6,4196930102606 | 6,1272117599000 |
| 0,0312500000       | 8,4327765508322 | 8,4118486036352 | 8,1193673532746 |
| 0.0156250000       | 10,427447690171 | 10,406519742974 | 10,114038492614 |
| 0,0078125000       | 12,423789091702 | 12,402861144505 | 12,110379894145 |
| 0,0039062500       | 14,421181592720 | 14,400253645951 | 14,107772398089 |
| 0,0019531250       | 16,743695670576 | 16,731022545109 | 16,495340078882 |
| $9.765625x10^{-4}$ | 1.7104933828050 | 1.6171742915538 | 1.2125539443212 |

As Tabs. A.14, A.15 e A.16 referem-se aos resultados apresentados pelas Figs. A.5, A.6 e A.7 do segundo teste. A Tab. A.14 traz os erros das variáveis calculados na malha inicial. A Tab. A.15 traz os erros das variáveis obtidos sem extrapolação e com a máxima extrapolação por *h*. A Tab. A.16 mostra as ordens efetivas das variáveis de interesse calculadas na malha *m* = *g* - 1.

As Tabs. A.17, A.18 e A.19 referem-se aos resultados apresentados pelas Figs. A.9, A.10 e A.11 do terceiro teste. A Tab. A.17 traz os erros das variáveis calculados na malha

inicial. A Tab. A.18 traz os erros das variáveis obtidos nos nós interpolados sem extrapolação e com a máxima extrapolação por *h*. A Tab. A.19 mostra as ordens efetivas das variáveis de interesse calculadas na malha  $m = g - 1$ .

|                                  |                                 | L2                              | Linf                            |
|----------------------------------|---------------------------------|---------------------------------|---------------------------------|
| 0,0039062500000                  | 7,958355835379x10 <sup>-6</sup> | 8,856869834303x10 <sup>-6</sup> | 1,254994547370x10 <sup>-5</sup> |
| 0.0019531250000                  | 1,993474805399x10 <sup>-o</sup> | $2.216361997750x10^{o}$         | $3,137468649682x10^{o}$         |
| $9,765625000 \mathrm{x} 10^{-4}$ | 4,988553842616x10 <sup>-</sup>  | 5,543599389155x10 <sup>-7</sup> | 7.843660550053x10 <sup>-</sup>  |
| $4,882812500x10^{-4}$            | 1,247747411392x10 <sup>-/</sup> | 1,386237506066x10               | 1,960914445380x10 <sup>-/</sup> |
| $2.441406250x10^{-4}$            | $3,120130090728x10^{-8}$        | $3,466016376372x10^{8}$         | $4,902285680866x10^{8}$         |
| $1.220703125x10^{-4}$            | $7.801277413471x10^{9}$         | 8,665569541207x10 <sup>-9</sup> | 1,225571393180x10 <sup>-8</sup> |

**Tabela A.14: Erro numérico das normas para a malha inicial com todos os nós**

**Tabela A.15: Erro numérico das normas com os nós coincidentes (255 nós)**

|                        |                          |                          | L <sub>2</sub>           | L2                        | Linf              | Linf                      |
|------------------------|--------------------------|--------------------------|--------------------------|---------------------------|-------------------|---------------------------|
|                        | Sem Ext                  | $m = g - 1$              | Sem Ext                  | $m = g - 1$               | Sem Ext           | $m = g - 1$               |
| 0.00390625             | $8,02077 \times 10^{-6}$ | $8.02077 \times 10^{-6}$ | $8,89153x10^{-6}$        | $8.891534x10^{-6}$        | $1,25499x10^{-5}$ | $1,254994x10^{-5}$        |
| 0.00195312             | $2,00518\times10^{-6}$   | $1,5098x10^{-11}$        | $2,22287x10^{-6}$        | $1,67381x10^{-11}$        | $3,13746x10^{-6}$ | $2,36249x10^{-11}$        |
| $9,765 \times 10^{-4}$ | $5.01294 \times 10^{-7}$ | $5,6395x10^{-18}$        | $5,55717 \times 10^{-7}$ | $6,25180 \times 10^{-18}$ | $7,84366x10^{-7}$ | $8,82410 \times 10^{-18}$ |
| $4,882\times10^{-4}$   | $1,25323 \times 10^{-7}$ | $4,6446x10^{-25}$        | $1,38929x10^{-7}$        | $5,14887x10^{-25}$        | $1,96091x10^{-7}$ | $7,26737x10^{-25}$        |
| $2,441x10^{4}$         | $3,13309x10^{-8}$        | $2,0539x10^{-30}$        | $3,47322x10^{-8}$        | $2,24401x10^{-30}$        | $4,90228x10^{-8}$ | $3,27899x10^{-30}$        |
| $1,220x10^{-4}$        | $7,83272 \times 10^{-9}$ | $2,1213x10^{30}$         | $8,68307x10^{-9}$        | $2,92068\times10^{-30}$   | $1,22557x10^{-8}$ | $5,98453x10^{30}$         |

**Tabela A.16: Ordem efetiva das normas com os nós coincidentes e extrapolados (255 nós)**

|                                  |                   | L2                | Linf                |
|----------------------------------|-------------------|-------------------|---------------------|
| 0,0039062500000                  |                   |                   |                     |
| 0,0019531250000                  | 2.00000814754602  | 2,00000814754601  | 2,00000814754601    |
| $9,765625000 \mathrm{x} 10^{-4}$ | 4,00000808287878  | 4,00000808287879  | 4,00000808287879    |
| $4,882812500x10^{-4}$            | 6,00000748553938  | 6,00000748553887  | 6,00000748553533    |
| $2,441406250x10^{-4}$            | 8,00162777693064  | 8,00156680996739  | 8,00125134077027    |
| $1.220703125x10^{-4}$            | -0,04589750269598 | -0.37948742440994 | $-0.86712840027102$ |

**Tabela A.17: Erro numérico das normas para a malha inicial com todos os nós**

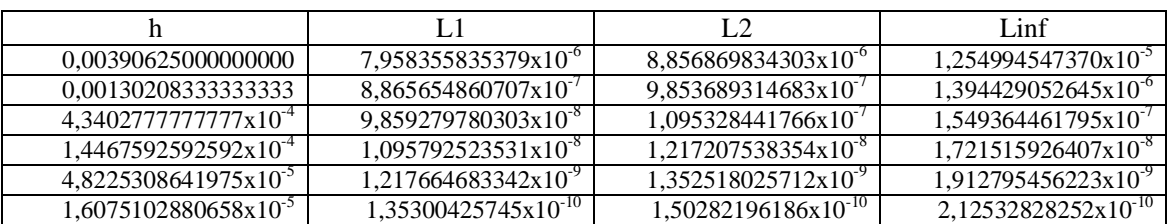

|                      | L1                         | L1                       | L <sub>2</sub>           | L2                          | Linf                      | Linf                          |
|----------------------|----------------------------|--------------------------|--------------------------|-----------------------------|---------------------------|-------------------------------|
|                      | Sem Ext                    | $m = g - 1$              | Sem Ext                  | $m = g - 1$                 | Sem Ext                   | $m = g - 1$                   |
| 0.00390625           | $3.99481x10^{-6}$          | $3,99481x10^{-6}$        | $4,43710x10^{-6}$        | $4.437100x10^{-6}$          | $6,27489x10^{-6}$         | $6,274890x10^{-6}$            |
| 0,00130208           | $4,43863 \times 10^{-7}$   | $5,8489x10^{-12}$        | $4,93005x10^{-7}$        | $6,49654 \text{x} 10^{-12}$ | $6.97201x10^{-7}$         | $9,18732 \times 10^{-12}$     |
| $4,340x10^{-4}$      | $4,93181x10^{-8}$          | $4,7776 \times 10^{-19}$ | $5,47783 \times 10^{-8}$ | $5,30663x10^{-19}$          | $7,74667x10^{-8}$         | $7,50\overline{457x10^{-19}}$ |
| $1,446x10^{-4}$      | $5,47978x10^{-9}$          | $3,5339x10^{27}$         | $6,08647x10^{-9}$        | $3.92517x10^{-27}$          | $8,60741 \times 10^{-9}$  | $5,55058\times10^{-27}$       |
| $4,822\times10^{-5}$ | $6,0886x10^{10}$           | $9,9558\times10^{-30}$   | $6,7627x10^{-10}$        | $1,15423x10^{29}$           | $9,56379x10^{-10}$        | $2,07047 \times 10^{-29}$     |
| $1,607x10^{-5}$      | $6,7651x10$ <sup>-11</sup> | $2,2410x10^{29}$         | $7,5141x10^{-11}$        | $2,51844 \times 10^{-29}$   | $1,06264 \times 10^{-10}$ | $3,82957\times10^{-29}$       |

**Tabela A.18: Erro numérico das normas nos nós interpolados (256 nós)**

**Tabela A.19: Ordem efetiva das normas nos nós interpolados e extrapolados (256 nós)**

|                                  |                   | L2                | Linf              |
|----------------------------------|-------------------|-------------------|-------------------|
| 0,00390625000000000              |                   |                   |                   |
| 0.001302083333333333             | 2.00001066180919  | 2.00001066180919  | 2.00001066180919  |
| $4.34027777777777810^{-4}$       | 4,00000594818288  | 4.00000594818289  | 4.00000594818289  |
| 1.4467592592592x10 <sup>-4</sup> | 6,00000490153981  | 6,00000490147844  | 6,00000490117046  |
| 4,8225308641975x10 <sup>-3</sup> | 5.29710913006052  | 5,26075833680492  | 5,05309668928616  |
| 1,6075102880658x10 <sup>-5</sup> | -0.73852647714068 | -0,71014914928971 | -0,55975897982735 |

As Tabs. A.20 e A.21 referem-se às Figs. A.13 e A.14 do quarto teste. A Tab. A.20 traz os erros da variável  $\phi(2/3)$  obtidos sem extrapolação e com  $m = g - 1$ . A Tab. A.21 traz a ordem efetiva de  $\phi(2/3)$ .

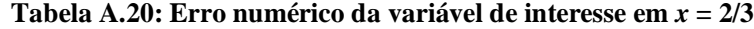

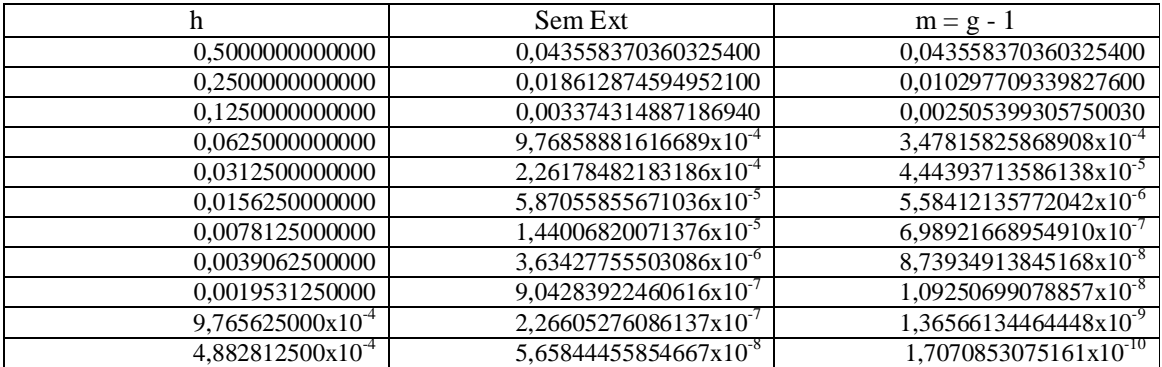

As Tabs. A.22, A.23, A.24 e A.25 referem-se aos resultados das Figs. A.16, A.17 e A.18 do quinto teste. A Tab. A.22 mostra os erros das variáveis 11 e 16 do perfil. A Tab. A.23 mostra os erros das normas obtidos nos 16 nós do perfil da malha. As Tabs. A.24 e A.25 mostram as ordens efetivas das variáveis 11 e 16 (Fig. A.18 à esquerda) e das normas do perfil (Fig. A.18 à direita).

| h                     | Sem Ext          | $m = g - 1$      |
|-----------------------|------------------|------------------|
| 0,5000000000000       |                  |                  |
| 0,2500000000000       | 1,22664909565575 | 1,22664909565575 |
| 0,1250000000000       | 2,46363436851499 | 2,59430634589637 |
| 0,0625000000000       | 1,78837254191028 | 3,04653551144509 |
| 0,0312500000000       | 2,11068848054952 | 3,01903445340888 |
| 0,0156250000000       | 1,94589200218625 | 3,00511273692535 |
| 0,0078125000000       | 2,02736063727457 | 3,00129742380395 |
| 0,0039062500000       | 1,98639662880664 | 3,00032551718427 |
| 0,0019531250000       | 2,00682088556536 | 3,00008145128827 |
| $9,765625000x10^{-4}$ | 1,99659436176342 | 3,00002036731265 |
| $4.882812500x10^{-4}$ | 2,00170401968200 | 3,00000509210869 |

**Tabela A.21: Ordem efetiva da variável de interesse em** *x* **= 2/3**

**Tabela A.22: Erro numérico das variáveis de interesse 11 e 16 do perfil**

|                               | Variável 11                      | Variável 11                  | Variável 16                      | Variável 16                     |
|-------------------------------|----------------------------------|------------------------------|----------------------------------|---------------------------------|
|                               | Sem Ext                          | $m = g - 1$                  | Sem Ext                          | $m = g - 1$                     |
| 0,06250000000000              | 0,0014214887028                  | 0,0014214887028              | $1,579849169x10^{4}$             | $1,579849169x10^{-4}$           |
| 0,02083333333333              | 1,574702896x10 <sup>-4</sup>     | $5,320119569x10^{-7}$        | $1,750132138x10^{-5}$            | $5,912805681x10^{8}$            |
| 0,00694444444444              | 1,749087035x10 <sup>-5</sup>     | $1,11213162x10^{-11}$        | 1,943943482x10 <sup>-6</sup>     | $1,23602827 \times 10^{-12}$    |
| 0,00231481481481              | 1,943358095x10 <sup>-6</sup>     | $2,10804213x10^{-17}$        | 2,159857244x10 <sup>7</sup>      | 2,34288785x10 <sup>-18</sup>    |
| 7,7160493827x10 <sup>-4</sup> | $2,159277891x10^{-7}$            | $4,04523719x10^{-24}$        | $2,399831511x10^{8}$             | $4,49589546x10^{-25}$           |
| $2,5720164609x10^{-4}$        | 2,399196560x10 <sup>-8</sup>     | 9,62290896x10 <sup>-31</sup> | $2,666478238x10^{-9}$            | $5,76816018x10^{-32}$           |
| 8,5733882030x10 <sup>-5</sup> | $2,665773820x10^{-9}$            | $3,40889600x10^{-30}$        | $2,96275344 \mathrm{x} 10^{-10}$ | $9,32414908x10^{-31}$           |
| $2,8577960676x10^{-5}$        | $2,96197089x10^{-10}$            | $2,89708011x10^{-29}$        | $3,29194825x10^{-11}$            | $4,86326199x10^{-30}$           |
| $9,5259868922x10^{-6}$        | $3,29107877 \times 10^{-11}$     | $8,53001113x10^{29}$         | $3,65772028 \mathrm{x} 10^{-12}$ | $1,22104560x10^{-29}$           |
| 3,1753289640x10 <sup>-6</sup> | $3,65675418x10^{-12}$            | $1,16853199x10^{-28}$        | $4,06413364x10^{-13}$            | $1,17229790x10^{29}$            |
| $1,0584429880x10^{-6}$        | $4,06306021 \mathrm{x} 10^{-13}$ | $2,55159399x10^{27}$         | 4,51570405x10 <sup>-14</sup>     | $6,81\overline{750913x10^{29}}$ |

**Tabela A.23: Erro numérico das normas dos 16 nós do perfil**

|                  | L1                       | L1                            | L2                       | L <sub>2</sub>                | Linf              | Linf                      |
|------------------|--------------------------|-------------------------------|--------------------------|-------------------------------|-------------------|---------------------------|
| h                | Sem Ext                  | $m = g - 1$                   | Sem Ext                  | $m = g - 1$                   | Sem Ext           | $m = g - 1$               |
| 0,06250000       | 0.001027759              | 0.001027759                   | 0.001139721              | 0,001139721                   | 0.001604047       | 0,001604047               |
| 0,02083333       | $1,13853 \times 10^{-4}$ | $3,84653x10^{7}$              | $1,26256x10^{-4}$        | $4,26556x10^{-7}$             | $1,77693x10^{-4}$ | $6,00337x10^{-7}$         |
| 0.00694444       | $1,26461x10^{-5}$        | $8,04089 \text{x} 10^{-12}$   | $1,40238x10^{-5}$        | $8.91684x10^{-12}$            | $1,97371x10^{-5}$ | $1,25496x10^{-11}$        |
| 0,00231481       | $1,40507\times10^{-6}$   | $1,52414x10^{-17}$            | $1,55814x10^{-6}$        | $1,69018x10^{-17}$            | $2,19293x10^{-6}$ | $2,37877 \times 10^{-17}$ |
| $7,7160x10^{-4}$ | $1,56119x10^{-7}$        | $2,92477 \times 10^{-24}$     | $1,73126x10^{-7}$        | $3,24339x10^{-24}$            | $2,43658x10^{-7}$ | $4,56475 \times 10^{-24}$ |
| $2,5720x10^{-4}$ | $1,73465x10^{-8}$        | $1,07068 \times 10^{-30}$     | $1,92362 \times 10^{-8}$ | $1,25168x10^{-30}$            | $2,70732x10^{-8}$ | $2,09964 \times 10^{-30}$ |
| $8,5733x10^{-5}$ | $1,92739x10^{9}$         | $1,8259\overline{4x10^{-30}}$ | $2,13736x10^{-9}$        | $2,46673x\overline{10^{-30}}$ | $3,00813x10^{-9}$ | $5,38412x10^{-30}$        |
| $2,8577x10^{-5}$ | $2,1415x10^{-10}$        | $2,42498x10^{-29}$            | $2,3748x10^{-10}$        | $2,57549x10^{-29}$            | $3,3423x10^{-10}$ | $3,21571x10^{29}$         |
| $9,5259x10^{-6}$ | $2,3795x10^{-11}$        | $4,07154\times10^{-29}$       | $2,6387x10^{-11}$        | $5,00779 \times 10^{-29}$     | $3,7137x10^{-11}$ | $9,42120\times10^{-29}$   |
| $3,1753x10^{-6}$ | $2,6438x10^{-12}$        | $1,27288\times10^{-28}$       | $2,9319x10^{-12}$        | $1,68272x10^{-28}$            | $4,1263x10^{-12}$ | $3,61387 \times 10^{-28}$ |
| $1,0584x10^{-6}$ | $2,9376x10^{-13}$        | $2,06981x10^{-27}$            | $3,2576x10^{-13}$        | $2,68183x10^{-27}$            | $4,5848x10^{-13}$ | $5,07955x10^{27}$         |

As Tabs. A.26, A.27, A.28 e A.29 referem-se aos resultados das Figs. A.21, A.22, A.23 e A.24 do sétimo teste.

As Tabs. A.26 e A.27 mostram os erros e as ordens, respectivamente, das variáveis de interesse calculadas em três estágios: inicialmente, após a interpolação dos nós e após a extrapolação dos nós entre as malhas.

| h                             | Variável 11       | Variável 16       |
|-------------------------------|-------------------|-------------------|
| 0,06250000000000              |                   |                   |
| 0,02083333333333              | 2,00272944589996  | 2,00272944589997  |
| 0,00694444444444              | 4,00152350446057  | 4,00152350446056  |
| 0,00231481481481              | 6,00125692637965  | 6,00125692637965  |
| 7,7160493827x10 <sup>-4</sup> | 8,00114656211378  | 8,00114656211438  |
| 2,5720164609x10 <sup>-4</sup> | 9,98730387361774  | 9,99313004912518  |
| 8,5733882030x10 <sup>-5</sup> | -1,15129512504678 | -2,53304979511183 |
| $2,8577960676x10^{-5}$        | -1,94782090424358 | -1,50343010509054 |
| 9,5259868922x10 <sup>-6</sup> | -0,98295577374412 | -0,83795096782657 |
| $3,1753289640x10^{-6}$        | -0,28649113482136 | 0.03708468999987  |
| $1,0584429880x10^{-6}$        | -2,80677280889560 | -1,60250194360796 |

**Tabela A.24: Ordem efetiva dos nós do perfil e suas normas (Parte I - à esquerda)**

**Tabela A.25: Ordem efetiva dos nós do perfil e suas normas (Parte II - à direita)**

| h                             | L1                | L2                | Linf              |
|-------------------------------|-------------------|-------------------|-------------------|
| 0,06250000000000              |                   |                   |                   |
| 0,02083333333333              | 2,00272944589997  | 2,00272944589997  | 2,00272944589997  |
| 0,00694444444444              | 4,00152350446057  | 4,00152350446057  | 4,00152350446056  |
| 0,00231481481481              | 6,00125692637965  | 6,00125692637965  | 6,00125692637965  |
| $7.7160493827x10^{-4}$        | 8,00114656209592  | 8,00114656209467  | 8,00114656208056  |
| 2,5720164609x10 <sup>-4</sup> | 9,98053402584728  | 9,98034290853747  | 9,97852245460447  |
| 8,5733882030x10 <sup>-5</sup> | -0,48588590248115 | -0,61750693093788 | -0,85715916041175 |
| 2,8577960676x10 <sup>-5</sup> | -2,35416105408687 | -2,85497194107875 | -1,62676071788551 |
| 9,5259868922x10 <sup>-6</sup> | -0,47168318289582 | -0,60526639240318 | -0,97842818367604 |
| $3,1753289640x10^{-6}$        | -1,03753859712329 | -1,10321359351606 | -1,22372834068662 |
| $1,0584429880x10^{-6}$        | -2,53843342803106 | -2,52015332796076 | -2,40578717370171 |

**Tabela A.26: Erro numérico das normas antes e depois de interpolar e após extrapolar**

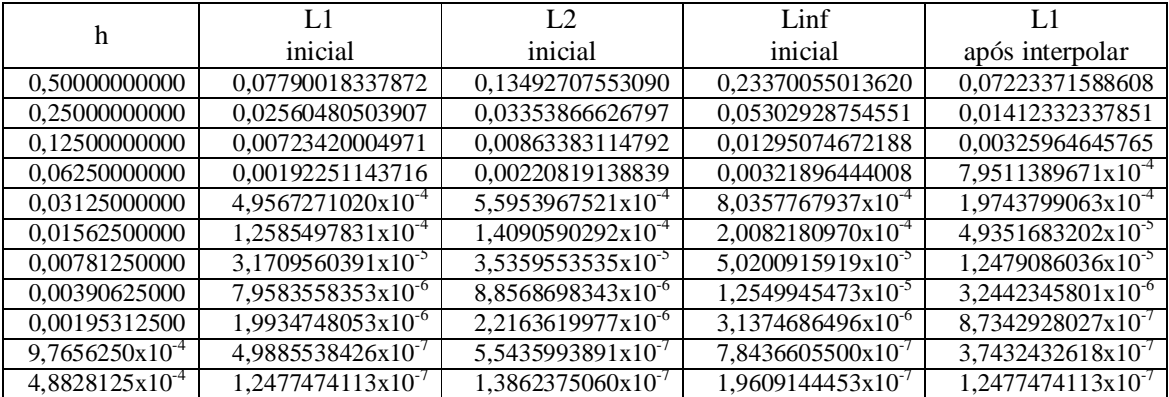
| L <sub>2</sub>                | Linf                          | L 1                           | L2                            | Linf                          |
|-------------------------------|-------------------------------|-------------------------------|-------------------------------|-------------------------------|
| após interpolar               | após interpolar               | após extrapolar               | após extrapolar               | após extrapolar               |
| 0,08564741590658              | 0,23370055013620              | 0,07223371588608              | 0,08564741590658              | 0,23370055013620              |
| 0,01746666843053              | 0,05302928754551              | 0,02587563440508              | 0,03295814837701              | 0,08008199380605              |
| 0.00413808691265              | 0,01295074672188              | 0,00651128972140              | 0,00848120199259              | 0,02818683697067              |
| 0,00102069248208              | 0,00321896444008              | 0,00157822524959              | 0,00211452960228              | 0,00741073615183              |
| $2,5453011165x10^{-4}$        | 8,0357767937x10 <sup>-4</sup> | $3,9008771636x10^{-4}$        | 5,2791574969x10 <sup>-4</sup> | 0,00187586456732              |
| $6,3809483253x10^{-5}$        | $2,0082180970x10^{-4}$        | 9,7227022987x10 <sup>-5</sup> | 1,3209568715x10 <sup>-4</sup> | $4,7040993074x10^{-4}$        |
| $1,6177986947x10^{-5}$        | $5,0200915919x10^{-5}$        | $2,4349161506x10^{5}$         | $3,3200591331x10^{-5}$        | $1,1857546262x10^{-4}$        |
| 4,2637342267x10 <sup>-6</sup> | 1,2549945473x10 <sup>-5</sup> | $6,1396917873x10^{6}$         | 8,4773864796x10 <sup>-6</sup> | 2,9712698629x10 <sup>-5</sup> |
| $1,2552952766x10^{-6}$        | 3,1374686496x10 <sup>-6</sup> | 1,6102509898x10 <sup>-6</sup> | 2,2846981245x10 <sup>-6</sup> | 7,4324792241x10 <sup>-6</sup> |
| 4,3836697538x10 <sup>-7</sup> | 7,8436605500x10               | $4,6646182474x10^{-7}$        | 7,0149572741x10 <sup>-7</sup> | 1,8583888806x10 <sup>-6</sup> |
| 1,3862375060x10 <sup>-7</sup> | 1,9609144453x10 <sup>-7</sup> | 1,7084305188x10 <sup>-7</sup> | 2,3665647471x10               | $4,6461403793x10^{-7}$        |

**Tabela A.27: Ordem efetiva das normas antes e depois de interpolar e após extrapolar**

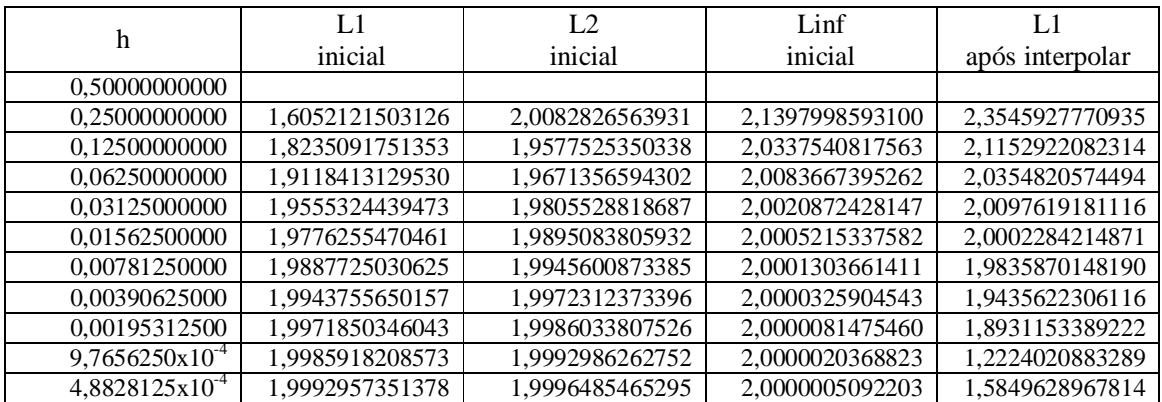

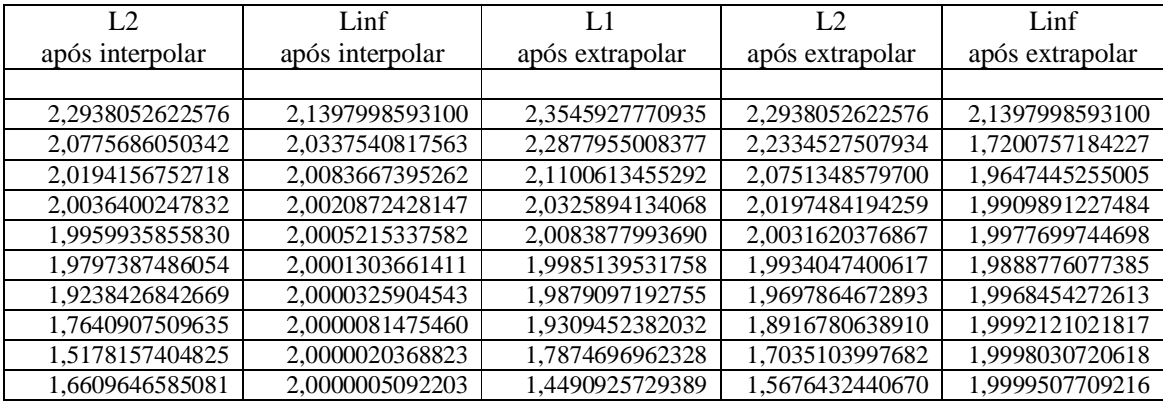

As Tabs. A.28 e A.29 trazem os erros e as ordens, respectivamente, da variável de interesse  $\phi$  em  $x = 1/2$  e  $x = 1/2048$ . Esses resultados foram obtidos das soluções sem extrapolação e com a máxima extrapolação por malha.

| h                   | $\phi(1/2)$                    | $\phi(1/2)$                    | $\phi(1/2048)$                  | $\phi(1/2048)$                    |
|---------------------|--------------------------------|--------------------------------|---------------------------------|-----------------------------------|
|                     | Sem Ext                        | $m = g - 1$                    | Sem Ext                         | $m = g - 1$                       |
| 0,50000000000       | 0,233700550136170              | 0,23370055013617               | $3,2919449279x10^{-4}$          | $3,2919449279x10^{-4}$            |
| 0,25000000000       | 0,053029287545515              | 0,00719446665137               | 7,9675205793x10 <sup>-5</sup>   | 3,4978898726x10 <sup>-6</sup>     |
| 0,12500000000       | 0,012950746721879              | 4,3613098358x10 <sup>-5</sup>  | 1,9763512174x10 <sup>-5</sup>   | 1,2336801508x10 <sup>-8</sup>     |
| 0,06250000000       | 0,003218964440079              | $5,8428201914x10^{8}$          | 4,9308829620x10 <sup>-6</sup>   | $6,140936471x10^{-10}$            |
| 0,03125000000       | 8,03577679372x10 <sup>-4</sup> | 1,8194941378x10 <sup>-11</sup> | 1,2316751015x10 <sup>-6</sup>   | $6,01\overline{5978336x10^{-10}}$ |
| 0,01562500000       | 2,00821809704x10 <sup>-4</sup> | $1,3517628646x10^{-15}$        | $3,0743045431x10^{-7}$          | $6,016008758x10^{-10}$            |
| 0,00781250000       | 5,02009159197x10 <sup>-5</sup> | $2,4313872291x10^{-20}$        | 7,6404093394x10 <sup>-8</sup>   | $6,016008756x10^{-10}$            |
| 0,00390625000       | $1.25499454736x10^{-5}$        | $1,0682510334x10^{25}$         | 1,8649677729x10 <sup>-8</sup>   | $6,016008756x10^{-10}$            |
| 0,00195312500       | 3,13746864968x10 <sup>-6</sup> | $4,7377876631x10^{-31}$        | $4,2112097155x10^{-9}$          | $6,016008756x10^{-10}$            |
| $9,7656250x10^{-4}$ | 7,84366055005x10 <sup>-/</sup> | 7,4052006361x10 <sup>-32</sup> | $6,016012059 \text{x} 10^{-10}$ | $6,016008756x10^{-10}$            |
| $4,8828125x10^4$    | 1,96091444537x10 <sup>-7</sup> | $1,7697370258x10^{30}$         | $3,008003906x10^{-10}$          | $6,016008756x10^{-10}$            |

**Tabela A.28: Erro numérico das variáveis de interesse em** *x* **= 1/2 e** *x* **= 1/2048**

**Tabela A.29: Ordem efetiva das variáveis de interesse em** *x* **= 1/2 e** *x* **= 1/2048**

| h                     | $\phi(1/2)$       | $\phi(1/2048)$          |
|-----------------------|-------------------|-------------------------|
| 0,5000000000000       |                   |                         |
| 0,2500000000000       | 2,13979985930999  | 2,04673745515421        |
| 0,1250000000000       | 4,13753750525184  | 4,07841727717554        |
| 0,0625000000000       | 6,12721175989999  | 4,90510531204875        |
| 0,0312500000000       | 8,11936735327462  | 0,02954225531290        |
| 0,0156250000000       | 10,1140384926136  | $-7,2882359428x10^{-6}$ |
| 0,0078125000000       | 12,1103798941446  | $4,448585571x10^{-10}$  |
| 0,0039062500000       | 14,1077723980885  | $-4,644968430x10^{-15}$ |
| 0,0019531250000       | 16,4953400788821  | 0                       |
| $9,765625000x10^{-4}$ | 2,67760281226478  | 0                       |
| $4,882812500x10^{-4}$ | -4,57885236435829 | $\theta$                |

#### **APÊNDICE B. Resultados complementares do capítulo 4: equação de Poisson**

Este apêndice compreende os resultados complementares referentes ao capítulo 4. Primeiro, traz os resultados dos erros numéricos das variáveis de interesse L2 e Linf; em seguida, mostra as ordens assintótica e efetivas dos erros numéricos dessas variáveis; e finalmente, traz as tabelas com os resultados numéricos ilustrados nas figuras do capítulo 4 e do início deste apêndice.

## **ERROS NUMÉRICOS DAS VARIÁVEIS DE INTERESSE**

A Fig. B.1 mostra múltiplas extrapolações com o método FRE para as variáveis L2 e Linf. Pela Fig. B.1 percebe-se que:

- 1) para cada malha e cada extrapolação o erro diminui;
- 2) com L2, a curva Sem Ext em  $h = 9.76 \times 10^{-4}$ , atingiu um nível de erro de 5,54x10<sup>-7</sup>, enquanto a curva  $m = 9$ , atingiu o nível de  $1,21x10^{-31}$ ;
- 3) com Linf, a curva Sem Ext em  $h = 9.76 \times 10^{-4}$ , atingiu um nível de erro de 7,84x10<sup>-7</sup>, enquanto a curva  $m = 9$ , atingiu o nível de 2,06x10<sup>-31</sup>;
- 4) para ambas variáveis, o método FRE teve ótimo desempenho em todas as extrapolações.

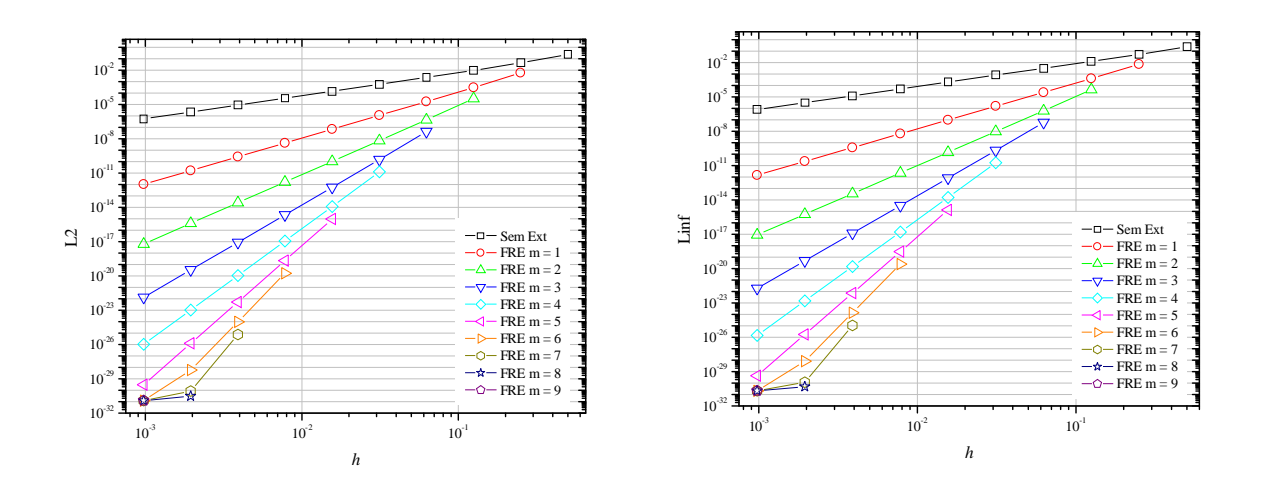

**Figura B.1: Múltiplas extrapolações com o método FRE para L2 e Linf**

A Fig. B.2 traz a comparação entre as três variáveis de interesse obtidas para a equação de Poisson resolvida com CDS-2 e CDS-4 e CRE e FRE. Considerando-se a máxima extrapolação em cada *h*, percebe-se que:

- 1) L1 sempre apresenta erros numéricos menores em relação as outras duas variáveis;
- 2) L2 e Linf apresentam comportamento qualitativamente iguais com relação a L1 e ao método empregado;
- 3) as Figs. 4.3 e 4.4 têm as curvas Sem Ext, CRE *m* = *g* 1 e FRE *m* = *g* 1 representadas nesta figura, respectivamente, como L1 Sem Ext, L1 CRE e L1 FRE. Pois as mesmas representam L1 no capítulo 4.

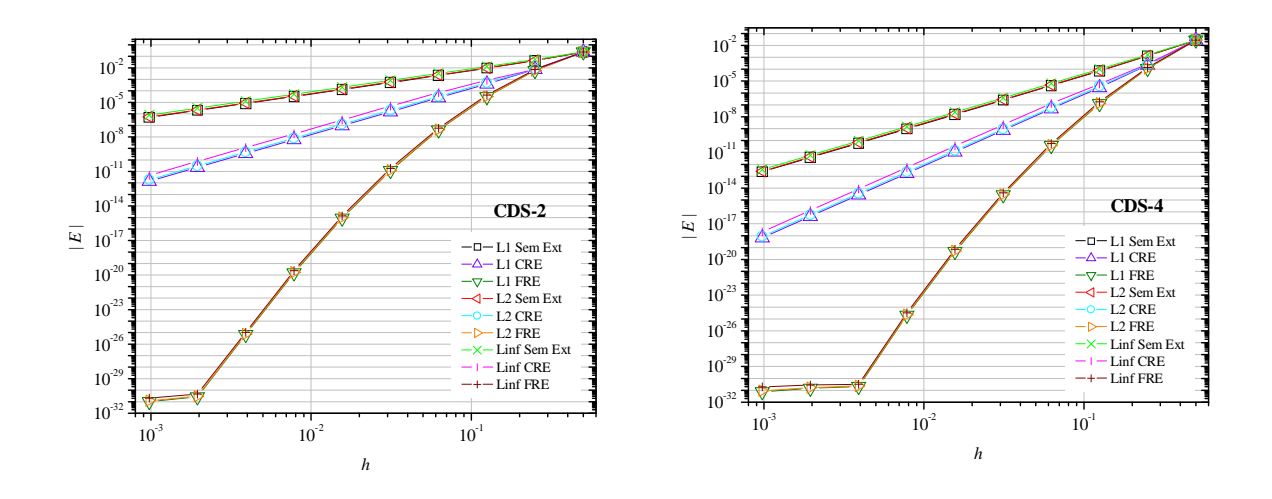

**Figura B.2: Comparação entre as três variáveis de interesse e CRE e FRE**

## **ORDENS ASSINTÓTICA E EFETIVA**

A Fig. B.3 traz as ordens efetivas referentes a Fig. B.1, que foi obtida com CDS-2. Para ambas variáveis, percebe-se que:

- 1) a ordem da curva Sem Ext tende a  $p_E = 2$ , pois refere-se a solução sem extrapolação;
- 2) as ordens efetivas das curvas extrapoladas resultaram em  $p_E = 4, 6, 8, 10, 12, 14$  e 16,4;
- 3) o terceiro ponto da curva *m* = 6; o segundo ponto da curva *m* = 7; e o único ponto da curva  $m = 8$ , degeneraram seus valores.

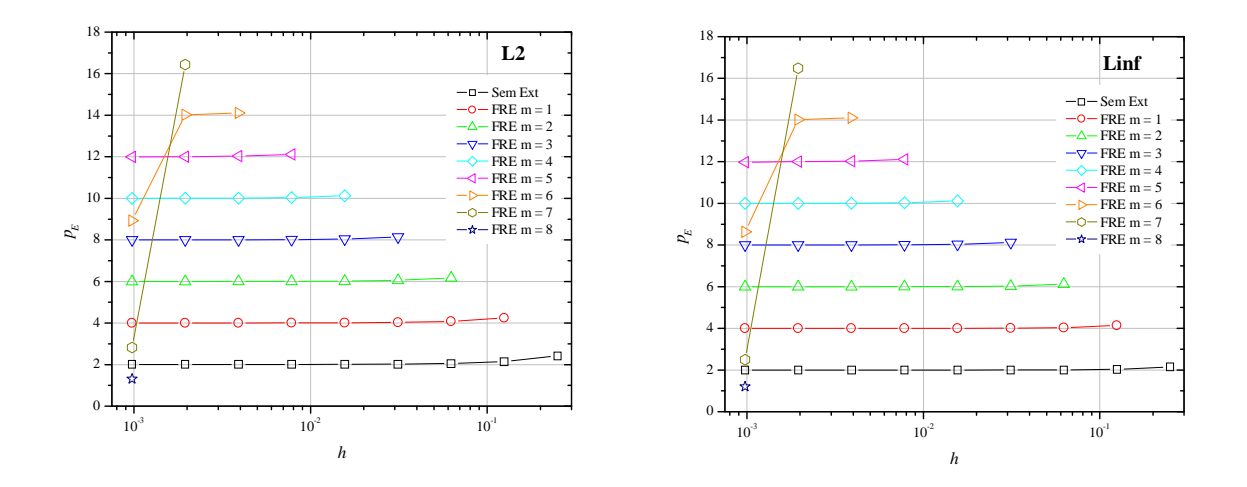

**Figura B.3: Ordens efetivas dos erros obtidos sem extrapolação e com FRE para L2 e Linf**

A Fig. B.4 mostra as ordens efetivas referentes a Fig. B.2. Para ambos os métodos, CRE e FRE, percebe-se que:

- 1) as três variáveis de interesse tiveram comportamento qualitativamente iguais entre os respectivos métodos de extrapolação;
- 2) as curvas Sem Ext tenderam para  $p_E = 2$  com CDS-2 e para  $p_E = 4$  com CDS-4;
- 3) as curvas CRE tenderam para  $p_E = 4$  com CDS-2 e para  $p_E = 6$  com CDS-4;
- 4) as curvas L1 FRE foram mostradas nas Fig. 4.6 e 4.7;
- 5) as curvas L2 FRE resultaram em  $p_E = 5,31; 7,47; 9,59; 11,67; 13,72; 15,76; 17,79; 17,94$  e 1,31 com CDS-2 e em *pE* = 7,95; 9,71; 11,71; 13,74; 15,77; 17,80; 19,89; 0,47 e 0,86 com CDS-4;
- 6) as curvas Linf FRE resultaram em *pE* = 5,02; 7,36; 9,54; 11,64; 13,71; 15,76; 17,79; 17,78 e 1,20 com CDS-2 e em *pE* = 7,66; 9,61; 11,66; 13,72; 15,76; 17,79; 19,89; 0,25 e 0,51 com CDS-4.

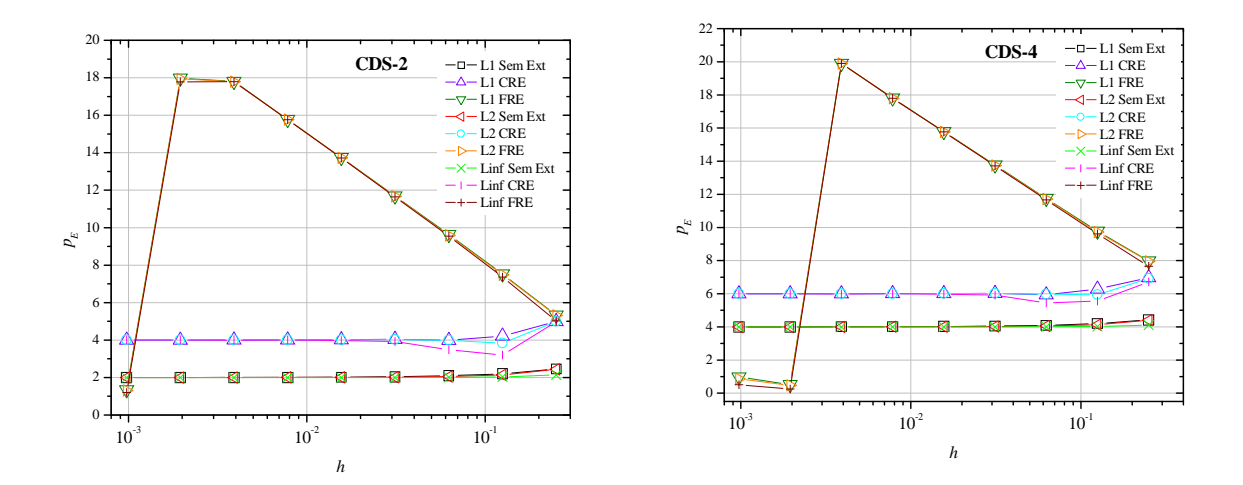

**Figura B.4: Ordens efetivas da comparação entre L1, L2 e Linf e CRE e FRE**

### **TABELAS DAS FIGURAS DO CAPÍTULO 4 E DO APÊNDICE**

A Tab. B.1 traz os resultados numéricos representados pela Fig. 4.1. A primeira coluna refere-se a posição espacial do nó na malha, a segunda coluna se refere a temperatura analítica e a terceira coluna se refere a temperatura numérica.

| X                | T (analítica)    | T (numérica)     |
|------------------|------------------|------------------|
| O                | 0                |                  |
| 0.12500000000000 | 0,38268343236508 | 0,38763946857230 |
| 0.25000000000000 | 0,70710678118654 | 0,71626434201501 |
| 0,37500000000000 | 0,92387953251128 | 0,93584446233836 |
| 0.50000000000000 | 1.00000000000000 | 1.01295074672187 |
| 0.62500000000000 | 0,92387953251128 | 0.93584446233836 |
| 0.75000000000000 | 0,70710678118654 | 0.71626434201501 |
| 0,87500000000000 | 0,38268343236508 | 0,38763946857231 |
| 1.00000000000000 | $\Omega$         |                  |

**Tabela B.1: Temperaturas obtidas para a malha N = 9 (CDS-2)**

A Tab. B.2 refere-se a Fig. 4.2. A primeira coluna é o *h* da malha, sendo *g* = 1, a malha mais grossa e  $g = 10$ , a malha mais fina. A segunda coluna corresponde aos erros obtidos sem extrapolação (*m* = 0). As demais colunas referem-se aos resultados extrapolados com o método FRE, sendo possíveis até 9 extrapolações.

| h                              | Sem Ext                     | $FRE m = 1$                  |                                  | $FRE m = 2$                      | $FRE m = 3$                      |
|--------------------------------|-----------------------------|------------------------------|----------------------------------|----------------------------------|----------------------------------|
| 0,500000000                    | 0,233700550136              |                              |                                  |                                  |                                  |
| 0,250000000                    | 0,042674675065              |                              | 0,0057896596545                  |                                  |                                  |
| 0,125000000                    | 0,009301114349              |                              | 2,935728441x10 <sup>-4</sup>     | 3,132255025x10 <sup>-5</sup>     |                                  |
| 0,062500000                    | 0,002178846295              |                              | $1,689689748x10^{-5}$            | $4,223308697 \times 10^{-7}$     | 3,954876596x10 <sup>-8</sup>     |
| 0,031250000                    | $5,27651594x10^{-4}$        |                              | $1,018588166x10^{-6}$            | $6,265691888x10^{-9}$            | $1,37964957 \times 10^{-10}$     |
| 0,015625000                    | 1,29850374x10 <sup>-4</sup> |                              | $6,259913468x10^{8}$             | 9,58935521x10 <sup>-11</sup>     | $5,20116690x10^{-13}$            |
| 0,007812500                    | 3,22089235x10 <sup>-5</sup> |                              | 3,880831983x10 <sup>-9</sup>     | 1,48478813x10 <sup>-12</sup>     | $2,00596020 \times 10^{-15}$     |
| 0,003906250                    | 8,02077431x10 <sup>-6</sup> |                              | 2,41588253x10 <sup>-10</sup>     | $2,31020312x\overline{10^{-14}}$ | $7,7956\overline{1610x10^{-18}}$ |
| 0,001953125                    | 2,00127705x10 <sup>-6</sup> |                              | $1,50695214 \mathrm{x} 10^{-11}$ | $3,60236323x10^{-16}$            | $3,03828458x10^{-20}$            |
| $9,76562 \times 10^{-4}$       | $4,99830663 \times 10^{-7}$ | 9,40921365x10 <sup>-13</sup> |                                  | $5,62308693x10^{-18}$            | $1,18558016x10^{22}$             |
|                                |                             |                              |                                  |                                  |                                  |
| $FRE m = 4$                    | $FRE m = 5$                 | $FRE m = 6$                  | $FRE m = 7$                      | $FRE m = 8$                      | FRE $m = 9$                      |
|                                |                             |                              |                                  |                                  |                                  |
|                                |                             |                              |                                  |                                  |                                  |
|                                |                             |                              |                                  |                                  |                                  |
|                                |                             |                              |                                  |                                  |                                  |
| $1,194730x10^{-11}$            |                             |                              |                                  |                                  |                                  |
| $1,061583x10^{-14}$            | $8,740430x10^{-16}$         |                              |                                  |                                  |                                  |
| $1,009098x\overline{10^{-17}}$ | $1,961451x10^{-19}$         | $1,559978x10^{-20}$          |                                  |                                  |                                  |
| $9,769430x10^{-21}$            | $4,682103x10^{-23}$         | $8,801687\times10^{-25}$     | $6,827280x10^{-26}$              |                                  |                                  |
| $9,510534x10^{-24}$            | $1,135582x10^{-26}$         | $5,284036x10^{-29}$          | $7,762921x10^{31}$               | $2,634\overline{423x10^{-31}}$   |                                  |

**Tabela B.2: Múltiplas extrapolações com o método FRE**

A Tab. B.3 corresponde a Fig. 4.3. A primeira coluna é o *h* da malha. A segunda coluna traz os valores obtidos para a variável L1 com CDS-2 em *m* = 0, ou seja, sem extrapolação. A terceira e a quinta colunas são os valores obtidos para a primeira extrapolação com CRE e FRE, respectivamente. As colunas quatro e seis trazem os resultados, respectivamente, para CRE e FRE considerando a máxima extrapolação em cada *h*.

 $9,275800x10^{-27}$   $2,776820x10^{-30}$  1,033954x10<sup>-31</sup> 1,041257x10<sup>-31</sup> 1,041257x10<sup>-31</sup> 1,041257x10<sup>-31</sup>

|                  | Sem Ext              | $CRE m = 1$                     | CRE $m = g - 1$             | $FRE m = 1$                | FRE $m = g - 1$             |
|------------------|----------------------|---------------------------------|-----------------------------|----------------------------|-----------------------------|
| 0.500000000      | 0,233700550136       |                                 | 0,233700550136              |                            | 0,233700550136              |
| 0,250000000      | 0,042674675065       | 0,007321816701                  | 0,007321816701              | 0,00578965965              | 0,005789659654              |
| 0,125000000      | 0,009301114349       | $\frac{3,68009098x10^4}{2}$     | $3,93660218x10^{-4}$        | 2,9357284x10 <sup>-4</sup> | $3,13225502x10^{-5}$        |
| 0.062500000      | 0,002178846295       | $2,11360216x10^{-5}$            | 2,48598258x10 <sup>-5</sup> | $1,6896897x10^{-5}$        | $3.95487659x10^{-8}$        |
| 0.031250000      | $5,27651594x10^{-4}$ | $1,27345935x10^{-6}$            | $1,50802909x10^{-6}$        | $1,0185881x10^{-6}$        | $1,1947307x10^{-11}$        |
| 0,015625000      | $1,29850374x10^{-4}$ | $7,82523605x10^{-8}$            | $9,28260157x10^{-8}$        | $6,2599134x10^{-8}$        | $8,7404308x10^{-16}$        |
| 0,007812500      | $3,22089235x10^{-5}$ | $4,85109332x10^{9}$             | $5,75690324x10^{9}$         | $3,8808319x10^{9}$         | $1,5599788 \times 10^{-20}$ |
| 0,003906250      | $8,02077431x10^{-6}$ | $3,0198614x10^{-10}$            | $3,5840995x10^{-10}$        | $2,415882 \times 10^{-10}$ | $6,8272806x10^{-26}$        |
| 0,001953125      | $2,00127705x10^{-6}$ | $1,88369\overline{14x10^{-11}}$ | $2,2357010x10^{-11}$        | $1,506952 \times 10^{-11}$ | $2,6344236x10^{-31}$        |
| $9,7656x10^{-4}$ | $4,99830663x10^{-7}$ | $1,1761519x10^{-12}$            | $1,3959507 \times 10^{-12}$ | $9,409213 \times 10^{-13}$ | $1,0412579x10^{-31}$        |

**Tabela B.3: Comparação entre CRE e FRE com CDS-2**

A Tab. B.4 corresponde a Fig. 4.4. A primeira coluna é o *h* da malha. A segunda coluna traz os valores obtidos para a variável L1 com CDS-4 em *m* = 0, ou seja, sem extrapolação. A terceira e a quinta colunas são os valores obtidos para a primeira extrapolação

com CRE e FRE, respectivamente. As colunas quatro e seis trazem os resultados, respectivamente, para CRE e FRE considerando a máxima extrapolação em cada *h*.

|                  | Sem Ext                     | $CRE m = 1$                 | $CRE m = g - 1$             | $FRE m = 1$              | FRE $m = g - 1$             |
|------------------|-----------------------------|-----------------------------|-----------------------------|--------------------------|-----------------------------|
| 0.500000000      | 0.028083791780              |                             | 0,028083791780              |                          | 0,028083791780              |
| 0,250000000      | 0,001307777842              | $2,24379204x10^{-4}$        | $2,24379204x10^{-4}$        | $1,1170965x10^{-4}$      | $1,11709657x10^{-4}$        |
| 0.125000000      | $7,16031931x10^{-5}$        | $2,83306124x10^{-6}$        | $2,88387414x10^{-6}$        | $1,4320143x10^{-6}$      | $1,27726858x10^{-7}$        |
| 0.062500000      | 4,19839739x10 <sup>-6</sup> | $4,07267912x10^{-8}$        | 4,68768898x10 <sup>-8</sup> | $2,0661582\times10^{-8}$ | $3,7081137x10^{-11}$        |
| 0.031250000      | $2,54257548x10^{-7}$        | $6,1363721x10^{-10}$        | $7,1768329x10^{-10}$        | $3,1159452x10^{-10}$     | $2,6652271 \times 10^{-15}$ |
| 0,015625000      | $1,56437984x10^{-8}$        | $9,4274980x10^{-12}$        | $1,1069857 \times 10^{-11}$ | $4,7882086x10^{-12}$     | $4,7174371x10^{20}$         |
| 0.007812500      | $9,7011522 \times 10^{-10}$ | $1,4611228x10^{-13}$        | $1,7173401 \times 10^{-13}$ | $7,4214363x10^{-14}$     | $2,0562875 \times 10^{-25}$ |
| 0,003906250      | $6,0395619x10^{-11}$        | $2.2739251 \times 10^{-15}$ | $2,6733223 \times 10^{-15}$ | $1,1550041x10^{-15}$     | $2,1030772 \times 10^{-31}$ |
| 0,001953125      | $3,7673578x10^{-12}$        | $3,5460057 \times 10^{-17}$ | $4,1690871 \times 10^{-17}$ | $1,8011436x10^{-17}$     | $1,4608149x10^{-31}$        |
| $9.7656x10^{-4}$ | $2,3522998x10^{-13}$        | $5,5351986x10^{19}$         | $6,5079071x10^{-19}$        | $2,8115286x10^{-19}$     | $7,4262043x10^{-32}$        |

**Tabela B.4: Comparação entre CRE e FRE com CDS-4**

A Tab. B.5 se refere a Fig. 4.5. A primeira coluna se refere ao *h* da malha. A segunda coluna se refere as ordens efetivas obtidas sem extrapolação. As demais colunas são as ordens efetivas obtidas a cada extrapolação do método FRE.

| h                        | Sem Ext          | $FRE m = 1$      | $FRE m = 2$      | FRE $m = 3$      |
|--------------------------|------------------|------------------|------------------|------------------|
| 0.500000000              |                  |                  |                  |                  |
| 0.250000000              | 2,45320905686753 |                  |                  |                  |
| 0,125000000              | 2,19790468991682 | 4,30168811341235 |                  |                  |
| 0.062500000              | 2,09383914669590 | 4.11888824694918 | 6.21268416706974 |                  |
| 0.031250000              | 2.04590688061754 | 4.05211560369833 | 6.07475606489927 | 8,16318699107750 |
| 0.015625000              | 2.02273546648914 | 4.02428433734885 | 6.02989620487984 | 8.05125082759436 |
| 0.007812500              | 2.01131782393999 | 4.01170483535797 | 6.01310482068048 | 8.01839853825070 |
| 0.003906250              | 2.00564702133174 | 4,00574376130160 | 6,00609357180824 | 8,00741422420417 |
| 0,001953125              | 2,00282061226984 | 4,00284479645715 | 6,00293223747796 | 8,00326222751177 |
| $9.76562 \times 10^{-4}$ | 2.00140959087921 | 4.00141563687572 | 6.00143749640569 | 8,00151998298043 |

**Tabela B.5: Ordens efetivas dos erros obtidos sem extrapolação e com FRE**

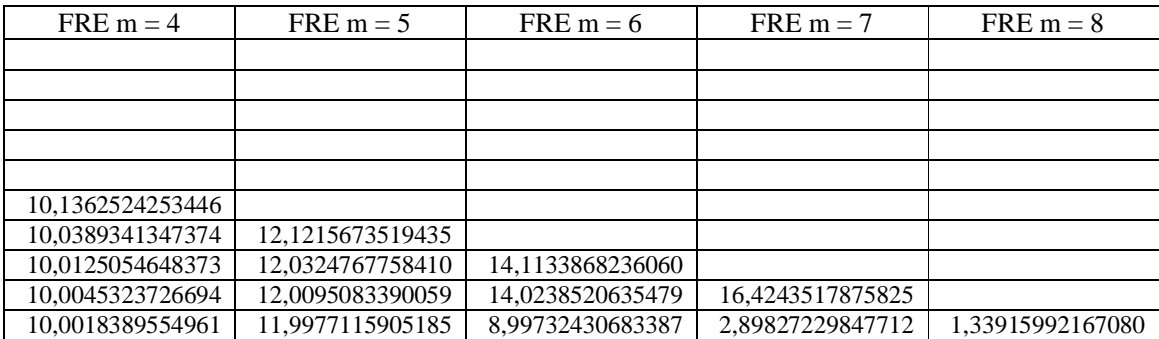

A Tab. B.6 corresponde a Fig. 4.6, onde a ordem da segunda coluna corresponde a solução obtida com a discretização pelo esquema CDS-2.

| h                | Sem Ext        | $CRE m = 1$    | CRE $m = g - 1$ | $FRE m = 1$    | FRE $m = g - 1$ |
|------------------|----------------|----------------|-----------------|----------------|-----------------|
| 0.500000000      |                |                |                 |                |                 |
| 0.250000000      | 2.453209056867 |                | 4,996315663194  |                | 5,335038778221  |
| 0.125000000      | 2.197904689916 | 4.314388316268 | 4.217178823555  | 4,301688113412 | 7.530133051402  |
| 0.062500000      | 2.093839146695 | 4.121965679458 | 3.985062834781  | 4.118888246949 | 9,629353285656  |
| 0.031250000      | 2.045906880617 | 4.052879034568 | 4,043080018285  | 4.052115603698 | 11,69273141148  |
| 0.015625000      | 2.022735466489 | 4.024474827253 | 4.021991257677  | 4.024284337348 | 13.73862162881  |
| 0.007812500      | 2.011317823939 | 4.011752434886 | 4.011164325279  | 4.011704835357 | 15.77389033964  |
| 0.003906250      | 2.005647021331 | 4.005755659750 | 4.005610345742  | 4.005743761301 | 17.80178394102  |
| 0.001953125      | 2.002820612269 | 4.002847770979 | 4.002811548420  | 4.002844796457 | 17.98346416438  |
| $9.7656x10^{-4}$ | 2.001409590879 | 4.001416380500 | 4.001407331460  | 4,001415636875 | 1.339159921670  |

**Tabela B.6: Ordens efetivas da comparação entre FRE e CRE - CDS-2**

A Tab. B.7 corresponde a Fig. 4.7, onde a ordem da segunda coluna corresponde a solução obtida com a discretização pelo esquema CDS-4.

| h                | Sem Ext        | $CRE m = 1$    | $CRE m = g - 1$ | $FRE m = 1$    | FRE $m = g - 1$ |
|------------------|----------------|----------------|-----------------|----------------|-----------------|
| 0.500000000      |                |                |                 |                |                 |
| 0.250000000      | 4.424548346607 |                | 6,967654952935  |                | 7.973840016719  |
| 0.125000000      | 4.190949748744 | 6.307433375096 | 6,281786958149  | 6.285564188517 | 9,772476271580  |
| 0.062500000      | 4.092113291559 | 6.120239824321 | 5.942987541162  | 6.114951335904 | 11.75008881169  |
| 0.031250000      | 4.045476217818 | 6.052448371768 | 6.029385697294  | 6.051137058235 | 13.76413936311  |
| 0.015625000      | 4.022627850788 | 6.024367211552 | 6.018638794182  | 6.024040053163 | 15.78589567619  |
| 0.007812500      | 4.011290923138 | 6.011725534085 | 6.010317095602  | 6.011643786276 | 17.80760172418  |
| 0.003906250      | 4.005640296326 | 6.005748934745 | 6,005398111635  | 6.005728500403 | 19.89910877143  |
| 0.001953125      | 4.002818931030 | 6.002846089740 | 6.002758463667  | 6.002840981318 | 0.525728420615  |
| $9.7656x10^{-4}$ | 4.001409170570 | 6.001415960191 | 6.001394058641  | 6.001414683096 | 0.976076520646  |

**Tabela B.7: Ordens efetivas da comparação entre FRE e CRE - CDS-4**

A partir deste ponto, as tabelas apresentadas representam os valores das figuras deste apêndice. As Tabs. B.8 e B.9 correspondem a Fig. B.1. No entanto, a Tab. B.8 corresponde a figura da esquerda, ou seja, com legenda L2, e a Tab. B.9 corresponde a figura da direita, ou seja, com legenda Linf.

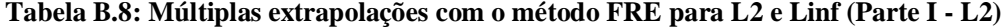

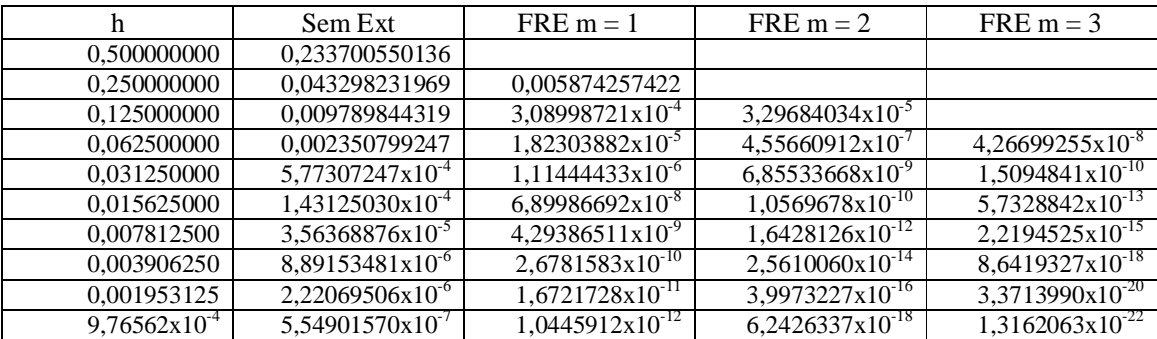

| $FRE m = 4$         | $FRE m = 5$         | $FRE m = 6$                | FRE $m = 7$                | $FRE m = 8$                | $FRE m = 9$                    |
|---------------------|---------------------|----------------------------|----------------------------|----------------------------|--------------------------------|
|                     |                     |                            |                            |                            |                                |
|                     |                     |                            |                            |                            |                                |
|                     |                     |                            |                            |                            |                                |
|                     |                     |                            |                            |                            |                                |
| $1,307163x10^{-11}$ |                     |                            |                            |                            |                                |
| $1,170109x10^{-14}$ | $9,633968x10^{-16}$ |                            |                            |                            |                                |
| $1,116496x10^{-17}$ | $2,170206x10^{-19}$ | $1,726005x10^{-20}$        |                            |                            |                                |
| $1,083003x10^{-20}$ | $5,190407x10^{-23}$ | $9,757225 \times 10^{-25}$ | $7,568471x10^{-26}$        |                            |                                |
| $1,055325x10^{-23}$ | $1,260086x10^{-26}$ | $5,864038x10^{-29}$        | $8,551255 \times 10^{-31}$ | $3,000564 \times 10^{-31}$ |                                |
| $1,029778x10^{-26}$ | $3,096445x10^{-30}$ | $1,207191x10^{-31}$        | $1,213494 \times 10^{-31}$ | $1,213494 \times 10^{-31}$ | $1,213494\overline{x10^{-31}}$ |

**Tabela B.9: Múltiplas extrapolações com o método FRE para L2 e Linf (Parte II - Linf)**

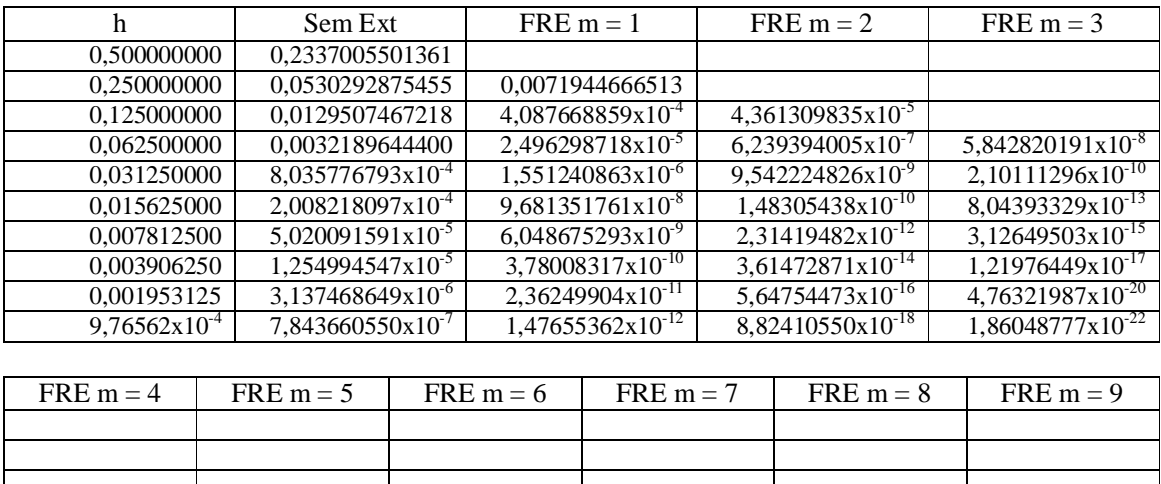

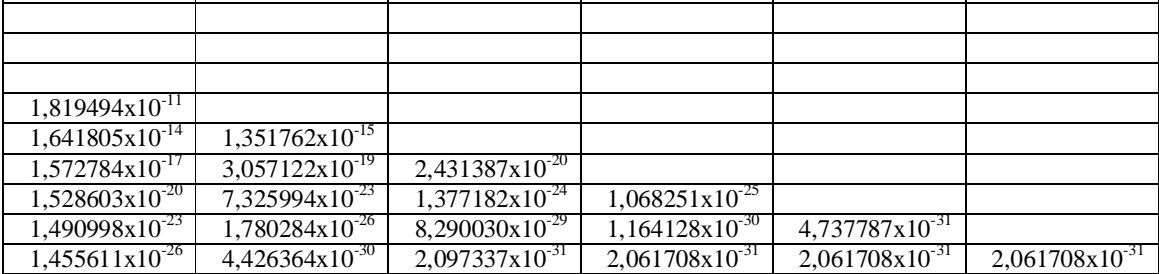

As Tabs. B.10 e B.11 correspondem a Fig. B.2. No entanto, a Tab. B.10 corresponde a figura da esquerda, ou seja, com legenda CDS-2, e a Tab. B.11 corresponde a figura da direita, ou seja, com legenda CDS-4. Na Tab. B.10 as soluções sem extrapolação foram obtidas com CDS-2 e para as demais colunas considerou-se o valor da máxima extrapolação para cada *h*. Na Tab. B.11 as soluções sem extrapolação foram obtidas com CDS-4 e para obter as demais colunas considerou-se o valor da máxima extrapolação para cada *h*.

| h                            | L1 Sem Ext                     | L1 CRE                        | L1 FRE                        | L <sub>2</sub> Sem Ext           |
|------------------------------|--------------------------------|-------------------------------|-------------------------------|----------------------------------|
| 0,500000000                  | 0,233700550136                 | 0,233700550136                | 0,233700550136                | 0,233700550136                   |
| 0,250000000                  | 0,042674675065                 | 0,007321816701                | 0,005789659654                | 0,043298231969                   |
| 0,125000000                  | 0,009301114349                 | $3,93660218x10^{-4}$          | $3,13225502x10^{-5}$          | 0,009789844319                   |
| 0,062500000                  | 0,002178846295                 | 2,48598258x10 <sup>-5</sup>   | $3,95487659x10^{-8}$          | 0,002350799247                   |
| 0,031250000                  | $5,27651594x10^{4}$            | 1,50802909x10 <sup>-6</sup>   | $1,1947307x10^{-11}$          | $5,77307247x10^{-4}$             |
| 0,015625000                  | $1,29850374 \times 10^{-4}$    | 9,28260157x1 $\overline{0^8}$ | 8,7404308x10 <sup>-16</sup>   | $1,43125030x10^{-4}$             |
| 0,007812500                  | 3,22089235x10 <sup>-5</sup>    | $5,75690324x10^{-9}$          | $1,5599788 \times 10^{-20}$   | $3,56368876x10^{-5}$             |
| 0,003906250                  | 8,02077431x10 <sup>-6</sup>    | $3,5840995x10^{-10}$          | $6,8272806x10^{-26}$          | 8,89153481x10 <sup>-6</sup>      |
| 0,001953125                  | $2,00127705 \times 10^{-6}$    | $2,2357010x10^{-11}$          | $2,6344236x10^{-31}$          | $2,22069506x10^{-6}$             |
| $9,76562 \mathrm{x} 10^{-4}$ | $4.99830663x10^{-7}$           | $1,3959507 \times 10^{-12}$   | $1,0412579 \text{x} 10^{-31}$ | $5,54901570 \times 10^{-7}$      |
|                              |                                |                               |                               |                                  |
| L <sub>2</sub> CRE           | L <sub>2</sub> FRE             | Linf Sem Ext                  | Linf CRE                      | Linf FRE                         |
| 0,233700550136               | 0,2337005501361                | 0,233700550136                | 0,2337005501361               | 0,2337005501361                  |
| 0,007322370437               | 0,0058742574224                | 0,053029287545                | 0,0073854917264               | 0,0071944666513                  |
| $5,14323897x10^{-4}$         | $3.296840347x10^{-5}$          | 0,012950746721                | 8,006774079x10 <sup>-4</sup>  | $4,361309835x10^{-5}$            |
| 3,23532692x10 <sup>-5</sup>  | $4,266992557x10^{-8}$          | 0,003218964440                | 7,149179534x10 <sup>-5</sup>  | $5,842820191x10^{-8}$            |
| $2,00223655 \times 10^{-6}$  | $1,30716317x10^{-11}$          | 8,03577679x10 <sup>-4</sup>   | 4,721742321x10 <sup>-6</sup>  | $1,8194941\overline{3x10^{-11}}$ |
| 1,24295462x10 <sup>-7</sup>  | 9,63396858x10-16               | $2,00821809x10^{-4}$          | 2,990315436x10 <sup>-7</sup>  | $1,35\overline{176286x10^{-15}}$ |
| 7,73998492x10 <sup>-9</sup>  | $1,72600582 \times 10^{-20}$   | $5,02009159x10^{-5}$          | 1,875040845x10 <sup>-8</sup>  | $2,431\overline{38722x10^{20}}$  |
| $4,8283247x10^{-10}$         | $7,56847177 \times 10^{-26}$   | $1,25499454x10^{-5}$          | $1,181023926x10^{-9}$         | $1,06825103x10^{-25}$            |
| $3,0147997 \times 10^{-11}$  | $3,00056441 \text{x} 10^{-31}$ | 3,13746864x10 <sup>-6</sup>   | 7,39855638x10 <sup>-11</sup>  | 4,73778766x10 <sup>-31</sup>     |
| 1,8833366x10 <sup>-12</sup>  | $1,21349471x10^{-31}$          | $7,84366055 \times 10^{-7}$   | $4,62678013x10^{-12}$         | $2,06170800 \times 10^{-31}$     |

**Tabela B.10: Comparação entre as três variáveis de interesse e CRE e FRE (Parte I - CDS-2)**

**Tabela B.11: Comparação entre as três variáveis de interesse e CRE e FRE (Parte II - CDS-4)**

|                          | L1 Sem Ext                  | L1 CRE                      | L1 FRE                      | L <sub>2</sub> Sem Ext                    |
|--------------------------|-----------------------------|-----------------------------|-----------------------------|-------------------------------------------|
| 0.500000000              | 0,028083791780              | 0,028083791780              | 0,028083791780              | 0,0280837917801                           |
| 0,250000000              | 0,001307777842              | 2,24379204x10 <sup>-4</sup> | 1,11709657x10 <sup>-4</sup> | 0,0013268869251                           |
| 0.125000000              | $7,16031931x10^{-5}$        | $2,88387414x10^{-6}$        | 1,27726858x10 <sup>-7</sup> | $7,536560538x10^{-5}$                     |
| 0,062500000              | 4,19839739x10 <sup>-6</sup> | $4,68768898x10^{-8}$        | $3,7081137x10^{-11}$        | $4,529731837x10^{-6}$                     |
| 0.031250000              | $2,54257548x10^{-7}$        | $7,1768329x10^{-10}$        | $2,6652271 \times 10^{-15}$ | $2,781849366x10^{7}$                      |
| 0,015625000              | $1,56437984x10^{-8}$        | $1,1069857x10^{-11}$        | $4,7174371x10^{-20}$        | $1,724307016 \times 10^{-8}$              |
| 0.007812500              | $9,7011522\times10^{-10}$   | $1,7173401x10^{-13}$        | $2,0562875 \times 10^{-25}$ | $1,073363637 \times 10^{-9}$              |
| 0,003906250              | $6,0395619x10^{-11}$        | $2,6733223 \times 10^{-15}$ | $2,1030772 \times 10^{-31}$ | $6,69523581x10^{-11}$                     |
| 0.001953125              | $3,7673578x10^{-12}$        | $4,1690871x10^{-17}$        | $1,4608149x10^{-31}$        | $4,18040719 \overline{\text{x}} 10^{-12}$ |
| $9.76562 \times 10^{-4}$ | 2,3522998x10 <sup>-13</sup> | $6,5079071x10^{-19}$        | 7,4262043x10 <sup>-32</sup> | $2,61\overline{147425x10^{-13}}$          |

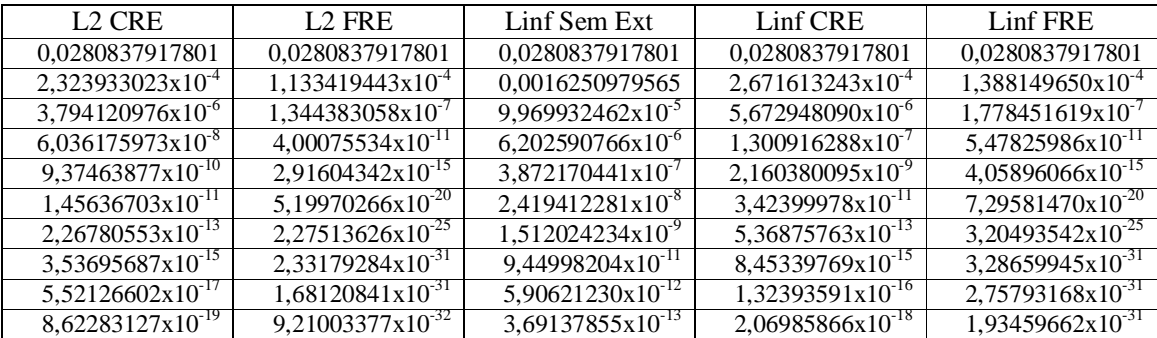

As Tabs. B.12 e B.13 correspondem a Fig. B.3. A Tab. B.12 traz as ordens efetivas referentes a variável L2 e a Tab. B.13 mostra as ordens efetivas referentes a variável Linf.

| h                        | Sem Ext          | $FRE m = 1$      | $FRE m = 2$      | FRE $m = 3$      |
|--------------------------|------------------|------------------|------------------|------------------|
| 0.500000000              |                  |                  |                  |                  |
| 0.250000000              | 2.43228110967057 |                  |                  |                  |
| 0.125000000              | 2.14495029242454 | 4.24873371592007 |                  |                  |
| 0.062500000              | 2.05813457630161 | 4.08318367655490 | 6.17697959667545 |                  |
| 0.031250000              | 2.02574010020383 | 4.03194882328460 | 6.05458928448556 | 8.14302021066379 |
| 0.015625000              | 2.01206334031468 | 4.01361221117439 | 6.01922407870537 | 8,04057870141990 |
| 0.007812500              | 2.00583274777723 | 4.00621975919521 | 6.00761974451773 | 8.01291346208794 |
| 0.003906250              | 2.00286696549764 | 4.00296370546749 | 6.00331351597412 | 8.00463416837006 |
| 0.001953125              | 2.00142116958539 | 4.00144535377271 | 6.00153279479352 | 8.00186278482761 |
| $9.76562 \times 10^{-4}$ | 2.00070751128613 | 4.00071355728264 | 6.00073541681261 | 8.00081790326325 |

**Tabela B.12: Ordens efetivas obtidas sem extrapolação e com FRE para L2 e Linf (Parte I - L2)**

| FRE $m = 4$      | $FRE m = 5$      | $FRE m = 6$      | $FRE m = 7$      | $FRE m = 8$      |
|------------------|------------------|------------------|------------------|------------------|
|                  |                  |                  |                  |                  |
|                  |                  |                  |                  |                  |
|                  |                  |                  |                  |                  |
|                  |                  |                  |                  |                  |
|                  |                  |                  |                  |                  |
| 10,1255802991701 |                  |                  |                  |                  |
| 10,0334490585747 | 12,1160822757807 |                  |                  |                  |
| 10,0097254090032 | 12,0296967200054 | 14,1106067678515 |                  |                  |
| 10,0031329290763 | 12,0081096580736 | 14,0222887536213 | 16,4335062148675 |                  |
| 10.0011384692120 | 11,9906219986309 | 8,92409673626544 | 2,81696845449757 | 1,30606607564767 |

**Tabela B.13: Ordens efetivas obtidas sem extrapolação e com FRE para L2 e Linf (Parte II - Linf)**

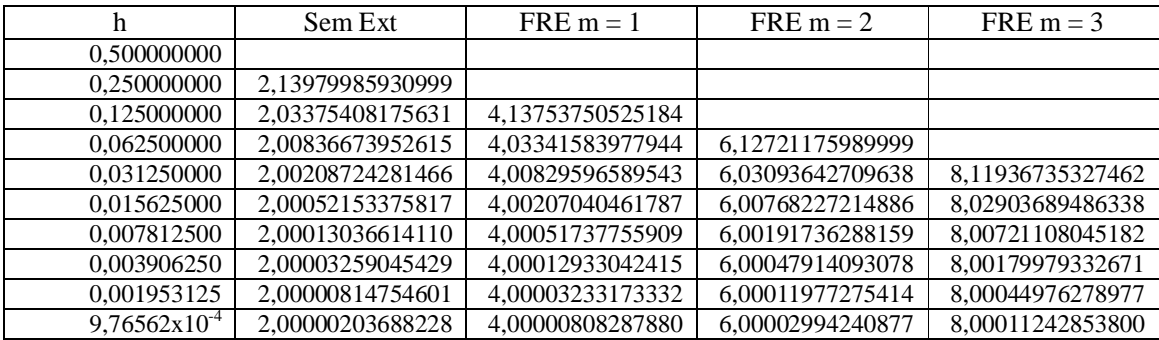

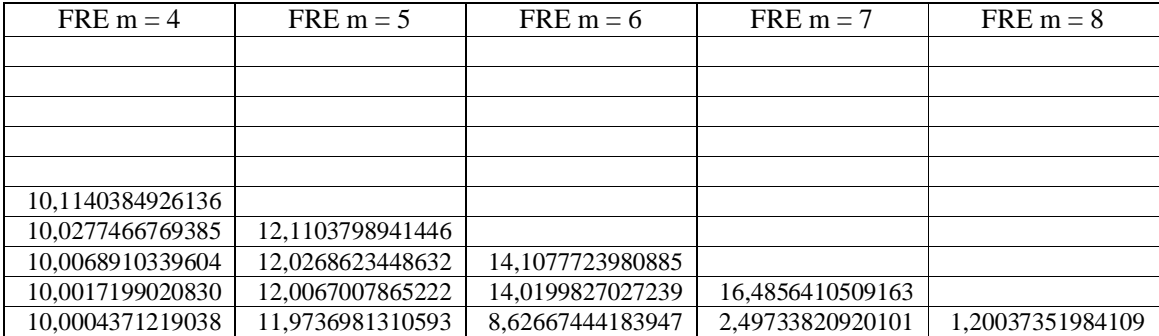

As Tabs. B.14 e B.15 correspondem a Fig. B.4. A Tab. B.14 mostra as ordens efetivas obtidas para a solução sem extrapolação com CDS-2 e a Tab. B.15 com CDS-4.

| h                        | L1 Sem Ext         | L1 CRE           | L1 FRE           | L <sub>2</sub> Sem Ext |
|--------------------------|--------------------|------------------|------------------|------------------------|
| 0,500000000              |                    |                  |                  |                        |
| 0.250000000              | 2,45320905686753   | 4,99631566319475 | 5,33503877822159 | 2,43228110967057       |
| 0,125000000              | 2.19790468991682   | 4.21717882355577 | 7.53013305140232 | 2,14495029242454       |
| 0.062500000              | 2.09383914669590   | 3.98506283478188 | 9.62935328565693 | 2,05813457630161       |
| 0,031250000              | 2,04590688061754   | 4,04308001828526 | 11,6927314114833 | 2,02574010020383       |
| 0,015625000              | 2,02273546648914   | 4,02199125767716 | 13,7386216288112 | 2,01206334031468       |
| 0,007812500              | 2,01131782393999   | 4,01116432527900 | 15,7738903396494 | 2,00583274777723       |
| 0.003906250              | 2.00564702133174   | 4.00561034574222 | 17,8017839410208 | 2,00286696549764       |
| 0.001953125              | 2.00282061226984   | 4.00281154842097 | 17,9834641643888 | 2,00142116958539       |
| $9,76562 \times 10^{-4}$ | 2,00140959087921   | 4,00140733146013 | 1,33915992167080 | 2,00070751128613       |
|                          |                    |                  |                  |                        |
| L <sub>2</sub> CRE       | L <sub>2</sub> FRE | Linf Sem Ext     | Linf CRE         | Linf FRE               |
|                          |                    |                  |                  |                        |
| 4,99620655880135         | 5,31411083102463   | 2,13979985930999 | 4,98382334112463 | 5,02162958066405       |
| 3,83156166828826         | 7,47717865391004   | 2,03375408175631 | 3,20540097441526 | 7,36598244324182       |
| 3.99069378259660         | 9.59364871526265   | 2,00836673952615 | 3,48537151164913 | 9,54388087848719       |
| 4,01422716364714         | 11,6725646310695   | 2,00208724281466 | 3,92038646575443 | 11,6489117736804       |
| 4,00976689626287         | 13,7279495026368   | 2,00052153375817 | 3,98094973012748 | 13,7164076960803       |
| 4,00529906288879         | 15,7684052634867   | 2,00013036614110 | 3,99530374796024 | 15,7627028818504       |
| 4,00273613220425         | 17,7990038841618   | 2,00003259045429 | 3,98881192610281 | 17,7961694408659       |
| 4,00138862395842         | 17,9444085937174   | 2,00000814754601 | 3,99665058369427 | 17,7826057402762       |
| 4.00069938506275         | 1,30606607564767   | 2,00000203688228 | 3,99916334896512 | 1.20037351984109       |

**Tabela B.14: Ordens efetivas da comparação entre L1, L2 e Linf e CRE e FRE (Parte I - CDS-2)**

**Tabela B.15: Ordens efetivas comparação entre L1, L2 e Linf e CRE e FRE (Parte II - CDS-4)**

| h                        | L1 Sem Ext       | L1 CRE           | L1 FRE           | L <sub>2</sub> Sem Ext |
|--------------------------|------------------|------------------|------------------|------------------------|
| 0.500000000              |                  |                  |                  |                        |
| 0.250000000              | 4.42454834660778 | 6.96765495293500 | 7.97384001671962 | 4.40362039941081       |
| 0.125000000              | 4.19094974874479 | 6.28178695814937 | 9.77247627158028 | 4.13799535125252       |
| 0.062500000              | 4.09211329155947 | 5.94298754116289 | 11.7500888116923 | 4.05640872116518       |
| 0.031250000              | 4.04547621781803 | 6,02938569729491 | 13,7641393631175 | 4.02530943740433       |
| 0.015625000              | 4.02262785078805 | 6.01863879418234 | 15.7858956761945 | 4.01195572461358       |
| 0.007812500              | 4.01129092313865 | 6.01031709560238 | 17.8076017241803 | 4.00580584697589       |
| 0.003906250              | 4.00564029632664 | 6.00539811163592 | 19,8991087714373 | 4.00286024049254       |
| 0.001953125              | 4,00281893103076 | 6,00275846366709 | 0,52572842061595 | 4,00141948834632       |
| $9,76562 \times 10^{-4}$ | 4.00140917057021 | 6.00139405864142 | 0.97607652064655 | 4.00070709097713       |

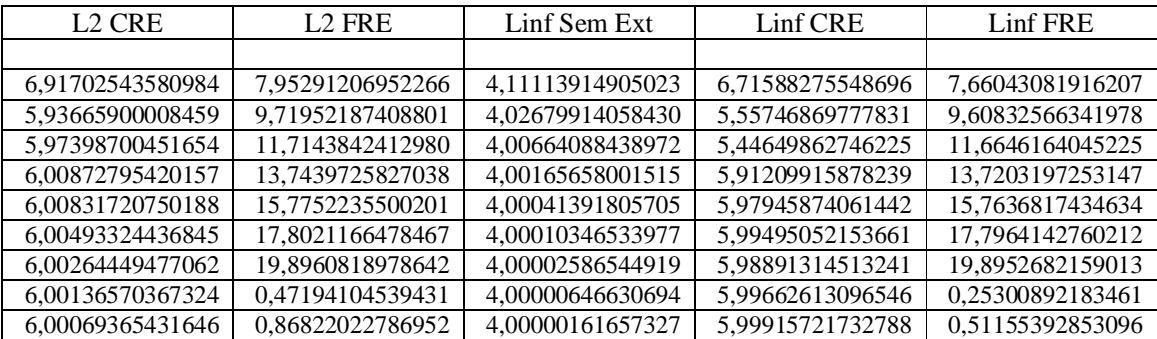

### **APÊNDICE C. Resultados complementares do capítulo 5: equação de advecção-difusão**

Este apêndice compreende os resultados complementares referentes ao capítulo 5. Primeiro, traz os resultados dos erros numéricos para as variáveis de interesse L2 e Linf; em seguida, mostra as ordens assintótica e efetiva dos erros numéricos dessas variáveis; e finalmente, traz as tabelas com os resultados numéricos ilustrados nas figuras do capítulo 5 e do início deste apêndice.

## **ERROS NUMÉRICOS DAS VARIÁVEIS DE INTERESSE**

A Fig. C.1 mostra até três extrapolações com os métodos CRE e FRE para as variáveis L2 (à esquerda) e Linf (à direita). Pela Fig. C.1 percebe-se que:

- 1) a curva Sem Ext foi obtida com a discretização da equação UDS-1/CDS-2;
- 2) para L2, FRE obteve o menor erro numérico com *m* = 3 e CRE com *m* = 2;
- 3) para Linf ambos os métodos tiveram o menor erro numérico com  $m = 2$ ;
- 4) em  $h = 9,76 \times 10^{-4}$ , para L2, a curva Sem Ext obteve erro igual a  $7,69 \times 10^{-4}$ , o erro das curvas CRE e FRE  $m = 1$  foi de 5,42x10<sup>-6</sup>, a curva CRE  $m = 2$  teve erro igual a 1,13x10<sup>-7</sup>, o erro da curva FRE *m* = 2 foi 9,78x10<sup>-8</sup> e da curva FRE *m* = 3 foi 9,02x10<sup>-8</sup>;
- 5) em  $h = 9,76 \times 10^{-4}$ , para Linf, a curva Sem Ext obteve erro igual a  $1,78 \times 10^{-3}$ , o erro das curvas CRE e FRE  $m = 1$  foi de  $1,62x10^{-5}$ , a curva CRE  $m = 2$  teve erro igual a  $1,11x10^{-6}$  e o erro da curva FRE *m* = 2 foi 5,41x10<sup>-7</sup>;
- 6) para ambas as variáveis de interesse o método FRE apresentou o menor erro numérico.

A Fig. C.2 mostra até duas extrapolações com os métodos CRE e FRE. Para a variável L2 duas extrapolações são mostradas para CRE e uma para FRE e para a variável Linf apenas uma extrapolação diminui o erro com CDS-2/CDS-2. Percebe-se que:

- 1) em  $h = 2{,}50x10^{-1}$  para L2, a curva Sem Ext tem erro igual a  $1{,}11x10^{-1}$  e as curvas CRE  $m = 1$  e FRE  $m = 1$  têm erros  $1,17 \times 10^{-1}$  e  $1,16 \times 10^{-1}$ , respectivamente. Este é o único ponto em que a extrapolação apresenta erro maior que a solução sem extrapolação;
- 2) em  $h = 9,76 \times 10^{-4}$ , para L2, a curva Sem Ext obteve erro igual a  $1,25 \times 10^{-6}$ , os erros das curvas CRE e FRE *m* = 1 foram de 8,56x10-11 e 5,04x10-11 , e a curva CRE *m* = 2 teve erro igual a  $8.40x10^{-11}$ ;
- 3) para FRE com L2, somente uma extrapolação diminui o erro e a curva FRE *m* 1 possui erros menores em relação a curva CRE *m* = 2;
- 4) em média, para L2, a razão entre CRE/FRE *m* = 1 é 1,69 e entre CRE *m* = 2/FRE *m* = 1 é 1,66;
- 5) em  $h = 2,50x10^{-1}$  para Linf, a curva Sem Ext tem erro igual a  $1,93x10^{-1}$  e as curvas CRE e FRE  $m = 1$  tiveram erro igual a  $2{,}59x10^{-1}$ ;
- 6) em  $h = 9,76 \times 10^{-4}$ , para Linf, a curva Sem Ext obteve erro igual a  $2,92 \times 10^{-6}$  e os erros das curvas CRE e FRE  $m = 1$  foram de 7,42x10<sup>-10</sup> e 3,70x10<sup>-10</sup>;

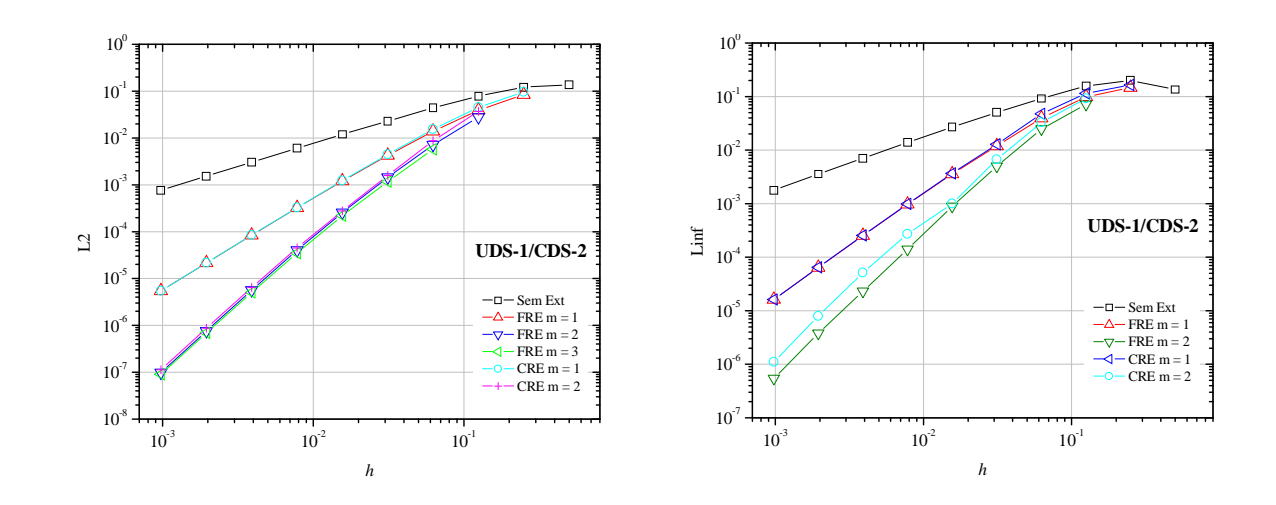

7) em média, para Linf, a razão entre CRE/FRE *m* = 1 é 2.

**Figura C.1: Múltiplas extrapolações com os métodos CRE e FRE para L2 e Linf - UDS-1/CDS-2**

A Fig. C.3 mostra as soluções multiextrapoladas para as três variáveis de interesse e a solução de L1 para *m* = 1 como parâmetro de comparação. A figura à esquerda traz a legenda UDS-1/CDS-2 e a figura à direita traz a legenda CDS-2/CDS-2. Percebe-se que:

- 1) L1 apresenta os menores erros numéricos e Linf apresenta os maiores erros;
- 2) L2 e Linf apresentam-se qualitativamente iguais em relação a L1;
- 3) com UDS-1/CDS-2, a partir de  $h = 1,25 \times 10^{-1}$  a curva L1 FRE destaca-se por possuir os menores erros numéricos;
- 4) com CDS-2/CDS-2, a partir de  $h = 1,25 \times 10^{-1}$  as curvas L1 FRE e L1 FRE ( $m = 1$ ) destacam-se por possuirem erros menores. Em média, a razão entre L1 FRE/L1 FRE  $(m=1)$  é 1,07;
- 5) sobre o item 4 pode-se dizer que extrapolar uma vez a solução sem extrapolação obtém-se melhor resultado do que obter a máxima extrapolação por *h*.

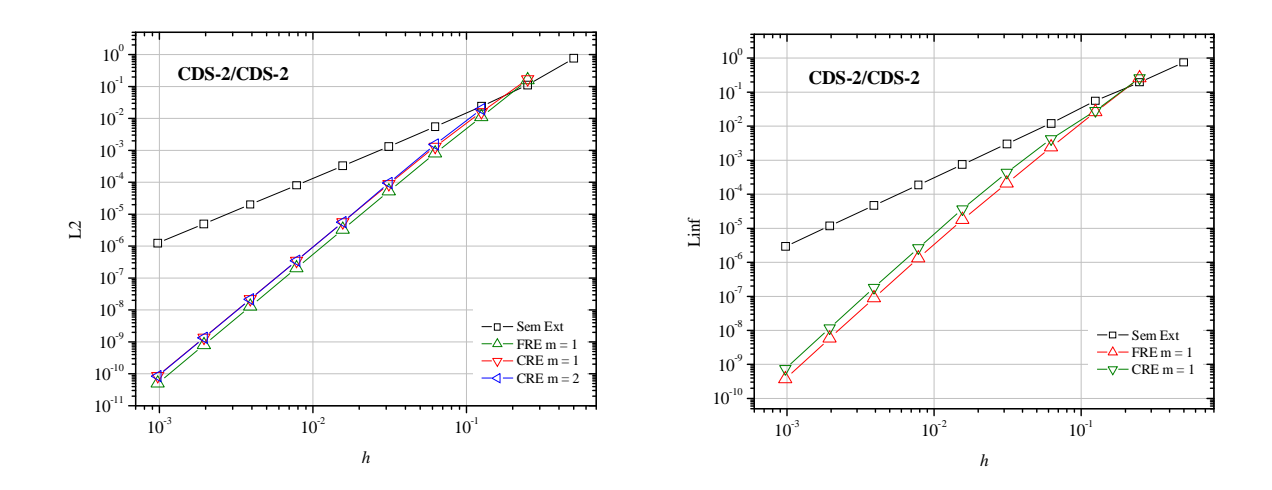

**Figura C.2: Múltiplas extrapolações com os métodos CRE e FRE para L2 e Linf - CDS-2/CDS-2**

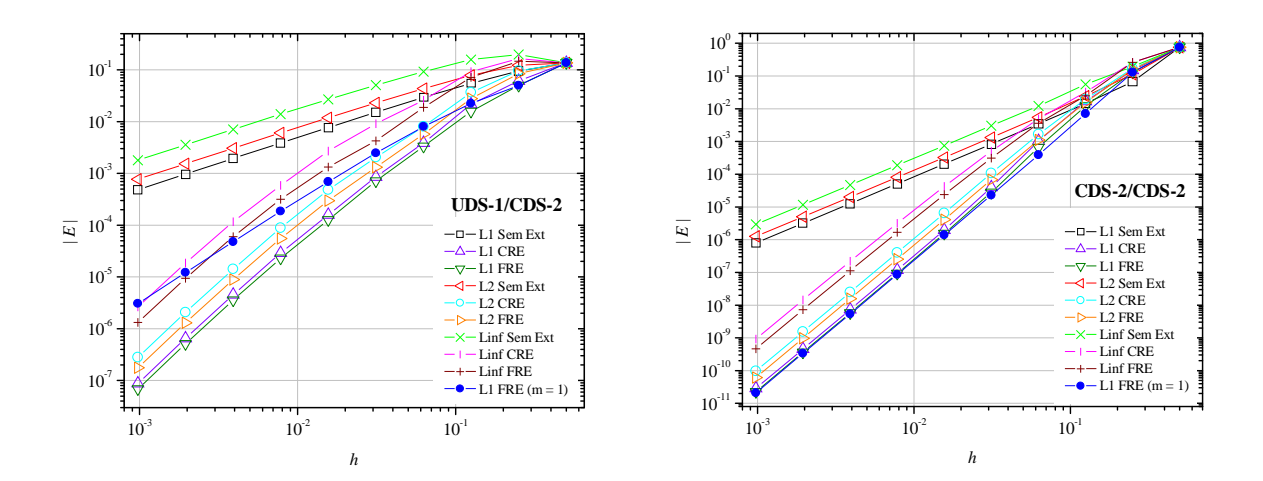

**Figura C.3: Comparação entre as três variáveis de interesse e CRE e FRE**

# **ORDENS ASSINTÓTICA E EFETIVA**

A Fig. C.4 traz as ordens efetivas referentes a Fig. C.1, que foi obtida com o esquema UDS-1/CDS-2. As ordens *a priori* são  $p_V = 1, 2, 3, \dots$  Percebe-se que:

- 1) *a posteriori*, as ordens efetivas tendem a  $p_E = 1$ , 2 e 3. A curva Sem Ext tende a 1, as curvas FRE e CRE *m* = 1 tendem a 2 e as curvas FRE e CRE *m* = 2 e FRE *m* = 3 (figura à esquerda) tendem a 3;
- 2) para Linf, em  $h = 7,81 \times 10^{-3}$  a curva CRE  $m = 2$  assume o valor de  $p_E = 1,87$ , ou seja, a curva nesse ponto degenera a ordem e a partir desse ponto tende a 3 novamente.

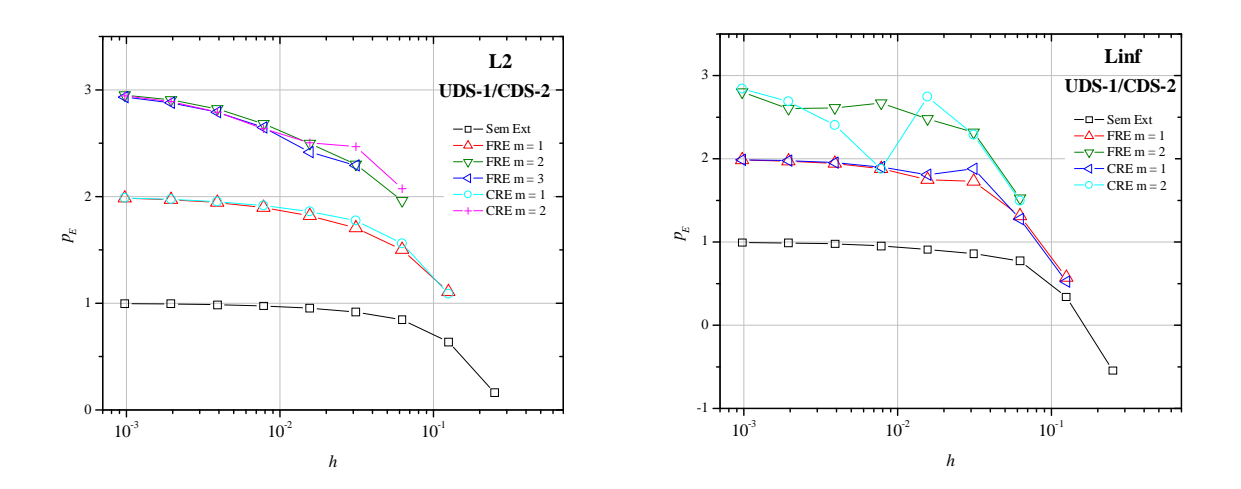

**Figura C.4: Ordens efetivas das soluções obtidas com CRE e FRE para L2 e Linf - UDS-1/CDS-2**

A Fig. C.5 traz as ordens efetivas referentes a Fig. C.2, que foi obtida com o esquema CDS-2/CDS-2. As ordens *a priori* são  $p_V = 2, 4, 6, \dots$  Percebe-se que:

- 1) *a posteriori*, as ordens efetivas tendem a  $p_E = 2$  e 4. A curva Sem Ext tende a 2, as curvas FRE e CRE *m* = 1 e CRE *m* = 2 (figura à esquerda) tendem a 4;
- 2) para Linf, em  $h = 6,25 \times 10^{-2}$  a curva CRE  $m = 1$  assume o valor de  $p_E = 2,75$ , ou seja, a curva nesse ponto degenera a ordem e a partir desse ponto tende a 4.

A Fig. C.6 traz as ordens efetivas referentes a Fig. C.3, que foi obtida com os esquemas UDS-1/CDS-2, figura à esquerda, e CDS-2/CDS-2, figura à direita. Percebe-se que:

- 1) as três variáveis de interesse tiveram comportamento qualitativamente iguais entre os respectivos métodos de extrapolação;
- 2) as curvas Sem Ext tenderam para  $p_E = 2$  com CDS-2/CDS-2 e  $p_E = 1$  com UDS-1/CDS-2;
- 3) as curvas CRE tenderam para  $p_E = 4$  com CDS-2/CDS-2 e  $p_E = 3$  com UDS-1/CDS-2;
- 4) as curvas L1 FRE foram mostradas nas Fig. 5.6 e 5.7;
- 5) as curvas L1 FRE ( $m = 1$ ) tenderam para  $p_E = 4$  com CDS-2/CDS-2 e para  $p_E = 2$  com UDS-1/CDS-2.

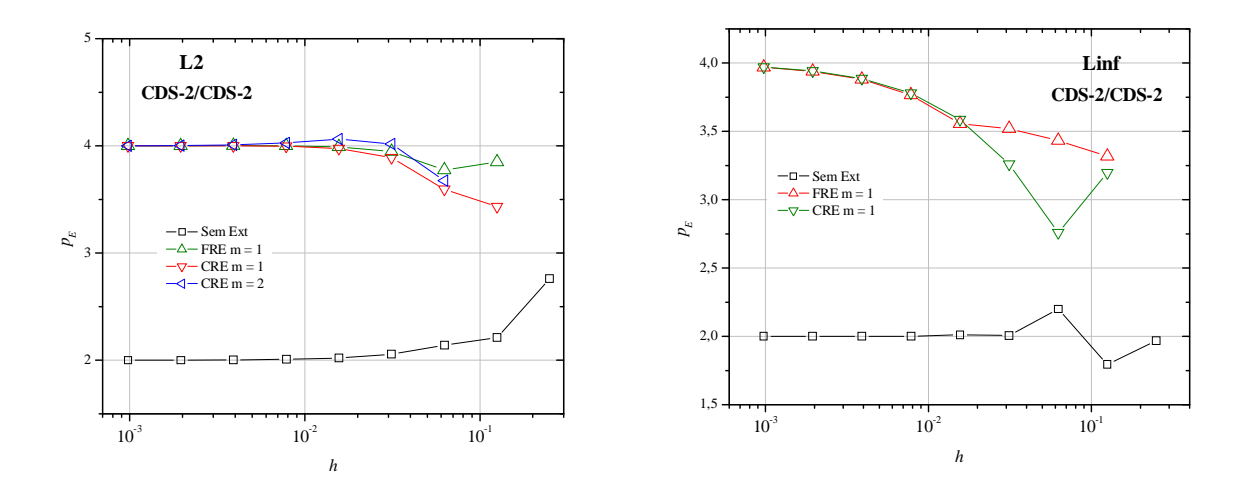

**Figura C.5: Ordens efetivas das soluções obtidas com CRE e FRE para L2 e Linf - CDS-2/CDS-2**

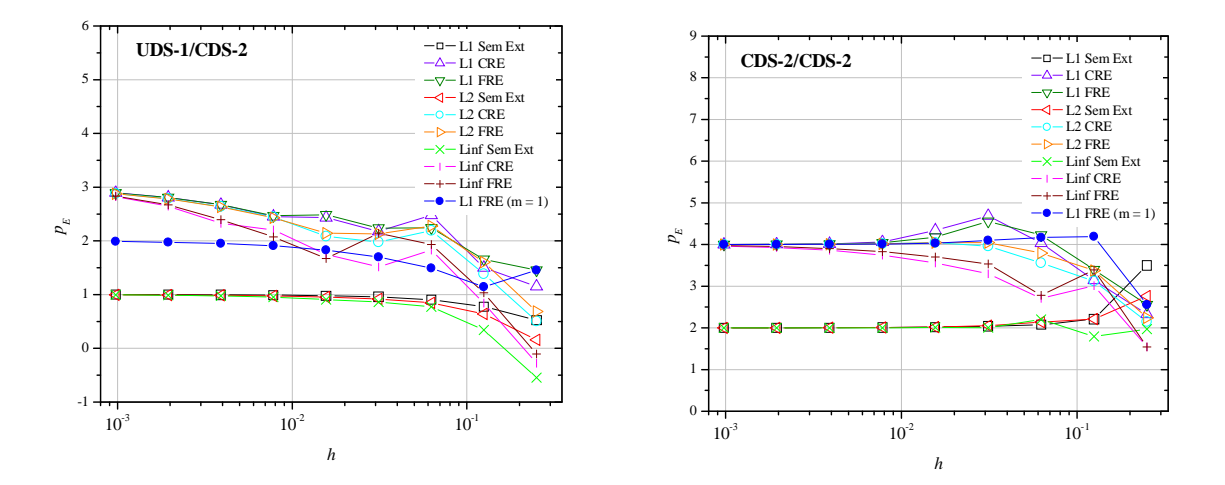

**Figura C.6: Ordens efetivas da comparação entre L1, L2 e Linf e CRE e FRE**

# **TABELAS DAS FIGURAS DO CAPÍTULO 5 E DO APÊNDICE**

A Tab. C.1 traz os resultados numéricos representados pela Fig. 5.1. A primeira coluna refere-se a posição espacial do nó na malha, a segunda coluna se refere a temperatura analítica e a terceira coluna se refere a temperatura numérica.

| x                | T (analítica)          | T (numérica)     |
|------------------|------------------------|------------------|
|                  | $\boldsymbol{0}$       |                  |
| 0.12500000000000 | $1.1306652856x10^{-4}$ | 0.00190595024311 |
| 0.25000000000000 | $5.0770749026x10^{-4}$ | 0,00619433829011 |
| 0.37500000000000 | 0.00188513979167       | 0,01584321139587 |
| 0.50000000000000 | 0.00669285092428       | 0.03755317588381 |
| 0.62500000000000 | 0.02347341161748       | 0.08640059598170 |
| 0.75000000000000 | 0.08204332345525       | 0,19630729120195 |
| 0.87500000000000 | 0.28647240275739       | 0.44359735544750 |
| 1.00000000000000 | 1.00000000000000       | 1.00000000000000 |

**Tabela C.1: Temperaturas obtidas para a malha N = 9 (UDS-1/CDS-2)**

A Tab. C.2 refere-se a Fig. 5.2. A primeira coluna é o *h* da malha, a segunda coluna corresponde a solução sem extrapolação e as demais colunas se referem as soluções com 3 extrapolações obtidas com os métodos CRE e FRE.

| h                                                     | Sem Ext                                                     | $FRE m = 1$                     | $FRE m = 2$                                            |
|-------------------------------------------------------|-------------------------------------------------------------|---------------------------------|--------------------------------------------------------|
| 0,5000000000                                          | 0,136164291932858                                           |                                 |                                                        |
| 0,2500000000                                          | 0,094640578859608                                           | 0,0497169490303178              |                                                        |
| 0,1250000000                                          | 0,055230573697020                                           | 0,0224680982817458              | 0,0157736110988328                                     |
| 0,0625000000                                          | 0,029480540346038                                           | 0,0079915327912222              | 0,0038778687933270                                     |
| 0,0312500000                                          | 0,015165543870144                                           | 0,0024611361917357              | 8,148252003369x10 <sup>-4</sup>                        |
| 0,0156250000                                          | 0,007682371819884                                           | 6,922000233672x10 <sup>-4</sup> | $1,424221362811x10^{-4}$                               |
| 0,0078125000                                          | 0,003865167553976                                           | 1,845099505680x10 <sup>-4</sup> | 2,155937072775x10 <sup>-5</sup>                        |
| 0,0039062500                                          | 0,001938460547874                                           | 4,766057767206x10 <sup>-5</sup> | $3,004299685847x10^{-6}$                               |
| 0,0019531250                                          | $9,70684436151 \mathrm{x} 10^{-4}$                          | 1,211627736165x10 <sup>-5</sup> | $3,968559263926x10^{-7}$                               |
| $9,765625x10^{-4}$                                    | 4,85703868645x10 <sup>-4</sup>                              | 3,054803479198x10 <sup>-6</sup> | $5,105746302933x10^{8}$                                |
|                                                       |                                                             |                                 |                                                        |
| FRE $m = 3$                                           | $CRE m = 1$                                                 | $CRE m = 2$                     | $CRE m = 3$                                            |
|                                                       |                                                             |                                 |                                                        |
|                                                       | 0,0613362432920750                                          |                                 |                                                        |
|                                                       | 0,0245515335690748                                          | 0,0216710018717902              |                                                        |
| 0,0033387029877                                       | 0,0085072597246323                                          | 0,0037872743380834              | 0,00388358468569893                                    |
| $6,652086950x10^{-4}$                                 | 0,0025574954719293                                          | 8,031615746758x10 <sup>-4</sup> | $7,6865619576281x10^{-4}$                              |
| $1,033179747x10^{-4}$                                 | 7,073339633598x10 <sup>-4</sup>                             | 1,392413073832x10 <sup>-4</sup> | $1,1945543079640x10^{-4}$                              |
| $1,426485533x10^{-5}$                                 | 1,864645073005x10 <sup>-4</sup>                             | 2,116448885501x10 <sup>-5</sup> | 1,7255328123442x10 <sup>-5</sup>                       |
| 1,887762068x10 <sup>-6</sup>                          |                                                             |                                 |                                                        |
|                                                       | 4,792061386512x10 <sup>-5</sup>                             | 2,935842116785x10 <sup>-6</sup> | 2,3527072634314x10 <sup>-6</sup>                       |
| 2,474896403x10 <sup>-7</sup><br>$3,204912852x10^{-8}$ | 1,214983452175x10 <sup>-5</sup><br>$3,059014803776x10^{-6}$ | 3,902070075621x10 <sup>-7</sup> | $3,1256053132091x10^{-7}$<br>$4,0537842773730x10^{-8}$ |

**Tabela C.2: Múltiplas extrapolações comparando os métodos CRE e FRE - UDS-1/CDS-2**

A Tab. C.3 refere-se a Fig. 5.3. A solução sem extrapolação, segunda coluna, foi obtida com CDS-2/CDS-2; as colunas três e quatro referem-se ao método FRE com 1 e 2 extrapolações; e as colunas cinco e seis referem-se ao método CRE.

| h                | Sem Ext                        | $FRE m = 1$                | $FRE m = 2$                     | $CRE m = 1$         | $CRE m = 2$                 |
|------------------|--------------------------------|----------------------------|---------------------------------|---------------------|-----------------------------|
| 0.500000000      | 0.75669285092                  |                            |                                 |                     |                             |
| 0,250000000      | 0,06695272667                  | 0.12861896632              |                                 | 0,15028634173       |                             |
| 0.125000000      | 0.01446460683                  | 0.00703006566              | 0.012228656352                  | 0.01127059397       | 0.016956584082              |
| 0.062500000      | 0,00343565836                  | $3,9077723 \times 10^{-4}$ | $5,27062224 \mathrm{x} 10^{-4}$ | $6,3004271x10^{4}$  | $8,74583157x10^{4}$         |
| 0.031250000      | $8,3497417x\overline{10^{-4}}$ | $2,2814601x10^{-5}$        | $2,26640119x10^{-5}$            | $3,4581899x10^{-5}$ | $3,05938677 \times 10^{-5}$ |
| 0.015625000      | $2,0566353x10^{-4}$            | $1,3966579x10^{-6}$        | $1,29543316x10^{-6}$            | $2,0898335x10^{-6}$ | $1,64682966x10^{-6}$        |
| 0.007812500      | $5,1025532x10^{-5}$            | $8,6546376x10^{-8}$        | $7,87512182x10^{8}$             | $1,2979337x10^{-7}$ | $9,99852626x10^{-8}$        |
| 0.003906250      | $1,2707261 \mathrm{x} 10^{-5}$ | $5,3877347x10^{-9}$        | $4,87792149x10^{-9}$            | $8,0704837x10^{-9}$ | $6,19424058x10^{-9}$        |
| 0.001953125      | $3,1706547x10^{-6}$            | $3,360724 \times 10^{-10}$ | $3,0388707 \times 10^{-10}$     | $5,032576x10^{-10}$ | $3,8591674 \times 10^{-10}$ |
| $9,7656x10^{-4}$ | $7,9189236x10^{-7}$            | $2,098409x10^{-11}$        | $1,8968340x10^{-11}$            | $3,142050x10^{-11}$ | $2,4089465x10^{11}$         |

**Tabela C.3: Múltiplas extrapolações comparando os métodos CRE e FRE - CDS-2/CDS-2**

A Tab. C.4 refere-se a Fig. 5.4. A coluna um é o *h* da malha; a coluna dois mostra a solução sem extrapolação; as colunas três, quatro e cinco referem-se as soluções extrapoladas com o método CRE, sendo a quinta coluna o valor da máxima extrapolação por *h*; as colunas seis, sete e oito referem-se as soluções extrapoladas com o método FRE, onde a última coluna traz o valor da máxima extrapolação por *h*.

| h                              | Sem Ext                         | $CRE m = 1$                     | $CRE m = 3$                          |
|--------------------------------|---------------------------------|---------------------------------|--------------------------------------|
| 0,5000000000                   | 0,136164291932858               |                                 |                                      |
| 0,2500000000                   | 0,094640578859608               | 0,0613362432920750              |                                      |
| 0,1250000000                   | 0,055230573697020               | 0,0245515335690748              |                                      |
| 0,0625000000                   | 0,029480540346038               | 0,0085072597246323              | 0,00388358468569893                  |
| 0,0312500000                   | 0,015165543870144               | 0,0025574954719293              | $7,6865619576281x10^{4}$             |
| 0,0156250000                   | 0,007682371819884               | 7,073339633598x10 <sup>-4</sup> | $1,1945543079640x10^{-4}$            |
| 0,0078125000                   | 0,003865167553976               | 1,864645073005x10 <sup>-4</sup> | $1,72553281\overline{23442x10^{-5}}$ |
| 0,0039062500                   | 0,001938460547874               | 4,792061386512x10 <sup>-5</sup> | 2,3527072634314x10 <sup>-6</sup>     |
| 0,0019531250                   | 9,70684436151x10 <sup>-4</sup>  | 1,214983452175x10 <sup>-5</sup> | $3,12560531\overline{32091x10^{-7}}$ |
| $9,765625x10^{-4}$             | $4,85703868645x10^{-4}$         | 3,059014803776x10 <sup>-6</sup> | 4,0537842773730x10 <sup>-8</sup>     |
|                                |                                 |                                 |                                      |
| CRE $m = g - 1$                | $FRE m = 1$                     | $FRE m = 3$                     | FRE $m = g - 1$                      |
| 0,136164291932858              |                                 |                                 | 0,136164291932858                    |
| 0,061336243292075              | 0,0497169490303178              |                                 | 0,049716949030317                    |
| 0,021671001871790              | 0,0224680982817458              |                                 | 0,015773611098832                    |
| 0,003883584685698              | 0,0079915327912222              | 0,0033387029877                 | 0,003338702987699                    |
| 8,59933397799x10 <sup>-4</sup> | 0,0024611361917357              | $6,652086950x10^{-4}$           | $7,07564347811x10^{4}$               |
| $1,59228041113x10^{-4}$        | 6,922000233672x10 <sup>-4</sup> | 1,033179747x10 <sup>-4</sup>    | $1,26313567352x10^{-4}$              |
| $2.90659961054x10^{-5}$        | 1,845099505680x10 <sup>-4</sup> | 1,426485533x10 <sup>-5</sup>    | 2,28234001724x10 <sup>-5</sup>       |
| $4,55636857423x10^{-6}$        | 4,766057767206x10 <sup>-5</sup> | $1,887762068x10^{-6}$           | 3,57735497543x10 <sup>-6</sup>       |
| $6,49977189908x10^{-7}$        | 1,211627736165x10 <sup>-5</sup> | 2,474896403x10 <sup>7</sup>     | $5,11306041894x10^{-7}$              |
| 8,74384453419x10 <sup>-8</sup> | 3,054803479198x10 <sup>-6</sup> | $3,204912852x10^{8}$            | $6,88333552323x10^{8}$               |

**Tabela C.4: Comparação entre CRE e FRE com UDS-1/CDS-2**

A Tab. C.5 está relacionada com a Fig. 5.5. A solução sem extrapolação, segunda coluna, foi obtida com CDS-2/CDS-2. As colunas três, quatro e cinco referem-se ao método CRE e as colunas seis, sete e oito referem-se ao método FRE.

| h                               | Sem Ext                            | $CRE m = 1$                     | $CRE m = 2$                     |
|---------------------------------|------------------------------------|---------------------------------|---------------------------------|
| 0,5000000000                    | 0,756692850924285                  |                                 |                                 |
| 0,2500000000                    | 0,066952726673747                  | 0,150286341734435               |                                 |
| 0,1250000000                    | 0,014464606835082                  | 0.011270593970002               | 0,0169565840822703              |
| 0,0625000000                    | 0,003435658363004                  | $6,30042719514x10^{-4}$         | 8,745831575900x10 <sup>-4</sup> |
| 0,0312500000                    | 8,34974173596x10 <sup>-4</sup>     | 3,45818993322x10 <sup>-5</sup>  | 3,059386774544x10 <sup>-5</sup> |
| 0,0156250000                    | $2,05663534772 \mathrm{x} 10^{-4}$ | 2,08983355743x10 <sup>-6</sup>  | $1,646829668731x10^{-6}$        |
| 0,0078125000                    | $5,10255327441 \mathrm{x} 10^{-5}$ | 1,29793374400x10 <sup>-7</sup>  | 9,998526265682x $10^{-8}$       |
| 0,0039062500                    | $1,27072611819x10^{-5}$            | 8,07048379808x10 <sup>-9</sup>  | $6,194240580032x10^{-9}$        |
| 0,0019531250                    | 3,17065477121x10 <sup>-6</sup>     | $5,0325769407x10^{-10}$         | $3,85916746450x10^{-10}$        |
| $9,765625x10^{-4}$              | 7,91892368107x10 <sup>-7</sup>     | $3,1420500712x10^{-11}$         | 2,40894655301x10 <sup>-11</sup> |
|                                 |                                    |                                 |                                 |
| $CRE m = g - 1$                 | $FRE m = 1$                        | $FRE m = 2$                     | FRE $m = g - 1$                 |
| 0,756692850924285               |                                    |                                 | 0,756692850924285               |
| 0,150286341734435               | 0,128618966321462                  |                                 | 0,128618966321462               |
| 0,016956584082270               | 0,007030065663593                  | 0,0122286563526753              | 0,012228656352675               |
| 0,001034751074993               | 3,90777235100x10 <sup>-4</sup>     | 5,270622243878x10 <sup>-4</sup> | 6,52345074688x10 <sup>-4</sup>  |
| $4,00467267693x10^{-5}$         | $2,28146019167x10^{-5}$            | 2,266401194694x10 <sup>-5</sup> | $2,77229469508x10^{-5}$         |
| 1,97771231216x10 <sup>-6</sup>  | 1,39665798208x10 <sup>-6</sup>     | 1,295433194085x10 <sup>-6</sup> | 1,53409372054x10 <sup>-6</sup>  |
| 1,18754948509x10 <sup>-7</sup>  | 8,65463768996x10 <sup>-8</sup>     | 7,875121826048x10 <sup>-8</sup> | 9,33451603572x10 <sup>-8</sup>  |
| $7,35306980188x10^{-9}$         | 5,38773470247x10 <sup>-9</sup>     | 4,877921498230x10 <sup>-9</sup> | 5,78737433289x10 <sup>-9</sup>  |
| 4,58048193139x10 <sup>-10</sup> | $3,3607249702x10^{-10}$            | 3,03887073226x10 <sup>-10</sup> | $3,60643923642x10^{-10}$        |
| 2,85915493309x10 <sup>-11</sup> | 2,0984097864x10 <sup>-11</sup>     | 1,89683403252x10 <sup>-11</sup> | 2,25126468457x10 <sup>-11</sup> |

**Tabela C.5: Comparação entre CRE e FRE com CDS-2/CDS-2**

A Tab. C.6 corresponde a Fig. 5.6 à esquerda. Nessa tabela constam as ordens efetivas obtidas com os métodos FRE e CRE, UDS-1/CDS-2 em *m* = 0.

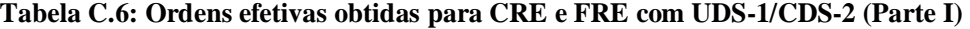

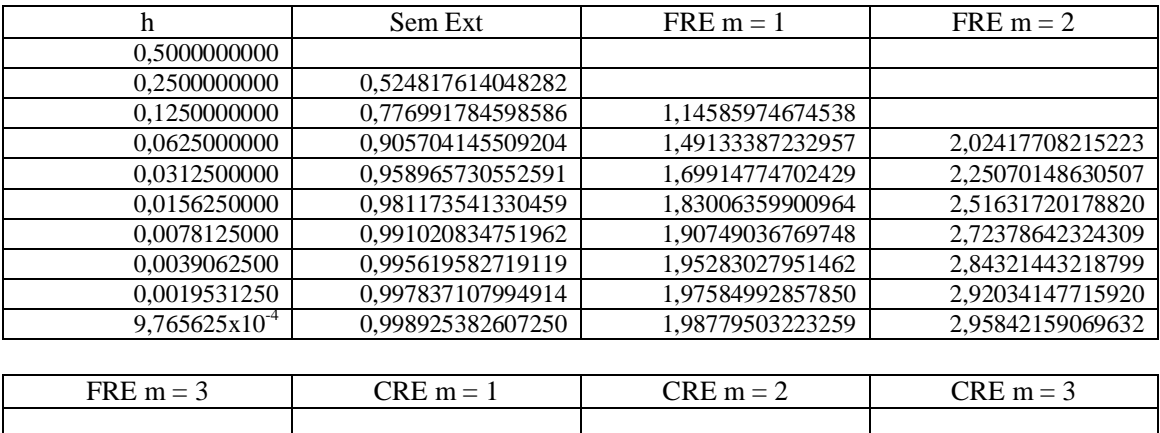

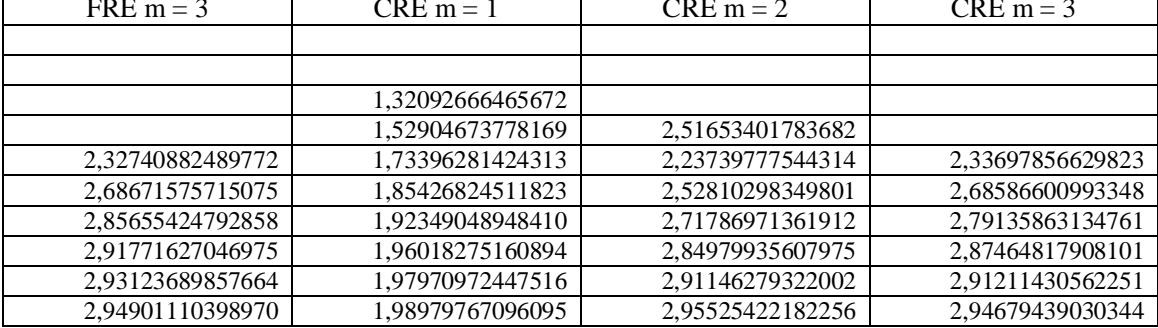

A Tab. C.7 corresponde a Fig. 5.6 à direita. Nessa tabela constam as ordens efetivas obtidas com os métodos FRE e CRE, UDS-1/CDS-2 em *m* = 0.

| h                  | Sem Ext           | $CRE m = 1$      | $CRE m = 3$      |
|--------------------|-------------------|------------------|------------------|
| 0,5000000000       |                   |                  |                  |
| 0.2500000000       | 0,524817614048282 |                  |                  |
| 0,1250000000       | 0,776991784598586 | 1,32092666465672 |                  |
| 0,0625000000       | 0.905704145509204 | 1,52904673778169 |                  |
| 0,0312500000       | 0,958965730552591 | 1,73396281424313 | 2,33697856629823 |
| 0,0156250000       | 0.981173541330459 | 1,85426824511823 | 2,68586600993348 |
| 0,0078125000       | 0,991020834751962 | 1,92349048948410 | 2,79135863134761 |
| 0,0039062500       | 0,995619582719119 | 1,96018275160894 | 2,87464817908101 |
| 0,0019531250       | 0,997837107994914 | 1,97970972447516 | 2,91211430562251 |
| $9,765625x10^{-4}$ | 0,998925382607250 | 1,98979767096095 | 2,94679439030344 |
|                    |                   |                  |                  |
|                    |                   |                  |                  |
| $CRE m = g - 1$    | $FRE m = 1$       | $FRE m = 3$      | FRE $m = g - 1$  |
|                    |                   |                  |                  |
| 1,15053670439109   |                   |                  | 1,45353874631253 |
| 1,50097395527338   | 1,14585974674538  |                  | 1,65622478721272 |
| 2,48030502127178   | 1,49133387232957  |                  | 2,24015331681023 |
| 2,17509209388164   | 1,69914774702429  | 2,32740882489759 | 2,23835449480099 |
| 2,43313050039029   | 1,83006359900964  | 2,68671575715075 | 2,48585174903081 |
| 2,45369017004872   | 1,90749036769748  | 2,85655424792862 | 2,46842396564816 |
| 2,67337599174243   | 1,95283027951462  | 2,91771627046974 | 2,67354854973842 |
| 2,80942345973926   | 1,97584992857850  | 2,93123689857660 | 2,80663430287255 |

**Tabela C.7: Ordens efetivas obtidas para CRE e FRE com UDS-1/CDS-2 (Parte II)**

A Tab. C.8 corresponde a Fig. 5.7 à esquerda. Nessa tabela constam as ordens efetivas obtidas com os métodos FRE e CRE, CDS-2/CDS-2 em *m* = 0.

**Tabela C.8: Ordens efetivas obtidas para CRE e FRE com CDS-2/CDS-2 (Parte I)**

| h                | Sem Ext        | $FRE m = 1$    | $FRE m = 2$    | $CRE m = 1$    | $CRE m = 2$    |
|------------------|----------------|----------------|----------------|----------------|----------------|
| 0.500000000      |                |                |                |                |                |
| 0.250000000      | 3,498493098783 |                |                |                |                |
| 0.125000000      | 2,210615701354 | 4.193421425127 |                | 3.737078446858 |                |
| 0.062500000      | 2.073868620491 | 4.169119834668 | 4.536148788522 | 4.160970085909 | 4.277106191069 |
| 0.031250000      | 2.040783104355 | 4.098317038836 | 4.539498122477 | 4.187360639632 | 4.837281153496 |
| 0.015625000      | 2.021445555477 | 4.029906803470 | 4.128896745028 | 4.048557157817 | 4.215479256943 |
| 0.007812500      | 2.010994773865 | 4.012361537007 | 4.039988565171 | 4.009099400305 | 4,041832070591 |
| 0.003906250      | 2.005566222858 | 4.005722707262 | 4.012963796048 | 4.007417768568 | 4,012716141806 |
| 0.001953125      | 2.002800410401 | 4,002834425223 | 4.004659328827 | 4.003285931627 | 4.004565862800 |
| $9,7656x10^{-4}$ | 2.001404540271 | 4.001404136219 | 4.001869948930 | 4.001519247505 | 4,001815359309 |

A Tab. C.9 corresponde a Fig. 5.7 à direita. Nessa tabela constam as ordens efetivas obtidas com os métodos FRE e CRE, CDS-2/CDS-2 em *m* = 0.

| h                  | Sem Ext          | $CRE m = 1$      | $CRE m = 2$      |
|--------------------|------------------|------------------|------------------|
| 0,5000000000       |                  |                  |                  |
| 0,2500000000       | 3,49849309878334 |                  |                  |
| 0,1250000000       | 2,21061570135448 | 3,73707844685887 |                  |
| 0,0625000000       | 2,07386862049110 | 4,16097008590994 | 4,27710619106908 |
| 0,0312500000       | 2.04078310435520 | 4,18736063963267 | 4.83728115349641 |
| 0,0156250000       | 2,02144555547786 | 4,04855715781734 | 4,21547925694315 |
| 0,0078125000       | 2,01099477386546 | 4,00909940030584 | 4,04183207059116 |
| 0,0039062500       | 2,00556622285823 | 4,00741776856851 | 4,01271614180604 |
| 0,0019531250       | 2,00280041040139 | 4,00328593162726 | 4,00456586280071 |
| $9,765625x10^{-4}$ | 2,00140454027143 | 4,00151924750509 | 4,00181535930953 |
|                    |                  |                  |                  |
| CRE $m = g - 1$    | $FRE m = 1$      | $FRE m = 2$      | FRE $m = g - 1$  |
|                    |                  |                  |                  |
| 2,33199391415821   |                  |                  | 2,55660441485784 |
| 3,14779642856739   | 4,19342142512765 |                  | 3,39476560128438 |
| 4,03448991459131   | 4,16911983466827 | 4,53614878852285 | 4,22848676645129 |
| 4,69145560878337   | 4,09831703883657 | 4,53949812247716 | 4,55648278767952 |
| 4,33977984346226   | 4,02990680347072 | 4,12889674502862 | 4,17562209671035 |
| 4,05777304299219   | 4,01236153700727 | 4,03998856517165 | 4,03866758679350 |
| 4,01349714112122   | 4,00572270726291 | 4,01296379604830 | 4,01159435821797 |
|                    |                  |                  |                  |
| 4,00477537701987   | 4,00283442522357 | 4,00465932882719 | 4,00426194032943 |

**Tabela C.9: Ordens efetivas obtidas para CRE e FRE com CDS-2/CDS-2 (Parte II)**

A Tab. C.10 corresponde a Fig. C.1 à esquerda. Traz as soluções sem extrapolação e extrapoladas com CRE e FRE para a variável L2.

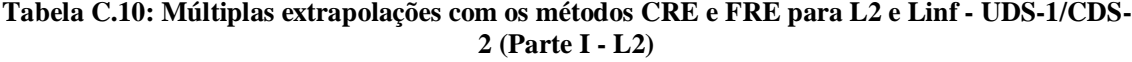

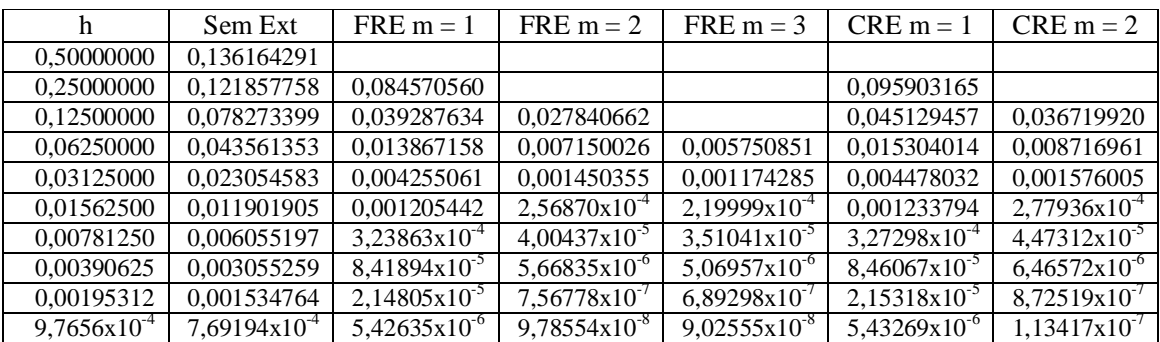

A Tab. C.11 corresponde a Fig. C.1 à direita. Traz as soluções sem extrapolação e extrapoladas com CRE e FRE para a variável Linf.

As Tabs. C.12 e C.13 correspondem a Fig. C.2. No entanto, a Tab. C.12 mostra os dados da Fig. C.2 à esquerda, ou seja, da variável L2, e a Tab. C.13 mostra os dados da Fig. C.2 à direita, ou seja, da variável Linf.

|                  | Sem Ext         | $FRE m = 1$                | $FRE m = 2$                | $CRE m = 1$         | $CRE m = 2$         |
|------------------|-----------------|----------------------------|----------------------------|---------------------|---------------------|
| 0.500000000      | 0.1361642919328 |                            |                            |                     |                     |
| 0.250000000      | 0,1988791084105 | 0.14646820694              |                            | 0,16518638603       |                     |
| 0.125000000      | 0,1571249526901 | 0,09854523992              | 0.07158692149              | 0,11481738235       | 0.09222778919       |
| 0.062500000      | 0.0919628967225 | 0.03964310799              | 0,02483870816              | 0.04740049561       | 0.03273107201       |
| 0.031250000      | 0.0506140976345 | 0.01197671525              | 0.00498125480              | 0.01286534812       | 0.00669793638       |
| 0.015625000      | 0.0269543207905 | 0.00356208752              | $8,9250235x10^{-4}$        | 0,00367376500       | $9.9859794x10^{-4}$ |
| 0.007812500      | 0.0139102887941 | $9,6752520x10^{-4}$        | $1,4034673 \times 10^{-4}$ | $9,8463814x10^{4}$  | $2,7186113x10^{4}$  |
| 0.003906250      | 0.0070649509582 | $2.5156682x10^{-4}$        | $2.2951608x10^{-5}$        | $2.5408619x10^{-4}$ | $5,1386057x10^{-5}$ |
| 0.001953125      | 0.0035608043532 | $6.4110902x10^{-5}$        | $3.7787204x10^{-6}$        | $6,4428918x10^{-5}$ | $7,9619139x10^{-6}$ |
| $9.7656x10^{-4}$ | 0.0017876613083 | $1,6190555 \times 10^{-5}$ | $5,4160093x10^{-7}$        | $1,6229194x10^{-5}$ | $1,1106365x10^{-6}$ |

**Tabela C.11: Múltiplas extrapolações com os métodos CRE e FRE para L2 e Linf - UDS-1/CDS-2 (Parte II - Linf)**

**Tabela C.12: Múltiplas extrapolações com os métodos CRE e FRE para L2 e Linf - CDS-2/CDS-2 (Parte I - L2)**

|                    | Sem Ext                      | $FRE m = 1$                  | $CRE m = 1$                  | $CRE m = 2$                      |
|--------------------|------------------------------|------------------------------|------------------------------|----------------------------------|
| 0,5000000000       | 0,7566928509242              |                              |                              |                                  |
| 0,2500000000       | 0,1116669160312              | 0,1602842270155              | 0,1706798466849              |                                  |
| 0,1250000000       | 0,0241265736577              | 0.0111183646680              | 0.0158069580868              | 0.0195964440715                  |
| 0,0625000000       | 0.0054752208630              | 8.119678286x10 <sup>-4</sup> | 0,0013080043125              | 0,0015344765118                  |
| 0.0312500000       | 0.0013165651690              | $5,268830715x10^{-5}$        | 8,826022412x10 <sup>-5</sup> | $9,474622996x10^{-5}$            |
| 0,0156250000       | $3,244921592x10^{4}$         | $3,312679754x10^{-6}$        | $5,607405057x10^{-6}$        | $5,664316447x10^{-6}$            |
| 0,0078125000       | 8,067407089x10 <sup>-5</sup> | $2,069528235x10^{-7}$        | $3,512418695x10^{-7}$        | $3,474149146x10^{-7}$            |
| 0,0039062500       | $2,012084433x10^{-5}$        | $1,292055352x10^{-8}$        | 2,194347497x10 <sup>-8</sup> | 2,157973158x10 <sup>-8</sup>     |
| 0,0019531250       | $5,024781015x10^{-6}$        | $8,06922031x10^{-10}$        | $1,370655382x10^{9}$         | $1,345949684x10^{9}$             |
| $9,765625x10^{-4}$ | $1,255549523x10^{-6}$        | $5,04107518x10^{-11}$        | 8,56323745x10 <sup>-11</sup> | $8,40577140 \mathrm{x} 10^{-11}$ |

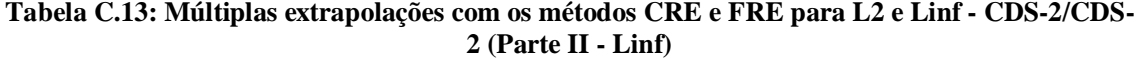

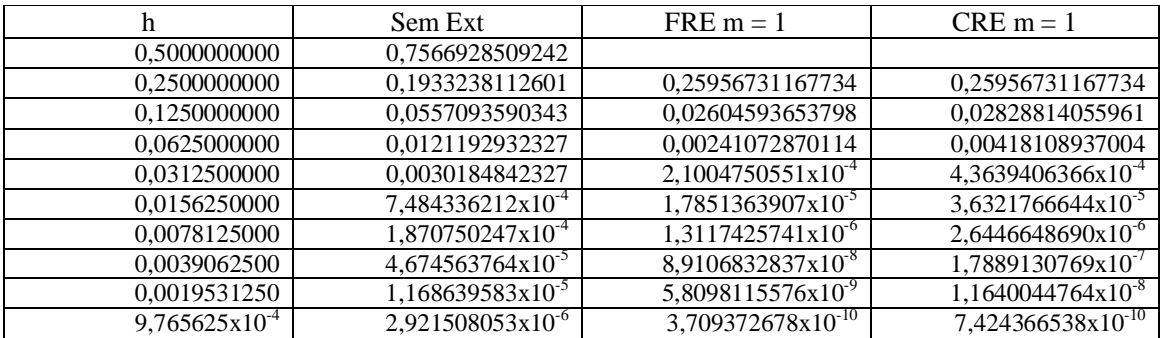

As Tabs. C.14 e C.15 correspondem a Fig. C.3. A Tab. C.14 corresponde a figura da esquerda, ou seja, com legenda UDS-1/CDS-2, e a Tab. C.15 corresponde a figura da direita, ou seja, com legenda CDS-2/CDS-2. Na Tab. C.14 as soluções sem extrapolação foram obtidas com UDS-1/CDS-2 e na Tab. C.15 as soluções sem extrapolação foram obtidas com

CDS-2/CDS-2. Para obter as demais colunas considerou-se o valor da máxima extrapolação para cada *h*, exceto a coluna L1 FRE (*m* = 1) que foi obtida com uma extrapolação.

| h                           |  | L1 Sem Ext          |  | L1 CRE                     | L1 FRE                      |  | L <sub>2</sub> Sem Ext       | L <sub>2</sub> CRE             |
|-----------------------------|--|---------------------|--|----------------------------|-----------------------------|--|------------------------------|--------------------------------|
| 0,500000000                 |  | 0,13616429193       |  | 0,13616429193              | 0,13616429193               |  | 0,13616429193                | 0,13616429193                  |
| 0,250000000                 |  | 0,09464057885       |  | 0,06133624329              | 0,04971694903               |  | 0,12185775882                | 0,09590316592                  |
| 0,125000000                 |  | 0,05523057369       |  | 0,02167100187              | 0,01577361109               |  | 0,07827339927                | 0,03671992014                  |
| 0,062500000                 |  | 0,02948054034       |  | 0,00388358468              | 0,00333870298               |  | 0,04356135383                | 0,00803746265                  |
| 0,031250000                 |  | 0,01516554387       |  | 8,5993339x10 <sup>-4</sup> | $7,0756434x10^{-4}$         |  | 0,02305458346                | 0,00204095057                  |
| 0.015625000                 |  | 0.00768237181       |  | $1.5922804x10^{-4}$        | $1,2631356x10^{-4}$         |  | 0.01190190577                | $4,8156981x10^{4}$             |
| 0,007812500                 |  | 0,00386516755       |  | $2.9065996x10^{-5}$        | $2.2823400x10^{-5}$         |  | 0,00605519708                | $8,8489483x10^{-5}$            |
| 0,003906250                 |  | 0,00193846054       |  | $4,5563685x10^{-6}$        | 3,5773549x10 <sup>-6</sup>  |  | 0,00305525995                | $1,4207788 \mathrm{x} 10^{-5}$ |
| 0,001953125                 |  | $9,7068443x10^{-4}$ |  | 6,4997718x10               | $5,1130604x10^{-7}$         |  | 0,00153476449                | $2,0604324x10^{-6}$            |
| $9,7656x10^{-4}$            |  | $4,8570386x10^{-4}$ |  | $8,7438445x10^{-8}$        | $6,8833355 \times 10^{-8}$  |  | $7,6919452x10^{4}$           | $2,7980823 \times 10^{-7}$     |
|                             |  |                     |  |                            |                             |  |                              |                                |
| L <sub>2</sub> FRE          |  | Linf Sem Ext        |  |                            | Linf CRE                    |  | Linf FRE                     | L1 FRE $(m=1)$                 |
| 0,136164291932              |  | 0,136164291932      |  |                            | 0,136164291932              |  | 0,1361642919328              | 0,1361642919328                |
| 0,084570560971              |  | 0,198879108410      |  |                            | 0,165186386038              |  | 0,1464682069430              | 0,0497169490303                |
| 0,027840662037              |  | 0,157124952690      |  |                            | 0,092227789198              |  | 0,0715869214935              | 0,0224680982817                |
| 0,005750851872              |  | 0,091962896722      |  |                            | 0,025962086608              |  | 0,0187631201011              | 0,0079915327912                |
| 0,001311699140              |  | 0,050614097634      |  |                            | 0,009081885130              |  | 0,0042470998099              | 0,0024611361917                |
| 2,97207488x10 <sup>-4</sup> |  | 0,026954320790      |  |                            | 0,002701533550              |  | 0,0013329485368              | $6,922000233 \times 10^{-4}$   |
| $5,51713631x10^{-5}$        |  | 0,013910288794      |  |                            | 5,85804558x10 <sup>-4</sup> |  | $3,166084125x10^{-4}$        | $1,845099505 \times 10^{-4}$   |
| 8,91110928x10 <sup>-6</sup> |  | 0,007064950958      |  |                            | $1,16746847x10^{4}$         |  | $6,022560837x10^{-5}$        | $4,766057767 \times 10^{-5}$   |
| $1,29701233 \times 10^{-6}$ |  | 0,003560804353      |  |                            | 1,86512313x10 <sup>-5</sup> |  | 9,455114827x10 <sup>-6</sup> | $1,211627736x10^{-5}$          |
| $1,76533656x10^{-7}$        |  | 0,001787661308      |  |                            | 2,63289393x10 <sup>-6</sup> |  | 1,325143554x10 <sup>-6</sup> | $3,054803479 \times 10^{-6}$   |

**Tabela C.14: Comparação entre as três variáveis e CRE e FRE (Parte I - UDS-1/CDS-2)**

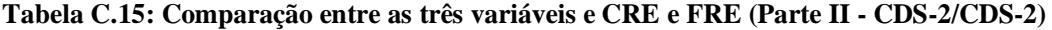

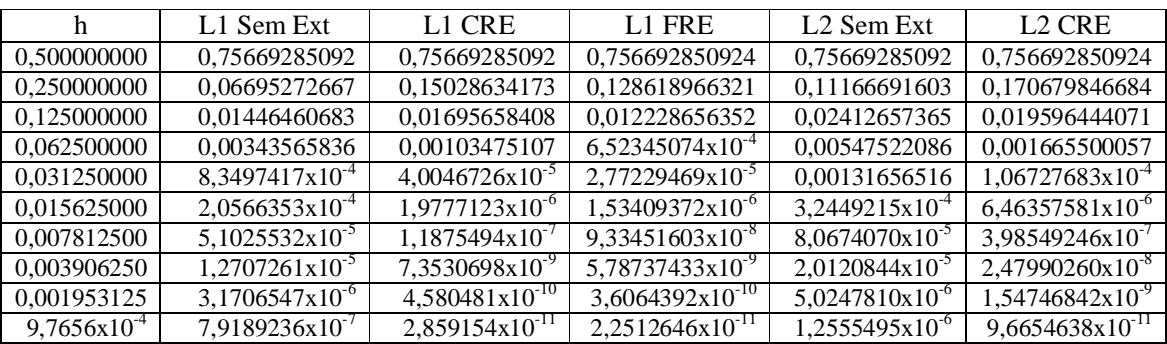

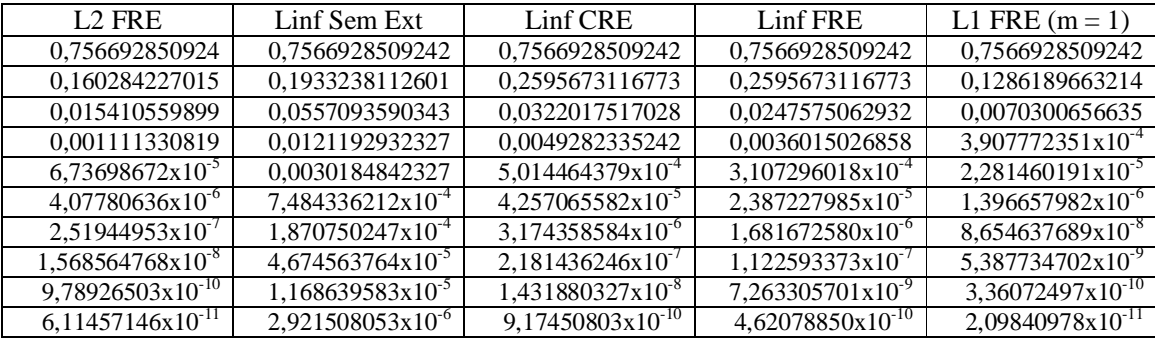

As Tabs. C.16 e C.17 mostram as ordens efetivas referentes a Fig. C.4. A Tab. C.16 refere-se a variável L2 e a Tab. C.17 refere-se a variável Linf.

| h                | Sem Ext     | $FRE m = 1$ | $FRE m = 2$ | $FRE m = 3$ | $CRE m = 1$  | $CRE m = 2$ |
|------------------|-------------|-------------|-------------|-------------|--------------|-------------|
| 0.50000000       |             |             |             |             |              |             |
| 0.25000000       | 0.160150304 |             |             |             |              |             |
| 0.12500000       | 0.638604107 | 1.106080235 |             |             | 1,0875090100 |             |
| 0.06250000       | 0,845473307 | 1.502403132 | 1.961173087 |             | 1.5601593192 | 2.074665699 |
| 0.03125000       | 0.917995191 | 1.704420351 | 2,301541855 | 2.291992313 | 1.7729731137 | 2.467552966 |
| 0.01562500       | 0.953860999 | 1.819616903 | 2.497292540 | 2.416214034 | 1.8597632351 | 2.503444200 |
| 0,00781250       | 0.974946778 | 1,896107238 | 2,681391560 | 2,647784182 | 1,9144225323 | 2.635400294 |
| 0,00390625       | 0.986878781 | 1,943673098 | 2,820575720 | 2,791703375 | 1.9517620028 | 2,790399381 |
| 0.00195312       | 0.993277840 | 1.970606337 | 2.904988518 | 2.878664471 | 1.9743033046 | 2.889553325 |
| $9.7656x10^{-4}$ | 0,996596890 | 1.984977901 | 2.951146833 | 2.933042606 | 1.9867303427 | 2.943543327 |

**Tabela C.16: Ordens efetivas obtidas com CRE e FRE para L2 - UDS-1/CDS-2 (Parte I)**

**Tabela C.17: Ordens efetivas obtidas com CRE e FRE para Linf - UDS-1/CDS-2 (Parte II)**

| h                | Sem Ext          | $FRE m = 1$   | $FRE m = 2$   | $CRE m = 1$   | $CRE m = 2$   |
|------------------|------------------|---------------|---------------|---------------|---------------|
| 0.500000000      |                  |               |               |               |               |
| 0.250000000      | $-0.54654331684$ |               |               |               |               |
| 0.125000000      | 0.339979423556   | 0.57172944978 |               | 0,52475372075 |               |
| 0.062500000      | 0.772788495181   | 1.31371611233 | 1.52710589701 | 1.27636702116 | 1,49454066080 |
| 0.031250000      | 0.861512632653   | 1.72683778640 | 2.31800902601 | 1.88141164840 | 2,28887227536 |
| 0.015625000      | 0.909022721081   | 1.74943741616 | 2.48058132328 | 1.80815924308 | 2,74574082818 |
| 0.007812500      | 0.954364183962   | 1.88035182053 | 2.66886050749 | 1.89959381535 | 1.87703403702 |
| 0.003906250      | 0,977400921109   | 1,94335755821 | 2,61232831438 | 1.95427564614 | 2,40342103836 |
| 0,001953125      | 0,988476376387   | 1.97230005421 | 2,60262556786 | 1,97953770325 | 2,69018977112 |
| $9,7656x10^{-4}$ | 0.994129741304   | 1.98541727332 | 2.80259564342 | 1.98911701384 | 2.84172844837 |

A Tab. C.18 traz as ordens efetivas para a variável L2, ou seja, refere-se aos dados da Fig. C.5 à esquerda. A Tab. C.19 mostra as ordens efetivas referentes à variável Linf, ou seja, os dados da Fig. C.5 à direita.

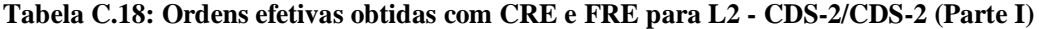

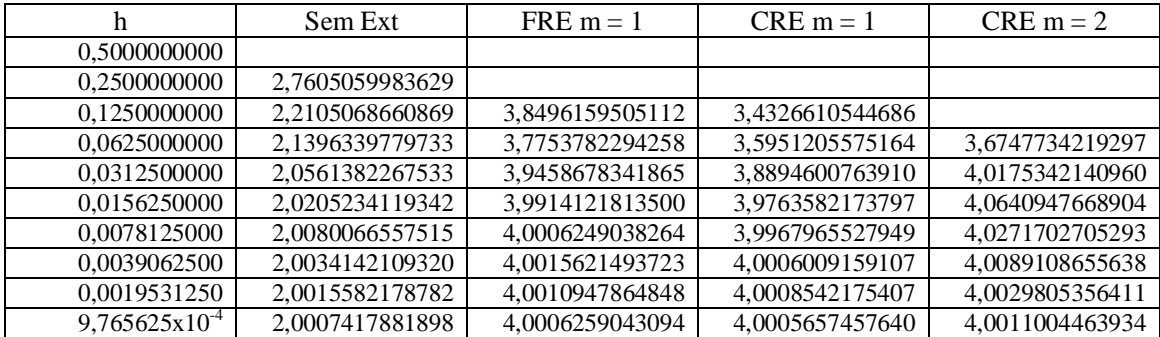

| h                  | Sem Ext          | $FRE m = 1$      | $CRE m = 1$      |
|--------------------|------------------|------------------|------------------|
| 0,5000000000       |                  |                  |                  |
| 0.2500000000       | 1.96868847290890 |                  |                  |
| 0.1250000000       | 1.79502771977124 | 3.31697849221544 | 3,19783945705795 |
| 0,0625000000       | 2,20061415027080 | 3,43351710622594 | 2,75824656222330 |
| 0.0312500000       | 2.00540939657666 | 3.52068174404605 | 3.26017549935881 |
| 0.0156250000       | 2.01187799110974 | 3.55660944212968 | 3,58672519629958 |
| 0.0078125000       | 2.00025740303557 | 3.76647777759766 | 3,77967755395246 |
| 0.0039062500       | 2.00071332346298 | 3.87980474869560 | 3.88592972228910 |
| 0.0019531250       | 2,00000167626045 | 3,93897278846125 | 3,94191477710587 |
| $9.765625x10^{-4}$ | 2.00004488956232 | 3.96924424323797 | 3,97068485872840 |

**Tabela C.19: Ordens efetivas obtidas com CRE e FRE para Linf - CDS-2/CDS-2 (Parte II)**

As Tabs. C.20 e C.21 mostram os resultados numéricos referentes à Fig. C.6. A Tab. C.20 traz os dados da Fig. C.6 à esquerda, ou seja, da figura com legenda UDS-1/CDS-2 e a Tab. C.21 traz os dados da Fig. C.6 à direita, ou seja, da figura com legenda CDS-2/CDS-2. Os dados referem-se às três variáveis de interesse calculadas sem extrapolação, com CRE e com FRE. A última coluna traz FRE com uma extrapolação (*m* = 1) para comparar com os dados de CRE e FRE considerando a máxima extrapolação por *h*.

**Tabela C.20: Ordens efetivas da comparação entre L1, L2 e Linf e CRE e FRE (UDS-1/CDS-2)**

| h                  | L1 Sem Ext      | L1 CRE       | L1 FRE         | L <sub>2</sub> Sem Ext | L <sub>2</sub> CRE |
|--------------------|-----------------|--------------|----------------|------------------------|--------------------|
| 0,500000000        |                 |              |                |                        |                    |
| 0,250000000        | 0,52481761404   | 1,1505367043 | 1,4535387463   | 0,16015030495          | 0,50569807009      |
| 0,125000000        | 0.77699178459   | 1,5009739552 | 1,6562247872   | 0,63860410700          | 1,38501552037      |
| 0,062500000        | 0.90570414550   | 2,4803050212 | 2,2401533168   | 0,84547330790          | 2,19175088764      |
| 0,031250000        | 0,95896573055   | 2,1750920938 | 2,2383544948   | 0,91799519155          | 1,97749887958      |
| 0,015625000        | 0.98117354133   | 2,4331305003 | 2,4858517490   | 0,95386099923          | 2,08342438160      |
| 0,007812500        | 0.99102083475   | 2,4536901700 | 2,4684239656   | 0,97494677818          | 2,44416704439      |
| 0,003906250        | 0.99561958271   | 2.6733759917 | 2.6735485497   | 0,98687878172          | 2.63882402088      |
| 0.001953125        | 0,99783710799   | 2.8094234597 | 2,8066343028   | 0.99327784028          | 2.78566291023      |
| $9,7656x10^{-4}$   | 0,99892538260   | 2,8940494343 | 2,8930073339   | 0,99659689048          | 2,88043683121      |
|                    |                 |              |                |                        |                    |
| L <sub>2</sub> FRE | Linf Sem Ext    |              | Linf CRE       | <b>Linf FRE</b>        | L1 FRE $(m = 1)$   |
|                    |                 |              |                |                        |                    |
| 0,68712096353      | -0,546543316846 |              | -0,27874637388 | $-0,10523912370$       | 1,45353874631      |
| 1,60296203015      | 0,339979423556  |              | 0,84082137045  | 1,03281959582          | 1,14585974674      |
| 2,27534593498      | 0,772788495181  |              | 1,82879517588  | 1,93179628755          | 1,49133387232      |
| 2,13233882612      | 0,861512632653  |              | 1,51534264495  | 2,14334983357          | 1,69914774702      |
| 2,14189448057      | 0,909022721081  |              | 1,74921319027  | 1,67185693226          | 1,83006359900      |
| 2,42947893471      | 0,954364183962  |              | 2,20528727340  | 2,07384958638          | 1,90749036769      |
| 2.63024268656      | 0.977400921109  |              | 2.32703583296  | 2.39425062259          | 1.95283027951      |

2,78041282982 0,988476376387 2,64604080089 2,67121017783 1,97584992857

2,87717703690 0,994129741304 2,82454957354

| h                | L1 Sem Ext   | L1 CRE       | L1 FRE       | L <sub>2</sub> Sem Ext | L <sub>2</sub> CRE |
|------------------|--------------|--------------|--------------|------------------------|--------------------|
| 0,500000000      |              |              |              |                        |                    |
| 0,250000000      | 3,4984930987 | 2,3319939141 | 2,5566044148 | 2,7605059983           | 2,14841509517      |
| 0.125000000      | 2.2106157013 | 3.1477964285 | 3.3947656012 | 2.2105068660           | 3.12262892485      |
| 0,062500000      | 2,0738686204 | 4,0344899145 | 4.2284867664 | 2,1396339779           | 3,55656458068      |
| 0.031250000      | 2,0407831043 | 4,6914556087 | 4.5564827876 | 2,0561382267           | 3,96394906328      |
| 0.015625000      | 2.0214455554 | 4,3397798434 | 4,1756220967 | 2,0205234119           | 4,04545810334      |
| 0.007812500      | 2.0109947738 | 4.0577730429 | 4.0386675867 | 2.0080066557           | 4.01950261648      |
| 0.003906250      | 2.0055662228 | 4.0134971411 | 4.0115943582 | 2.0034142109           | 4.00640263268      |
| 0.001953125      | 2.0028004104 | 4.0047753770 | 4.0042619403 | 2.0015582178           | 4.00230158407      |
| $9,7656x10^{-4}$ | 2,0014045402 | 4,0018386936 | 4,0017675248 | 2,0007417881           | 4,00092719868      |
|                  |              |              |              |                        |                    |

**Tabela C.21: Ordens efetivas da comparação entre L1, L2 e Linf e CRE e FRE (CDS-2/CDS-2)**

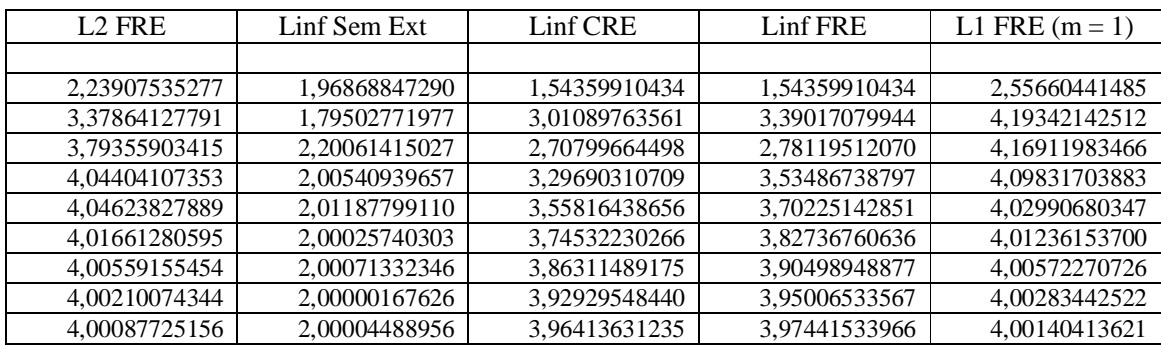

#### **APÊNDICE D. Resultados complementares do capítulo 6: equação de Laplace**

Este apêndice compreende os resultados complementares referentes ao capítulo 6. Inicialmente, traz os resultados dos erros numéricos para as variáveis de interesse L2 e Linf; em seguida, mostra as ordens assintótica e efetiva dos erros numéricos dessas variáveis; e finalmente, traz as tabelas com os resultados numéricos ilustrados nas figuras do capítulo 6 e do início deste apêndice.

## **ERROS NUMÉRICOS DAS VARIÁVEIS DE INTERESSE**

A Fig. D.1 mostra até duas extrapolações com os métodos FRE e CRE para a variável L2 e uma extrapolação para Linf. Pela Fig. D.1 percebe-se que:

- 1) FRE obteve o menor erro numérico em ambas as variáveis de interesse;
- 2) em  $h = 9,76x10^{-4}$ , para L2, a curva Sem Ext teve erro igual a  $1,32x10^{-7}$ ; as curvas FRE e CRE  $m = 1$  tiveram erros iguais a  $1,11x10^{-12}$  e  $1,67x10^{-12}$ , respectivamente; e as curvas FRE e CRE  $m = 2$  tiveram erros iguais a  $6.94 \times 10^{-13}$  e  $1.10 \times 10^{-12}$ , respectivamente;
- 3) para L2, as razões entre CRE/FRE são: entre CRE/FRE *m* = 1 é igual a 1,50; entre CRE/FRE  $m = 2$  é igual a 1,60; e entre FRE  $m = 1/CRE$   $m = 2$  é igual a 1;
- 4) em  $h = 9,76 \times 10^{-4}$ , para Linf, a curva Sem Ext teve erro igual a  $2,72 \times 10^{-7}$ ; as curvas FRE e CRE  $m = 1$  tiveram erros iguais a  $3,77 \times 10^{-12}$  e  $7,37 \times 10^{-12}$ , respectivamente;
- 5) para Linf, a razão entre CRE/FRE *m* = 1 é igual a 1,95.

A Fig. D.2 traz a comparação entre as três variáveis de interesse obtidas sem extrapolação e com os métodos CRE e FRE considerando a máxima extrapolação por *h*. A curva L1 FRE (*m* = 1) foi obtida com uma extrapolação. Percebe-se que:

- 1) L1 é a variável que possui o menor erro numérico dentre as três variáveis de interesse;
- 2) a curva L1 FRE destaca-se por possuir o menor erro numérico de todas as curvas;
- 3) a razão entre a curva L2 FRE/L1 FRE (*m* = 1) é igual a 1;
- 4) em  $h = 9,76 \times 10^{-4}$ , para L1, os erros foram iguais a:  $1,06 \times 10^{-7}$  para a curva Sem Ext;  $6.85x10^{-13}$  para a curva CRE e  $4.64x10^{-13}$  para a curva FRE;
- 5) em  $h = 9,76 \times 10^{-4}$ , para L2, os erros foram iguais a:  $1,32 \times 10^{-7}$  para a curva Sem Ext;  $1,27\times10^{-12}$  para a curva CRE e  $7,98\times10^{-13}$  para a curva FRE;
- 6) em  $h = 9,76x10^{-4}$ , para Linf, os erros foram iguais a: 2,72x10<sup>-7</sup> para a curva Sem Ext;  $9{,}12{\rm x}10^{-12}$  para a curva CRE e 4,66x10<sup>-12</sup> para a curva FRE;
- 7) em  $h = 9,76x10^{-4}$ , a curva L1 FRE ( $m = 1$ ) obteve erro igual a  $7,37x10^{-13}$ .

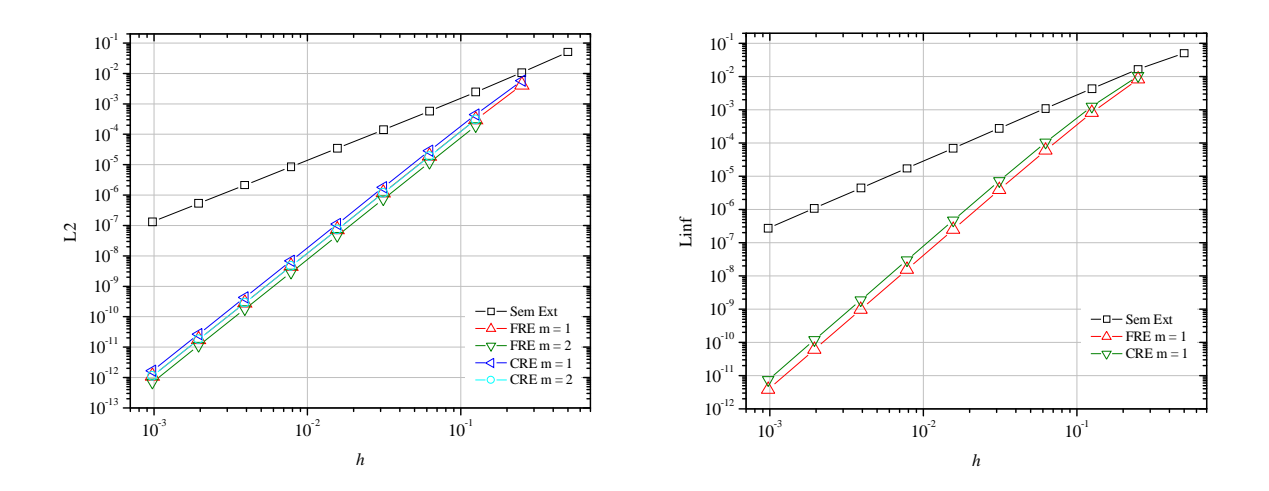

**Figura D.1: Múltiplas extrapolações com os métodos CRE e FRE para L2 e Linf - CDS-2**

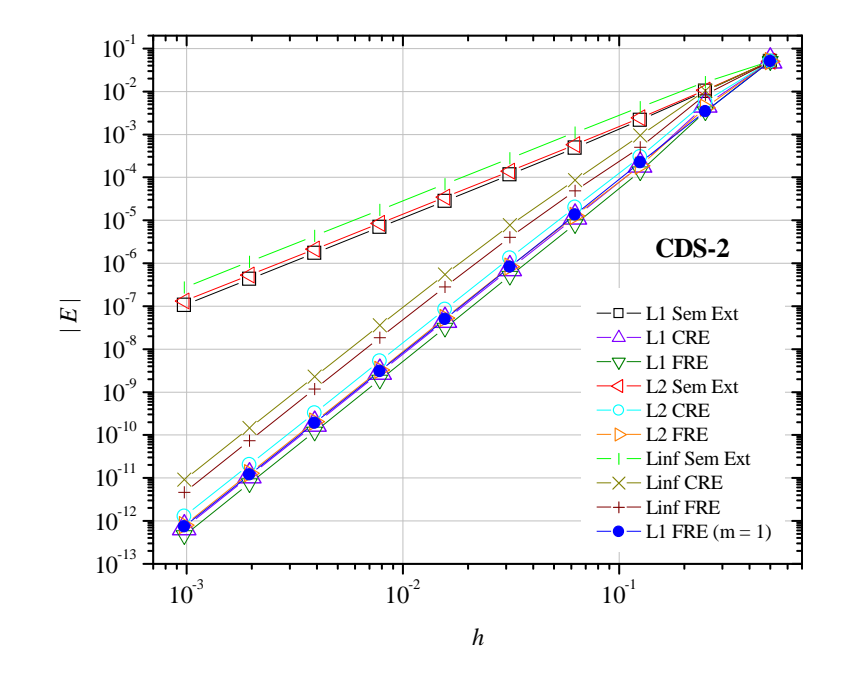

**Figura D.2: Comparação entre as três variáveis de interesse e CRE e FRE**

### **ORDENS ASSINTÓTICA E EFETIVA**

A Fig. D.3 mostra as ordens efetivas referentes a Fig. D.1. A Fig. D.3 à esquerda refere-se à variável L2 e a Fig. D.3 à direita refere-se à variável Linf. As ordens verdadeiras são iguais a  $p_V = 2, 4, 6, \dots$  Percebe-se que:

- 1) a ordem efetiva da curva Sem Ext é igual a  $p_E = 2$ ;
- 2) a ordem efetiva das curvas CRE e FRE  $m = 1$  e  $m = 2$  é igual a  $p_E = 4$ ;
- 3) o erro, mostrado na Fig. D.1 até diminui para CRE e FRE *m* = 2, mas a ordem do erro não aumenta, permanece igual a 4.

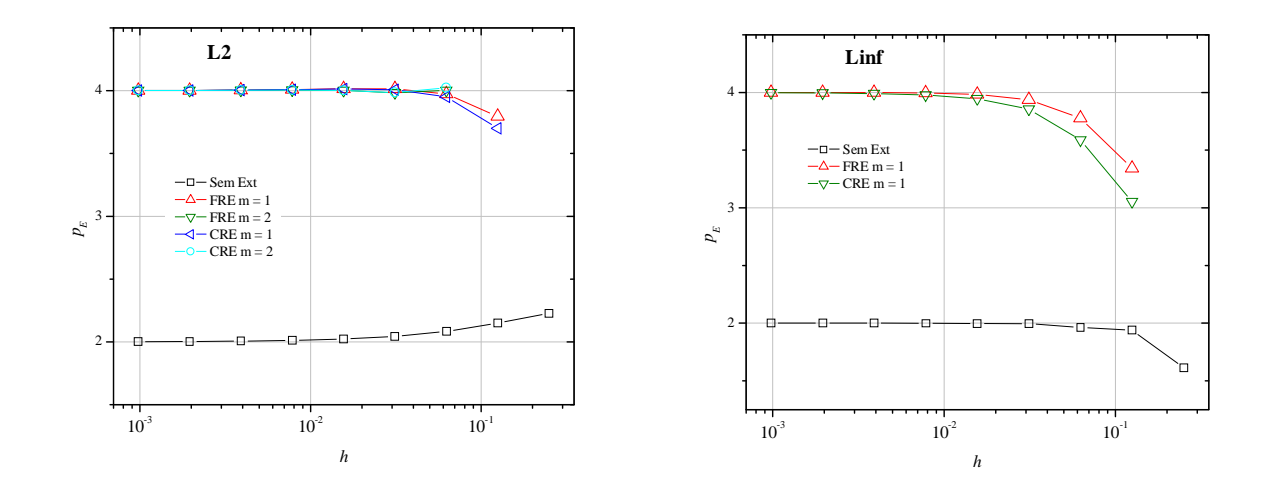

**Figura D.3: Ordens efetivas das soluções obtidas com CRE e FRE para L2 e Linf - CDS-2**

A Fig. D.4 mostra as ordens efetivas referentes a Fig. D.2. Percebe-se que:

- 1) as ordens efetivas das curvas L1, L2 e Linf Sem Ext tendem a 2;
- 2) as ordens efetivas das curvas L1, L2 e Linf CRE e FRE tendem a 4;
- 3) a curva L1 FRE (*m* = 1) possui tendência assintótica igual a 4;
- 4) em *h* = 1,25x10-1 , as curvas de máxima extrapolação por *h*, CRE e FRE, apresentam a maior ordem, sendo  $p_E = 4,65$  para L1 CRE e FRE.

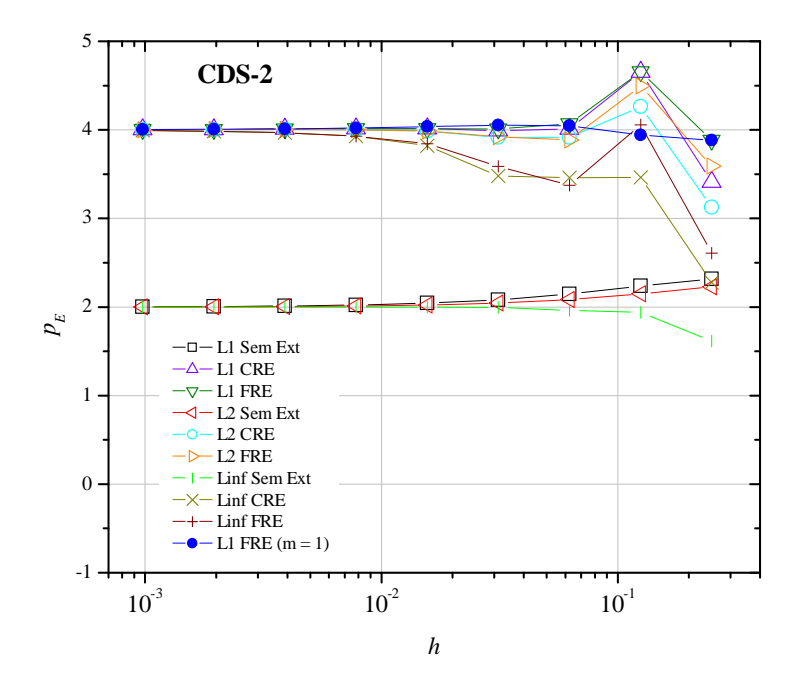

**Figura D.4: Ordens efetivas da comparação entre L1, L2 e Linf e CRE e FRE**

### **TABELAS DAS FIGURAS DO CAPÍTULO 6 E DO APÊNDICE**

A Tab. D.1 traz os resultados numéricos representados pela Fig. 6.1. A primeira e a segunda coluna referem-se a posição espacial do nó na malha, a terceira coluna se refere a temperatura analítica e a quarta coluna se refere a temperatura numérica. Os contornos nulos não foram exibidos na tabela, somente o contorno norte, ou seja, em *y* = 1 foi exibido nas sete linhas finais da tabela.

A Tab. D.2 refere-se aos dados da Fig. 6.2. A tabela mostra os erros para a solução sem extrapolação e para até duas extrapolações com os métodos CRE e FRE.

A Tab. D.3 mostra os dados da Fig. 6.3. A tabela mostra os erros para a solução sem extrapolação, para CRE e FRE até duas extrapolações e para CRE e FRE considerando a máxima extrapolação por malha, ou seja, a curva *m* = *g* - 1.

| X                  |                    | T (analítica)                                                  | T (numérica)                                                  |
|--------------------|--------------------|----------------------------------------------------------------|---------------------------------------------------------------|
| 0,12500            | 0,12500            | $1,3349666641x10^{2}$                                          | $1,3707\overline{373512x10^2}$                                |
| 0,25000            | 0,12500            | $2,4666967552 \mathrm{x} 10^{-2}$                              | 2,5327923664x10 <sup>-2</sup>                                 |
| 0,37500            | 0,12500            | 3,2228946259x10 <sup>-2</sup>                                  | 3,3092527037x10 <sup>-2</sup>                                 |
| 0,50000            | 0,12500            | 3,4884360054x10 <sup>-2</sup>                                  | $3,5819093153 \times 10^{-2}$                                 |
| 0,62500            | 0,12500            | 3,2228946259x10 <sup>-2</sup>                                  | 3,3092527037x10 <sup>-2</sup>                                 |
| 0,75000            | 0,12500            | $2,4666967552 \mathrm{x} 10^{-2}$                              | 2,5327923664x10 <sup>2</sup>                                  |
| 0,87500            | 0,12500            | $1,3349666641x10^{2}$                                          | $1,3707373512 \mathrm{x} 10^{-2}$                             |
| 0,12500            | 0,25000            | 2,8784612316x10 <sup>2</sup>                                   | 2,9501570383x10 <sup>2</sup>                                  |
| 0,25000            | 0,25000            | 5,3187028340x10 <sup>-2</sup>                                  | $5,45\overline{11794109x10^2}$                                |
| 0,37500            | 0,25000            | $6,9492201440x10^{2}$                                          | $7,122309\overline{1331x10^2}$                                |
| 0,50000            | 0,25000            | 7,5217816820x10 <sup>-2</sup>                                  | 7,7091318538x10 <sup>-2</sup>                                 |
| 0,62500            | 0,25000            | 6,9492201440x10 <sup>-2</sup>                                  | $7,122309\overline{1331x10^2}$                                |
| 0,75000            | 0,25000            | $5,3187028340\overline{x10}^2$                                 | $5,4511794109\overline{x10}^{2}$                              |
| 0,87500            | 0,25000            | $2,878461\overline{2316x10}^2$                                 | $2,9501570383x10^{-2}$                                        |
| 0,12500            | 0,37500            | $4,8715846185x10^{2}$                                          | 4,9787113914x10 <sup>-2</sup>                                 |
| 0,25000            | 0,37500            | $9,0015146399x10^{2}$                                          | 9,1994591056x10 <sup>-2</sup>                                 |
| 0,37500            | 0,37500            | $1,1761045656x10^{-1}$                                         | $1,2019672564 \mathrm{x} 10^{-1}$                             |
| 0,50000            | 0,37500            | $1,27\overline{30064085x10}$ <sup>1</sup>                      | $1,3009999833 \text{x} 10^{-1}$                               |
| 0,62500            | 0,37500            | $1,1761045656x10$ <sup>1</sup>                                 | $1,2019672564 \mathrm{x} 10^{-1}$                             |
| 0,75000            | 0,37500            | 9,0015146399x10 <sup>2</sup>                                   | 9,1994591056x10 <sup>-2</sup>                                 |
| 0,87500            | 0,37500            | $4,87\overline{15846185x10^2}$                                 | 4,9787113914x10 <sup>-2</sup>                                 |
| 0,12500            | 0,50000            | $7,6256718208\overline{x10^2}$                                 | $7,7652294216\overline{x10^{-2}}$                             |
| 0,25000            | 0,50000            | $1,4090404233 \times 10^{-1}$                                  | $1,4348273055 \overline{\text{X}} 10^{-1}$                    |
| 0,37500            | 0,50000            | $1,8410000332 \text{x} 10^{-1}$                                | 1,8746922184x10 <sup>-1</sup>                                 |
| 0,50000            | 0,50000            | $1,9926840766x10^{-1}$                                         | 2,0291522352x10 <sup>1</sup>                                  |
| 0,62500            | 0,50000            | $1,8410000332 \mathrm{x} 10^{-1}$                              | 1,8746922184x10 <sup>1</sup>                                  |
| 0,75000            | 0,50000            | 1,4090404233x10 <sup>1</sup>                                   | 1,4348273055x10 <sup>-1</sup>                                 |
| 0,87500            | 0,50000            | 7,6256718208x10 <sup>-2</sup>                                  | 7,7652294216x10 <sup>-2</sup>                                 |
| 0,12500            | 0,62500            | $1,1570923865 \times 10^{-1}$                                  | 1,1733933239x10 <sup>-1</sup>                                 |
| 0,25000            | 0,62500            | 2,1380279463x10 <sup>-1</sup>                                  | $2,1681481511x10^{-1}$                                        |
| 0,37500            | 0,62500            | $2,7934681325x10-1$                                            | 2,8328220766x10 <sup>-1</sup>                                 |
| 0,50000            | 0,62500            | $3,0236281183x10^{-1}$                                         | $3,0662245205x10^{-1}$                                        |
| 0,62500            | 0,62500            | $2,793468\overline{1325x10}$ <sup>1</sup>                      | 2,8328220766x10 <sup>-1</sup>                                 |
| 0,75000            | 0,62500            | 2,1380279463x10 <sup>1</sup>                                   | $2,1681481511x10-1$                                           |
| 0,87500            | 0,62500            | $1,1570923865 \text{x} 10^{-1}$                                | 1,1733933239x10 <sup>-1</sup>                                 |
| 0,12500            | 0,75000            | 1,7323607179x10 <sup>-1</sup>                                  | $1,7489022024 \mathrm{x} 10^{-1}$                             |
| 0,25000            | 0,75000            | 3,2009852204x10 <sup>1</sup>                                   | 3,2315498983x10 <sup>-1</sup>                                 |
| 0,37500            | 0,75000            | 4,1822887402x10 <sup>-1</sup>                                  | 4,2222234163x10 <sup>-1</sup>                                 |
| 0,50000            | 0,75000            | $4,5268767117x10$ <sup>1</sup>                                 | $4,5701016937 \text{x} 10^{-1}$                               |
| 0,62500            | 0,75000            | 4,1822887402x10 <sup>1</sup>                                   | $4,2222234163x10^{1}$                                         |
| 0,75000            | 0,75000            | 3,2009852204x10                                                | 3,2315498983x10 <sup>-1</sup>                                 |
| 0,87500            | 0,75000            | $1,7323607179 \overline{\text{x}} 10^{-1}$                     | 1,7489022024x10 <sup>-1</sup>                                 |
| 0,12500            | 0,87500            | 2,5782317227x10 <sup>1</sup>                                   | $2,5906655874 \mathrm{x} 10^{-1}$                             |
| 0,25000            | 0,87500            | $4,7639510375 \times 10^{-1}$                                  | 4,7869258236x10 <sup>-1</sup>                                 |
| 0,37500            | 0,87500            | $6,2244019920x10$ <sup>1</sup>                                 | $6,2544199967 \text{x} 10^{-1}$                               |
| 0,50000            | 0,87500            | $6,7372441677 \text{x} 10^{-1}$                                | $6,7697354218x10^{-1}$                                        |
| 0,62500            | 0,87500            | $6,2244019920x10^{-1}$                                         | $6,2544199967x10^{-1}$                                        |
| 0,75000<br>0,87500 | 0,87500            | $4,7639510375 \mathrm{x} 10^{-1}$                              | 4,7869258236x10 <sup>-1</sup><br>2,5906655874x10 <sup>1</sup> |
| 0,12500            | 0,87500<br>1,00000 | 2,5782317227x10 <sup>-1</sup><br>3,8268343236x10 <sup>-1</sup> | 3,8268343236x10 <sup>-1</sup>                                 |
|                    | 1,00000            | $7,0710678118x10$ <sup>1</sup>                                 | $7,0710678118x10$ <sup>1</sup>                                |
| 0,25000<br>0,37500 | 1,00000            | $9,2387953251x10$ <sup>1</sup>                                 | 9,2387953251x10 <sup>-1</sup>                                 |
| 0,50000            | 1,00000            | 1,00000000000000                                               | 1,00000000000000                                              |
| 0,62500            | 1,00000            | 9,2387953251x10 <sup>-1</sup>                                  | 9,2387953251x10 <sup>-1</sup>                                 |
| 0,75000            | 1,00000            | $7,0710678118x10^{-1}$                                         | 7,0710678118x10 <sup>-1</sup>                                 |
| 0,87500            | 1,00000            | 3,8268343236x10 <sup>-1</sup>                                  | 3,8268343236x10 <sup>-1</sup>                                 |
|                    |                    |                                                                |                                                               |

**Tabela D.1: Temperaturas obtidas para a malha N = 81 (CDS-2)**

|                  | Sem Ext             | $FRE m = 1$                               | FRE $m = 2$                     | $CRE m = 1$                     | $CRE m = 2$                 |
|------------------|---------------------|-------------------------------------------|---------------------------------|---------------------------------|-----------------------------|
| 0.500000000      | 0,05073159233       |                                           |                                 |                                 |                             |
| 0,250000000      | 0,01019097144       | 0.00344250484                             |                                 | 0,00476702294                   |                             |
| 0.125000000      | 0,00216336390       | $2.2400414x10^{-4}$                       | $1,36414591x\overline{10^{-4}}$ | $3,1421877 \times 10^{-4}$      | $1,89525527x10^{4}$         |
| 0.062500000      | $4,8858820x10^{-4}$ | $1,3545989x10^{-5}$                       | $7,58125156x10^{-6}$            | $1,8988282x10^{-5}$             | $1,09381008x10^{-5}$        |
| 0.031250000      | $1,1544112x10^{-4}$ | $8,1519761x10^{-7}$                       | 4,39371995x10 <sup>-7</sup>     | $1,1422283x10^{-6}$             | $6,52665113x10^{-7}$        |
| 0,015625000      | $2,8015156x10^{-5}$ | $4,9693902x10^{-8}$                       | $2,64752266x10^{-8}$            | $6,9620949x10^{-8}$             | $3,95401069x10^{8}$         |
| 0.007812500      | $6,8978587x10^{-6}$ | $3,0625564 \mathrm{x} \overline{10^{-9}}$ | $1,62663073x10^{-9}$            | $4,2904930x10^{-9}$             | $2.43354249x10^{-9}$        |
| 0.003906250      | $1,7112098x10^{-6}$ | $1,89995\overline{45x10^{-10}}$           | $1,00834\overline{77}x10^{-10}$ | $2,6617229\times10^{-10}$       | $1,5090404 \times 10^{-10}$ |
| 0.001953125      | $4,2614491x10^{-7}$ | $1,1829592x10^{-11}$                      | $6,2770009x10^{-12}$            | $1,65725\overline{20x10^{-11}}$ | $9,3949184 \times 10^{-12}$ |
| $9,7656x10^{-4}$ | $1,0632899x10^{-7}$ | $7,37925\overline{19x10^{-13}}$           | $3.9153765x10^{-13}$            | $1,0337865 \times 10^{-12}$     | $5,8603729x10^{-13}$        |

**Tabela D.2: Múltiplas extrapolações comparando os métodos CRE e FRE - CDS-2**

**Tabela D.3: Comparação entre CRE e FRE com CDS-2**

| h                                                                  | Sem Ext                                                              | $CRE m = 1$                                                   | $CRE m = 2$                                                           |
|--------------------------------------------------------------------|----------------------------------------------------------------------|---------------------------------------------------------------|-----------------------------------------------------------------------|
| 0,5000000000                                                       | 0,050731592330806                                                    |                                                               |                                                                       |
| 0,2500000000                                                       | 0,010190971445135                                                    | 0,0047670229485896                                            |                                                                       |
| 0,1250000000                                                       | 0,002163363907036                                                    | 3,142187729108x10 <sup>-4</sup>                               | $1,895255279199x10^{4}$                                               |
| 0,0625000000                                                       | 4,88588203143x10 <sup>-4</sup>                                       | 1,898828212408x10 <sup>-5</sup>                               | $1,093810082858x10^{-5}$                                              |
| 0,0312500000                                                       | 1,15441128297x10 <sup>-4</sup>                                       | $1,142228320830x10^{-6}$                                      | $6,526651139360x10^{-7}$                                              |
| 0,0156250000                                                       | 2,80151564803x10 <sup>-5</sup>                                       | 6,962094912819x10 <sup>-8</sup>                               | 3,954010693296x10 <sup>-8</sup>                                       |
| 0,0078125000                                                       | 6,89785875820x10 <sup>-6</sup>                                       | $4,290493082822\times10^{-9}$                                 | 2,433542498916x10 <sup>-9</sup>                                       |
| 0,0039062500                                                       | 1,71120987505x10 <sup>-6</sup>                                       | 2,66172294534x10 <sup>-10</sup>                               | $1,50904046285x10^{-10}$                                              |
| 0,0019531250                                                       | 4,26144917760x10 <sup>-7</sup>                                       | $1,65725205189x10^{-11}$                                      | 9,39491843840x10 <sup>-12</sup>                                       |
| $9,765625x10^{-4}$                                                 | $1,06328996455 \times 10^{-7}$                                       | 1,03378659029x10 <sup>-12</sup>                               | $5,8603729\overline{1180x10}^{13}$                                    |
|                                                                    |                                                                      |                                                               |                                                                       |
| $CRE m = g - 1$                                                    | $FRE m = 1$                                                          | $FRE m = 2$                                                   | FRE $m = g - 1$                                                       |
| 0,0507315923308067                                                 |                                                                      |                                                               | 0,0507315923308067                                                    |
| 0,0047670229485896                                                 | 0,00344250484456677                                                  |                                                               | 0,0034425048445667                                                    |
| 1,895255279199x10 <sup>-4</sup>                                    | 2,2400414340092x10 <sup>-4</sup>                                     | 1,3641459122345x10 <sup>-4</sup>                              | $1,364145912234x10^{4}$                                               |
| 1,176083704149x10 <sup>-5</sup>                                    | 1,3545989072492x10 <sup>-5</sup>                                     | 7,5812515613087x10 <sup>-6</sup>                              | $8,117359161817x10^{-6}$                                              |
| 7,399513770802x10 <sup>-7</sup>                                    | 8,1519761234253x10 <sup>-7</sup>                                     | 4,3937199531697x10 <sup>-7</sup>                              | $5,032020141280x10^{-7}$                                              |
| $4.582074626425x10^{-8}$                                           | 4,9693902461008x10 <sup>-8</sup>                                     | 2,6475226600245x10 <sup>-8</sup>                              | $3,112490670002x10^{-8}$                                              |
| 2,838892998343x10 <sup>-9</sup>                                    | $3,062\overline{5564617156x10^{9}}$                                  | 1,6266307378882x10 <sup>9</sup>                               | 1,925957411789x10 <sup>-9</sup>                                       |
| 1,76291982544x10 <sup>-10</sup>                                    | 1,899954529903x10 <sup>-10</sup>                                     | 1,008347776931x10 <sup>-10</sup>                              | $1,19606\overline{424270x10^{10}}$                                    |
|                                                                    |                                                                      |                                                               |                                                                       |
| 1,09803956565x10 <sup>-11</sup><br>6,85012221533x10 <sup>-13</sup> | 1,182959268654x10 <sup>-11</sup><br>7,379251924971x10 <sup>-13</sup> | $6,277000916658x10^{-12}$<br>3,915376543208x10 <sup>-13</sup> | 7,44892940309x10 <sup>-12</sup><br>$4,64691\overline{398061x10^{13}}$ |

As Tabs. D.4 e D.5 mostram as ordens efetivas referentes a Fig. 6.4. A Tab. D.4 refere-se a Fig. 6.4 à esquerda e a Tab. D.5 refere-se a Fig. 6.4 à direita.

As Tabs. D.6 e D.7 mostram os erros referentes a Fig. D.1. A Tab. D.6 refere-se a Fig. D.1 à esquerda, ou seja, a variável L2, e a Tab. D.7 refere-se a Fig. D.1 à direita, ou seja, a variável Linf.

|                  | Sem Ext      | $FRE m = 1$   | FRE $m = 2$  | $CRE m = 1$   | $CRE m = 2$   |
|------------------|--------------|---------------|--------------|---------------|---------------|
| 0.500000000      |              |               |              |               |               |
| 0.250000000      | 2.3155928619 |               |              |               |               |
| 0.125000000      | 2.2359433100 | 3.94186136148 |              | 3.92324728887 |               |
| 0.062500000      | 2.1465854309 | 4.04758777587 | 4.1694181178 | 4.04858808118 | 4.11495806130 |
| 0.031250000      | 2.0814617248 | 4.05457210087 | 4,1089212198 | 4.05518642433 | 4.06687542852 |
| 0.015625000      | 2.0428778496 | 4.03600907969 | 4.0527279961 | 4.03618576847 | 4.04495427435 |
| 0.007812500      | 2.0219870575 | 4.02026049394 | 4.0246843466 | 4.02030611877 | 4.02218692242 |
| 0.003906250      | 2.0111318750 | 4.01069964487 | 4,0118216457 | 4.01071114201 | 4.01135457584 |
| 0.001953125      | 2.0056006813 | 4.00549258695 | 4.0057739709 | 4.00549546692 | 4.00560698885 |
| $9.7656x10^{-4}$ | 2.0028090458 | 4.00278201997 | 4.0028524678 | 4.00278274032 | 4.00281625863 |

**Tabela D.4: Ordens efetivas obtidas sem extrapolação e com CRE e FRE - CDS-2 (Parte I - à esquerda)**

**Tabela D.5: Ordens efetivas obtidas sem extrapolação e com CRE e FRE - CDS-2 (Parte II - à direita)**

| h                  | Sem Ext          | $CRE m = 1$      | $CRE m = 2$      |
|--------------------|------------------|------------------|------------------|
| 0,5000000000       |                  |                  |                  |
| 0,2500000000       | 2,31559286191128 |                  |                  |
| 0.1250000000       | 2,23594331003550 | 3,92324728887808 |                  |
| 0.0625000000       | 2,14658543093160 | 4,04858808118482 | 4,11495801230797 |
| 0,0312500000       | 2,08146172485934 | 4,05518642433628 | 4,06687552911326 |
| 0.0156250000       | 2,04287784964199 | 4,03618576847573 | 4,04495424901626 |
| 0.0078125000       | 2.02198705752142 | 4,02030611877409 | 4,02218689782581 |
| 0,0039062500       | 2,01113187506602 | 4,01071114201272 | 4,01135457439623 |
| 0,0019531250       | 2,00560068138923 | 4,00549546692347 | 4,00560704304773 |
| $9,765625x10^{-4}$ | 2.00280904589261 | 4.00278274032516 | 4,00281626162807 |

| CRE $m = g - 1$  | $FRE m = 1$      | $FRE m = 2$      | FRE $m = g - 1$  |
|------------------|------------------|------------------|------------------|
|                  |                  |                  |                  |
| 3,41172396785631 |                  |                  | 3,88135385382032 |
| 4.65262448187781 | 3,94186136148835 |                  | 4,65738881287584 |
| 4.01032953527562 | 4.04758777587030 | 4.16941811907648 | 4.07084370780932 |
| 3.99041646002544 | 4.05457210087189 | 4.10892121400877 | 4,01180084670789 |
| 4,01335761242518 | 4.03600907969831 | 4,05272798088179 | 4.01499627911418 |
| 4,01260057733086 | 4.02026049394603 | 4,02468434573334 | 4,01442180587160 |
| 4,00928970300825 | 4.01069964487414 | 4,01182156925942 | 4,00920901518032 |
| 4,00496491984798 | 4,00549258695334 | 4,00577407718331 | 4,00511798184248 |
| 4,00265650177281 | 4.00278201997726 | 4.00285245578823 | 4.00268824485282 |

**Tabela D.6: Múltiplas extrapolações com os métodos CRE e FRE para L2 - CDS-2**

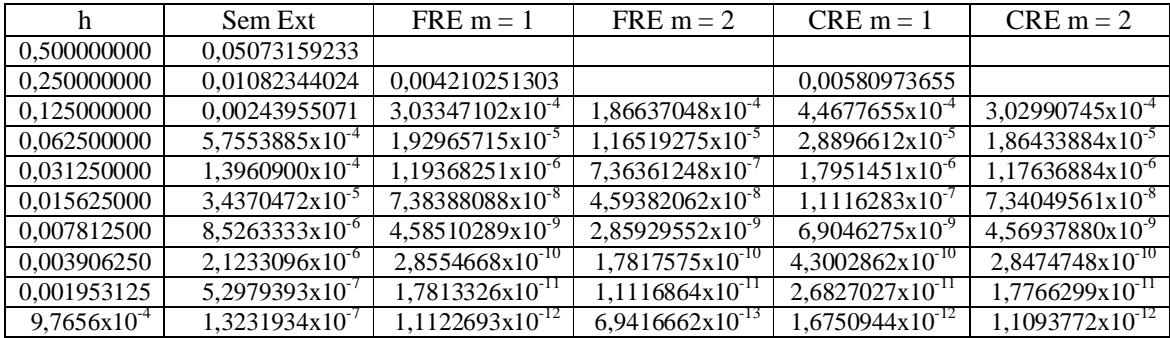

|                    | Sem Ext                         | $FRE m = 1$                      | $CRE m = 1$                        |
|--------------------|---------------------------------|----------------------------------|------------------------------------|
| 0,5000000000       | 0,0507315923308067              |                                  |                                    |
| 0,2500000000       | 0,0165654465551514              | 0,00833117564472079              | 0,0104635044965378                 |
| 0.1250000000       | 0,0043224982010843              | 8,2133516552156x10 <sup>-4</sup> | 0,0012601321179814                 |
| 0.0625000000       | 0,0011088416764468              | 5,9855680970399x10 <sup>-5</sup> | $1,047973888593x10^{-4}$           |
| 0,0312500000       | 2,779614578509x10 <sup>-4</sup> | 3,9063859075963x10 <sup>-6</sup> | 7,240593501367x10 <sup>-6</sup>    |
| 0.0156250000       | $6,962716339481x10^{-5}$        | 2,4685326618847x10 <sup>-7</sup> | $4.700048648319x10^{-7}$           |
| 0,0078125000       | 1,740980107568x10 <sup>-5</sup> | 1,5467699052666x10 <sup>-8</sup> | 2,983848796144x10 <sup>-8</sup>    |
| 0,0039062500       | 4,352638477882x10 <sup>-6</sup> | 9,672091093983x10 <sup>-10</sup> | 1,877948299974x10 <sup>-9</sup>    |
| 0,0019531250       | $1,088171383621x10^{-6}$        | $6,045786711914x10^{-11}$        | 1,17755926588x10 <sup>-10</sup>    |
| $9.765625x10^{-4}$ | 2,720448119642x10 <sup>-7</sup> | 3,778737659506x10 <sup>-12</sup> | $7,3713761\overline{4170x10}^{12}$ |

**Tabela D.7: Múltiplas extrapolações com os métodos CRE e FRE para Linf - CDS-2**

A Tab. D.8 traz os erros referentes às três variáveis de interesse da Fig. D.2.

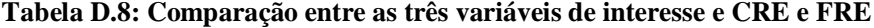

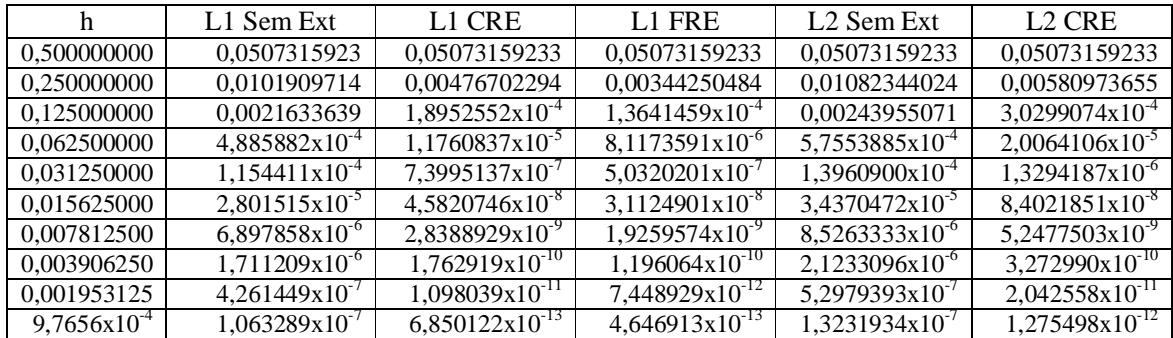

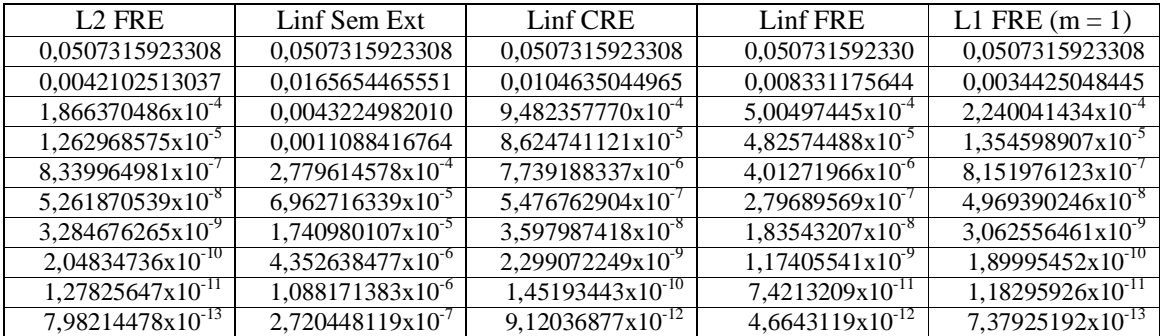

As Tabs. D.9 e D.10 referem-se a Fig. D.3. A Tab. D.9 refere-se à Fig. D.3 à esquerda, ou seja, a variável L2, e a Tab. D.10 refere-se à Fig. D.3 à direita, ou seja, a variável Linf.

A Tab. D.11 mostra as ordens efetivas das três variáveis de interesse da Fig. D.4.
| h                | Sem Ext     | $FRE m = 1$ | $FRE m = 2$  | $CRE m = 1$  | $CRE m = 2$  |
|------------------|-------------|-------------|--------------|--------------|--------------|
| 0.500000000      |             |             |              |              |              |
| 0.250000000      | 2.228725308 |             |              |              |              |
| 0.125000000      | 2.149471754 | 3,794864912 |              | 3,7008473596 |              |
| 0.062500000      | 2.083630235 | 3.974553083 | 4,0015948587 | 3.9505811868 | 4.0225377377 |
| 0.031250000      | 2.043521308 | 4.014853464 | 3.9840110685 | 4.0087279645 | 3.9862517285 |
| 0.015625000      | 2.022150455 | 4.014896082 | 4.0026472671 | 4.0133541301 | 4.0023191448 |
| 0.007812500      | 2.011172298 | 4.009353263 | 4.0059628858 | 4.0089670719 | 4.0058075196 |
| 0.003906250      | 2.005610685 | 4.005155587 | 4.0042868238 | 4.0050589947 | 4.0042430671 |
| 0.001953125      | 2.002811531 | 4,002697735 | 4.0024792221 | 4.0026735844 | 4.0024679925 |
| $9.7656x10^{-4}$ | 2.001407320 | 4.001378870 | 4.0013240669 | 4.0013728326 | 4.0013212909 |

**Tabela D.9: Ordens efetivas obtidas com CRE e FRE para L2 e Linf - CDS-2 (Parte I - L2)**

**Tabela D.10: Ordens efetivas obtidas com CRE e FRE para L2 e Linf - CDS-2 (Parte II - Linf)**

| n                         | Sem Ext          | $FRE m = 1$      | $CRE m = 1$      |
|---------------------------|------------------|------------------|------------------|
| 0,5000000000              |                  |                  |                  |
| 0.2500000000              | 1,61470734886096 |                  |                  |
| 0,1250000000              | 1.93823982614222 | 3,34247712068799 | 3,05371922268639 |
| 0.0625000000              | 1,96281197533134 | 3,77841098188710 | 3,58790032423982 |
| 0,0312500000              | 1,99609663035684 | 3,93758179784106 | 3,85535100292666 |
| 0.0156250000              | 1.99716269822294 | 3,98410883948988 | 3,94536036312079 |
| 0.0078125000              | 1.99975053046192 | 3,99632322881086 | 3,97742935434183 |
| 0,0039062500              | 1,99993761622834 | 3,99928695749526 | 3,98994517899839 |
| 0.0019531250              | 1.99998440303246 | 3,99982584385585 | 3,99528576926566 |
| $9,765625 \times 10^{-4}$ | 1.99998957365289 | 3.99995381585601 | 3.99772188426868 |

**Tabela D.11: Ordens efetivas da comparação entre L1, L2 e Linf e CRE e FRE**

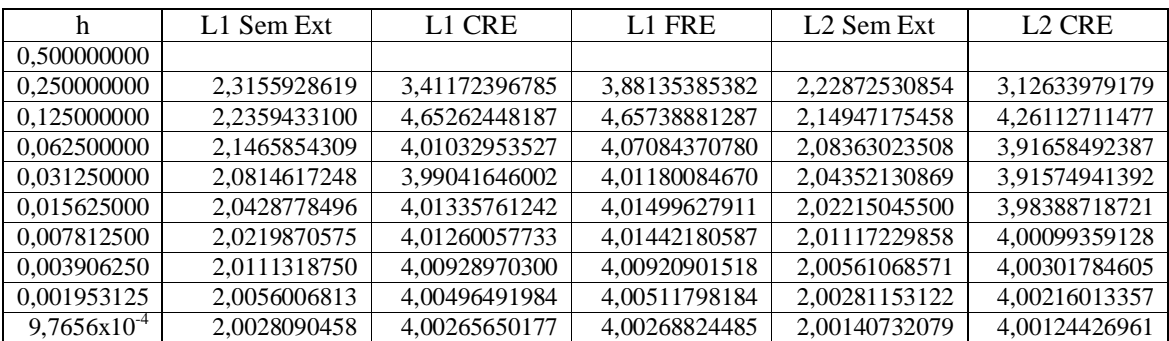

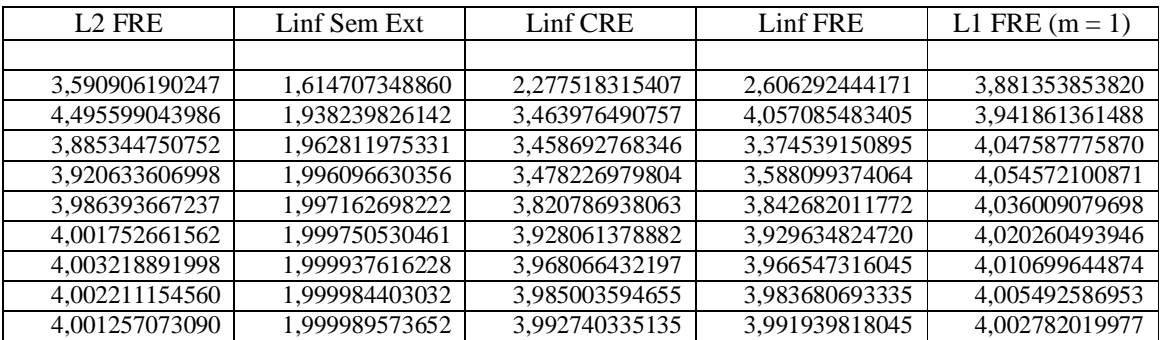

## **APÊNDICE E. Resultados complementares do capítulo 7: equações de Burgers**

Este apêndice compreende os resultados complementares referentes ao capítulo 7, ou seja, Burgers 1D e 2D. Inicialmente, traz os resultados dos erros numéricos para as variáveis de interesse L2 e Linf; em seguida, mostra as ordens assintótica e efetiva dos erros numéricos dessas variáveis; e finalmente, traz as tabelas com os resultados numéricos ilustrados nas figuras do capítulo 7 e do início deste apêndice.

## **ERROS NUMÉRICOS DAS VARIÁVEIS DE INTERESSE**

A Fig. E.1 refere-se a Burgers 1D e mostra até duas extrapolações com os métodos CRE e FRE para a variável L2 e apenas uma extrapolação para Linf. Essas extrapolações foram as que apresentaram os menores erros numéricos para essas variáveis. Pela Fig. E.1 percebe-se que:

- 1) para L2 em  $h = 9.76 \times 10^{-4}$ , a curva Sem Ext apresentou erro igual a  $1,14 \times 10^{-9}$ ; as curvas CRE e FRE  $m = 1$  apresentaram erros iguais a  $1,90x10^{-14}$  e  $1,94x10^{-14}$ , respectivamente; e as curvas CRE e FRE  $m = 2$  apresentaram erros iguais a  $1,44 \times 10^{-14}$  e  $1,45 \times 10^{-14}$ , respectivamente;
- 2) em média, a razão entre FRE e CRE *m* = 1 foi igual a 1,02;
- 3) em média, a razão entre FRE e CRE *m* = 2 foi igual a 1,007;
- 4) para Linf em  $h = 9,76 \times 10^{-4}$ , a curva Sem Ext apresentou erro igual a  $1,86 \times 10^{-9}$ ; as curvas CRE e FRE  $m = 1$  apresentaram erros iguais a  $6,57x10^{-14}$  e  $5,97x10^{-14}$ , respectivamente;
- 5) em média, a razão entre CRE e FRE *m* = 1 foi igual a 1,05;
- 6) para Linf FRE apresentou os menores erros numéricos.

A Fig. E.2 refere-se a Burgers 1D e traz a comparação entre as três variáveis de interesse com os métodos CRE e FRE e os erros sem extrapolação. Os erros dos métodos foram obtidos considerando a máxima extrapolação em cada malha. Percebe-se que:

- 1) em  $h = 9.76 \times 10^{-4}$ , a curva Sem Ext apresentou os seguintes erros:  $9.81 \times 10^{-10}$  para L1, 1,14x10<sup>-9</sup> para L2 e 1,86x10<sup>-9</sup> para Linf;
- 2) em  $h = 9,76x10^{-4}$ , a curva CRE teve os seguintes erros:  $1,11x10^{-14}$  para L1,  $1,66x10^{-14}$  para L2 e  $8,12x10^{-14}$  para Linf;
- 3) em  $h = 9,76x10^{-4}$ , a curva FRE teve os seguintes erros:  $1,14x10^{-14}$  para L1,  $1,67x10^{-14}$  para L2 e  $7,38x10^{-14}$  para Linf;
- 4) L1 é a variável que possui os menores erros numéricos;
- 5) CRE possui os menores erros numéricos para L1 e L2;
- 6) FRE possui os menores erros numéricos para Linf;
- 7) as curvas CRE e FRE L1 e L2 apresentam o mesmo comportamento qualitativo da curva L1 FRE  $(m = 1)$ .

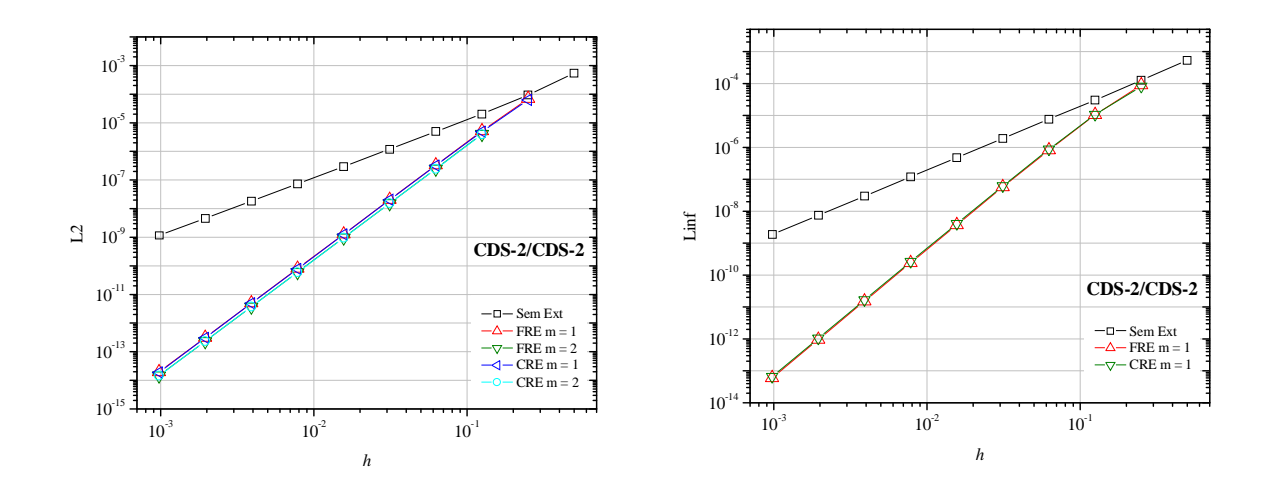

**Figura E.1: Múltiplas extrapolações com CRE e FRE para L2 e Linf (1D) - CDS-2/CDS-2**

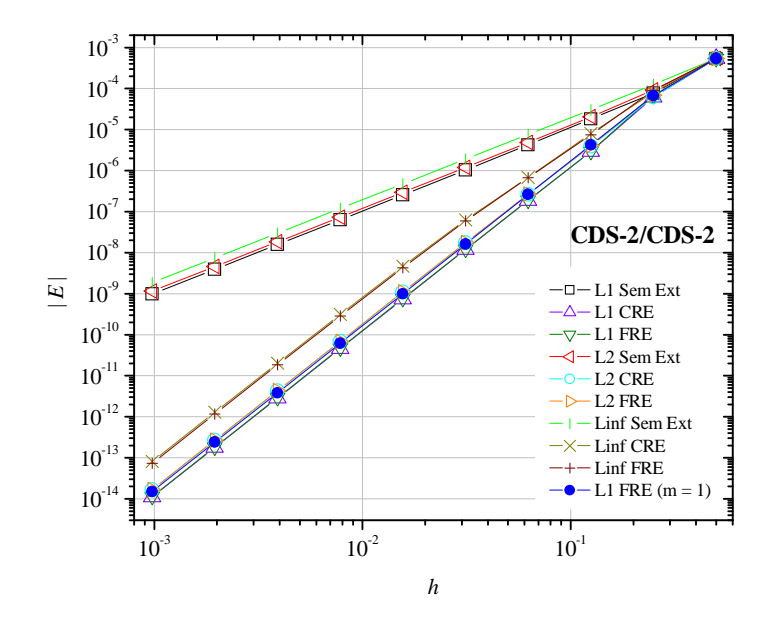

**Figura E.2: Comparação entre as três variáveis de interesse Sem Ext, CRE e FRE (1D)**

As Figs. E.3 a E.8 referem-se a Burgers 2D. A Fig. E.3 mostra, para L2, até três extrapolações para CRE e duas extrapolações para FRE, e para Linf, até duas extrapolações para CRE e apenas uma extrapolação para FRE. Com UDS-1/CDS-2, percebe-se que:

- 1) para L2, em  $h = 9.76 \times 10^{-4}$ , a curva Sem Ext obteve erro igual a  $1.31 \times 10^{-5}$ ; as curvas FRE e CRE  $m = 1$  tiveram erros iguais a  $3,565 \times 10^{-7}$  e  $3,566 \times 10^{-7}$ , respectivamente; as curvas FRE e CRE  $m = 2$  tiveram erros iguais a  $1,32x10^{-6}$  e  $2,27x10^{-9}$ , respectivamente; e a curva CRE  $m = 3$  obteve erro igual a 2,23x10<sup>-9</sup>;
- 2) para L2, as curvas CRE e FRE  $m = 1$  apresentaram comportamento qualitativamente iguais, exceto em  $h = 1,95 \times 10^{-3}$ , onde FRE teve erro igual a  $4,69 \times 10^{-6}$  e CRE  $1,42 \times 10^{-6}$ ;
- 3) para L2, CRE  $m = 2$  e CRE  $m = 3$  apresentaram comportamento qualitativamente iguais, no entanto, a partir de  $h = 3,90x10^{-3}$ , CRE  $m = 3$  obteve erros menores em relação a CRE  $m = 2$ ;
- 4) para L2, a curva FRE  $m = 2$  teve o menor erro igual a  $1,53x10^{-7}$  em  $h = 3,90x10^{-3}$ ; a partir desse *h*, os erros tornam-se maiores que CRE e FRE *m* = 1;
- 5) para Linf, em  $h = 9.76 \times 10^{-4}$ , a curva Sem Ext obteve erro igual a  $4.73 \times 10^{-5}$ ; as curvas FRE e CRE  $m = 1$  tiveram erros iguais a 7,26x10<sup>-7</sup> e 7,16x10<sup>-7</sup>, respectivamente; e a curva CRE  $m = 2$  teve erro igual a  $2{,}63x10^{-8}$ ;
- 6) para Linf, as curvas CRE e FRE  $m = 1$  apresentaram comportamento qualitativamente iguais, exceto em dois pontos:  $h = 3{,}12x10^{-2}$ , onde FRE teve erro igual a  $7{,}62x10^{-3}$  e CRE 7,39x10<sup>-4</sup>, e  $h = 1.95x10^{-3}$ , onde FRE teve erro igual a  $1,61x10^{-3}$  e CRE 2,86x10<sup>-6</sup>;
- 7) para ambas as variáveis CRE obteve os menores erros numéricos.

A Fig. E.4 mostra, para L2, até duas extrapolações com CRE e FRE, e para Linf, somente uma extrapolação para cada método. Com CDS-2/CDS-2, percebe-se que:

- 1) para L2, em  $h = 9.76 \times 10^{-4}$ , a curva Sem Ext obteve erro igual a  $1.77 \times 10^{-7}$ ; as curvas FRE e CRE  $m = 1$  tiveram erros iguais a  $3.58 \times 10^{-11}$  e  $6.06 \times 10^{-12}$ , respectivamente; as curvas FRE e CRE  $m = 2$  tiveram erros iguais a  $7.70 \times 10^{-11}$  e  $3.98 \times 10^{-12}$ , respectivamente;
- 2) para L2, em média, FRE *m* = 1 obteve menores erros em relação a FRE *m* = 2; no entanto, em  $h = 7{,}81x10^{3}$  e  $h = 3{,}90x10^{3}$ , FRE  $m = 2$  obteve os menores erros numéricos;
- 3) para L2, CRE *m* = 2 obteve menores erros em relação a CRE *m* = 1;
- 4) para Linf, em  $h = 9.76 \times 10^{-4}$ , a curva Sem Ext obteve erro igual a  $3,54 \times 10^{-7}$ ; as curvas FRE e CRE  $m = 1$  tiveram erros iguais a  $9,76x10^{-10}$  e  $5,04x10^{-11}$ , respectivamente;
- 5) para ambas as variáveis CRE obteve os menores erros numéricos.

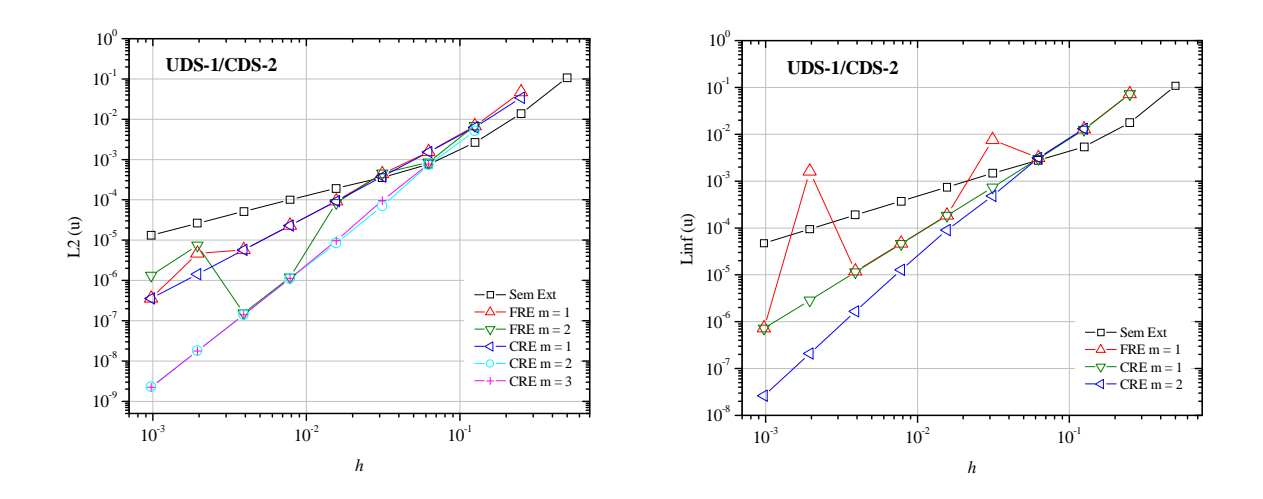

**Figura E.3: Múltiplas extrapolações com os métodos CRE e FRE para L2 e Linf (2D) - UDS-1/CDS-2**

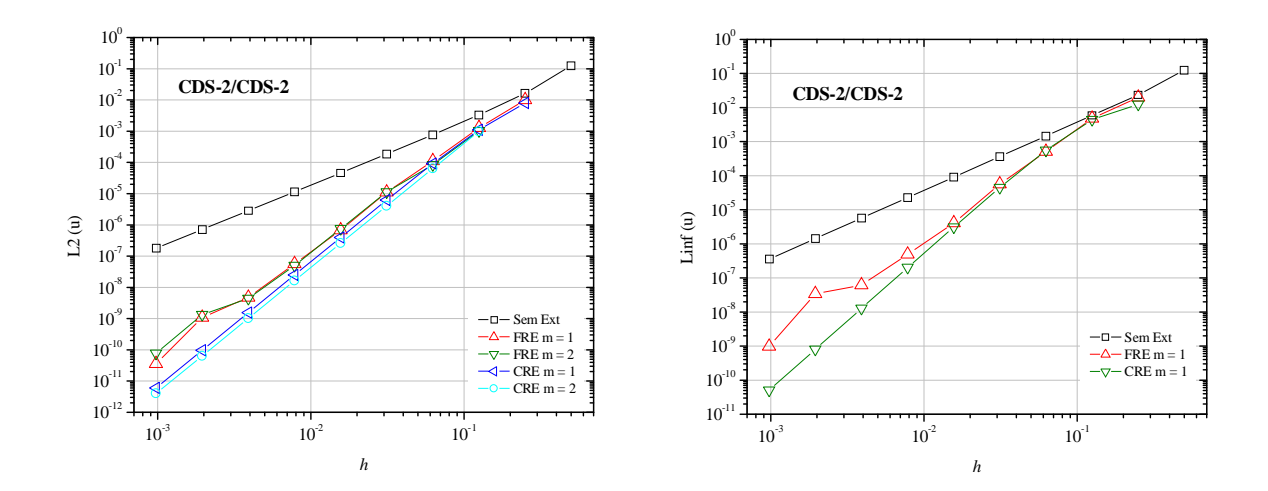

**Figura E.4: Múltiplas extrapolações com os métodos CRE e FRE para L2 e Linf (2D) - CDS-2/CDS-2**

As Figs. E.5 a E.8 mostram a comparação entre as três variáveis de interesse com as soluções sem extrapolação e CRE e FRE empregrando a máxima extrapolação por *h*. As Figs. E.5 e E.6 trazem os erros das variáveis *u* e *v*, respectivamente, com UDS-1/CDS-2. As Figs. E.7 e E.8 trazem os erros das variáveis *u* e *v*, respectivamente, com CDS-2/CDS-2. Pela Fig. E.5 percebe-se que:

- 1) L1 é a variável que obteve o menor erro numérico;
- 2) CRE é o método que obteve o menor erro numérico;
- 3) a curva L1 CRE destaca-se por obter o menor erro numérico seguida da curva L2 CRE;
- 4) a curva Linf FRE apresentou o pior desempenho, pois obteve os maiores erros em relação  $\alpha$  demais curvas, exceto em  $h = 3.90 \times 10^{-3}$ , onde obteve erro menor que a curva Linf Sem Ext;
- 5) a partir de  $h = 1,56x10^{-2}$ , a curva L1 FRE  $(m = 1)$  usada de comparação entre as curvas de máxima extrapolação por malha, obteve erros entre as soluções sem extrapolação e L1 FRE e CRE e L2 CRE.

Pela Fig. E.6 percebe-se que:

- 1) os três primeiros itens constatados para a Fig. E.5 repetem-se para essa figura;
- 2) as três variáveis obtidas com o método FRE apresentaram comportamento qualitativamente igual até  $h = 1,56x10^{-2}$ ; a partir desse h a curva L1 FRE apresenta comportamento igual ao das curvas L1 FRE (*m* = 1) e Linf CRE;
- 3) a curva Linf FRE apresentou o pior desempenho, pois obteve os maiores erros em relação às demais curvas, exceto em  $h = 1,56x10^{-2}$  e  $h = 7,81x10^{-3}$ , onde obteve erro menor que a curva Linf Sem Ext;
- 4) a curva L1 FRE ( $m = 1$ ) obteve, em  $h = 2,50 \times 10^{-1}$ , comportamento qualitativamente igual ao das variáveis L2 e Linf com FRE e a partir desse *h*, o erro diminui com o refinamento das malhas.

Pela Fig. E.7 percebe-se que:

- 1) os dois primeiros itens constatados para a Fig. E.5 repetem-se para essa figura;
- 2) a curva L1 CRE destaca-se por obter o menor erro numérico seguida da curva L1 FRE até  $h = 6{,}25x10^2$  e, a partir de  $h = 3{,}12x10^2$ , seguida da curva L2 CRE;
- 3) a curva L1 FRE (*m* = 1) teve comportamento qualitativamente idêntico ao da curva L1 FRE; em média, a razão ente L1 FRE (*m* = 1) e L1 FRE foi igual a 1,04. Pela Fig. E.8 percebe-se que:
- 1) os dois primeiros itens constatados para a Fig. E.5 repetem-se para essa figura;
- 2) a curva L1 CRE destaca-se por obter o menor erro numérico seguida da curva L2 CRE; exceto em  $h = 1,25 \times 10^{-1}$  e  $h = 6,25 \times 10^{-2}$ , onde a curva L1 FRE ( $m = 1$ ) obteve menor erro em relação à curva L2 CRE;
- 3) a curva L1 FRE (*m* = 1) obteve menor erro em relação à curva L1 FRE;
- 4) em  $h = 1,56x10^{-2}$  e  $h = 7,81x10^{-3}$ , a curva Linf FRE obteve erros menores que as curvas L1, L2 e Linf Sem Ext; nos demais *h* os erros foram maiores.

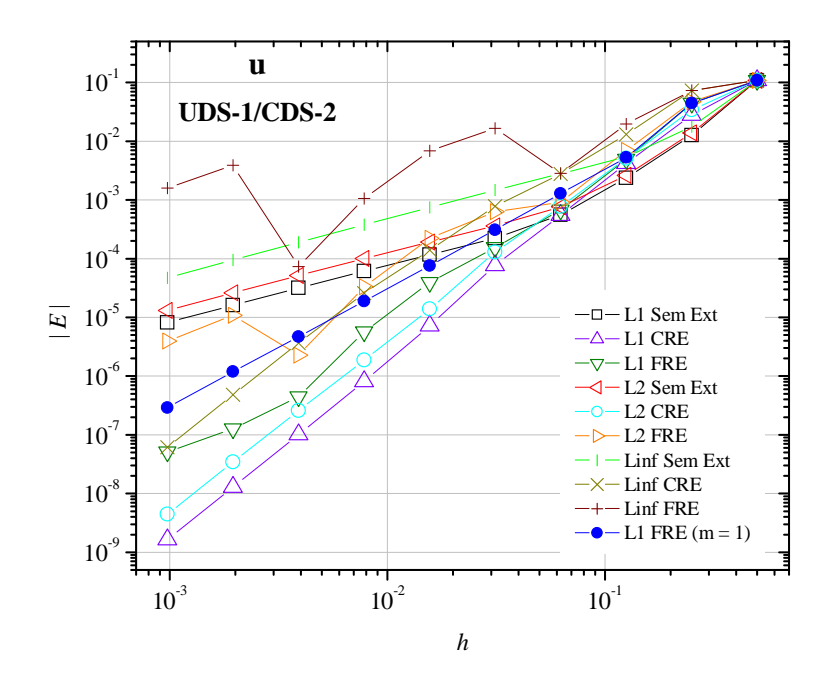

**Figura E.5: Comparação entre as três variáveis de interesse Sem Ext, CRE e FRE para** *u* **com UDS-1/CDS-2 (2D)**

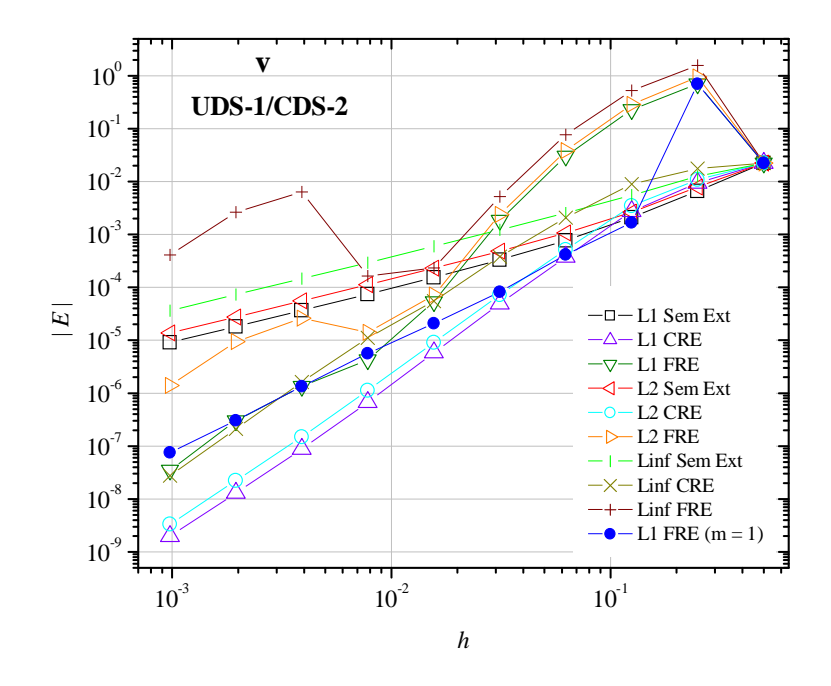

**Figura E.6: Comparação entre as três variáveis de interesse Sem Ext, CRE e FRE para** *v* **com UDS-1/CDS-2 (2D)**

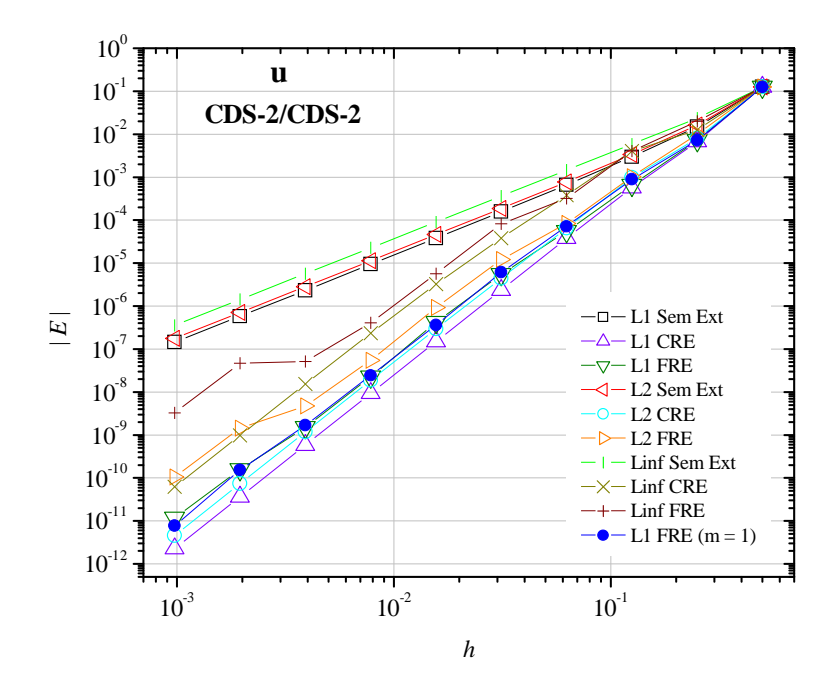

**Figura E.7: Comparação entre as três variáveis de interesse Sem Ext, CRE e FRE para** *u* **com CDS-2/CDS-2 (2D)**

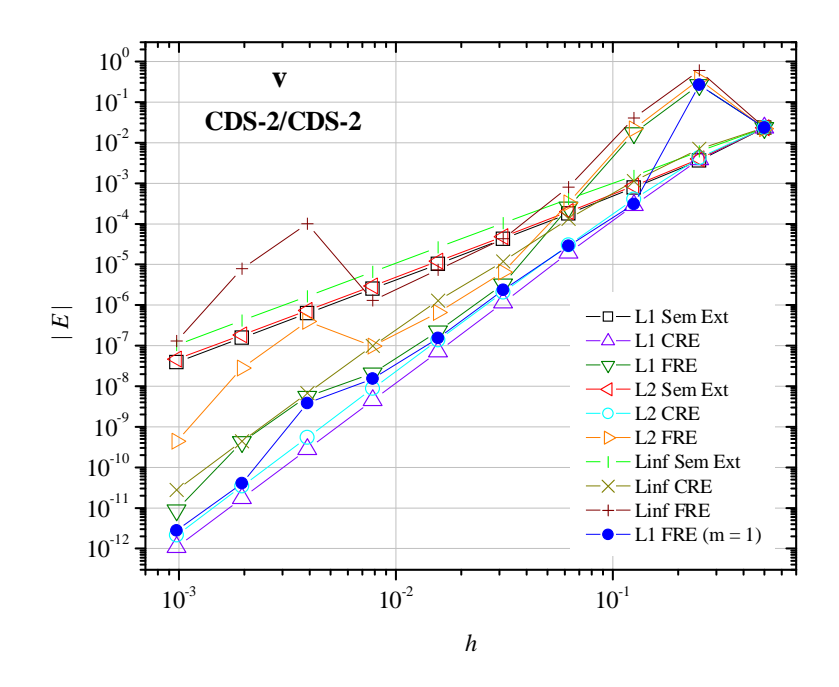

**Figura E.8: Comparação entre as três variáveis de interesse Sem Ext, CRE e FRE para** *v* **com CDS-2/CDS-2 (2D)**

## **ORDENS ASSINTÓTICA E EFETIVA**

A Fig. E.9 traz as ordens efetivas referentes a Fig. E.1, que foi obtida para Burgers 1D com CDS-2/CDS-2. As ordens verdadeiras para essas variáveis são  $p_V = 2, 4, 6, ...$ , sendo a ordem assintótica igual a *pL* = 2. Percebe-se que:

- 1) a ordem efetiva da curva Sem Ext tende a 2;
- 2) as ordens efetivas das curvas CRE e FRE *m* = 1 tendem a 4;
- 3) para L2, as ordens efetivas das curvas CRE e FRE *m* = 2 tendem a 4; mesmo com a diminuição do erro a ordem não aumenta para essa extrapolação.

As ordens efetivas da Fig. E.10 referem-se a Fig. E.2. Percebe-se que:

- 1) as variáveis L1, L2 e Linf nas curvas Sem Ext têm ordens efetivas tendendo a 2;
- 2) as curvas dos métodos CRE e FRE tendem a 4 para as três variáveis de interesse;
- 3) entre  $h = 2{,}50x10^{-1}$  e  $h = 6{,}25x10^{-2}$ , as curvas CRE e FRE Linf assumem  $p_E = 3{,}5$ ; em seguida tendem a ordem 4.

A Fig. E.11 traz as ordens efetivas referentes a Fig. E.3, que foi obtida para Burgers 2D com UDS-1/CDS-2. As ordens verdadeiras para essas variáveis são *pV* = 1, 2, 3, ..., sendo a ordem assintótica igual a  $p_L = 1$ . Percebe-se que:

- 1) para L2 e Linf, a curva Sem Ext tende a ordem 1;
- 2) para L2, as curvas CRE e FRE  $m = 1$  tendem a 2, exceto em  $h = 1.95 \times 10^{-3}$ , que a ordem de FRE  $m = 1$  foi igual a 0,28 e em  $h = 9,76 \times 10^{-4}$ , que a ordem assumiu o valor de 3,71;
- 3) para L2, as curvas CRE *m* = 2 e *m* = 3 tenderam a ordem 3;
- 4) para L2, a curva FRE *m* = 2 teve *pE* = 3,02; 0,90; 2,42; 6,14; 2,95; -5,58 e 2,47; sendo a maior ordem (6,14) em *h* = 7,81 x10<sup>-3</sup>, e a menor ordem (-5,58) em *h* = 1,95x x10<sup>-3</sup>;
- 5) para Linf, a curva CRE *m* = 1 tende a 2 e a curva CRE *m* = 2 tende a 3;
- 6) para Linf, a curva FRE  $m = 1$  teve  $p_E = 2.51$ ; 2,03; -1,28; 5,35; 1,99; 1,97; -7,08 e 11,11; sendo a maior ordem em  $h = 9,76 \times 10^{-4}$  e a menor ordem em  $h = 1,95 \times 10^{-3}$ .

A Fig. E.12 traz as ordens efetivas referentes a Fig. E.4, que foi obtida para Burgers 2D com CDS-2/CDS-2. As ordens verdadeiras para essas variáveis são  $p_V = 2, 4, 6, \dots$ , sendo a ordem assintótica igual a *pL* = 2. Percebe-se que:

- 1) para L2 e Linf, a curva Sem Ext tende a ordem 2;
- 2) para L2, as curvas CRE *m* = 1 e CRE *m* = 2 tendem a 4;
- 3) para L2, a curva FRE *m* = 1 teve *pE* = 2,97; 3,05; 3,33; 4,01; 3,61; 3,55; 2,13 e 4,91; sendo a maior ordem em  $h = 9,76 \times 10^{-4}$  e a menor ordem em  $h = 1,95 \times 10^{-3}$ ;

4) para L2, a curva FRE *m* = 2 teve *pE* = 3,61; 2,87; 3,90; 3,91; 3,50; 1,71 e 4,12; sendo a maior ordem em  $h = 9,76 \times 10^{-4}$  e a menor ordem em  $h = 1,95 \times 10^{-3}$ .

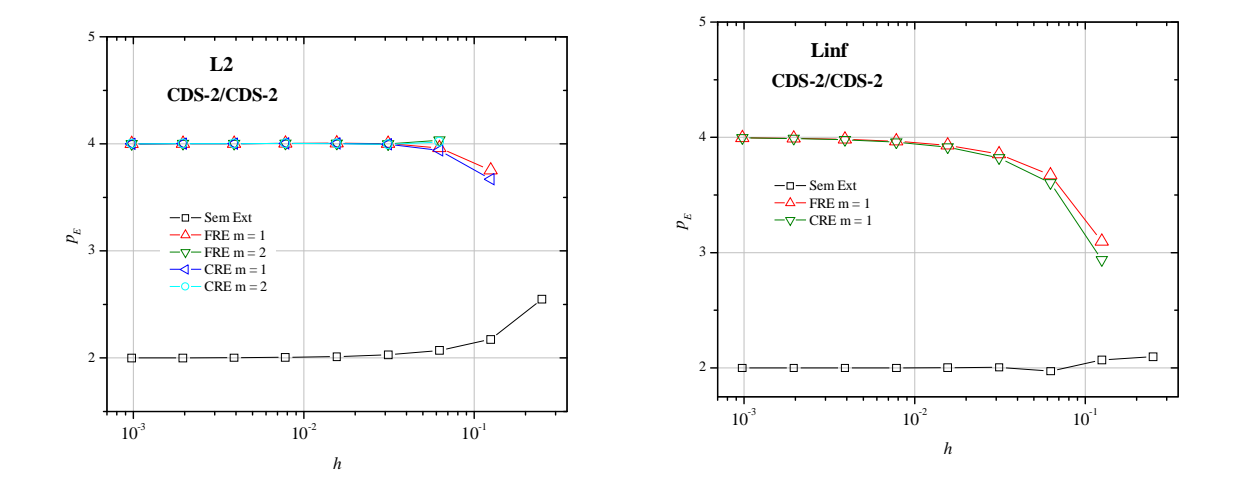

**Figura E.9: Ordens efetivas dos métodos CRE e FRE para L2 e Linf - CDS-2/CDS-2 (1D)**

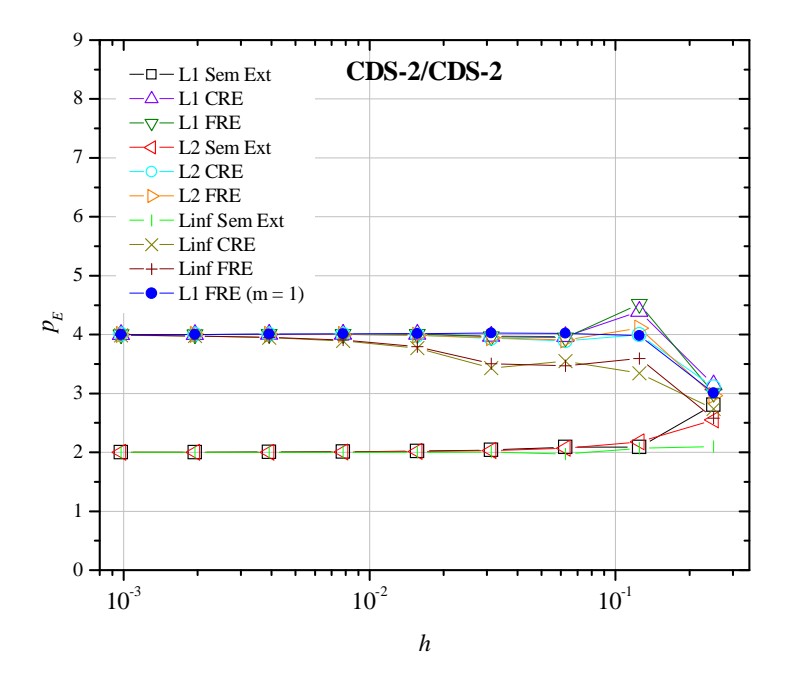

**Figura E.10: Ordens efetivas da comparação entre as três variáveis de interesse Sem Ext, CRE e FRE (1D)**

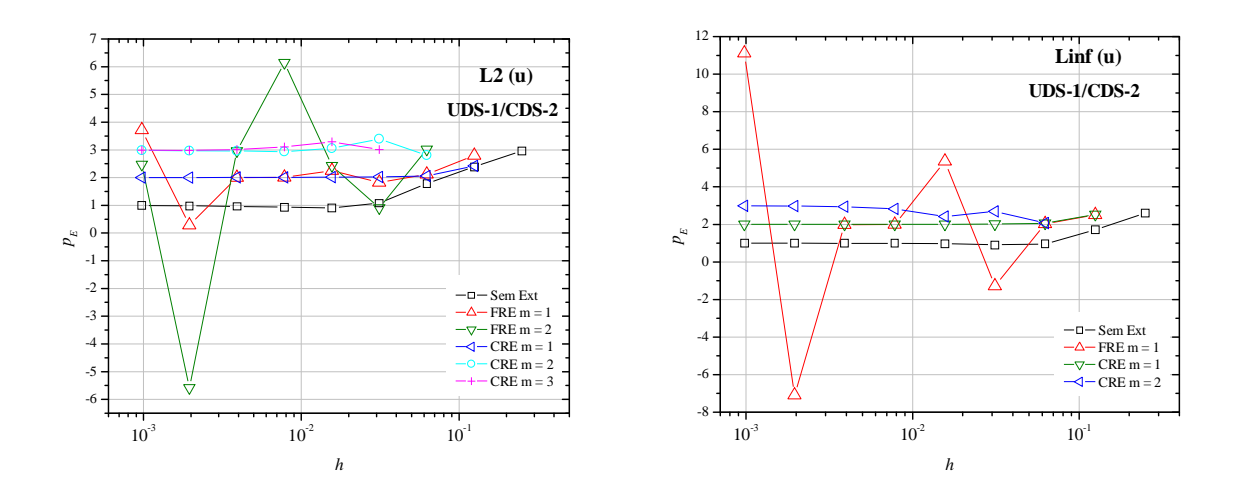

**Figura E.11: Ordens efetivas dos métodos CRE e FRE para L2 e Linf - UDS-1/CDS-2 (2D)**

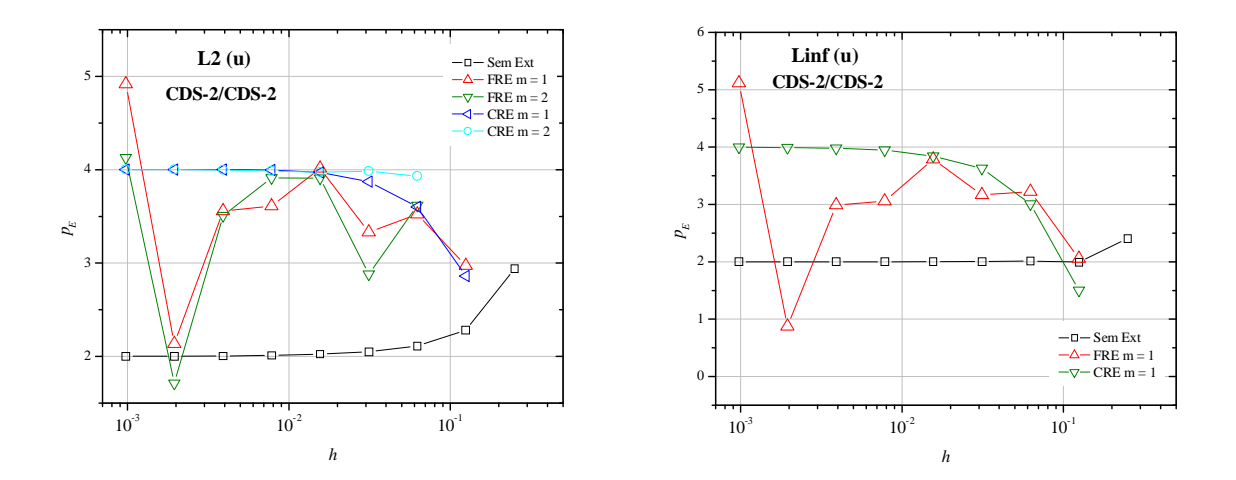

**Figura E.12: Ordens efetivas dos métodos CRE e FRE para L2 e Linf - CDS-2/CDS-2 (2D)**

A Fig. E.13 traz as ordens efetivas referentes as Figs. E.5 e E.6, que foram obtidas para as variáveis *u* e *v*, respectivamente, com Burgers 2D e UDS-1/CDS-2. As ordens verdadeiras são  $p_V = 1, 2, 3, \dots$ , sendo a ordem assintótica igual a  $p_L = 1$ . Percebe-se que:

- 1) as curvas Sem Ext tendem a ordem 1;
- 2) a curva L1 FRE  $(m = 1)$  tende a ordem 2;
- 3) as curvas L1, L2 e Linf CRE tendem a ordem 3;
- 4) para *u*, a curva L1 FRE teve *pE* = 1,28; 3,16; 2,87; 2,11; 1,98; 2,78; 3,68; 1,80 e 1,29; a curva L2 FRE teve a *pE* = 1,19; 2,76; 2,91; 0,54; 1,48; 2,75; 3,86; -2,25 e 1,45; e a curva Linf FRE teve a  $p_E = 0.57$ ; 1,88; 2,79; -2,55; 1,28; 2,69; 3,85; -5,72 e 1,28;
- 5) para *v*, a curva L1 FRE teve *pE* = -4,96; 1,60; 2,91; 4,02; 5,11; 3,65; 1,66; 2,16 e 3,09; a curva L2 FRE teve a *pE* = -5,40; 1,72; 2,90; 4,00; 5,05; 2,34; -0,90; 1,46 e 2,75; e a curva Linf FRE teve a  $p_E$  = -6,13; 1,58; 2,76; 3,88; 4,49; 0,50; -5,29; 1,27 e 2,69;
- 6) para *v*, as curvas L1, L2 e Linf FRE aumentam a ordem até  $h = 1,56 \times 10^{-2}$ , a partir desse h oscilam seus valores;
- 7) para *u*, os valores sempre oscilam.

A Fig. E.14 traz as ordens efetivas referentes as Figs. E.7 e E.8, que foram obtidas para as variáveis *u* e *v*, respectivamente, com Burgers 2D e CDS-2/CDS-2. As ordens verdadeiras são  $p_y = 2, 4, 6, \dots$ , sendo a ordem assintótica igual a  $p_L = 2$ . Percebe-se que:

- 1) as curvas Sem Ext tendem a ordem 2;
- 2) as curvas L1 FRE  $(m = 1)$  e L1, L2 e Linf CRE tendem a ordem 4;
- 3) para *u*, a curva L1 FRE teve *pE* = 4,11; 3,46; 3,55; 3,32; 3,71; 4,20; 3,89; 3,26 e 3,74; a curva L2 FRE teve a *pE* = 3,63; 3,29; 3,60; 2,79; 3,70; 4,08; 3,53; 1,70 e 3,77; e a curva Linf FRE teve a  $p_E = 2,65$ ; 2,28; 3,65; 1,97; 3,86; 3,78; 2,98; 0,13 e 3,85;
- 4) para *v*, a curva L1 FRE teve *pE* = -3,51; 3,93; 6,08; 6,30; 3,85; 3,43; 1,90; 3,70 e 5,59; a curva L2 FRE teve a *pE* = -4,02; 4,05; 6,05; 5,67; 3,29; 2,76; -2,04; 3,83 e 5,98; e a curva Linf FRE teve a  $p_E$  = -4,68; 3,89; 5,65; 4,21; 2,56; 2,50; -6,27; 3,67 e 5,92;
- 5) para *v*, a curva L1 FRE aumenta a ordem até  $h = 3{,}12x10^{-2}$  e as curvas L2 e Linf FRE aumentam a ordem até  $h = 6,25 \times 10^{-2}$ , a partir desse *h* oscilam seus valores;
- 6) para *u*, os valores sempre oscilam.

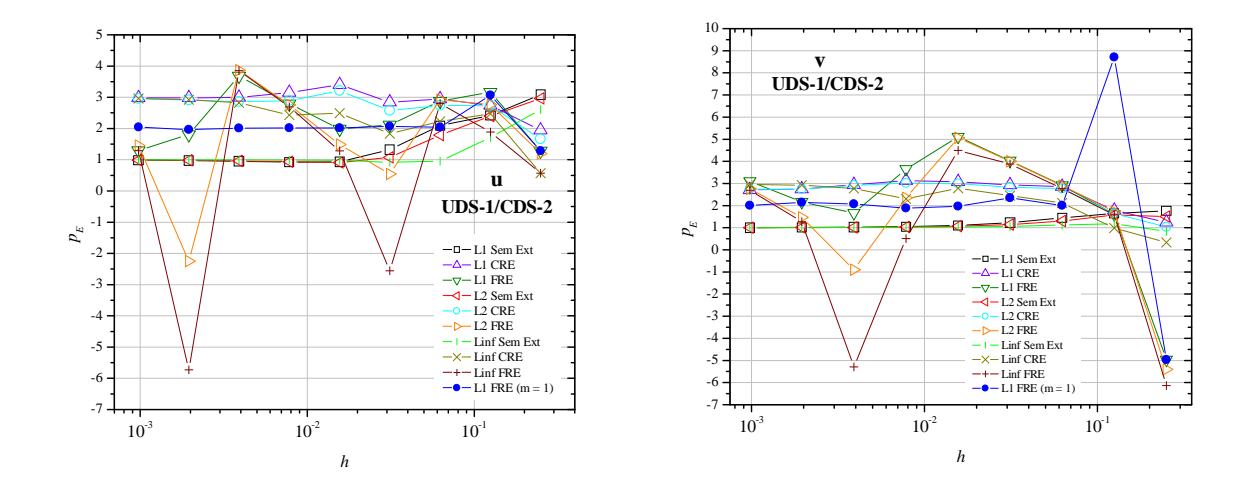

**Figura E.13: Ordens efetivas de L1, L2 e Linf Sem Ext, CRE e FRE para** *u* **e** *v* **com UDS-1/CDS-2 (2D)**

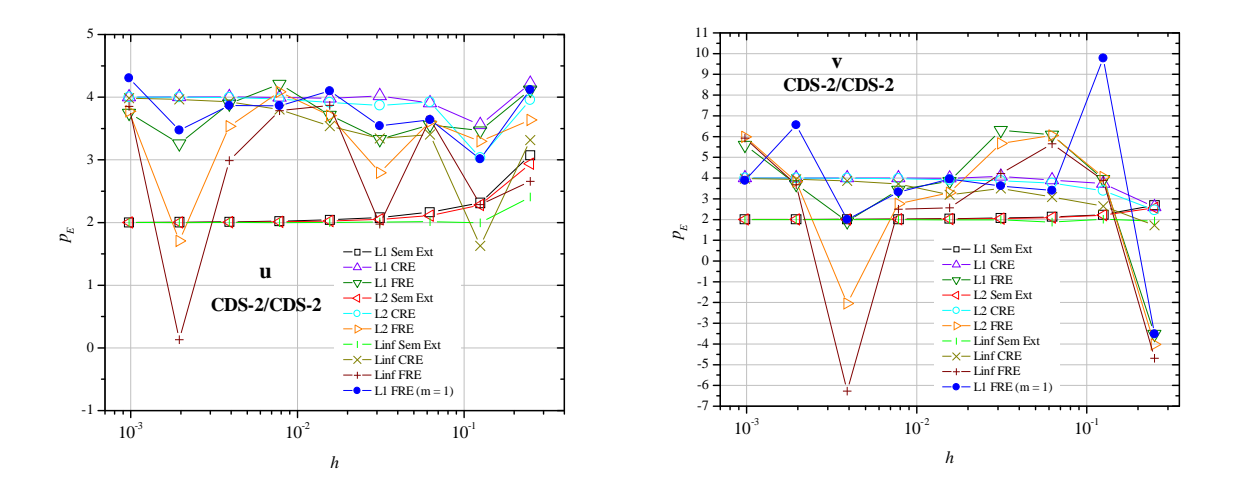

**Figura E.14: Ordens efetivas de L1, L2 e Linf Sem Ext, CRE e FRE para** *u* **e** *v* **com UDS-1/CDS-2 (2D)**

## **TABELAS DAS FIGURAS DO CAPÍTULO 7 E DO APÊNDICE**

A Tab. E.1 traz os resultados numéricos representados pela Fig. 7.1. A primeira coluna refere-se a posição espacial do nó na malha, a segunda coluna se refere a velocidade analítica e a terceira coluna se refere a velocidade numérica.

As Tabs. E.2 e E.3 trazem os resultados numéricos representados pelas Figs. 7.2. e 7.3, respectivamente. A Tab. E.2 traz os resultados da variável *u* e a Tab. E.3 mostra os resultados da variável *v*. A primeira e a segunda coluna referem-se a posição espacial do nó na malha, a terceira coluna se refere a velocidade analítica e a quarta coluna se refere a velocidade numérica. Os contornos nulos não foram exibidos nas tabelas, somente o contorno norte, ou seja, em *y* = 1 foi exibido nas sete linhas finais da Tab. E.2.

As Tabs. E.4 e E.5 mostram os resultados das Figs. 7.4 e 7.5, respectivamente. Nessas tabelas estão os erros referentes a Burgers 1D discretizada com CDS-2/CDS-2.

As Tabs. E.6 e E.7 trazem os resultados numéricos das Figs. 7.6 e 7.7, respectivamente. Nessas tabelas estão os erros referentes a Burgers 2D discretizada com UDS-1/CDS-2 e CDS-2/CDS-2.

As Tabs. E.8 e E.9 mostram as ordens efetivas relativas à Fig. 7.8. A Tab. E.8 referese a Fig. 7.8 à esquerda e a Tab. E.9 refere-se a Fig. 7.8 à direita.

As Tabs. E.10 e E.11 trazem as ordens efetivas referentes às Figs. 7.9, obtida com UDS-1/CDS-2, e 7.10, obtida com CDS-2/CDS-2.

| x                | u (analítica)     | u (numérica)      |
|------------------|-------------------|-------------------|
| 0                | 0                 |                   |
| 0.12500000000000 | 0.077489298240576 | 0,077509856972498 |
| 0.25000000000000 | 0,165296176671120 | 0,165326309595035 |
| 0.37500000000000 | 0.264794405133317 | 0.264824381108146 |
| 0.50000000000000 | 0.377540668798145 | 0.377562644548232 |
| 0.62500000000000 | 0,505298923059010 | 0,505307954867226 |
| 0.75000000000000 | 0.650067991241227 | 0,650063641933233 |
| 0.87500000000000 | 0.814112836903832 | 0.814101740363532 |
| 1,00000000000000 | 1.000000000000000 | 1.000000000000000 |

**Tabela E.1: Velocidades obtidas para a malha N = 9 (CDS-2/CDS-2)**

| X       |         | u (analítica)                                   | u (numérica)                                    |
|---------|---------|-------------------------------------------------|-------------------------------------------------|
| 0,12500 | 0,12500 | $-2,317810058593750x10^{2}$                     | $-2,476838036065441x10^{2}$                     |
| 0,25000 | 0,12500 | $-6,811523437500000x10^{2}$                     | $-7,031123983581674x10^{-2}$                    |
| 0,37500 | 0,12500 | $-1,064300537109375 \times 10^{-1}$             | $-1,085759502838419x10^{-1}$                    |
| 0,50000 | 0,12500 | $-1,2109375000000000x10^{-1}$                   | $-1,231595892193390x10^{-1}$                    |
| 0,62500 | 0,12500 | $-1,064300537109375x10^{-1}$                    | $-1,088\overline{486602490688x10}$ <sup>1</sup> |
| 0,75000 | 0,12500 | $-6,811523437500000x10^{2}$                     | $-7,056382140569927x10^{-2}$                    |
| 0,87500 | 0,12500 | $-2,3\overline{17810058593750x10^2}$            | $-2,479747079289550x10^{2}$                     |
| 0,12500 | 0,25000 | $-4,187011718750000x10^{2}$                     | $-4,466950771402041x10^{2}$                     |
| 0,25000 | 0,25000 | $-1,230468750000000x10$ <sup>1</sup>            | $-1,266930715891671x10^{-1}$                    |
| 0,37500 | 0,25000 | $-1,922\overline{607421875000x10}$ <sup>1</sup> | $-1,956022262626071x10^{1}$                     |
| 0,50000 | 0,25000 | $-2,18750000000000000x10^{-1}$                  | $-2,219204318268120x10^{-1}$                    |
| 0,62500 | 0,25000 | $-1,922607421875000 \text{x} 10^{-1}$           | $-1,960097693729919x10$ <sup>1</sup>            |
| 0,75000 | 0,25000 | $-1,2304687500000000x10^{-1}$                   | $-1,270191847244304x10^{-1}$                    |
| 0,87500 | 0,25000 | $-4,187011718750000x10^{2}$                     | $-4,460402924643841x10^{2}$                     |
| 0,12500 | 0,37500 | $-5,158996582031250x10^{2}$                     | $-5,468205646956219x10^{2}$                     |
| 0,25000 | 0,37500 | $-1,5\overline{16113281250000x10}$ <sup>1</sup> | $-1,553306119312552x10^{-1}$                    |
| 0,37500 | 0,37500 | $-2,368927001953125x10^{-1}$                    | $-2,401094899494145x10^{-1}$                    |
| 0,50000 | 0,37500 | $-2,6953125000000000x10$ <sup>1</sup>           | $-2,727117799454200 \mathrm{x} 10^{-1}$         |
| 0,62500 | 0,37500 | $-2,368927001953125x10^{1}$                     | $-2,406\overline{248893948722x10}$ <sup>1</sup> |
| 0,75000 | 0,37500 | $-1,516\overline{113281250000x10}$ <sup>1</sup> | $-1,557413542508161x10^{-1}$                    |
| 0,87500 | 0,37500 | $-5,158996582031250x10^{2}$                     | $-5,459140556297798x10^{-2}$                    |
| 0,12500 | 0,50000 | $-4,7851562500000000x10^{-2}$                   | $-5,010152014399425x10^{-2}$                    |
| 0,25000 | 0,50000 | $-1,40625000000000000010$ <sup>1</sup>          | $-1,430260009933624x10$ <sup>1</sup>            |
| 0,37500 | 0,50000 | $-2,197265625000000x10^{-1}$                    | $-2,218215498850980x10^{-1}$                    |
| 0,50000 | 0,50000 | $-2,500000000000000000010$ <sup>1</sup>         | $-2,525722907936234x10^{-1}$                    |
| 0,62500 | 0,50000 | $-2,197265625000000x10$ <sup>1</sup>            | $-2,226142958723710x10^{-1}$                    |
| 0,75000 | 0,50000 | $-1,40625000000000000x10^{-1}$                  | $-1,438275823225533x10^{-1}$                    |
| 0,87500 | 0,50000 | $-4,785156250000000x10^{2}$                     | $-5,030549336930937x10^{2}$                     |
| 0,12500 | 0,62500 | $-2,616882324218750x10^{2}$                     | $-2,679040329377679x10^{-2}$                    |
| 0,25000 | 0,62500 | $-7,690429687500000x10^{2}$                     | $-7,726939739393846x10^{2}$                     |
| 0,37500 | 0,62500 | $-1,201629638671875x10$ <sup>1</sup>            | $-1,208449481976431x10^{-1}$                    |
| 0,50000 | 0,62500 | $-1,3671875000000000x10^{-1}$                   | $-1,386742621585874x10^{-1}$                    |
| 0,62500 | 0,62500 | $-1,201629638671875 \times 10^{-1}$             | $-1,224808809008358x10^{-1}$                    |
| 0,75000 | 0,62500 | $-7,690429687500000x10^{-2}$                    | $-7,918132928547813x10^{-2}$                    |
| 0,87500 | 0,62500 | $-2,616882324218750x10^{2}$                     | $-2,774862058831619x10^{2}$                     |
| 0,12500 | 0,75000 | $1,794433593750000x10^{2}$                      | 1,888942292482915x10 <sup>-2</sup>              |
| 0,25000 | 0,75000 | 5,273437500000000x10 <sup>-2</sup>              | 5,398345889918744x10 <sup>-2</sup>              |
| 0,37500 | 0,75000 | 8,239746093750000x10 <sup>-2</sup>              | 8,262378198054950x10 <sup>-2</sup>              |
| 0,50000 | 0,75000 | $9,37500000000000000000010^{2}$                 | 9,206204593389036x10 <sup>-2</sup>              |
| 0,62500 | 0,75000 | 8,239746093750000x10 <sup>-2</sup>              | 7,922052034182529x10 <sup>-2</sup>              |
| 0,75000 | 0,75000 | 5,273437500000000x10 <sup>-2</sup>              | 5,006011954032262x10 <sup>-2</sup>              |
| 0,87500 | 0,75000 | 1,794433593750000x10 <sup>-2</sup>              | $1,697946164710473 \times 10^{-2}$              |
| 0,12500 | 0,87500 | 8,897399902343750x10 <sup>-2</sup>              | 9,086732020188580x10 <sup>-2</sup>              |
| 0,25000 | 0,87500 | $2,614746093750000x10^{-1}$                     | 2,631723061159757x10 <sup>-1</sup>              |
| 0,37500 | 0,87500 | $4,085540771484375x10^{-1}$                     | $4,082487914606426x10^{-1}$                     |
| 0,50000 | 0,87500 | 4,648437500000000x10 <sup>1</sup>               | 4,624086022504272x10 <sup>-1</sup>              |
| 0,62500 | 0,87500 | $4,085540771484375x10^{1}$                      | 4,031377437321894x10 <sup>-1</sup>              |
| 0,75000 | 0,87500 | 2,614746093750000x10 <sup>-1</sup>              | $2,576258186756984x10^{-1}$                     |
| 0,87500 | 0,87500 | 8,897399902343750x10 <sup>-2</sup>              | 8,879885097949162x10 <sup>-2</sup>              |
| 0,12500 | 1,00000 | $1,9140625000000000x10^{-1}$                    | $1,9140625000000000x10^{-1}$                    |
| 0,25000 | 1,00000 | $5,625000000000000000010$ <sup>1</sup>          | $5,6250000000000000000010$ <sup>1</sup>         |
| 0,37500 | 1,00000 | 8,789062500000000x10 <sup>1</sup>               | 8,789062500000000x10 <sup>-1</sup>              |
| 0,50000 | 1,00000 | 1,0000000000000000000                           | 1,0000000000000000000                           |
| 0,62500 | 1,00000 | 8,789062500000000x10 <sup>1</sup>               | $8,7890625000000000x10^{-1}$                    |
| 0,75000 | 1,00000 | $5,625000000000000000010$ <sup>1</sup>          | $5,625000000000000000010^{-1}$                  |
| 0,87500 | 1,00000 | 1,9140625000000000x10 <sup>-1</sup>             | $1,91406250000000000x10^{-1}$                   |
|         |         |                                                 |                                                 |

**Tabela E.2: Velocidades** *u* **obtidas para a malha N = 81 (UDS-1/CDS-2)**

| X       |         | v (analítica)                           | v (numérica)                       |
|---------|---------|-----------------------------------------|------------------------------------|
| 0,12500 | 0,12500 | 2,018737792968750x10 <sup>-2</sup>      | 1,976446929909354x10 <sup>2</sup>  |
| 0,25000 | 0,12500 | 2,307128906250000x10 <sup>-2</sup>      | 2,243211732197214x10 <sup>-2</sup> |
| 0,37500 | 0,12500 | 1,441955566406250x10 <sup>-2</sup>      | 1,400753126249356x10 <sup>-2</sup> |
| 0,50000 | 0,12500 | 0,0000000000000000000                   | 1,683204726836551x10 <sup>-4</sup> |
| 0,62500 | 0,12500 | $-1,441955566406250x10^{-2}$            | $-1,384909908278015x10^{-2}$       |
| 0,75000 | 0,12500 | $-2,307128906250000x10^{-2}$            | $-2,259497548127817x10^{-2}$       |
| 0,87500 | 0,12500 | $-2,018737792968750x10^{-2}$            | $-1,998136533092096x10^{-2}$       |
| 0,12500 | 0,25000 | 7,690429687500000x10 <sup>-2</sup>      | 7,633594177205296x10 <sup>-2</sup> |
| 0,25000 | 0,25000 | 8,789062500000000x10 <sup>-2</sup>      | 8,680753798244145x10 <sup>-2</sup> |
| 0,37500 | 0,25000 | 5,493164062500000x10 <sup>-2</sup>      | 5,420679100528891x10 <sup>-2</sup> |
| 0,50000 | 0,25000 | 0,0000000000000000000                   | 4,730607801374867x10 <sup>-4</sup> |
| 0,62500 | 0,25000 | $-5,493\overline{164062500000x10^2}$    | $-5,362330009978761x10^{2}$        |
| 0,75000 | 0,25000 | $-8,78906250000000000x10^{-2}$          | $-8,691486524996563x10^{-2}$       |
| 0,87500 | 0,25000 | $-7,6904296875000000x10^{-2}$           | $-7,664460135422798x10^{-2}$       |
| 0,12500 | 0,37500 | 1,586151123046875x10 <sup>-1</sup>      | 1,577404558514504x10 <sup>-1</sup> |
| 0,25000 | 0,37500 | 1,812744140625000x10 <sup>-1</sup>      | 1,794087482176879x10 <sup>-1</sup> |
| 0,37500 | 0,37500 | 1,132965087890625x10 <sup>-1</sup>      | 1,120357739556632x10 <sup>-1</sup> |
| 0,50000 | 0,37500 | 0,0000000000000000000                   | 8,652423899158374x10 <sup>-4</sup> |
| 0,62500 | 0,37500 | $-1,132965087890625x10^{-1}$            | $-1,107951969389062x10^{-1}$       |
| 0,75000 | 0,37500 | $-1,812744140625000x10^{-1}$            | $-1,791593396150986x10^{-1}$       |
| 0,87500 | 0,37500 | $-1,586151123046875x10^{-1}$            | $-1,579223357781052x10^{-1}$       |
| 0,12500 | 0,50000 | 2,460937500000000x10 <sup>-1</sup>      | 2,444289108063458x10 <sup>-1</sup> |
| 0,25000 | 0,50000 | 2,812500000000000x10 <sup>-1</sup>      | 2,780777438207520x10 <sup>-1</sup> |
| 0,37500 | 0,50000 | 1,757812500000000x10 <sup>-1</sup>      | 1,736539554788922x10 <sup>-1</sup> |
| 0,50000 | 0,50000 | 0,0000000000000000000                   | 1,037809560541550x10 <sup>3</sup>  |
| 0,62500 | 0,50000 | $-1,7578125000000000x10^{-1}$           | $-1,720055360989850x10^{-1}$       |
| 0,75000 | 0,50000 | $-2,81250000000000000x10^{-1}$          | $-2,773610877260520x10^{-1}$       |
| 0,87500 | 0,50000 | $-2,4609375000000000x10^{-1}$           | $-2,442912877727806x10^{-1}$       |
| 0,12500 | 0,62500 | 3,124237060546875x10 <sup>-1</sup>      | 3,096169236668285x10 <sup>-1</sup> |
| 0,25000 | 0,62500 | 3,570556640625000x10 <sup>-1</sup>      | 3,524359740816240x10 <sup>-1</sup> |
| 0,37500 | 0,62500 | 2,231597900390625x10 <sup>-1</sup>      | 2,200145693404204x10 <sup>-1</sup> |
| 0,50000 | 0,62500 | 0,0000000000000000000                   | 5,973691782467690x10 <sup>-4</sup> |
| 0,62500 | 0,62500 | $-2,231\overline{597900390625x10^{-1}}$ | $-2,189216781697626x10^{-1}$       |
| 0,75000 | 0,62500 | $-3,570556640625000x10^{-1}$            | $-3,516544713038842x10^{-1}$       |
| 0,87500 | 0,62500 | $-3,124237060546875x10^{-1}$            | $-3,092316902419869x10^{-1}$       |
| 0,12500 | 0,75000 | 3,229980468750000x10 <sup>-1</sup>      | 3,196271088133219x10 <sup>-1</sup> |
| 0,25000 | 0,75000 | 3,691406250000000x10 <sup>-1</sup>      | 3,635993155500807x10 <sup>-1</sup> |
| 0,37500 | 0,75000 | 2,307128906250000x10 <sup>-1</sup>      | 2,265349589028616x10 <sup>-1</sup> |
| 0,50000 | 0,75000 | 0,0000000000000000000                   | -4,472610839074189x10              |
| 0,62500 | 0,75000 | $-2,307128906250000x10^{-1}$            | $-2,272008186618327x10^{-1}$       |
| 0,75000 | 0,75000 | $-3,6914062500000000x10^{-1}$           | $-3,637719583931989x10^{-1}$       |
| 0,87500 | 0,75000 | $-3,229980468750000x10^{-1}$            | $-3,195525348816027x10^{-1}$       |
| 0,12500 | 0,87500 | 2,355194091796875x10 <sup>-1</sup>      | 2,334291683607383x10 <sup>-1</sup> |
| 0,25000 | 0,87500 | 2,691650390625000x10 <sup>-1</sup>      | 2,646265483567464x10 <sup>-1</sup> |
| 0,37500 | 0,87500 | 1,682281494140625x10 <sup>-1</sup>      | 1,640511458228260x10 <sup>-1</sup> |
| 0,50000 | 0,87500 | 0,0000000000000000000                   | $-1,181287050742116x10^{-3}$       |
| 0,62500 | 0,87500 | $-1,682281494140625x10^{-1}$            | $-1,663425567754516x10^{-1}$       |
| 0,75000 | 0,87500 | $-2,691650390625000x10^{-1}$            | $-2,664472466023840x10^{-1}$       |
| 0,87500 | 0,87500 | $-2,355194091796875x10^{-1}$            | $-2,343760466302381x10^{-1}$       |

**Tabela E.3: Velocidades** *v* **obtidas para a malha N = 81 (UDS-1/CDS-2)**

| h                | Sem Ext             | $FRE m = 1$                  | $FRE m = 2$                 | $CRE m = 1$         | $CRE m = 2$                 |
|------------------|---------------------|------------------------------|-----------------------------|---------------------|-----------------------------|
| 0.500000000      | $5,4149298x10^{-4}$ |                              |                             |                     |                             |
| 0,250000000      | $7,7294287x10^{-5}$ | $6,7343635x10^{-5}$          |                             | $6,1222146x10^{-5}$ |                             |
| 0,125000000      | $1,8160148x10^{-5}$ | $4,2568388x10^{-6}$          | $2,93852522x10^{-6}$        | $4,0309670x10^{-6}$ | $2,91159439x10^{-6}$        |
| 0,062500000      | $4,2640401x10^{-6}$ | $2,6202110x10^{-7}$          | $1,72727134x10^{-7}$        | $2,4750520x10^{-7}$ | $1,69597226x10^{-7}$        |
| 0.031250000      | $1,0358326x10^{-6}$ | $1,6093449x10^{-8}$          | $1,04713362 \times 10^{-8}$ | $1,5266384x10^{8}$  | $1,01623670x10^{-8}$        |
| 0,015625000      | $2,5499372x10^{-7}$ | $9,936183 \times 10^{-10}$   | $6,4091252\times10^{-10}$   | $9,421932x10^{10}$  | $6,2380236x10^{-10}$        |
| 0.007812500      | $6,3256094x10^{-8}$ | $6,166492x10$ <sup>-11</sup> | $3,9730819x10^{-11}$        | $5,847293x10^{-11}$ | $3,8645357 \times 10^{-11}$ |
| 0.003906250      | $1,5752620x10^{-8}$ | $3,839988x10^{-12}$          | $2,4731617x10^{-12}$        | $3,641214x10^{-12}$ | $2,4055275 \times 10^{-12}$ |
| 0.001953125      | $3,9304823x10^{-9}$ | $2,395405x10^{-13}$          | $1,5426271x10^{-13}$        | $2,271431x10^{-13}$ | $1,5004030x10^{-13}$        |
| $9.7656x10^{-4}$ | $9,816627x10^{-10}$ | $1,495689x10^{-14}$          | $9,6318817x10^{-15}$        | $1,418285x10^{-14}$ | $9,3683418x10^{-15}$        |

**Tabela E.4: Múltiplas extrapolações comparando CRE e FRE (1D) - CDS-2/CDS-2**

**Tabela E.5: Comparação entre solução 1D sem extrapolação e com CRE e FRE (CDS-2/CDS-2)**

| h                                                                  | Sem Ext                                                            | $CRE m = 1$                     | $CRE m = 2$                                                                                              |
|--------------------------------------------------------------------|--------------------------------------------------------------------|---------------------------------|----------------------------------------------------------------------------------------------------|
| 0,5000000000                                                       | 5,41492986906x10 <sup>-4</sup>                                     |                                 |                                                                                                    |
| 0,2500000000                                                       | 7,72942879870x10-5                                                 | 6,122214605810x10 <sup>-5</sup> |                                                                                                    |
| 0,1250000000                                                       | 1,81601481805x10 <sup>-5</sup>                                     | 4,030967000823x10 <sup>-6</sup> | 2,91159439653x10 <sup>-6</sup>                                                                           |
| 0,0625000000                                                       | 4,26404012125x10 <sup>-6</sup>                                     | 2,475052046353x10 <sup>-7</sup> | $1,69597226759x10^{-7}$                                                                                  |
| 0,0312500000                                                       | 1,03583269840x10 <sup>-6</sup>                                     | 1,526638410535x10 <sup>-8</sup> | $1,01623670947x10^{8}$                                                                                   |
| 0,0156250000                                                       | 2,54993728677x10 <sup>-7</sup>                                     | 9,42193245816x10 <sup>-10</sup> | 6,2380236526x10 <sup>-10</sup>                                                                           |
| 0,0078125000                                                       | $6,32560943551x10^{-8}$                                            | 5,84729338571x10 <sup>-11</sup> | $3,8645357073x10^{11}$                                                                                   |
| 0,0039062500                                                       | 1,57526200675x10 <sup>-8</sup>                                     | 3,64121471634x10 <sup>-12</sup> | $2,4055275734x10^{12}$                                                                                   |
| 0,0019531250                                                       | $3,93048232955 \times 10^{-9}$                                     | 2,27143198138x10 <sup>-13</sup> | $1,5004030670x10^{-13}$                                                                                  |
| $9,765625x10^{4}$                                                  | 9,8166277449x10 <sup>-10</sup>                                     | 1,41828536460x10 <sup>-14</sup> | 9,3683418404x10 <sup>-15</sup>                                                                           |
|                                                                    |                                                                    |                                 |                                                                                                    |
|                                                                    |                                                                    |                                 |                                                                                                    |
| CRE $m = g - 1$                                                    | $FRE m = 1$                                                        | $FRE m = 2$                     | FRE $m = g - 1$                                                                                          |
| 5,414929869064x10 <sup>-4</sup>                                    |                                                                    |                                 | $5,41492986906\overline{4x10^4}$                                                                         |
| 6,122214605810 $x\overline{10^{-5}}$                               | 6,734363578048x10 <sup>-5</sup>                                    |                                 | 6,734363578048x $10^{-5}$                                                                                |
| 2,911594396539x10 <sup>-6</sup>                                    | 4,256838805742x10 <sup>-6</sup>                                    | 2,938525223411x10 <sup>-6</sup> | 2,938525223411x10 <sup>-6</sup>                                                                          |
| $1,861655745604x10^{-7}$                                           | 2,620211057356x10 <sup>-7</sup>                                    | $1,727271344541x10^{-7}$        |                                                                                                    |
|                                                                    |                                                                    | 1,047133622670x10 <sup>-8</sup> |                                                                                                    |
| 1,185739864209x10 <sup>-8</sup><br>7,36766031914x10 <sup>-10</sup> | 1,609344907639x10 <sup>-8</sup><br>9,93618395133x10 <sup>-10</sup> | 6,40912526157x10 <sup>-10</sup> | 1,216624355860x10 <sup>-8</sup><br>7,57247049431x10 <sup>-10</sup>                                       |
| 4,58032433719x10 <sup>-11</sup>                                    | 6,16649236447 $\overline{x10^{-11}}$                               | 3,97308197413x10 <sup>-11</sup> | 1,904123129149x10 <sup>-7</sup><br>4,71047943683x10 <sup>-11</sup>                                       |
| 2,85412148648x10 <sup>-12</sup>                                    | 3,83998829412x10 <sup>-12</sup>                                    | 2,47316175692x10 <sup>-12</sup> |                                                                                                    |
| $1,78068563823x10^{-13}$<br>1,11189219738x10 <sup>-14</sup>        | 2,39540590301x10 <sup>-13</sup>                                    | $1,54262714601x10^{-13}$        | 2,93453147900x10 <sup>-12</sup><br>1,83077065954x10 <sup>-13</sup><br>$1,1431697\overline{1149x10}^{14}$ |

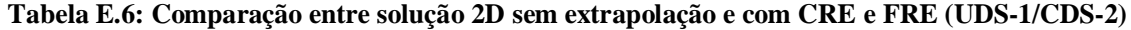

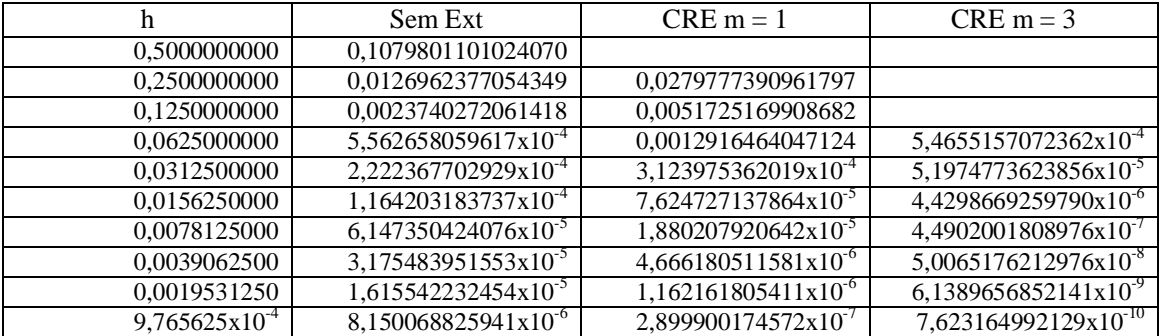

| $CRE m = g - 1$                 | $FRE m = 1$                     | $FRE m = 2$                     | FRE $m = g - 1$                 |
|---------------------------------|---------------------------------|---------------------------------|---------------------------------|
| 0,1079801101024070              |                                 |                                 | 0,1079801101024070              |
| 0,0279777390961797              | 0.0443873454272635              |                                 | 0,0443873454272635              |
| 0,0041916757743853              | 0,0053040026215600              | 0,0049481673307769              | 0,0049481673307769              |
| 5,465515707236x10 <sup>-4</sup> | 0,0012912301402058              | $5,693111638425x10^{-4}$        | $6,731238958033x10^{-4}$        |
| $7,624870135399x10^{-5}$        | $3,078216596560x10^{-4}$        | 9,846898811535x10 <sup>-5</sup> | $1,552246378075x10^{-4}$        |
| $7,206852011747x10^{-6}$        | 7,589504111990x10 <sup>-5</sup> | 1,590181577829x10 <sup>-5</sup> | 3,920006291068x10 <sup>-5</sup> |
| 8,100398079868x10 <sup>-7</sup> | $1,876751530254x10^{-5}$        | $6,056306590806x10^{-7}$        | $5,674862802966x10^{-6}$        |
| $1,015449809035x10^{-7}$        | $4,663586985628x10^{-6}$        | 7,301594216728x10 <sup>-8</sup> | 4,423969596475x10 <sup>-7</sup> |
| 1,286815943863x10 <sup>-8</sup> | $1,196690136017x10^{-6}$        | 7,786187385894x10 <sup>-8</sup> | 1,262638269899x10 <sup>-7</sup> |
| $1,631651206439x10^{-9}$        | 2,899414683596x10 <sup>-7</sup> | 1,761857214575x10 <sup>-8</sup> | $5,134984609954x10^{-8}$        |

**Tabela E.7: Comparação entre solução 2D sem extrapolação e com CRE e FRE (CDS-2/CDS-2)**

| h                                   | Sem Ext                         | $CRE m = 1$                          | $CRE m = 2$                          |
|-------------------------------------|---------------------------------|--------------------------------------|--------------------------------------|
| 0,5000000000                        | 0,1250000000000000              |                                      |                                      |
| 0,2500000000                        | 0,0148102352686914              | 0,0067277650064101                   |                                      |
| 0,1250000000                        | 0,0029775410090001              | 6,709064794839x10 <sup>-4</sup>      | $5,70642492\overline{40075x10^4}$    |
| 0,0625000000                        | 6,629855620863x10 <sup>-4</sup> | 5,015776308626x10 <sup>-5</sup>      | $3,601\overline{6315743396x10^{-5}}$ |
| 0,0312500000                        | 1,567896741750x10 <sup>-4</sup> | 3,305191618349x10 <sup>-6</sup>      | $2,1459480815691x10^{-6}$            |
| 0,0156250000                        | $3,804801611092x10^{-5}$        | $2,069096843751x10^{-7}$             | $1,3062040963487x10^{-7}$            |
| 0,0078125000                        | 9,367784951345x10 <sup>-6</sup> | 1,285181233788x10 <sup>-8</sup>      | 8,0502095590942x10 <sup>-9</sup>     |
| 0,0039062500                        | 2,323935164435x10 <sup>-6</sup> | 7,99083460402x10 <sup>-10</sup>      | 4,995352522917x10 <sup>-10</sup>     |
| 0,0019531250                        | 5,787326603093x10 <sup>-7</sup> | 4,97828458482x10 <sup>-11</sup>      | 3,110363949997x10 <sup>-11</sup>     |
| $9,765625 \times 10^{-4}$           | 1,444016824085x10 <sup>-7</sup> | 3,10594412737x1 $\overline{0^{-12}}$ | 1,940297290636x10 <sup>-12</sup>     |
|                                     |                                 |                                      |                                      |
| $CRE m = g - 1$                     | $FRE m = 1$                     | $FRE m = 2$                          | FRE $m = g - 1$                      |
| 0,1250000000000000                  |                                 |                                      | 0,1250000000000000                   |
| 0,0067277650064101                  | 0,0071972976899021              |                                      | 0,0071972976899021                   |
| $5,706424924007 \mathrm{x} 10^{-4}$ | 8,916509613626x10 <sup>-4</sup> | 6,518408985606x10 <sup>-4</sup>      | 6,518408985606x10 <sup>-4</sup>      |
| 3,810303208962x10 <sup>-5</sup>     | $7.156772517957x10^{-5}$        | 5,352358041765x10 <sup>-5</sup>      | $5,527693507342x10^{-5}$             |
| $2,349446119070x10^{-6}$            | $6,144444713871x10^{-6}$        | 5,048565609600x10 <sup>-6</sup>      | $5,500181295104x10^{-6}$             |
| 1,487140242808x10 <sup>-7</sup>     | 3,583235720039x10 <sup>-/</sup> | 3,465017104260x10 <sup>-7</sup>      | 4,185845070946x10 <sup>-7</sup>      |
| $9,3158460\overline{43720x10^{-9}}$ | 2,462289665930x10 <sup>-8</sup> | 1,868686558146x10 <sup>-8</sup>      | $2,263207696032x10^{8}$              |
| 5,80933897790x10 <sup>-10</sup>     | 1,687350060198x10 <sup>-9</sup> | 1,317980924584x10 <sup>-9</sup>      | 1,519378998127x10 <sup>-9</sup>      |
| 3,62247814826x10 <sup>-11</sup>     | 1,51857484199x10 <sup>-10</sup> | 1,40238119445x10 <sup>-10</sup>      | 1,58541656839x10 <sup>-10</sup>      |
| 2,26087506302x10 <sup>-12</sup>     | 7,68362777338x10 <sup>-12</sup> | 9,38036237859x10 <sup>-12</sup>      | $1,17917643489x10^{-11}$             |

**Tabela E.8: Ordens efetivas obtidas sem extrapolação, CRE e FRE com CDS-2/CDS-2 (1D) (Parte I - à esquerda)**

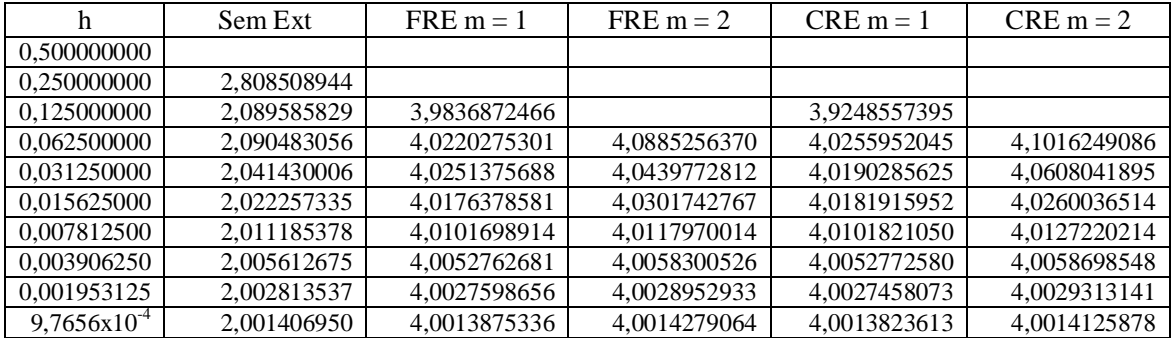

| h                  | Sem Ext          | $CRE m = 1$      | $CRE m = 2$      |
|--------------------|------------------|------------------|------------------|
| 0,5000000000       |                  |                  |                  |
| 0.2500000000       | 2,80850894434089 |                  |                  |
| 0,1250000000       | 2,08958582900639 | 3,92485573959442 |                  |
| 0,0625000000       | 2,09048305667341 | 4,02559520455978 | 4,10162490864631 |
| 0,0312500000       | 2,04143000654468 | 4,01902856254766 | 4,06080418954303 |
| 0,0156250000       | 2,02225733528499 | 4,01819159520124 | 4,02600365140093 |
| 0,0078125000       | 2,01118537898769 | 4,01018210505496 | 4,01272202142675 |
| 0,0039062500       | 2,00561267572294 | 4,00527725808877 | 4,00586985488390 |
| 0,0019531250       | 2,00281353708530 | 4,00274580732344 | 4,00293131411236 |
| $9,765625x10^{-4}$ | 2,00140695058054 | 4,00138236134809 | 4,00141258784183 |
|                    |                  |                  |                  |
| $CRE m = g - 1$    | $FRE m = 1$      | $FRE m = 2$      | FRE $m = g - 1$  |
|                    |                  |                  |                  |
| 3,14481713047670   |                  |                  | 3,00732913573849 |
| 4,39417231931184   | 3,98368724662980 |                  | 4,51837742502913 |
| 3,96715117119825   | 4,02202753015042 | 4,08852563703812 | 3,94789360412460 |
| 3,97272687538499   | 4,02513756888116 | 4,04397728127007 | 3,96817107645926 |
| 4,00843717747248   | 4,01763785813460 | 4,03017427674692 | 4,00597592934820 |
| 4,00768488282670   | 4,01016989146864 | 4,01179700145610 | 4,00681824043046 |
| 4,00433111061466   | 4,00527626810519 | 4,00583005269345 | 4,00467181686858 |
| 4,00254199380786   | 4,00275986566291 | 4,00289529333269 | 4,00260720282322 |
| 4,00134402131109   | 4,00138753366382 | 4,00142790648426 | 4,00133957351655 |

**Tabela E.9: Ordens efetivas obtidas sem extrapolação, CRE e FRE com CDS-2/CDS-2 (1D) (Parte II - à direita)**

**Tabela E.10: Ordens efetivas obtidas Sem Ext, CRE e FRE com UDS-1/CDS-2 (2D)**

| h                  | Sem Ext          | $CRE m = 1$      | $CRE m = 3$      |
|--------------------|------------------|------------------|------------------|
| 0,5000000000       |                  |                  |                  |
| 0.2500000000       | 3,08829264342780 |                  |                  |
| 0.1250000000       | 2.41899267106586 | 2,43534099763325 |                  |
| 0.0625000000       | 2.09349013824999 | 2,00165530070808 |                  |
| 0.0312500000       | 1.32367688658340 | 2,04775619792399 | 3,39447415550331 |
| 0.0156250000       | 0.93275467025554 | 2.03462546074045 | 3,55247630372032 |
| 0.0078125000       | 0.92130623599501 | 2,01979350000591 | 3,30241169125030 |
| 0.0039062500       | 0,95298824801419 | 2,01057818521342 | 3,16490040088973 |
| 0.0019531250       | 0.97495801381704 | 2.00543117297315 | 3,02773994745260 |
| $9.765625x10^{-4}$ | 0,98713431727020 | 2,00273580296673 | 3,00953359911206 |

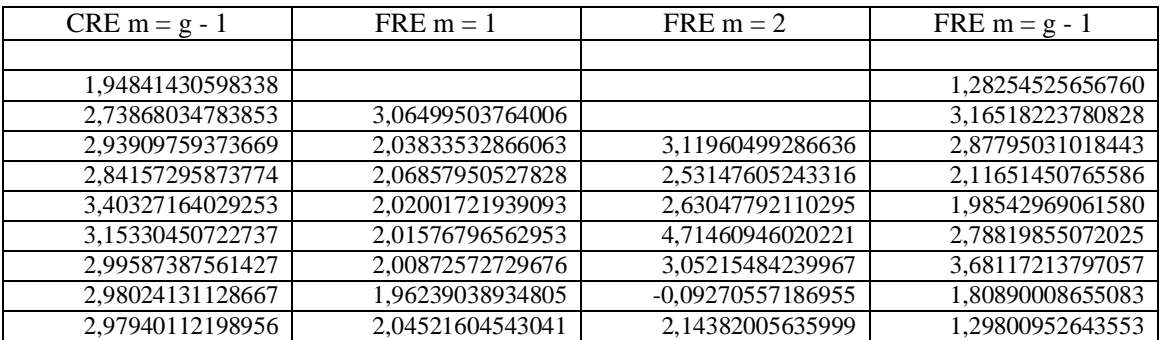

| h                         | Sem Ext          | $CRE m = 1$      | $CRE m = 2$      |
|---------------------------|------------------|------------------|------------------|
| 0,5000000000              |                  |                  |                  |
| 0.2500000000              | 3,07726163096576 |                  |                  |
| 0,1250000000              | 2,31440127555701 | 3,32594373255096 |                  |
| 0,0625000000              | 2,16707202008428 | 3,74156676301277 | 3,98586466524705 |
| 0,0312500000              | 2,08014690310036 | 3,92366718944278 | 4,06896353210745 |
| 0,0156250000              | 2,04293741364324 | 3,99766083733923 | 4,03816292950745 |
| 0,0078125000              | 2,02204136853621 | 4,00895744693127 | 4,02021018829221 |
| 0,0039062500              | 2,01113813794296 | 4,00748181608088 | 4,01036794127458 |
| 0,0019531250              | 2,00560085064900 | 4,00462558374626 | 4,00543118483618 |
| $9,765625 \times 10^{-4}$ | 2,00280951272395 | 4,00254492216015 | 4,00273377998666 |
|                           |                  |                  |                  |
| CRE $m = g - 1$           | $FRE m = 1$      | $FRE m = 2$      | FRE $m = g - 1$  |
|                           |                  |                  |                  |
| 4,21565696997384          |                  |                  | 4,11832895327032 |
| 3,55946822961474          | 3,01290435162394 |                  | 3,46486355211080 |
| 3,90460946855711          |                  |                  |                  |
|                           | 3,63909804603300 | 3,60627334190257 | 3,55977034386783 |
| 4,01951321904973          | 3,54195458123121 | 3,40622917216894 | 3,32912654703123 |
| 3,98170807174871          | 4,09994777894666 | 3,86493917084621 | 3,71588835325930 |
| 3,99671009767839          | 3,86319055626890 | 4,21276596811217 | 4,20907802182319 |
| 4,00324087794293          | 3,86716927823776 | 3,82562320550735 | 3,89681529802462 |
| 4,00332512210255          | 3,47396939069603 | 3,23237902975324 | 3,26054792101342 |

**Tabela E.11: Ordens efetivas obtidas Sem Ext, CRE e FRE com CDS-2/CDS-2 (2D)**

As Tabs. E.12 e E.13 trazem os erros mostrados na Fig. E.1. A Tab. E.12 refere-se à variável L2, figura à esquerda, e a Tab. E.13 refere-se à variável Linf, figura à direita.

A Tab. E.14 traz os erros das três variáveis obtidos sem extrapolação, com CRE e FRE, mostrados na Fig. E.2, referentes a Burgers 1D.

|                  | Sem Ext             | $FRE m = 1$                    | $FRE m = 2$                     | $CRE m = 1$                 | $CRE m = 2$                     |
|------------------|---------------------|--------------------------------|---------------------------------|-----------------------------|---------------------------------|
| 0.500000000      | $5,4149298x10^{-4}$ |                                |                                 |                             |                                 |
| 0.250000000      | $9,2516283x10^{-5}$ | $6,94660080x10^{-5}$           |                                 | $6,2844456x10^{-5}$         |                                 |
| 0.125000000      | $2,0479154x10^{-5}$ | $5,14721627x10^{-6}$           | $4,03130124x10^{-6}$            | $4.9387144x10^{-6}$         | $3,93707123x10^{-6}$            |
| 0.062500000      | $4,8799789x10^{-6}$ | 3,30393311x10 <sup>-/</sup>    | $2,45849244 \mathrm{x} 10^{-7}$ | $3,2176615x10^{-7}$         | $2,43000118x10^{-7}$            |
| 0.031250000      | $1,1958227x10^{-6}$ | $2,06263282x10^{-8}$           | $1,53816677x10^{8}$             | $2,0163458x10^{8}$          | $1,52499544 \times 10^{-8}$     |
| 0.015625000      | $2,9630021x10^{-7}$ | $1,28376317x10^{-9}$           | $9,5899997\times10^{-10}$       | $1,2561395x10^{-9}$         | $9,5154108\times10^{-10}$       |
| 0.007812500      | $7,3765753x10^{-8}$ | $7,9994969x10^{-11}$           | 5,9788583x10 <sup>-11</sup>     | 7,8292150x10 <sup>-11</sup> | $5.93354\overline{34x10}^{11}$  |
| 0.003906250      | $1,8404176x10^{-8}$ | $4,9910629x10^{-12}$           | $3,7308367x10^{12}$             | $4,8851087x10^{-12}$        | $3,70274\overline{58x10^{-12}}$ |
| 0.001953125      | $4,5964731x10^{-9}$ | $3,11654\overline{63x10}^{13}$ | $2,3297071x10^{-13}$            | $3,0504309x10^{-13}$        | $2,312\overline{1949x10^{-13}}$ |
| $9,7656x10^{-4}$ | $1,1485523x10^{-9}$ | $1,9469182 \times 10^{-14}$    | $1,4553890 \times 10^{-14}$     | $1,9056227x10^{-14}$        | $1,44445\overline{35}x10^{-14}$ |

**Tabela E.12: Múltiplas extrapolações com os métodos CRE e FRE para L2 e Linf (1D) - CDS-2/CDS-2 (Parte I - à esquerda)**

|                    | Sem Ext                         | $FRE m = 1$                      | $CRE m = 1$                      |
|--------------------|---------------------------------|----------------------------------|----------------------------------|
| 0,5000000000       | 5,414929869064x10 <sup>-4</sup> |                                  |                                  |
| 0,2500000000       | 1,265559900801x10 <sup>-4</sup> | 9,0424677826672x10 <sup>-5</sup> | 8,1218660987545x10 <sup>-5</sup> |
| 0.1250000000       | $3,013292391501x10^{-5}$        | 1,0572877252149x10 <sup>-5</sup> | $1,0603666563092x10^{-5}$        |
| 0.0625000000       | 7,676851890370x10 <sup>-6</sup> | $8,2920675235536x10^{7}$         | $8,7197335335379x10^{-7}$        |
| 0,0312500000       | 1,911928763869x10 <sup>-6</sup> | 5,7286001559274x10 <sup>-8</sup> | $6,1651529576908x10^{-8}$        |
| 0,0156250000       | 4,775263729664x10 <sup>-7</sup> | 3,7537828482865x10 <sup>9</sup>  | $4,0866575402188x10^{9}$         |
| 0,0078125000       | 1,193912643736x10 <sup>-7</sup> | 2,400705412358x10 <sup>-10</sup> | $2,628677515032x10^{10}$         |
| 0,0039062500       | 2,984607157562x10 <sup>-8</sup> | $1,517560655668x10^{-11}$        | $1,666456259796x10^{-11}$        |
| 0.0019531250       | 7,461611833578x10 <sup>-9</sup> | 9,538345035638x10 <sup>-13</sup> | 1,048927772657x10 <sup>-12</sup> |
| $9,765625x10^{-4}$ | 1,865396107684x10 <sup>-9</sup> | 5,978226961172x10 <sup>-14</sup> | $6,578960889815x10^{-14}$        |

**Tabela E.13: Múltiplas extrapolações com os métodos CRE e FRE para L2 e Linf (1D) - CDS-2/CDS-2 (Parte II - à direita)**

**Tabela E.14: Comparação entre as três variáveis de interesse Sem Ext, CRE e FRE (1D)**

|                  | L1 Sem Ext                      | L1 CRE                   | L1 FRE                     | L2 Sem Ext                     | L <sub>2</sub> CRE              |
|------------------|---------------------------------|--------------------------|----------------------------|--------------------------------|---------------------------------|
| 0.500000000      | 5,41492986x10 <sup>-4</sup>     | $5,4149298x10^{-4}$      | $5,4149298x10^{-4}$        | $5,4149298x10^{-4}$            | $5,41492986x10^{4}$             |
| 0,250000000      | 7,72942879x10 <sup>-5</sup>     | $6,1222146x10^{-5}$      | $6,7343635x10^{-5}$        | $9,2516283x10^{-5}$            | $6,28444565x10^{-5}$            |
| 0.125000000      | $1,81601481x10^{-5}$            | $2,9115943x10^{-6}$      | $2,9385252x10^{-6}$        | $2,0479154x10^{-5}$            | $3,93707123x10^{-6}$            |
| 0.062500000      | $4,26404012x10^{-6}$            | $1,8616557\times10^{-7}$ | $1,9041231x10^{-7}$        | 4,8799789x10 <sup>-6</sup>     | $2,64937938x10^{-7}$            |
| 0.031250000      | $1,03583269x10^{-6}$            | $1,1857398x10^{-8}$      | $1,2166243x10^{-8}$        | $1,1958227x10^{-6}$            | $1,72785423x10^{-8}$            |
| 0.015625000      | 2,54993728x10 <sup>7</sup>      | $7,367660x10^{-10}$      | $7,572470x10^{-10}$        | $2,9630021x10^{-7}$            | $1,08995323x10^{9}$             |
| 0,007812500      | $6,32560943x10^{-8}$            | $4,580324x10^{-11}$      | $4,710479x10^{-11}$        | $7,3765753x10^{-8}$            | $6,8163248x10^{-11}$            |
| 0,003906250      | $1,57526200 \mathrm{x} 10^{-8}$ | $2,854121x10^{-12}$      | $2,934531x10^{-12}$        | $1,8404176x\overline{10^{-8}}$ | $4,2567633 \times 10^{-12}$     |
| 0,001953125      | $3,93048232x10^{-9}$            | $1,780685x10^{-13}$      | $1,830770 \times 10^{-13}$ | $4,5964731x10^{-9}$            | $2,65864\overline{45x10^{-13}}$ |
| $9,7656x10^{-4}$ | $9,8166277x10^{-10}$            | $1,111892x10^{-14}$      | $1,143169x10^{-14}$        | $1,1485523x10^{-9}$            | $1,6609611x10^{-14}$            |

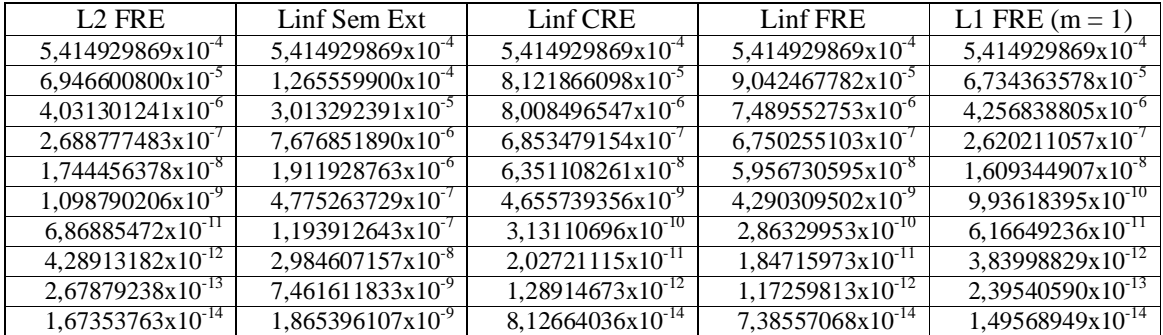

As Tabs. E.15 e E.16 mostram os erros da Fig. E.3 com discretização UDS-1/CDS-2. A Tab. E.15 refere-se à Fig. E.3 à direita e a Tab. E.16 refere-se à Fig. E.3 à esquerda.

As Tabs. E.17 e E.18 mostram os erros da Fig. E.4 com discretização CDS-2/CDS-2. A Tab. E.17 refere-se à Fig. E.4 à direita e a Tab. E.18 refere-se à Fig. E.4 à esquerda.

| h                       | Sem Ext                  | $FRE m = 1$                  | $FRE m = 2$              | $CRE m = 1$       | $CRE m = 2$            | $CRE m = 3$              |
|-------------------------|--------------------------|------------------------------|--------------------------|-------------------|------------------------|--------------------------|
| 0,50000000              | 0,107980110              |                              |                          |                   |                        |                          |
| 0.25000000              | 0.013833687              | 0.047028123                  |                          | 0.034018419       |                        |                          |
| 0.12500000              | 0,002629167              | 0,006765137                  | 0.006907547              | 0,006352771       | 0.005124812            |                          |
| 0.06250000              | $7,62706x10^{-4}$        | 0,001559726                  | $8,50742 \times 10^{-4}$ | 0,001526725       | $7,32656x10^{-4}$      | $7,68646x10^{-4}$        |
| 0.03125000              | $3,61653x10^{4}$         | $4,39691x10^{-4}$            | $4,55676x10^{-4}$        | $3,75447x10^{-4}$ | $6,96467x10^{-5}$      | $9.53961x10^{-5}$        |
| 0.01562500              | $1,92441x10^{4}$         | $9,2434\overline{5x10^{-5}}$ | $8,46593x10^{-5}$        | $9,26074x10^{-5}$ | $8,37676x10^{-6}$      | $9,72277 \times 10^{-6}$ |
| 0.00781250              | $1,00711x10^{-4}$        | $2,29582 \times 10^{-5}$     | $1,19355 \times 10^{-6}$ | $2,29822x10^{-5}$ | $1,09550\times10^{-6}$ | $1,12697x10^{-6}$        |
| 0.00390625              | $5,16385x10^{-5}$        | $5,72099x10^{-6}$            | $1,53496x10^{-7}$        | $5,72293x10^{-6}$ | $1,41157\times10^{-7}$ | $1,39732x10^{-7}$        |
| 0.00195312              | $2,61576x10^{-5}$        | $4,69080 \times 10^{-6}$     | $7,38602\times10^{-6}$   | $1,42786x10^{-6}$ | $1,80099x10^{-8}$      | $1,76868\times10^{-8}$   |
| $9,7656 \times 10^{-4}$ | $1,31655 \times 10^{-5}$ | $3,56536x10^{-7}$            | $1,32856x10^{-6}$        | $3,56605x10^{-7}$ | $2,27419x10^{-9}$      | $2,23068x10^{-9}$        |

**Tabela E.15: Múltiplas extrapolações com os métodos CRE e FRE para L2 e Linf (2D) - UDS-1/CDS-2 (Parte I - L2)**

**Tabela E.16: Múltiplas extrapolações com os métodos CRE e FRE para L2 e Linf (2D) - UDS-1/CDS-2 (Parte II - Linf)**

|                    | Sem Ext                          | $FRE m = 1$                   | $CRE m = 1$                   | $CRE m = 2$                   |
|--------------------|----------------------------------|-------------------------------|-------------------------------|-------------------------------|
| 0,5000000000       | 0,1079801101024                  |                               |                               |                               |
| 0.2500000000       | 0,0176814692613                  | 0.07261717157979              | 0,07261717157979              |                               |
| 0,1250000000       | 0.0054163334162                  | 0,01277472121272              | 0,01253688767406              | 0,01308122143487              |
| 0,0625000000       | 0.0027893921103                  | 0,00312438000005              | 0,00300192729785              | 0.00312310203929              |
| 0.0312500000       | 0.0014764067525                  | 0,00762545130415              | $7,3977655257x10^{-4}$        | $4,8281541472x10^{4}$         |
| 0.0156250000       | $7,464047976x10^{4}$             | 1,8581791957x10 <sup>-4</sup> | $1,8425097127x10^{-4}$        | $9,0222359567x10^{-5}$        |
| 0,0078125000       | $3,761717700 \mathrm{x} 10^{-4}$ | 4,6729157828x10 <sup>-5</sup> | 4,5948799393x10 <sup>-5</sup> | 1,2731330629x10 <sup>-5</sup> |
| 0.0039062500       | $1.887645066x10^{-4}$            | 1,1859245967x10 <sup>-5</sup> | 1,1475862820x10 <sup>-5</sup> | 1,6509654465x10 <sup>-6</sup> |
| 0,0019531250       | 9,456368278x10 <sup>-5</sup>     | 0,00161537816088              | $2,8668261135x10^{-6}$        | $2,0946994429x10^{-7}$        |
| $9,765625x10^{-4}$ | 4,732581255x10 <sup>-5</sup>     | 7,2694779363x10 <sup>-7</sup> | $7.1646191097x10^{-7}$        | $2,6319522564x10^{8}$         |

**Tabela E.17: Múltiplas extrapolações com os métodos CRE e FRE para L2 e Linf (2D) - CDS-2/CDS-2 (Parte I - L2)**

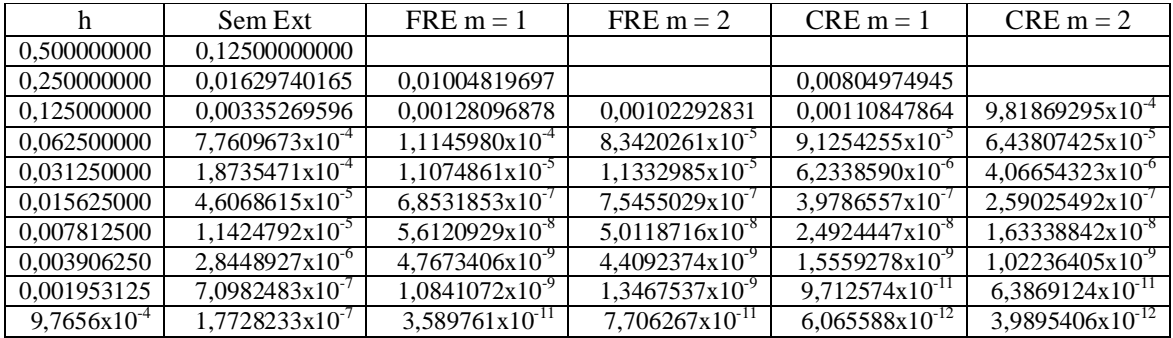

As Tabs. E.19 e E.20 mostram os erros das Figs. E.5 e E.6, respectivamente. Os erros da Tab. E.19 referem-se à variável *u* e os erros da Tab. E.20 referem-se à variável *v*. A discretização empregada, para ambas as variáveis, foi UDS-1/CDS-2.

| n                         | Sem Ext                        | $FRE m = 1$                         | $CRE m = 1$                      |
|---------------------------|--------------------------------|-------------------------------------|----------------------------------|
| 0,5000000000              | 0,125000000000000              |                                     |                                  |
| 0.2500000000              | 0,023554689746631              | 0,0198157072100719                  | 0,01254490112970780              |
| 0.1250000000              | 0.005909350061608              | 0.0047654546646725                  | 0.00443196538882214              |
| 0.0625000000              | 0,001462723334484              | $5,101523153118x10^{-4}$            | $5,5145961393691x10^{4}$         |
| 0.0312500000              | $3,63753699847x10^{-4}$        | 5,673893098720x10 <sup>-5</sup>     | 4,4615766522485x10 <sup>-5</sup> |
| 0.0156250000              | $9,08701125622 \times 10^{-5}$ | $4,107392172355 \times 10^{-6}$     | $3,1126187269760x10^{6}$         |
| 0.0078125000              | $2,27188973547x10^{-5}$        | 4,929621048102x10 <sup>7</sup>      | $2,0190787276463x10^{-7}$        |
| 0,0039062500              | $5,67924034985x10^{-6}$        | $6,212084819046x10^{8}$             | 1,2799577778822x10 <sup>-8</sup> |
| 0,0019531250              | 1,41982526739x10 <sup>-6</sup> | 3,392142555961x10 <sup>8</sup>      | $8,047824646956x10^{-10}$        |
| $9,765625 \times 10^{-4}$ | $3,54954973211x10^{-7}$        | $9,76989375672 \mathrm{x} 10^{-10}$ | $5,043174792143x10^{-11}$        |

**Tabela E.18: Múltiplas extrapolações com os métodos CRE e FRE para L2 e Linf (2D) - CDS-2/CDS-2 (Parte II - Linf)**

As Tabs. E.21 e E.22 mostram os erros das Figs. E.7 e E.8, respectivamente. Os erros da Tab. E.21 referem-se à variável *u* e os erros da Tab. E.22 referem-se à variável *v*. A discretização empregada, para ambas as variáveis, foi CDS-2/CDS-2.

| h                            | L1 Sem Ext                  | L1 CRE                     | L1 FRE                      | L <sub>2</sub> Sem Ext         | L <sub>2</sub> CRE               |
|------------------------------|-----------------------------|----------------------------|-----------------------------|--------------------------------|----------------------------------|
| 0,500000000                  | 0,10798011010               | 0,10798011010              | 0,10798011010               | 0.10798011010                  | 0,107980110102                   |
| 0.250000000                  | 0.01269623770               | 0.02797773909              | 0.04438734542               | 0.01383368706                  | 0.034018419890                   |
| 0,125000000                  | 0,00237402720               | 0,00419167577              | 0,00494816733               | 0,00262916744                  | 0.005124812087                   |
| 0,062500000                  | $5,5626580 \times 10^{-4}$  | $5,4655157 \times 10^{-4}$ | $6,7312389x10^{-4}$         | $7,6270641x10^{-4}$            | $7,68646220x10^{-4}$             |
| 0,031250000                  | $2,2223677 \times 10^{-4}$  | 7,6248701x10 <sup>-5</sup> | $1,5522463x10^{-4}$         | $3,6165371x10^{-4}$            | $1,28712818x10^{-4}$             |
| 0,015625000                  | $1,1642031x10^{-4}$         | $7,2068520x10^{-6}$        | $3,9200062 \times 10^{-5}$  | $1,9244107x10^{-4}$            | $1,39264753x10^{-5}$             |
| 0,007812500                  | $6,1473504x10^{-5}$         | 8,1003980x10 <sup>-7</sup> | $5,6748628x10^{-6}$         | $1,0071154x10^{-4}$            | 1,87581132x10 <sup>-6</sup>      |
| 0,003906250                  | $3,1754839x10^{-5}$         | $1,0154498x10^{-7}$        | 4,4239695x10 <sup>-/</sup>  | $5,1638570x10^{-5}$            | $2,59161037x10^{-7}$             |
| 0,001953125                  | $1,6155422 \times 10^{-5}$  | $1,2868159x10^{-8}$        | $1,2626382 \times 10^{-7}$  | $2,6157682 \mathrm{x} 10^{-5}$ | $3,44686525 \times 10^{-8}$      |
| $9,7656x10^{-4}$             | 8,1500688x10 <sup>-6</sup>  | $1,6316512x10^{-9}$        | $5,1349846x10^{-8}$         | $1,3165515x10^{-5}$            | $4,45375421x10^{-9}$             |
|                              |                             |                            |                             |                                |                                  |
| L <sub>2</sub> FRE           | Linf Sem Ext                |                            | Linf CRE                    | <b>Linf FRE</b>                | L1 FRE $(m = 1)$                 |
| 0.1079801101024              | 0.107980110102              |                            | 0.107980110102              | 0.1079801101024                | 0,1079801101024                  |
| 0.0470281232607              | 0,017681469261              |                            | 0.072617171579              | 0.0726171715797                | 0,0443873454272                  |
| 0,0069075478646              | 0,005416333416              |                            | 0,013081221434              | 0,0196414164305                | 0,0053040026215                  |
| 9,127896164x10 <sup>-4</sup> | 0,002789392110              |                            | 0,002787904755              | 0,0028297310359                | 0,0012912301402                  |
| $6,263504170x10^{-4}$        | 0,001476406752              |                            | 7,81794825x10 <sup>-4</sup> | 0,0166687030312                | $3,078216596x10^{-4}$            |
| $2,230386221x10^{-4}$        | $7.46404797x10^{-4}$        |                            | $1.39340780x10^{-4}$        | 0.0068494781973                | $7,589504111 \mathrm{x} 10^{-5}$ |
| 3,300518492x10 <sup>-5</sup> | 3,76171770x10 <sup>-4</sup> |                            | $2.58442881x10^{-5}$        | 0,0010611952196                | $1,876751530x10^{-5}$            |
| $2,262510696x10^{-6}$        | 1,88764506x10 <sup>-4</sup> |                            | 3,64204221x10 <sup>-6</sup> | 7,344241921x10 <sup>-5</sup>   | 4,663586985x10 <sup>-6</sup>     |
| $1,077400331x10^{-5}$        | 9,45636827x10 <sup>-5</sup> |                            | 4,81047082x10 <sup>-7</sup> | 0,0038882009431                | $1,196690136x10^{-6}$            |
| $3,932991659x10^{-6}$        | $4,73258125x10^{-5}$        |                            | $6,16274334x10^{8}$         | 0.0015924876657                | $2,899414683x10^{-7}$            |

**Tabela E.19: Comparação entre as três variáveis de interesse Sem Ext, CRE e FRE para** *u* **com UDS-1/CDS-2 (2D)**

| h                           | L1 Sem Ext                  | L1 CRE                     | L1 FRE                      | L <sub>2</sub> Sem Ext      | L <sub>2</sub> CRE           |
|-----------------------------|-----------------------------|----------------------------|-----------------------------|-----------------------------|------------------------------|
| 0,500000000                 | 0,02237375688               | 0,02237375688              | 0,02237375688               | 0,02237375688               | 0,02237375688                |
| 0,250000000                 | 0.00660164292               | 0,00947072667              | 0,70024110002               | 0,00789683630               | 0,01095605872                |
| 0,125000000                 | 0,00211287652               | 0,00274285277              | 0,22943311081               | 0,00263733409               | 0,00349984422                |
| 0,062500000                 | 7,7188387x10 <sup>-4</sup>  | $3,7806785 \times 10^{-4}$ | 0,03033854251               | 0,00106806136               | $5,1535759x10^{-4}$          |
| 0,031250000                 | $3,3045695x10^{-4}$         | $4.9313477 \times 10^{-3}$ | 0,00185746655               | $4.8290742x10^{-4}$         | $7,2318419x10^{-5}$          |
| 0,015625000                 | $1,5389462 \times 10^{-4}$  | 5,8592167x10.6             | $5,3746609x10^{-5}$         | $2,2992229x10^{-4}$         | $9,1228410x10^{-6}$          |
| 0,007812500                 | 7,4429059x10 <sup>-5</sup>  | 6,7154897x10 <sup>*</sup>  | $4,2703991x10^{-6}$         | $1,1226284x10^{-4}$         | $1,1229852x10^{-6}$          |
| 0,003906250                 | $3,6616092 \times 10^{-5}$  | 8,7392407x10 <sup>-8</sup> | $1,3506735x10^{-6}$         | $5,5470422x10^{-5}$         | $1,4861438x10^{-7}$          |
| 0,001953125                 | 1,8163069x10 <sup>-5</sup>  | $1.2978147x10^{-8}$        | $3,0110009x10^{-7}$         | 2,7573980x10 <sup>-5</sup>  | $2,2248909x10^{-8}$          |
| $9,7656x10^{-4}$            | $9,0456762 \times 10^{-6}$  | $1,9767561x10^{-9}$        | $3,5183873 \times 10^{-8}$  | $1,3746883x10^{-5}$         | $3,3313575x10^{-9}$          |
|                             |                             |                            |                             |                             |                              |
| L <sub>2</sub> FRE          | Linf Sem Ext                |                            | Linf CRE                    | <b>Linf FRE</b>             | L1 FRE $(m=1)$               |
| 0,022373756881              | 0,022373756881              |                            | 0,022373756881              | 0,022373756881              | 0,0223737568814              |
| 0,948226639640              | 0,012547418831              |                            | 0,017760103713              | 1,575241775257              | 0,7002411000228              |
| 0,287010272192              | 0,005541309449              |                            | 0,008999938014              | 0,526647646077              | 0,0016772926892              |
| 0,038286214508              | 0,002547878828              |                            | 0,002079659557              | 0,077264324187              | $4,182495563x10^{-4}$        |
| 0,002384518734              | 0,001221302904              |                            | 3,79348726x10 <sup>-4</sup> | 0,005228043698              | $8,200896612x10^{-5}$        |
| $7,15546052x10^{-5}$        | 5,96503198x10 <sup>-4</sup> |                            | $5,48716049x10^{-5}$        | 2,32398539x10 <sup>-4</sup> | $2,093407287 \times 10^{-5}$ |
| 1,40555292x10 <sup>-5</sup> | 2,94242562x10 <sup>-4</sup> |                            | $1,10944016x10^{-5}$        | $1,63248061x10^{-4}$        | 5,671574975x10 <sup>-6</sup> |
| $2,62571640x10^{-5}$        | 1,46306186x10 <sup>-4</sup> |                            | $1,61537942x10^{6}$         | 0,006399569882              | $1,349260078x10^{-6}$        |
| 9,48421280x10 <sup>-6</sup> | 7,30052166x10 <sup>-5</sup> |                            | $2,12575393x10^{-7}$        | 0,002642732762              | $3,045586562 \times 10^{-7}$ |

**Tabela E.20: Comparação entre as três variáveis de interesse Sem Ext, CRE e FRE para** *v* **com UDS-1/CDS-2 (2D)**

**Tabela E.21: Comparação entre as três variáveis de interesse Sem Ext, CRE e FRE para** *u* **com CDS-2/CDS-2 (2D)**

2,74744360x10<sup>-8</sup>

4,09292980x10-4

7,598966918x10-8

 $1,40393614x10^{-6}$ 

3,64651487x10<sup>-5</sup>

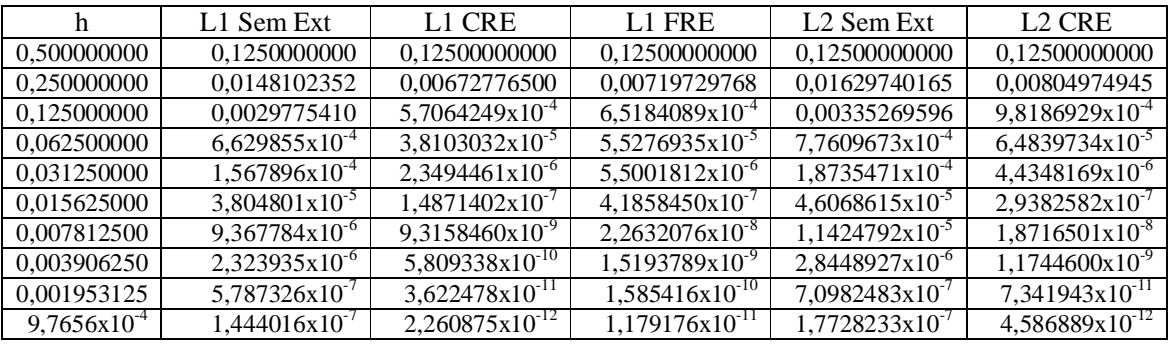

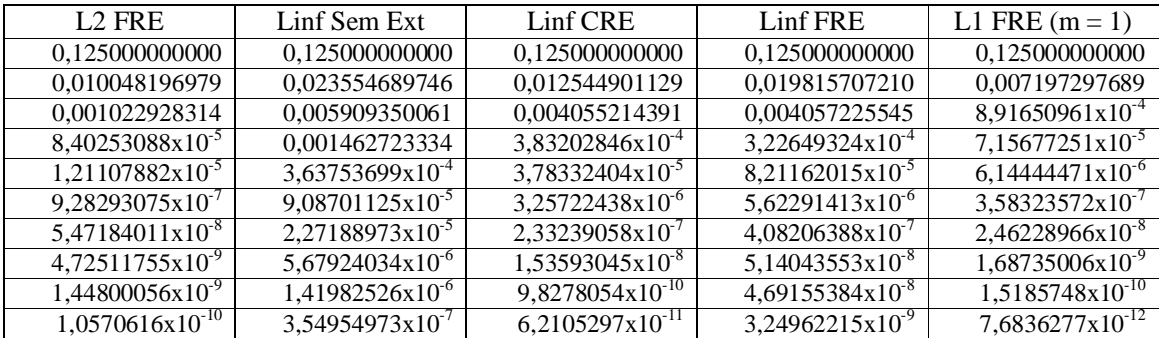

| h                           |                     | L1 Sem Ext                  |                             | L1 CRE                                                   | L1 FRE                      | L <sub>2</sub> Sem Ext         | L <sub>2</sub> CRE             |
|-----------------------------|---------------------|-----------------------------|-----------------------------|----------------------------------------------------------|-----------------------------|--------------------------------|--------------------------------|
| 0,500000000                 |                     | 0.02343750000               |                             | 0.02343750000                                            | 0.02343750000               | 0.02343750000                  | 0.02343750000                  |
| 0,250000000                 |                     | 0,00363336259               | 0,00385003048               |                                                          | 0,26818673750               | 0,00396863984                  | 0,00426653390                  |
| 0,125000000                 |                     | $7,7359703x10^{-4}$         |                             | $2,8830371x10^{-4}$                                      | 0,01750051845               | $8,5753464x10^{-4}$            | $4,0743969x10^{-4}$            |
| 0,062500000                 |                     | $1,7764779 \times 10^{-4}$  |                             | 1,9286787x10 <sup>-5</sup>                               | $2,5822657 \times 10^{-4}$  | $2,0135258x10^{-4}$            | $3,0128343x10^{-5}$            |
| 0,031250000                 |                     | 4,2219700x10 <sup>-5</sup>  |                             | $1,1397854 \mathrm{x} 10^{-6}$                           | 3,2587299x10 <sup>-6</sup>  | 4,8751430x10 <sup>-5</sup>     | $2,0564512x10^{-6}$            |
| 0,015625000                 |                     | $1,0261512x10^{-5}$         |                             | $7,1585337x10^{-8}$                                      | 2,2538243x10 <sup>-</sup>   | $1,1995195x10^{-5}$            | $1,3636815x10^{-7}$            |
| 0,007812500                 |                     | 2,5277248x10 <sup>-6</sup>  |                             | $4,4594129x10^{-9}$                                      | 2,0870894x10 <sup>-8</sup>  | 2,9752063x10 <sup>-6</sup>     | $8,7096926x10^{9}$             |
| 0,003906250                 |                     | $6,2714265 \times 10^{-7}$  |                             | 2,778047x10 <sup>-10</sup>                               | $5,5824704x10^{-9}$         | 7,4088548x10 <sup>-7</sup>     | $5,469\overline{248x10^{-10}}$ |
| 0,001953125                 |                     | $1,5618237x10^{-7}$         |                             | $1,731866x10^{3}$                                        | $4,287151x10^{-10}$         | 1,8485894x10 <sup>-/</sup>     | $3,419387 \times 10^{-11}$     |
| $9,7656x10^{-4}$            | $3,8969906x10^{-8}$ |                             |                             | 8,859781x10 <sup>-12</sup><br>$1,080681 \times 10^{-12}$ |                             | $4,6169562 \mathrm{x} 10^{-8}$ | $2,136267 \times 10^{-12}$     |
|                             |                     |                             |                             |                                                          |                             |                                |                                |
| L <sub>2</sub> FRE          |                     | Linf Sem Ext                |                             |                                                          | Linf CRE                    | <b>Linf FRE</b>                | L1 FRE $(m=1)$                 |
| 0,022373756881              |                     | 0,023437500000              |                             |                                                          | 0,023437500000              | 0,023437500000                 | 0,023437500000                 |
| 0,363851175677              |                     | 0,006146180122              |                             |                                                          | 0.007095425169              | 0,604404492767                 | 0,268186737505                 |
| 0,021928116348              |                     | 0,001516669465              |                             |                                                          | 0,001136221255              | 0,040667118230                 | $3,05662176x10^{-4}$           |
| 3,28680172x10 <sup>-4</sup> |                     | $4,12263242x10^{-4}$        |                             |                                                          | $1,33645577 \times 10^{-4}$ | 8,07191718x10 <sup>-4</sup>    | $2,88728515x10^{-5}$           |
| 6,42765818x10 <sup>-6</sup> |                     | $1,04357450x10^{-4}$        |                             |                                                          | $1,18117797x10^{-5}$        | 4,33476043x10 <sup>-5</sup>    | 2,35955927x10 <sup>-6</sup>    |
| $6,55132918x10^{-7}$        |                     |                             | 2,63606175x10 <sup>-5</sup> |                                                          | 1,29239315x10 <sup>-6</sup> | 7,34746388x10 <sup>-6</sup>    | $1,52780232x10^{-7}$           |
| $9,63221948x10^{-8}$        |                     | $6,59822128x10^{-6}$        |                             |                                                          | $9,85131629x10^{-8}$        | $1,29771496x10^{-6}$           | $1,52708347x10^{-8}$           |
| 3,98036775x10 <sup>-/</sup> |                     |                             | $1,65080316x10^{-6}$        |                                                          | $6,75541930x10^{-9}$        | $1,00636414x10^{-4}$           | $3,84038641x10^{-9}$           |
| $2,79443855 \times 10^{-8}$ |                     | 4,12724077x10 <sup>-7</sup> |                             |                                                          | $4,3925261x10^{-10}$        | 7,89870915x10 <sup>-6</sup>    | $4,0793428x10^{-11}$           |
| $4,4168585 \times 10^{-10}$ |                     |                             | $1,03182632x10^{-7}$        |                                                          | $2,7983803x10^{-11}$        | $1,30070108x10^{-7}$           | $2,7720959x10^{-12}$           |

**Tabela E.22: Comparação entre as três variáveis de interesse Sem Ext, CRE e FRE para** *v* **com CDS-2/CDS-2 (2D)**

As Tabs. E.23 e E.24 trazem as ordens da Fig. E.9. A Tab. E.23 refere-se à Fig. E.9 à esquerda e a Tab. E.24 refere-se à Fig. E.9 à direita.

A Tab. E.25 mostra as ordens obtidas na Fig. E.10. Essa figura traz as ordens obtidas da comparação das três variáveis de interesse para Burgers 1D.

**Tabela E.23: Ordens efetivas obtidas sem extrapolação, CRE e FRE com CDS-2/CDS-2 para L2 e Linf (1D) (Parte I - L2)**

| h                | Sem Ext      | $FRE m = 1$  | $FRE m = 2$  | $CRE m = 1$  | $CRE m = 2$  |
|------------------|--------------|--------------|--------------|--------------|--------------|
| 0,500000000      |              |              |              |              |              |
| 0.250000000      | 2.5491634363 |              |              |              |              |
| 0.125000000      | 2,1755511373 | 3.7544428851 |              | 3.6695780375 |              |
| 0.062500000      | 2.0692093365 | 3,9615360181 | 4,0353997683 | 3.9400510392 | 4,0180938959 |
| 0.031250000      | 2.0288714285 | 4.0016255512 | 3.9984900835 | 3.9961975922 | 3,9940801750 |
| 0.015625000      | 2.0128719457 | 4.0060360385 | 4.0035373391 | 4.0046744314 | 4.0023951711 |
| 0,007812500      | 2.0060365625 | 4.0043259895 | 4.0035888501 | 4.0039852803 | 4.0033001341 |
| 0.003906250      | 2.0029180239 | 4.0024902798 | 4.0022988862 | 4.0024050830 | 4.0022264979 |
| 0.001953125      | 2.0014339407 | 4.0013269984 | 4,0012787044 | 4,0013056979 | 4.0012605941 |
| $9.7656x10^{-4}$ | 2.0007107044 | 4.0006839685 | 4.0006718671 | 4,0006786433 | 4.0006673387 |

| n                  | Sem Ext          | $FRE m = 1$      | $CRE m = 1$      |
|--------------------|------------------|------------------|------------------|
| 0.5000000000       |                  |                  |                  |
| 0.2500000000       | 2,09716685909933 |                  |                  |
| 0.1250000000       | 2.07036321877293 | 3.09634851445772 | 2.93724803259083 |
| 0.0625000000       | 1.97275395050513 | 3.67249236346316 | 3,60413535129526 |
| 0.0312500000       | 2.00548604316316 | 3.85547731521795 | 3.82207545483108 |
| 0.0156250000       | 2.00137645321890 | 3.93176554468291 | 3.91514343195296 |
| 0.0078125000       | 1.99988313165620 | 3,96681490626415 | 3,95851228257854 |
| 0,0039062500       | 2,00008432378123 | 3,98363229697869 | 3.97948180762451 |
| 0.0019531250       | 1.99998183674568 | 3.99187139970560 | 3,98979620592441 |
| $9,765625x10^{-4}$ | 2.00000529832077 | 3.99594939650152 | 3.99491179332026 |

**Tabela E.24: Ordens efetivas obtidas sem extrapolação, CRE e FRE com CDS-2/CDS-2 para L2 e Linf (1D) (Parte II - Linf)**

**Tabela E.25: Ordens efetivas da comparação entre L1, L2 e Linf e CRE e FRE - Burgers 1D**

| h                | L1 Sem Ext    | L1 CRE        | L1 FRE        | L2 Sem Ext    | L <sub>2</sub> CRE |
|------------------|---------------|---------------|---------------|---------------|--------------------|
| 0.500000000      |               |               |               |               |                    |
| 0.250000000      | 2.80850894434 | 3.14481713047 | 3.00732913573 | 2.54916343632 | 3.10708525587      |
| 0.125000000      | 2,08958582900 | 4,39417231931 | 4,51837742502 | 2,17555113736 | 3,99659076955      |
| 0.062500000      | 2.09048305667 | 3.96715117119 | 3.94789360412 | 2.06920933651 | 3.89339646496      |
| 0.031250000      | 2.04143000654 | 3.97272687538 | 3.96817107645 | 2.02887142858 | 3.93860102419      |
| 0.015625000      | 2.02225733528 | 4.00843717747 | 4,00597592934 | 2.01287194570 | 3.98664338040      |
| 0.007812500      | 2.01118537898 | 4.00768488282 | 4.00681824043 | 2.00603656252 | 3.99912833258      |
| 0.003906250      | 2.00561267572 | 4.00433111061 | 4,00467181686 | 2.00291802398 | 4,00116530068      |
| 0.001953125      | 2,00281353708 | 4.00254199380 | 4.00260720282 | 2.00143394077 | 4.00099409685      |
| $9.7656x10^{-4}$ | 2.00140695058 | 4.00134402131 | 4.00133957351 | 2.00071070449 | 4,00060063870      |

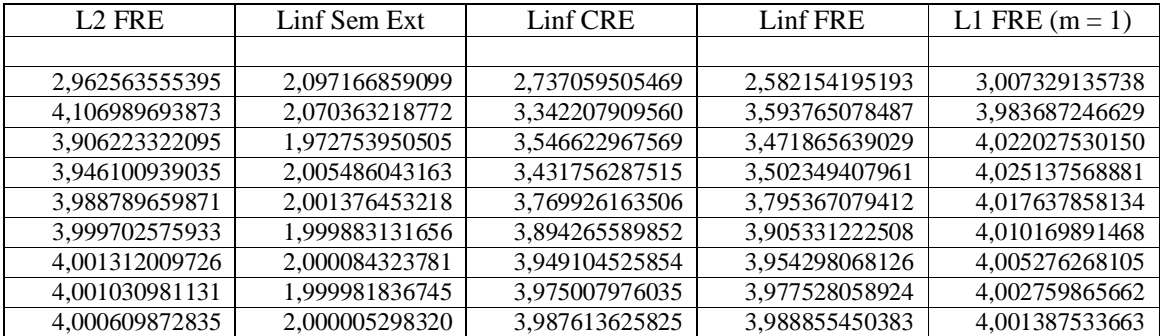

As Tabs. E.26 e E.27 trazem as ordens referentes à Fig. E.11 com UDS-1/CDS-2. A Tab. E.26 refere-se à Fig. E.11 à esquerda (variável L2) e a Tab. E.27 refere-se à Fig. E.11 à direita (variável Linf).

As Tabs. E.28 e E.29 trazem as ordens referentes à Fig. E.12 com CDS-2/CDS-2. A Tab. E.28 refere-se à Fig. E.12 à esquerda (variável L2) e a Tab. E.29 refere-se à Fig. E.12 à direita (variável Linf).

| h                | Sem Ext    | $FRE m = 1$ | $FRE m = 2$ | $CRE m = 1$ | $CRE m = 2$ | $CRE m = 3$ |
|------------------|------------|-------------|-------------|-------------|-------------|-------------|
| 0,50000000       |            |             |             |             |             |             |
| 0.25000000       | 2.96450796 |             |             |             |             |             |
| 0.12500000       | 2.39550779 | 2.79733252  |             | 2.42085818  |             |             |
| 0.06250000       | 1.78540629 | 2.11682592  | 3,02137933  | 2.05694521  | 2.80629089  |             |
| 0.03125000       | 1.07651884 | 1.82672938  | 0.90071259  | 2.02375644  | 3,39500838  | 3.01031676  |
| 0.01562500       | 0.91019221 | 2.24998761  | 2.42826824  | 2.01941301  | 3.05559012  | 3.29449092  |
| 0.00781250       | 0.93418762 | 2.00942117  | 6,14833832  | 2.01060767  | 2.93480272  | 3.10891033  |
| 0.00390625       | 0.96370816 | 2.00467234  | 2.95898031  | 2.00569269  | 2.95621316  | 3.01172138  |
| 0.00195312       | 0.98121434 | 0.28643053  | -5,58851884 | 2.00289654  | 2.97044301  | 2.98191611  |
| $9.7656x10^{-4}$ | 0.99047066 | 3.71771640  | 2.47493013  | 2.00145987  | 2.98536355  | 2.98712083  |

**Tabela E.26: Ordens efetivas para os métodos CRE e FRE para L2 e Linf (2D) - UDS-1/CDS-2 (Parte I - L2)**

**Tabela E.27: Ordens efetivas para os métodos CRE e FRE para L2 e Linf (2D) - UDS-1/CDS-2 (Parte II - Linf)**

| h                  | Sem Ext         | $FRE m = 1$     | $CRE m = 1$    | $CRE m = 2$    |
|--------------------|-----------------|-----------------|----------------|----------------|
| 0,5000000000       |                 |                 |                |                |
| 0,2500000000       | 2,6104555257827 |                 |                |                |
| 0.1250000000       | 1.7068497065157 | 2.507018931569  | 2.534131500099 |                |
| 0,0625000000       | 0.9573657993066 | 2,031649971242  | 2.062218295929 | 2,066445644531 |
| 0.0312500000       | 0.9178605100453 | -1.287252793742 | 2.020727557817 | 2,693436063963 |
| 0,0156250000       | 0.9840600765727 | 5.358861182883  | 2.005417350059 | 2.419914815204 |
| 0.0078125000       | 0.9885666740779 | 1.991494694724  | 2.003573153893 | 2.825101805089 |
| 0,0039062500       | 0,9948040647043 | 1,978310753046  | 2,001424537767 | 2,947001380850 |
| 0,0019531250       | 0.9972293931056 | -7,089715846337 | 2,001076321597 | 2,978494766628 |
| $9,765625x10^{-4}$ | 0.9986589460193 | 11.11773256017  | 2.000492486892 | 2.992538030311 |

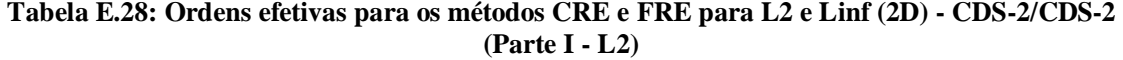

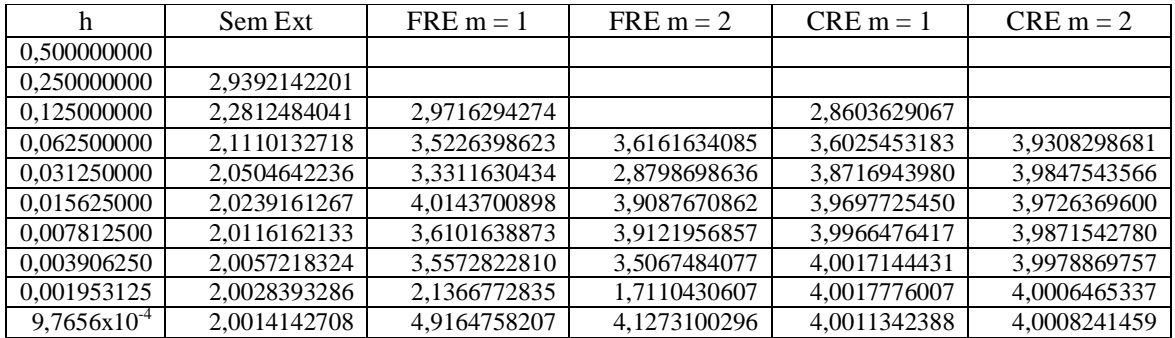

As Tabs. E.30 e E.31 mostram as ordens obtidas na Fig. E.13 com UDS-1/CDS-2. A Tab. E.30 refere-se à variável *u*, Fig. E.13 à esquerda, e a Tab. E.31 refere-se à variável *v*, Fig. E.13 à direita.

| h                  | Sem Ext          | $FRE m = 1$       | $CRE m = 1$      |
|--------------------|------------------|-------------------|------------------|
| 0,5000000000       |                  |                   |                  |
| 0.2500000000       | 2,40784186027130 |                   |                  |
| 0.1250000000       | 1.99494295971680 | 2.05595868597820  | 1.50108258056064 |
| 0.0625000000       | 2.01434254667626 | 3.22361390648340  | 3.00661947554700 |
| 0.0312500000       | 2.00762309070790 | 3.16851718011126  | 3.62762970263114 |
| 0.0156250000       | 2.00108415112010 | 3.78804436216882  | 3.84135285323034 |
| 0.0078125000       | 1.99991304956127 | 3,05867404938725  | 3,94635979779121 |
| 0.0039062500       | 2.00012294224390 | 2,98832731405315  | 3.97952903936539 |
| 0.0019531250       | 1.99998457547166 | 0.872880727309284 | 3.99135353964965 |
| $9.765625x10^{-4}$ | 2.00000546113269 | 5.11771011709916  | 3.99619473692846 |

**Tabela E.29: Ordens efetivas para os métodos CRE e FRE para L2 e Linf (2D) - CDS-2/CDS-2 (Parte II - Linf)**

**Tabela E.30: Ordens efetivas de L1, L2 e Linf Sem Ext, CRE e FRE para** *u* **com UDS-1/CDS-2 (2D)**

| h                | L1 Sem Ext | L1 CRE     | L1 FRE     | L <sub>2</sub> Sem Ext | L <sub>2</sub> CRE |
|------------------|------------|------------|------------|------------------------|--------------------|
| 0.500000000      |            |            |            |                        |                    |
| 0,250000000      | 3,08829264 | 1,94841430 | 1,28254525 | 2,964507961            | 1,66637755         |
| 0,125000000      | 2,41899267 | 2,73868034 | 3,16518223 | 2,395507792            | 2,73074512         |
| 0.062500000      | 2.09349013 | 2.93909759 | 2.87795031 | 1.785406291            | 2,73710746         |
| 0.031250000      | 1,32367688 | 2.84157295 | 2.11651450 | 1,076518844            | 2,57816399         |
| 0.015625000      | 0,93275467 | 3,40327164 | 1.98542969 | 0.910192219            | 3,20825365         |
| 0,007812500      | 0,92130623 | 3,15330450 | 2,78819855 | 0,934187628            | 2,89224353         |
| 0.003906250      | 0.95298824 | 2,99587387 | 3,68117213 | 0,963708162            | 2,85559398         |
| 0,001953125      | 0,97495801 | 2,98024131 | 1,80890008 | 0,981214345            | 2,91049203         |
| $9,7656x10^{-4}$ | 0,98713431 | 2,97940112 | 1,29800952 | 0,990470664            | 2,95219105         |

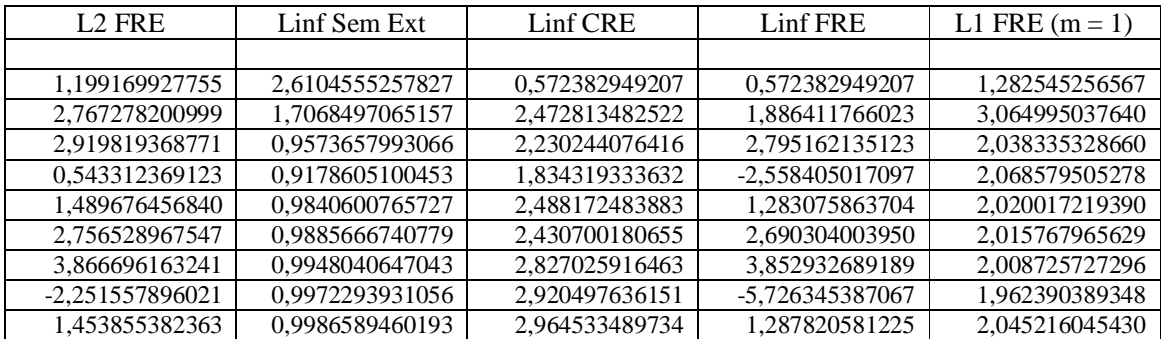

As Tabs. E.32 e E.33 mostram as ordens obtidas na Fig. E.14 com CDS-2/CDS-2. A Tab. E.32 refere-se à variável *u*, Fig. E.14 à esquerda, e a Tab. E.33 refere-se à variável *v*, Fig. E.14 à direita.

| h                  |              | L1 Sem Ext     |                | L1 CRE       | L1 FRE         |  | L <sub>2</sub> Sem Ext | L <sub>2</sub> CRE |
|--------------------|--------------|----------------|----------------|--------------|----------------|--|------------------------|--------------------|
| 0,500000000        |              |                |                |              |                |  |                        |                    |
| 0,250000000        | 1,7609105141 |                | 1,2402604949   |              | -4,9679723104  |  | 1,5024608358           | 1,03007862261      |
| 0,125000000        | 1.6436166449 |                | 1.7877979383   |              | 1.6097781319   |  | 1.5821944413           | 1,64636628783      |
| 0,062500000        |              | 1,4527527382   |                | 2,8589600904 | 2,9188499258   |  | 1,3040857999           | 2,76364497250      |
| 0,031250000        |              | 1,2239214678   |                | 2,9385913001 | 4,0297436426   |  | 1,1451759852           | 2,83313878821      |
| 0.015625000        |              | 1.1025195237   |                | 3.0732022731 | 5.1110186809   |  | 1,0706003150           | 2,98680805021      |
| 0,007812500        |              | 1,0480049077   |                | 3,1251432769 | 3,6537309155   |  | 1,0342658043           | 3,02214426774      |
| 0.003906250        |              | 1,0233881777   |                | 2.9419127821 | 1,6606918735   |  | 1,0170899025           | 2,91769323334      |
| 0,001953125        |              | 1,0114698022   |                | 2,7514234280 | 2,1653639794   |  | 1,0084111559           | 2,73976723407      |
| $9,7656x10^{-4}$   |              | 1,0057077744   |                | 2,7148777092 | 3,0972569358   |  | 1,0042029515           | 2,73955254889      |
|                    |              |                |                |              |                |  |                        |                    |
| L <sub>2</sub> FRE |              | Linf Sem Ext   |                |              | Linf CRE       |  | Linf FRE               | L1 FRE $(m = 1)$   |
|                    |              |                |                |              |                |  |                        |                    |
| -5,405352493480    |              | 0,834416912959 |                |              | 0,333167519777 |  | -6,137621940404        | -4,967972310468    |
| 1,724129552596     |              |                | 1,179091772866 |              | 0,980653036368 |  | 1,580663323242         | 8,705573469099     |
| 2,906205444292     |              |                | 1,120930267529 |              | 2,113567688026 |  | 2,768963721595         | 2,003698547673     |
| 4,005054999934     |              |                | 1,060875609565 |              | 2,454750777178 |  | 3,885459317025         | 2,350510454978     |
| 5,058509686868     |              |                | 1,033819280495 |              | 2,789393014564 |  | 4,491598293388         | 1,969928623821     |
| 2,347906838553     |              |                | 1,019523926040 |              | 2,306227915297 |  | 0,509535140885         | 1,884031698884     |
| -0,901573323180    |              |                | 1,008015170284 |              | 2,779886889298 |  | -5,292837178808        | 2,071580957991     |
| 1,469111165480     |              |                | 1,002919314900 |              | 2,925826549274 |  | 1,275944399901         | 2,147376449336     |
| 2,756050720711     |              |                | 1,001481278828 |              | 2,951812838161 |  | 2,690824713659         | 2,002844907191     |

**Tabela E.31: Ordens efetivas de L1, L2 e Linf Sem Ext, CRE e FRE para** *v* **com UDS-1/CDS-2 (2D)**

**Tabela E.32: Ordens efetivas de L1, L2 e Linf Sem Ext, CRE e FRE para** *u* **com CDS-2/CDS-2 (2D)**

| h                | L1 Sem Ext    | L1 CRE        | L1 FRE        | L <sub>2</sub> Sem Ext | L <sub>2</sub> CRE |
|------------------|---------------|---------------|---------------|------------------------|--------------------|
| 0,500000000      |               |               |               |                        |                    |
| 0.250000000      | 3,07726163096 | 4,21565696997 | 4,11832895327 | 2.93921422014          | 3,95684040346      |
| 0.125000000      | 2.31440127555 | 3.55946822961 | 3,46486355211 | 2.28124840415          | 3.03534098680      |
| 0.062500000      | 2.16707202008 | 3.90460946855 | 3,55977034386 | 2.11101327187          | 3,92058089389      |
| 0,031250000      | 2,08014690310 | 4.01951321904 | 3.32912654703 | 2.05046422367          | 3,86993173622      |
| 0.015625000      | 2.04293741364 | 3,98170807174 | 3,71588835325 | 2.02391612676          | 3,91584145104      |
| 0,007812500      | 2,02204136853 | 3,99671009767 | 4.20907802182 | 2,01161621334          | 3,97257849594      |
| 0,003906250      | 2,01113813794 | 4,00324087794 | 3,89681529802 | 2,00572183244          | 3,99424124268      |
| 0,001953125      | 2,00560085064 | 4.00332512210 | 3,26054792101 | 2,00283932861          | 3,99969178478      |
| $9,7656x10^{-4}$ | 2,00280951272 | 4,00202381166 | 3,74901045489 | 2.00141427081          | 4,00057395502      |
|                  |               |               |               |                        |                    |

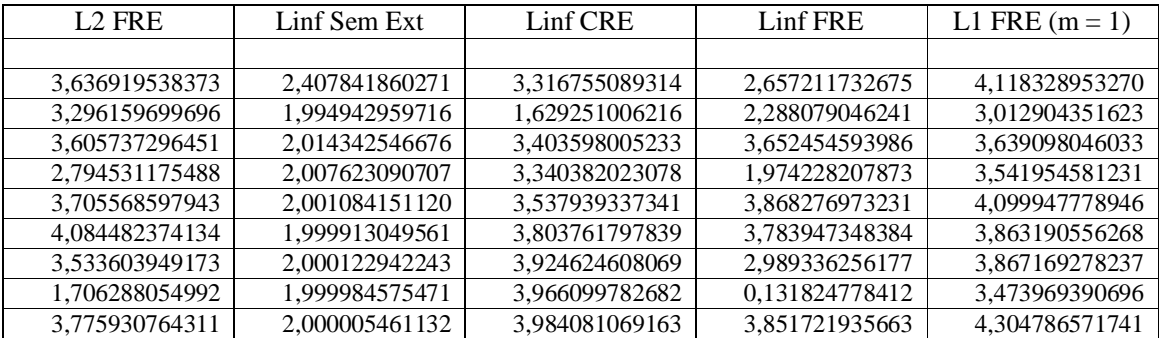

| h                  | L1 Sem Ext     |                | L1 CRE        | L1 FRE         | L <sub>2</sub> Sem Ext | L2 CRE           |
|--------------------|----------------|----------------|---------------|----------------|------------------------|------------------|
| 0,500000000        |                |                |               |                |                        |                  |
| 0,250000000        | 2,6894414386   |                | 2,60587691755 | -3,5163472985  | 2,5621021407           | 2,45768227359    |
| 0,125000000        | 2.2316511768   |                | 3,73920853521 | 3,9377683260   | 2,2103777760           | 3,38840606534    |
| 0,062500000        | 2,1225624707   |                | 3,90190465568 | 6,0826163610   | 2,0904709752           | 3,75739330591    |
| 0,031250000        | 2,0730315408   |                | 4,08077870067 | 6,3081838647   | 2,0462075392           | 3,87289258746    |
| 0,015625000        | 2,0406729632   |                | 3,99295433492 | 3,8538628573   | 2,0229879094           | 3,91457813692    |
| 0,007812500        | 2,0213320393   |                | 4,00473840656 | 3,4328107119   | 2,0113950072           | 3,96874117782    |
| 0,003906250        | 2,0109738881   |                | 4,00471056448 | 1,9025168352   | 2,0056672531           | 3,99320715967    |
| 0,001953125        | 2,0055619876   |                | 4,00367208308 | 3,7028124556   | 2,0028257296           | 3,99953285239    |
| $9,7656x10^{-4}$   | 2,0027992864   |                | 4,00231402759 | 5,5966044122   | 2,0014108739           | 4,00057382280    |
|                    |                |                |               |                |                        |                  |
| L <sub>2</sub> FRE | Linf Sem Ext   |                |               | Linf CRE       | Linf FRE               | L1 FRE $(m = 1)$ |
|                    |                |                |               |                |                        |                  |
| -4,023469040881    |                | 1,931056737548 |               | 1,723857649909 | -4,688623789033        | -3,516347298575  |
| 4,052494679148     | 2,018783340821 |                |               | 2,642645338150 | 3,893579717919         | 9,777084136522   |
| 6,059953650627     |                | 1.879268967203 |               | 3,087759796454 | 5,654807579129         | 3,404152540052   |
| 5,676247405617     |                | 1,982032234338 |               | 3,500113836118 | 4,218887205168         | 3,613124279217   |
| 3,294433665687     |                | 1.985077527498 |               | 3,192109430330 | 2,560633994348         | 3,948987615628   |
| 2,765847469348     | 1,998235099121 |                |               | 3,713584703351 | 2,501272826490         | 3,322607062464   |
| -2,046961559082    |                | 1,998909053445 |               | 3,866199280358 | -6,277035083855        | 1,991455538459   |
| 3,832271371062     |                | 1,999918600355 |               | 3,942922523497 | 3,671391719929         | 6,556770891051   |
| 5.983394024628     |                | 1.999977439157 |               | 3,972386927355 | 5,924255542003         | 3.879287660452   |

**Tabela E.33: Ordens efetivas de L1, L2 e Linf Sem Ext, CRE e FRE para** *v* **com CDS-2/CDS-2 (2D)**